# 富锦市 国民经济统计年鉴

2010年

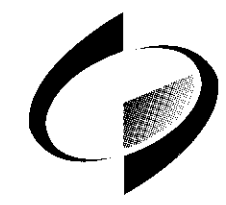

### 内部资料 注意保存

发送单位: 2008年

编 

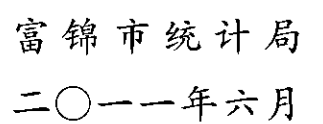

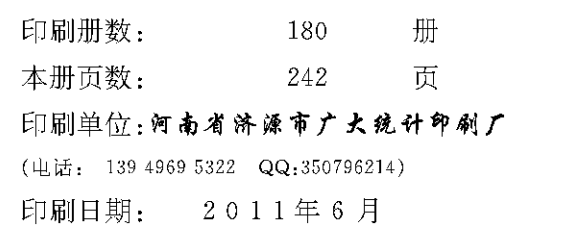

### 《富锦市国民经济统计年鉴》

辑 一组 编

 $\pm$ 编: 史忠贵

副主编: 曲学冬 张亚峰 李文强

顽 颖

编 辑:白 玲 孙绍春 朱晓蕾 朱守成 齐俊辉 陈佳威 贺晓冬 宫殿忠 高铁成 孙启华 编 务:姜颖张申 责任编辑 曲学冬 张亚峰

### 2010年富锦市经济发展自然概况

富锦市位于黑龙江省东北部、松花江下游南岸三江平原上,西起东经 131°25'的福山大坝、大肚泡子,与桦川、集贤具毗连;东至东经133°26'的长 尾巴林,与饶河具、同江市为邻;南起北纬46°45'的七星河,与宝清具接壤;北 至北纬 47°37'的松花江,与绥滨具隔江相望。全境东西 180 公里,南北 92 公 里, 总面积 8224 平方公里。在境内总面积中, 市属面积 4948 平方公里, 占 60.2%。建三江农垦分局3个国营农场和红兴降农垦分局的部分生产队面 积 3276 平方公里,占 39.8%。

富锦市行政区划,设有二龙山、向阳川、锦山、头林、兴隆岗、宏胜、上街 基、砚山、长安和大榆树10个镇、2个城市街道和1个城关社区,共有266个 村民委员会。建三江农垦分局及其七星、大兴、创业3个省属国营农场在富 锦境内。全市总人口 473947 人,其中市属 396361 人,省属国营农场 77586 人。全市共有19个民族,其中汉族人口占总人口的96.4%,满族人口占3. 21%, 回族人口占 0.15%, 朝鲜族人口占 0.13%, 其他少数民族占 0.11%。 市区总人口 109142 人,建成区面积 16.19 平方公里。

富锦市地处三江平原腹部,地势低平,平均海拔60米左右。境内西南略 高,中部低洼平坦,是一片广阔的冲积平原。完达山余脉延伸到市境,距市 城西30公里处的别拉音山,海拔472.8米,向东北延伸形成西安大岗;市城 东11公里处的乌尔古力山, 海拔 538.7 米, 往东北延伸与二龙山一脉相连, 构成东大岗。

富锦过境河流松花江流经 84 公里,最高水位 61.11 米,最低枯水位 54. 66 米,是灌溉、水运、渔业生产的主要水域;内七星河流经富锦 26.7 公里;挠  $-1 -$ 

力河流经富锦18.3公里;三环泡流经富锦19.8公里。境内河流外七星河流 经富锦97公里。

富锦市属中温带大陆性季风气候,四季分明,年平均温度 3.2℃左右。 春季风大雨少,夏季温温多雨,隆雨集中,秋季隆温急骤,温差较大,最热的 七月份平均气温为22.4℃,最冷的一月份平均气温 - 19.5℃。年日照时数 为 2407.4 小时,无霜期 142 天,农作物生长期 142 天,属于北方长日照区域, 年降水量为517.8毫米左右。气候条件很活合农林牧渔业生产。

富锦交通发达,有水路、公路、铁路三大动脉,福前铁路贯穿市境77公 里,市中心距佳木斯飞机场仅为1个半小时车程。哈同高速公路、富桦公路、 富宏公路、富密公路在市城区交汇,正在建设的富绥松花江大桥和建虎公路 更加提升富锦的辐射能力和中心枢纽地位:辖区内公路总里程3026公里,其 中,国省公路191.6公里、县级公路87.2公里、乡镇公路1498.8公里、村级 公路1227.1公里、专用公路21.3公里。富锦港是松花江下游主要港口之 一, 满区码头岸线长 1000 余米, 设有杂货、木材、粮食等专用码头, 建有 5 万 平方米的港区货场,拥有各类装卸机械 27 台组,有 7.6 公里铁路专用线使铁 路与水路相连互通。港口可同时停泊千吨级货轮5艘,年吞叶量35万吨以 上。从富锦港下行黑龙江、乌苏里江,经俄罗斯可进入鞑靼海峡,直通韩国、 日本和太平洋,江海联运比绕大连港缩短航期20天。三路构成四通八达的 交通,使富锦市成为黑龙江省东北部重要的交通枢纽和商品集散地。

富锦土质肥沃,资源丰富。全市有耕地面积 597004.34 公顷(包括农垦 | 农场 231486.08 公顷),其中市属耕地 365518.26 公顷,林地 24819.34 公顷;| 草地 6087.27公顷。全市森林面积 21020公顷,其中天然林 9559公顷,人工 林 11461 公顷,森林覆盖率 5.6%。水利和水产资源条件优越,全市有水域 面积106万亩,大小河流9条。全市大型水利设施有松花江堤防、内七星河 堤防、青龙莲花河涝区、黑鱼泡滞洪区、二道岗滞洪区、富锦支河、新七星河、  $-2-$ 

幸福灌区、红旗灌区和宏伟灌区。其中,幸福灌区设计灌溉面积为30.6万 亩,为国家大型灌区之一。矿产资源有花岗岩、石灰石、陶土、江砂、河卵石, 已探明还有煤炭、石油、铬等矿藏。 旅游资源开发潜力巨大,主要有乌尔古 力山国家级森林公园、别拉音子山风车山庄、黑鱼泡国家湿地公园、工农新 村、省级现代农业科技示范园区、三环泡湿地(有37种珍稀鸟类)观光区、沿 江湿地观光带、松花江碑林公园等。

富锦历史悠久,周属南慎部,唐属黑水都督府,辽属东京道女真五国部, 金属上京胡里改路,元属辽阳行省水达达路,明属奴儿干都司,永乐七年 (1409年)设弗提卫,清为三姓副都统辖区,光绪八年(1882年)在嘎尔当设 富克锦协领衙,光绪三十四年(1908年)置巡检司属临江州,宣统元年(1909 年)设富锦县,民国21年(1932年)6月日本侵占富锦后,称富锦县公署,1945 年 8 月 12 日富锦解放,是年 12 月 7 日成立富锦县民主政府, 1949 年 10 月 1 日中华人民共和国成立后,改称富锦县人民政府,1988年8月30日经国务 院批准撤具建市,1990年经国务院批准为对外开放城市,2002年被国务院 正式确定为黑龙江省地方性中心城市。

党的十一届三中全会以来,历届富锦市委、市政府带领富锦人民励精图 治,艰苦创业,使富锦的国民经济和社会事业得到长足发展。尤其在党的十 七大和十七届三中全会精神的指引下,在省、佳木斯市的正确领导下,在富 锦广大人民群众的共同努力下,富锦经济社会发展更是驶入了快车道。 2010年全市国内生产总值已达 1095263 万元。农业基础稳固。富锦市地处 三江平原现代化农业综合开发试验区的核心区,是国家农业重点开发区、国 家重要的商品粮基地和大豆、水稻的主产区,主要粮食作物有大豆、水稻、玉 米、小麦等,主要经济作物有甜菜、烤烟、白瓜等。 富锦市是国家农业生态示 范县、国家大豆振兴计划示范县。连续多年被授予"全国粮食生产先进县" 称号,享有"中国大豆之乡"、"中国东北大米之乡"的美誉。2010年,全市农  $-3 -$ 

作物播种面积 545.6 万亩,其中大豆 251.6 万亩、水稻 110.1 万亩、玉米 120.1 万亩、小麦 0.05 万亩、白瓜 20.1 万亩、甜菜 5.9 万亩、薯类 17.2 万 亩、西甜瓜 4.7 万亩、蔬菜 7.6 万亩。工业经济实力雄厚。现有规模以上 (500 万元以上)企业 63 户,其中年产值超亿元企业 4 家(金正油脂、中宇风 申、供申公司、益海粮油).高新技术企业5家(龙江拖拉机、中宇风申、富龙风 电、富华起重机、梅亚种业)。 牢牢抓住全省加快新型工业化进程的契机, 突 出发展四大主导产业,其中:以豆米加工、啤酒制造、米糠油加工为主的食品 加工业,以风力发展、煤炭综合利用为主的新型能源工业,以拖拉机制造、钢 圈制造和起重机制造为主的机制造业,以对俄进出口原料为主的加工业。 积极推进工业园区建设,总规划用地总面积 11.86 平方公里(近期规划面积 5.70平方公里)有农畜产品加工区、对俄进出口加工区、仓储物流区、科技 工业区、综合服务区、生活区 6 个功能区。商贸流通繁荣兴旺。富锦现有各 类专业市场15个,农机大市场、农资大市场、农产品批发大市场、粮食物流园 区、建材大市场和木材大市场等一批专业市场已初具规模。各类批发零售 业户4020家。新天地商厦、温州边贸商城、龙富商厦等现代化商场总营业面 积超过9万平方米。对外经贸发展迅速。1989年经国务院批准为国家一类 口岸,1992年恢复了对外经贸权,对俄贸易逐年增长,2010年,实现过货量 2.2 万吨, 过货额 315.3 万美元, 外贸进出口总额 13339 万美元, 同比增长  $62.4\%$ 

### 2010年富锦市国民经济和社会发展统计公报

#### 富锦市统计局

#### 2011年3月10日

2010年,是"十一五"规划"收官"之年,也是"十二五"规划的起步之年。 一年来市委、市政府团结和带领全市干部群众,真抓实干,开拓创新,奋力拼 搏,全市经济建设提档加速,产业基础更加牢固,城市品位明显提升,各项民 生持续改善,社会事业全面进步。

#### 一、综 合

经济总量实现较快增长。经初步核算,2010年全市实现地区生产总值 (GDP)1095263 万元,比上年增长 19.4%, 总量与增幅在佳市六县(市)均位 居榜首。其中,第一产业增加值 603316 万元,增长 12.4%;第二产业增加值 230805 万元, 增长 49.6%; 第三产业增加值 261142 万元, 增长 15.2%。第 一、二、三产业对 GDP 增长的贡献率分别为33,8%、42,4%和23,8%。人均 地区生产总值 23202 元, 增长 18.2%。三次产业结构为 55.1:21.1:23.8。

#### 二、农业

粮食生产再登新台阶。全年实现农林牧渔业总产值682443万元,同比 增长13.7%。全年农作物播种面积达到363758公顷,同上年持平,主要粮 食作物播种面积"三增二减":其中水稻、玉米、薯类面积分别增长22%、19.  $-5 -$ 

 $-4 -$ 

3%、17.7%;小麦、大豆面积分别下降 99.2%和 12.3%。粮食总产量 35亿 斤,同比增长14%。主要农产品产量如下:

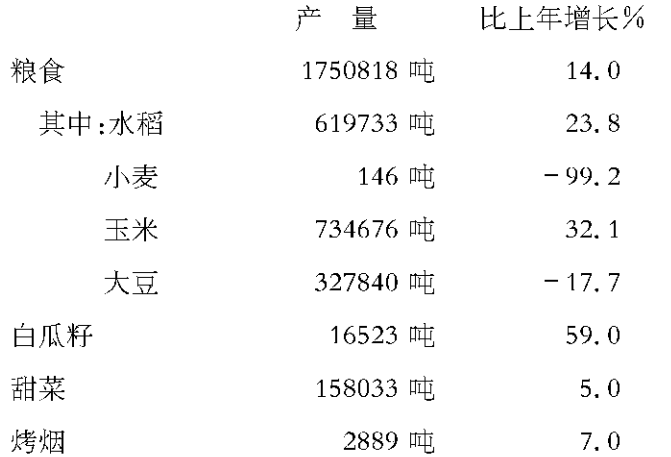

林业生产保持稳定。全年造林 866 公顷,育苗 71 公顷,出材量 6135 立 方米。

畜牧养殖规模持续增长。全市实现畜牧业总产值112805万元,增长 17.9%,占农林牧渔业总产值的比重为16.5%。年内牛出栏3.4万头,比上 年增长 27.2%。猪出栏 55.6 万头,比上年 增长 56.3%。禽出栏 263.8 万 只,增长12.2%。

主要畜禽产品产量和存栏情况如下:

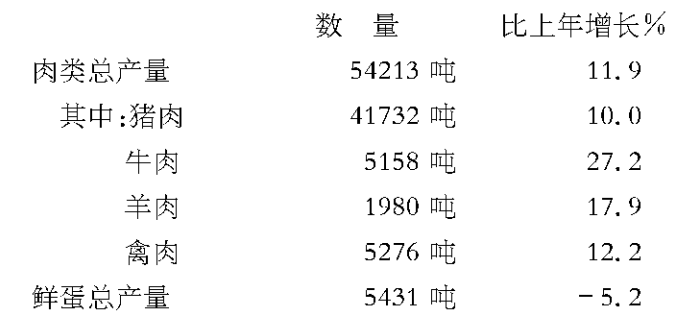

 $-6 -$ 

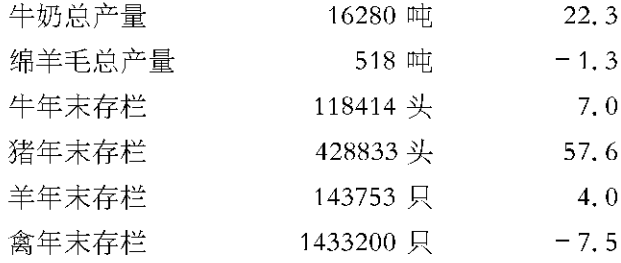

渔业生产平稳发展。全年水产品产量 11000 吨,比上年增长 5.7%,其 中养殖产量 10790 吨。养鱼水面达 2000 公顷。

农业生产条件继续改善。2010年末,全市拥有农业机械总动力75 万千 瓦; 拖拉机 33127 台, 其中小型拖拉机 7514 台; 联合收割机 2027 台; 排灌动 力机械 2513 台。农业投入继续增加,全年农用化肥施用量 117715 吨,比上 年增加 8377 吨; 农药使用量 721 吨; 农村用电量 6124 万千瓦时, 增加 2017 万千瓦时。

#### 三、工业和建筑业

工业经济运行质量和效益水平稳步提高。全市规模以上工业实现增加 值 102923 万元,同比增长 90.3%;实现利税总额 42607 万元,同比增长 157. 6%;实现利润总额 30404 万元,同比增长 124.9%;完成工业总产值 445945 万元,增长 84.2%;销售产值 442970 万元,增长 84.6%,产品销售率达 99. 3%。主要工业产品产量情况如下:

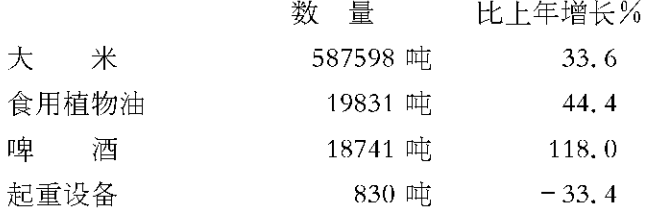

 $-7 -$ 

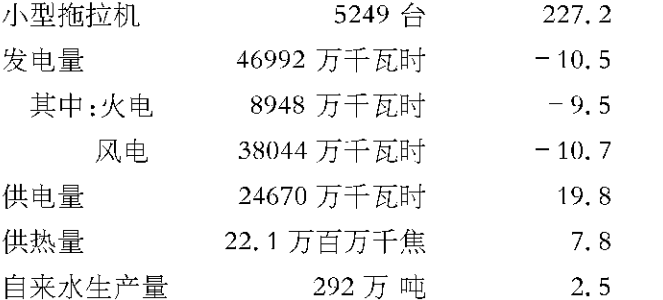

2010年,我市资质等级三级以上建筑业企业总产值和增加值均实现成 倍增长,建筑业总产值 139336 万元,同比增长 100.1%;建筑业增加值 33786 万元,同比增长 104.4%。

#### 四、固定资产投资

固定资产投资平稳快速增长。全年50万元以上投资项目完成固定资产 投资 424520 万元, 同比增长 65.7%。其中, 城镇以上固定资产投资 420565 万元,同比增长64.4%;增幅居佳木斯地区第一位。从投资产业结构来看, 第一产业固定资产投资 7922 万元,同比下隆 59.0%;第二产业投资 62410 万元,同比增长215.3%;第三产业投资354188万元,同比增长63.2%。交 通道路运输业和房地产开发业成为投资快速增长的两大拉动力。全年公路 建设项目完成投资 209164 万元,比上年增长 47.1%,占投资总额的 49.3%; 房地产开发完成投资 94700 万元,同比增长 137. 2%;房地产开发面积 79. 6 万平方米,同比增长71.2%;商品房销售面积38.9万平方米,同比增长110.  $3\%$ 

#### 五、交通运输和邮电业

交通运输业较快发展。2010年全市各种运输方式完成的货运周转量 88547 万吨公里,同比增长 16.7%。其中铁路 15066 万吨公里,增长 2.9%; 公路 71094 万吨公里,增长 20.0%;水上运输 2387 万吨公里,增长 20.0%。 旅客周转量完成 36439 万人公里,同比增长 11.3%。其中铁路 3095 万人公 里, 增长 4.0%; 公路 32578 万人公里, 增长 12%; 水运 766 万人公里, 增加 82万人公里。

邮电通信业平稳发展。全年完成邮电业务总量 21453 万元,同比增长 8.9%。年末局用电话交换机总容量为71176 门,拥有电话机 69246 部。其 中,住宅电话 60236 部。年末移动电话 261724 部,比上年增长 6.0%,移动 电话普及率达到 56.0%。

#### 六、国内商业和对外贸易

消费规模持续扩大。2010年,我市消费品市场承接上年积极向好运行 态势,继续保持较快增长。全年实现社会消费品零售总额305637万元,比上 年增长 22.5%。分城乡看,市的零售额 196773 万元,增长 23.1%;具以下的 零售额108864万元,增长21.1%。分行业看,批发零售贸易业实现社会消 费品零售麵 272378 万元,同比增长 22.7%,住宿和餐饮业实现零售麵 33259 万元,同比增长 20.7%。从商品销售分类看,食品类零售额 117976 万元,占 全部零售额的比重为38.6%,衣着类零售额66018万元,占比重为21.6%, 居住类零售额 32398 万元, 占比重为 10.6%, 教育、文化娱乐商品零售额 11920 万元,占比重为3.9%。全年居民消费价格总指数上涨5.9%;商品零 售价格总指数上涨 6.4%。全年各类价格上涨幅度如下:

比上年上涨(%)

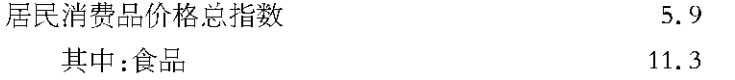

 $-8 -$ 

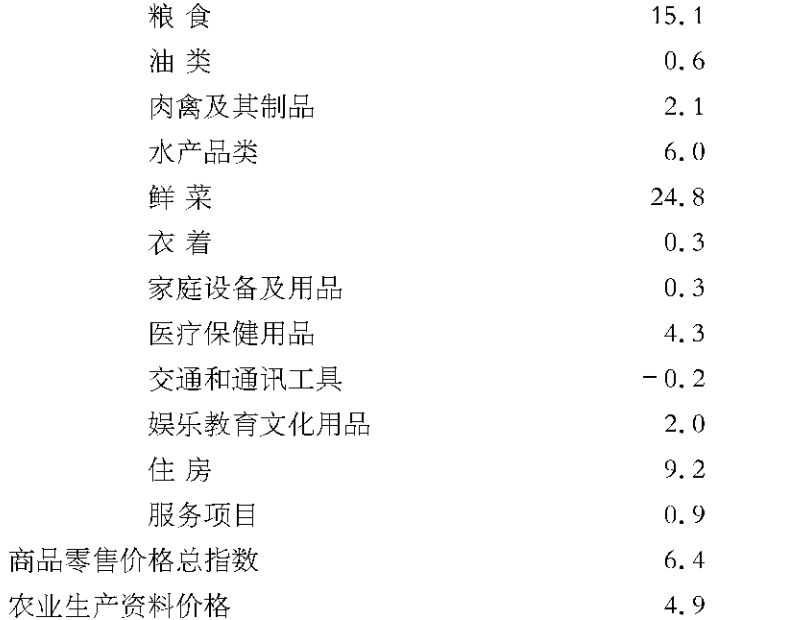

对外贸易总额进一步扩大。2010年,富锦口岸全年实现过货量2.2万 吨, 过货额 315.3 万美元。实现外贸进出口总额 13339 万美元, 同比增长 62.4%。其中:出口 11214 万美元,进口 2125 万美元,分别增长 52.2 和  $151.3\%$ 

#### 七、财政、金融

财政收入快速增长。全年实现全口径财政收入 50800 万元,同比增长 65%。其中: 一般预算收入 28696 万元, 增长 74.8%。税收收入完成 24226 万元,同比增长79.7%。财政收入占GDP比重达4.6%,同比提高1个百分 点。财政支出总额 191726 万元, 同比增长 58.5%。其中科教文卫支出 34024 万元、环境保护支出 4455 万元、社会保障和就业支出 30871 万元,同 比分别增长 7.6%、39.9%和3.8%。

金融运行平稳。年末金融机构各项存款余额 525485 万元,增长 14.9%。 其中, 企业存款余额 56583 万元, 增长 55, 2%; 城乡居民储蓄存款余额 387869 万元, 增长 7, 4%。各项贷款余额 554527 万元, 增长 1, 9%。其中: 短期贷款 350960 万元,增长 7.4%;中长期贷款 203567 万元,下降 6.4%。

#### 八、教育、文化、卫生、体育

育事业成绩喜人。2010年,全市小学人学率、巩固率均为100%;初中阶 段入学率100%,辍学率0.53%。连续三年在佳市基础教育目标考核中获得 达标优秀单位。中考、高考成绩继续保持佳市领先优势,招生考试环境进一 步优化,招考基础设施投入不断增加,招考设施不断完善,为考生创造了公 正、公平、公开的考试环境。中考过600分人数共计278人,高考普本以上人 数达到1509人,第一中学杨春媛同学以理科 669 分的优异成绩被北京大学 录取, 继 1998年相隔 12年后我市第一个进入北大的学生。

文化事业欣欣向荣。年初以来,成功举办了迎新春联欢晚会、元宵文艺 晚会和第四届秧歌节。歌剧《红雪花》是富锦为庆祝建国 60 周年、富锦建具 100 周年组织排演的我省首部以抗联为题材的大型现代通俗歌剧。时隔一 年《红雪花》又被我省委宣传部确定为本年度重点打造和重点扶持的舞台 艺术精品剧目;是"黑龙江省纪念反法西斯战争暨中国人民抗日战争胜利65 周年优秀剧目展演"活动的重点剧目;同时也是我省申报"五个一工程奖" 和"政府文华奖"的拳头剧目。今年9月6日在哈尔滨北方剧场再次隆重上 演,演出取得了良好效果,扩大了富锦的知名度和美誉度,提升了富锦形象。

体育事业取得新成绩。首届端午节系列民俗文化体育活动月在国家体 育管理在线得到推广;圆满完成 2010 年体育彩票和谐龙江全民健身行县 (市)乒乓球赛,并且夺得女团冠军,男团第三名的优异成绩;在国际、国内和 省市各类赛事上取得12金、17银、13铜的优异成绩;弘扬了富锦声誉,展现 了我市体育健儿的风采。

医疗卫生工作取得新进展。深入开展医院规范管理活动,医疗服务水  $-11 -$ 

 $-10 -$ 

平全面提高,疾病控制工作扎实推进,全市新农合参合率达到98.03%。 2010年末,全市拥有卫生机构 375个,其中医院、卫生院 24个,卫生机构实 有床位数 870 张。全市在职卫生技术人员 1246 人。其中,执业医师 496 人, 注册护士399人,其他卫生技术人员351人。全市17个乡镇卫生院,实有床 位数 230 张,在职卫生技术人员 276 人。全年城乡医疗机构门诊 312045 人 次,诊断符合率为98.73%。

#### 九、城市建设

城市基础设施提档升级改造步伐加快。重点围绕滨水风光带、就业城、 东北民俗风情城和西平路、新开路、东平路扩建改造为主的"一带、两城、三 路"建设工作,全面加快城市基础设施提档升级改造步伐。城市基础设施建 设共完成投资 1.4亿元,道路、广场完成投资 5200 万元,共铺装水泥沥青砼 路面 5 万平方米,铺装人行道板 4713 平方米,安装路灯 133 盏。排水工程完 成投资 614 万元,铺设主管线 3262 米,清通排水管线 7.6 万米。给水工程完 成投资 4500 万元,铺装给水主管线 4200 米,新建成一座日供水 3 万吨的水 厂. 市区已实现 24 小时供水。绿化共投入资金 396 万元, 完成市区 10 余条 主次街路的绿化提档升级,完成10余个公园广场的建设。共栽植乔灌木 45.5 万株,花卉 44 万株,新增绿地面积 15 公顷,城市人均公园绿地面积达 到 7.8 平方米。污水处理厂累计完成投资 5600 万元,已干 2010 年 10 月份 正式通车试水,日处理污水1.5 万吨。政府中心广场和占地2.9 公顷的新开 广场、建设风格为仿古三层阁楼的西山观景台分别于10月份竣工投入使用, 已成为我市沿江和西山旅游景区一道靓丽的风景线。通过招商方式新建了 一座供热能力为 150 万平方米的第二热源厂,供热能力 30 万平方米的一期 工程已竣工投产,缓解了东平路两侧的供热难题。

#### 十、人口、人民生活和社会保障

人口继续保持低速增长。2010年末,全市总人口达 473947 人,增长 0. 8%。其中非农业人口 185197 人, 占全市人口总数的 39.1%; 农业人口 288750 人,占总人口 60.9%。全年出生人口 4199 人,出生率为 8.9%;死亡。 人口 1945 人,死亡率为 4.1‰,人口自然增长率为 4.8‰。

居民生活水平进一步提高。全年城镇居民人均可支配收入实现 13069 元,比上年增长12.6%;城镇居民人均住房建筑面积24.9平方米。农民人 均纯收入实现 9605 元(含补贴),增长 36.5%;农村居民人均住房建筑面积 22.5 平方米,比上年增加 0.3 平方米,增长 1.3%。

社会保障工作进一步完善,就业再就业形势稳定向好。启动就业和社 会保障服务中心建设,社保覆盖面不断扩大,为21.5 万人次发放各类社会保 险金 3 亿元。直接用于民生救助、救济资金 6565 万元,社保补贴发放 4715 人,共计 880 万元。2010 年, 全市新增就业 6500 人,培训各类人员 6000 人, 其中:创业培训195人,就业再就业培训2229人,农民工培训2652人,其他 人员培训 924 人;职业介绍 11300 人,介绍成功 9500 人;劳务输出共计 3580 人。城镇登记失业率控制在3.54%,比上年下降0.5个百分点。

#### 十一、环境保护和生态建设

生态建设扎实推进。全年完成造林面积 866 公顷, 人工成林抚育面积 257公顷, 宗成幼林抚育面积 1320公顷。全年投入环境保护支出 4455 万 元,比上年增长39.9%。进一步突出湿地保护在生态城市建设中的核心地 位,成功举办了国际湿地论坛会,在全国只有四家计划的情况下,争取到中 德湿地科研合作项目。黑鱼泡湿地公园晋升国家级湿地公园,目前正在争 取三环泡湿地保护区晋升国家级湿地保护区。同时我市不断加大黑鱼泡、 三环泡保护区的退湿力度。积极开展生态文明村和环境优美乡镇创建工 作,今年创建省级环境优美乡镇1个。

节能降耗工作力度加大。深入贯彻落实《国务院关于加强节能工作的  $-13 -$ 

决定》,通过积极推进环保、节能、循环经济等项目建设,有效提高节能减排 工作力度,取得积极效果。据初步测算,全市万元 GDP 能耗达到 1.1535 吨 标准煤,比上年下降5.0个百分点。

注:1. 本公报中地区生产总值(GDP)和万元 GDP 能耗指标为初步核算 数

2. 本公报中地区生产总值(GDP)、总人口和万元 GDP 能耗指标包 括农垦建三江数据,其他指标不包括。

#### $\mathbf{H}$ 录

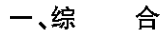

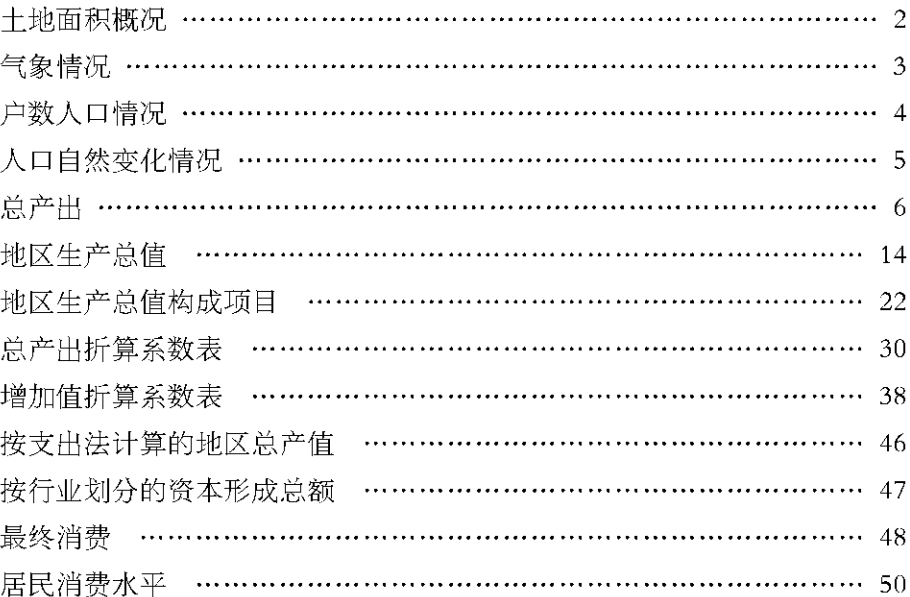

#### 二、农村经济

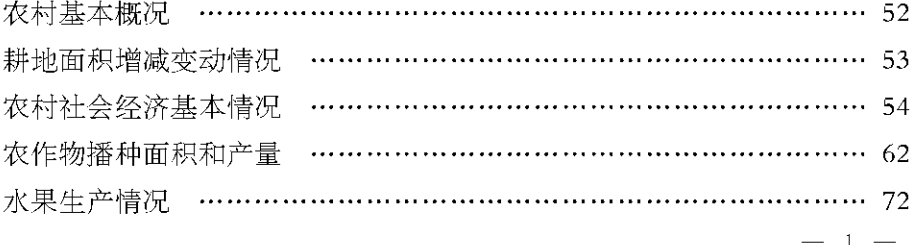

 $-14-$ 

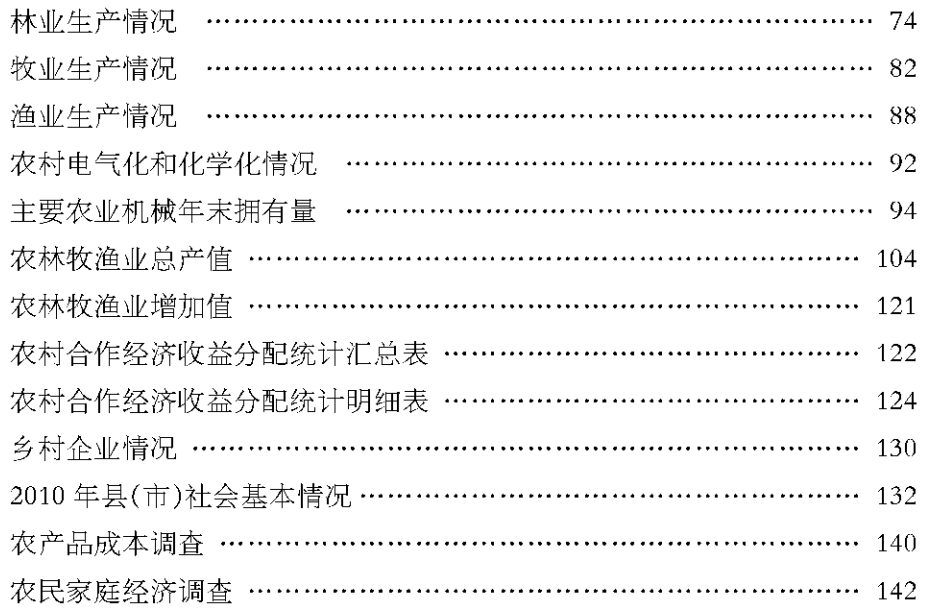

#### 三、工业、交通、邮电

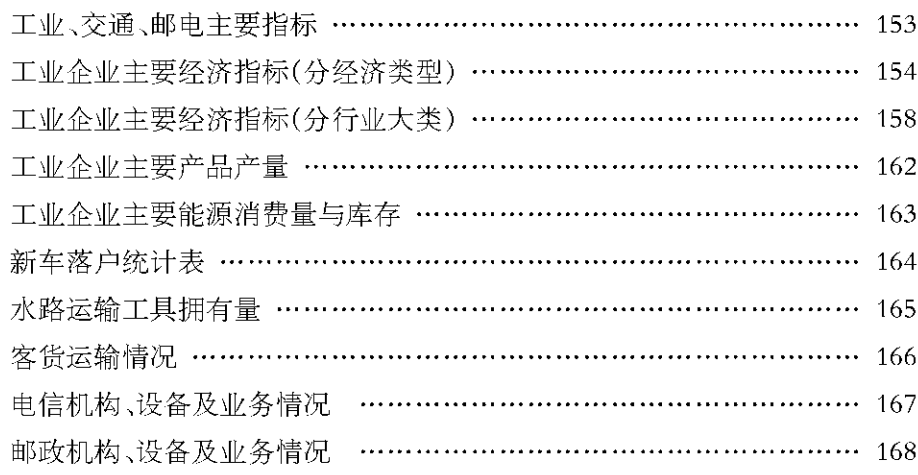

#### 四、建筑业、固定资产投资

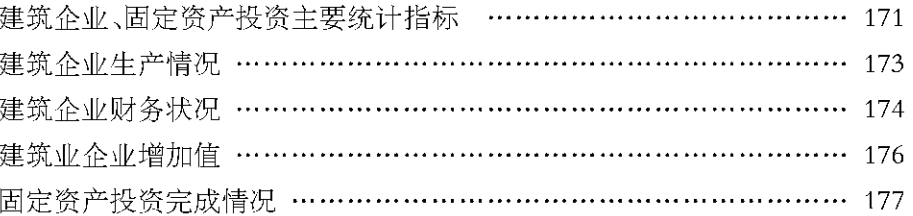

#### 五、财政、金融、商业、工商、城调

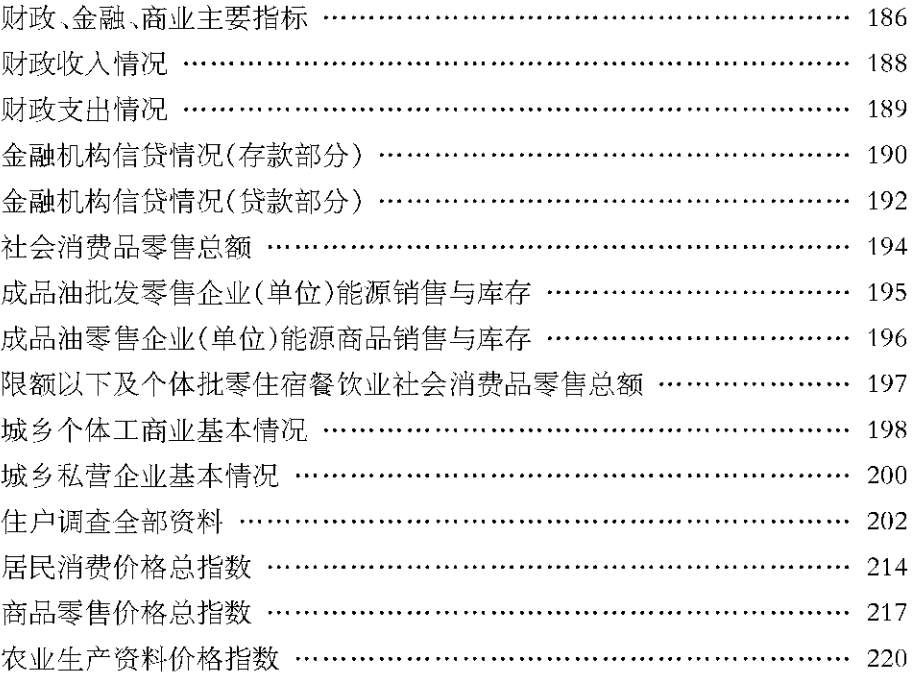

六、劳动工资

 $-2-$ 

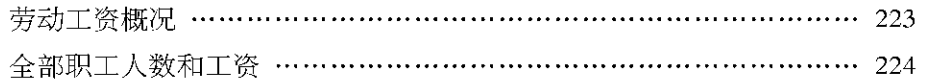

#### 七、教育、卫生、文化、广播电视、科技、体育、民政

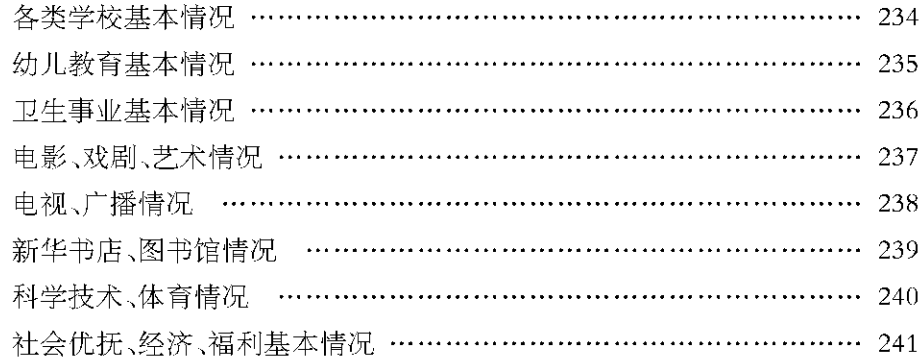

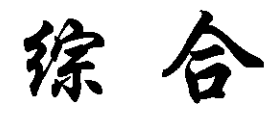

1

# **ZONGHE**

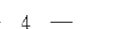

### 土地面积概况

### 气象情况

单位:公顷

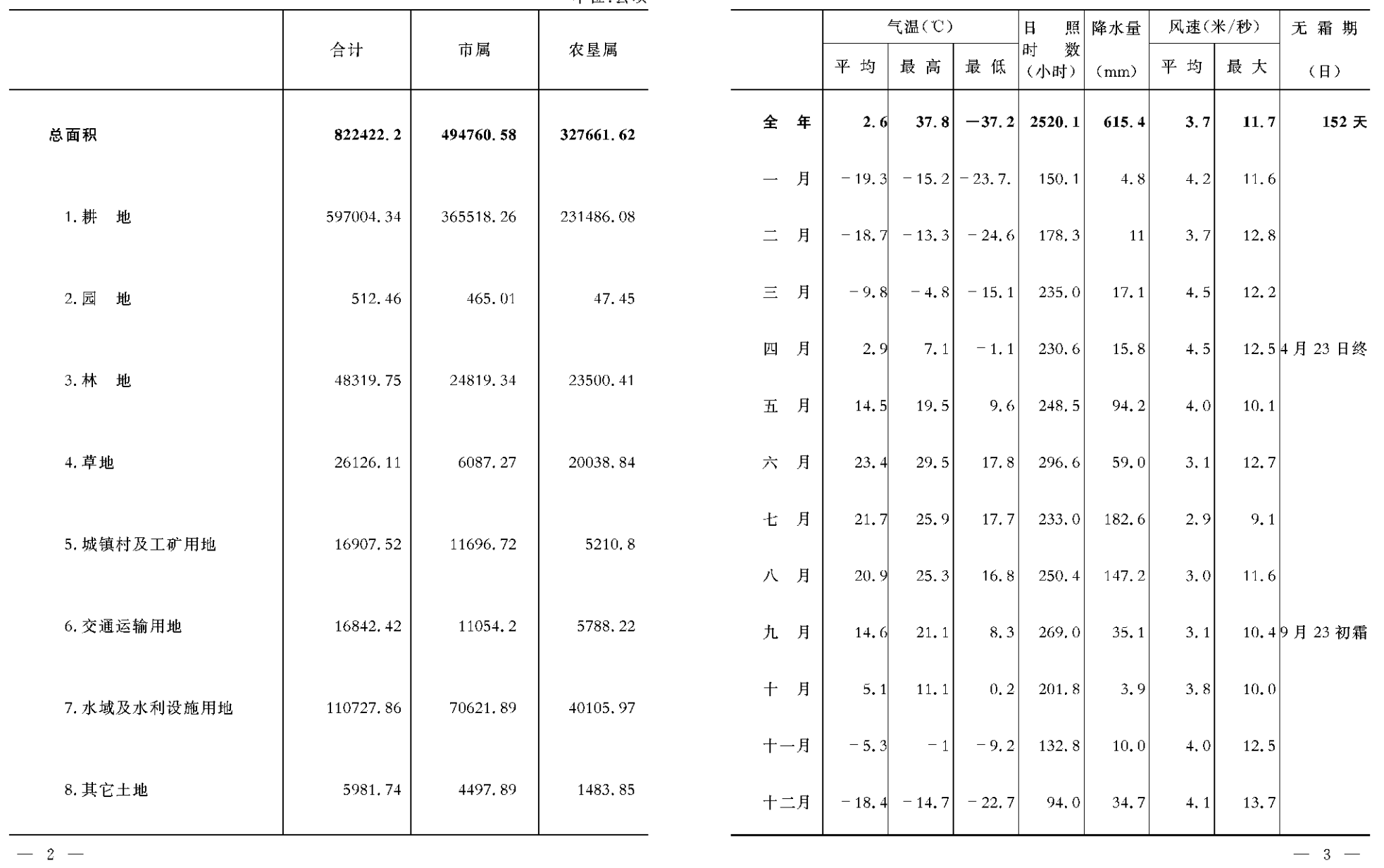

 $-2-$ 

### 户数人口情况

#### 单位:户、人

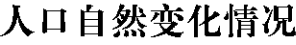

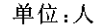

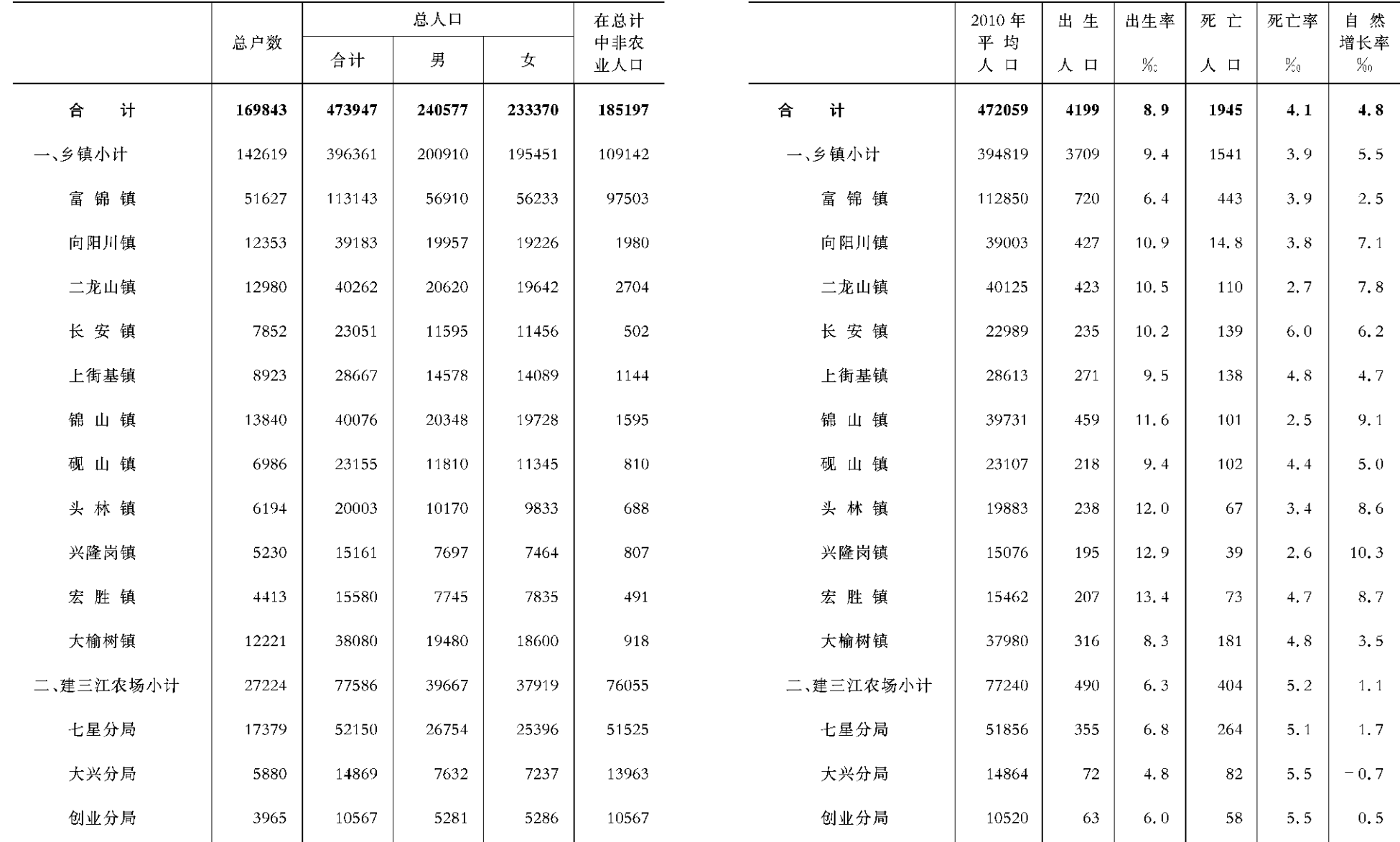

 $-4-$ 

 $-5 -$ 

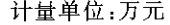

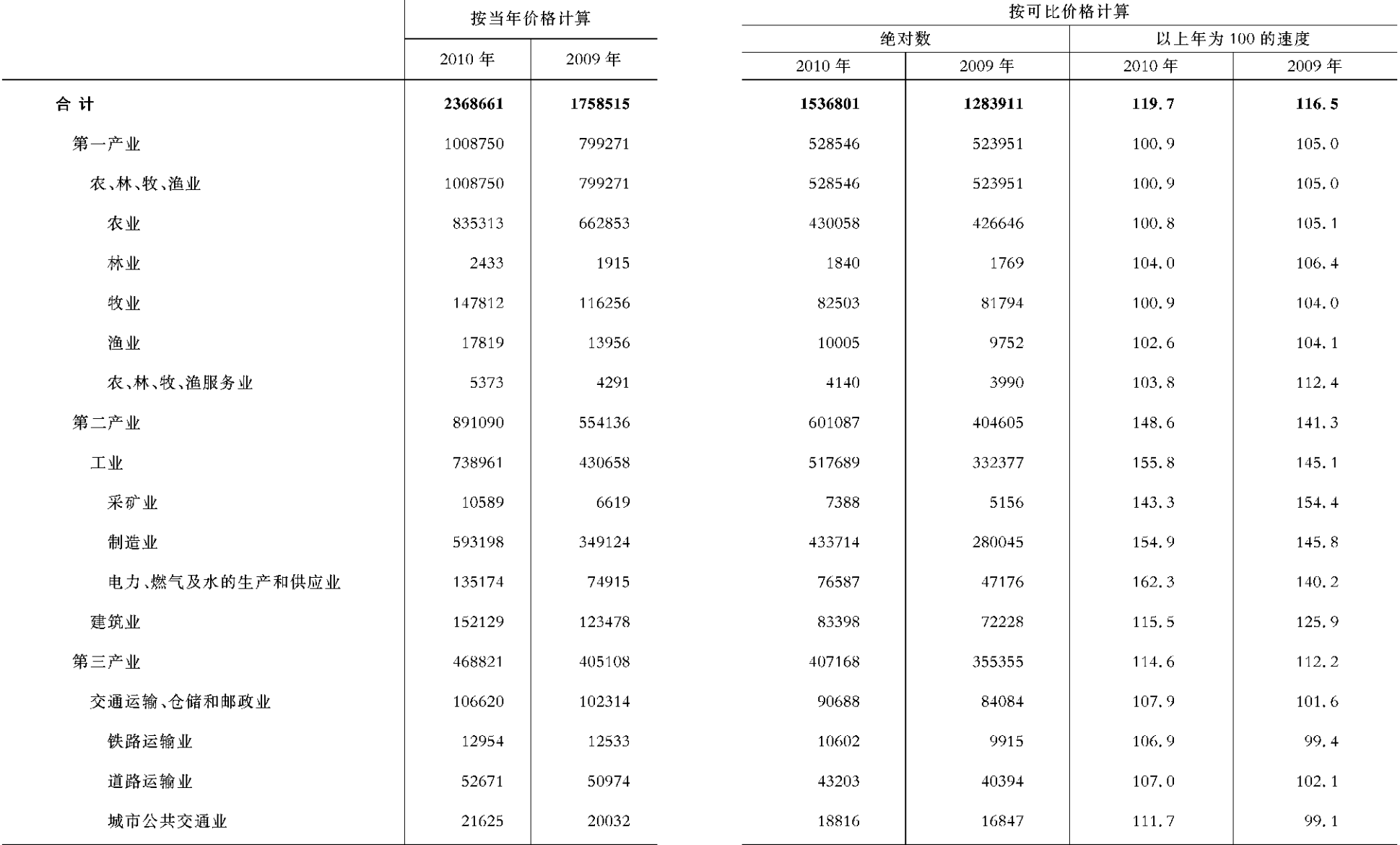

 $-6-$ 

 $-7-$ 

出 (二)

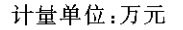

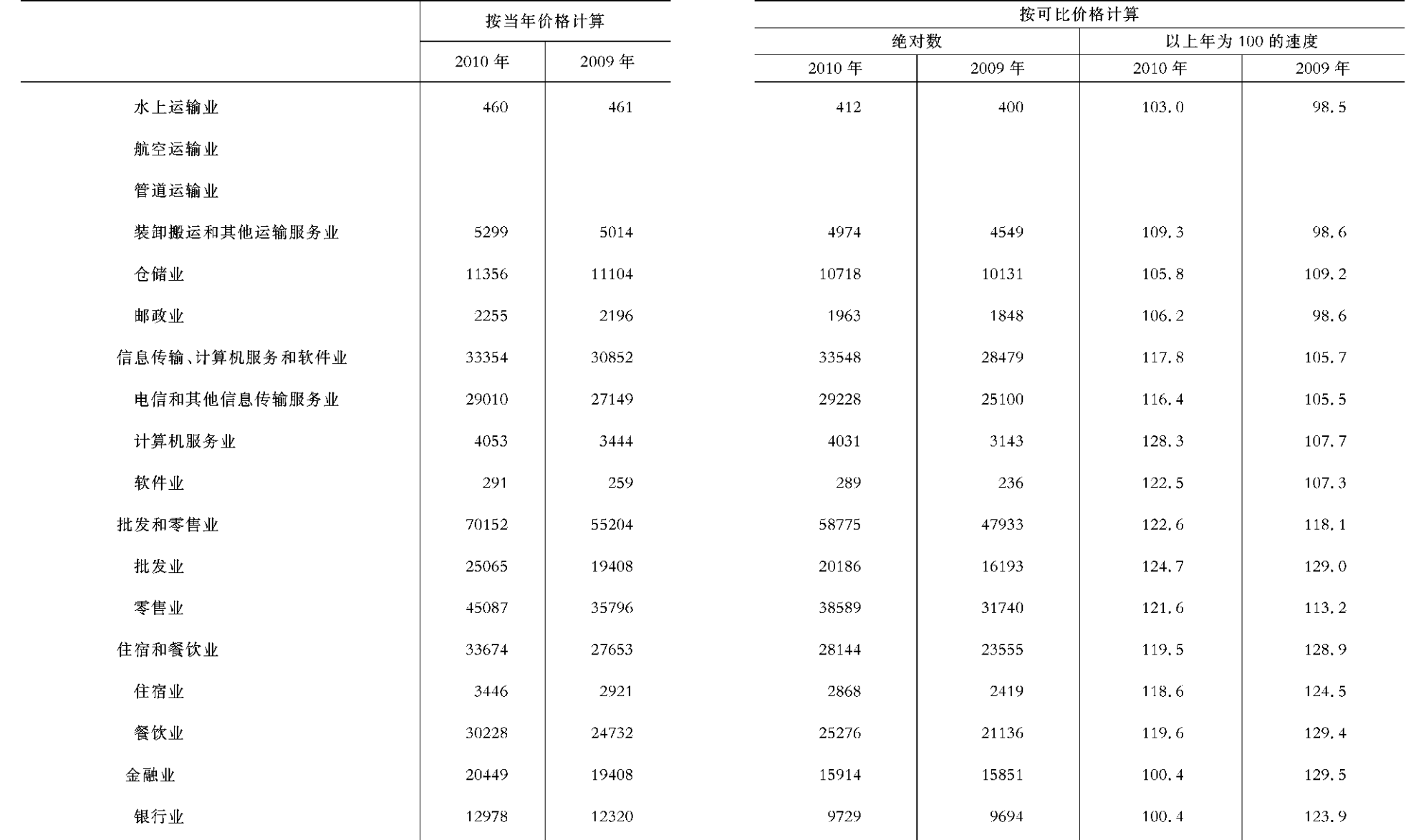

 $-8 -$ 

 $-9-$ 

#### 总  $\frac{1}{2}$

出 (三)

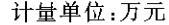

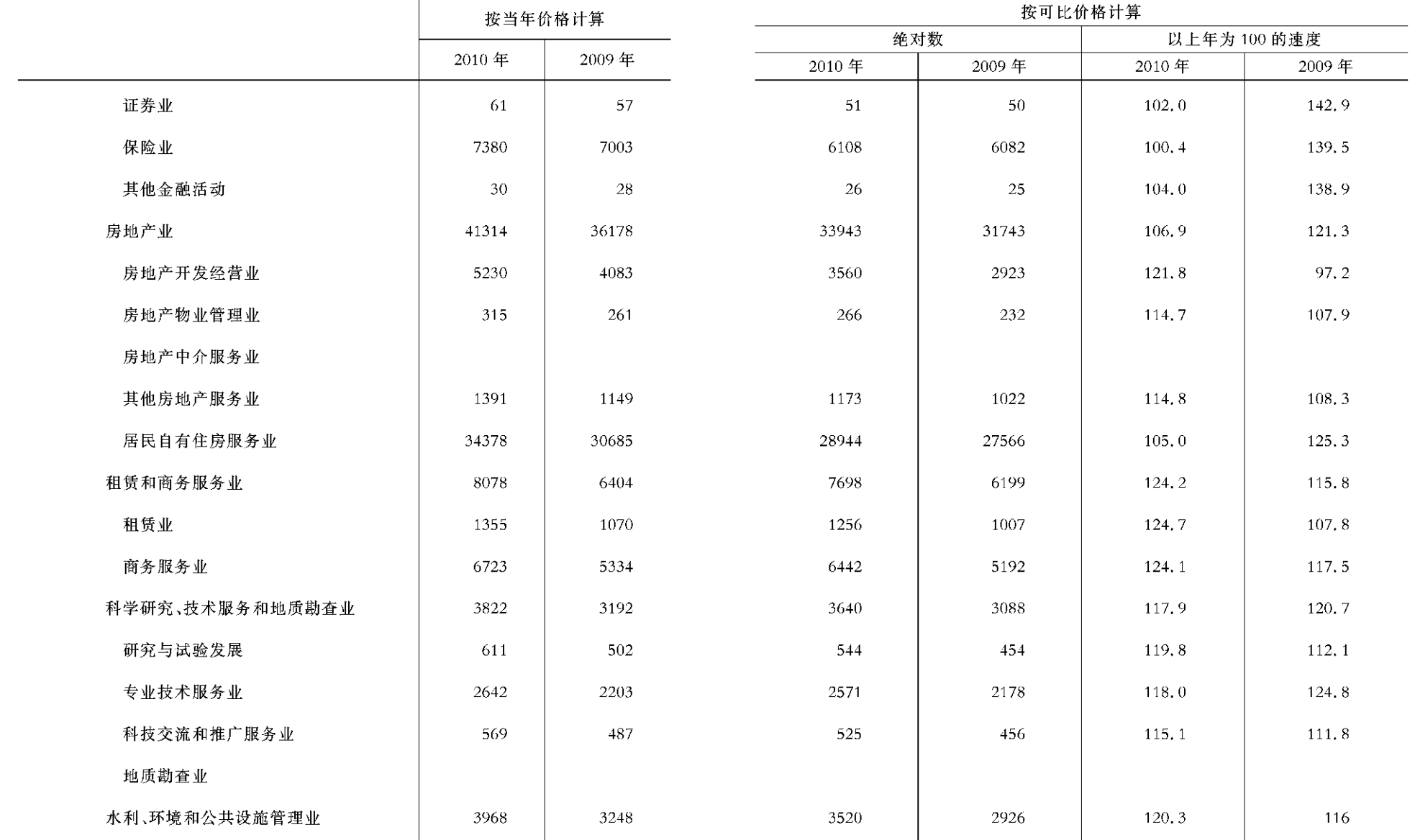

 $-10 -$ 

 $-11-$ 

#### 总  $\frac{1}{2}$

出 (四)

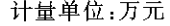

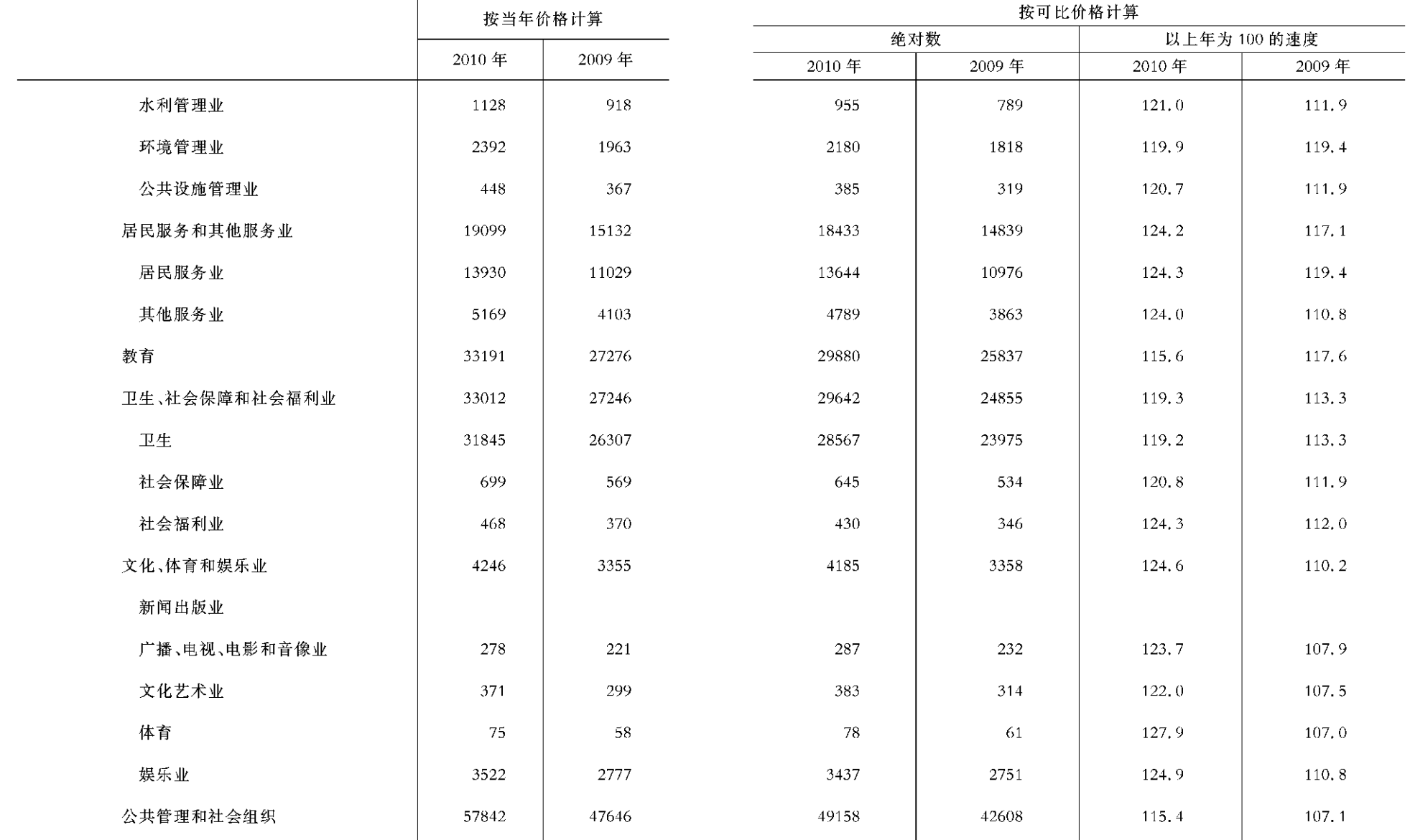

 $-12 -$ 

### 产总值(一)

单位:万元

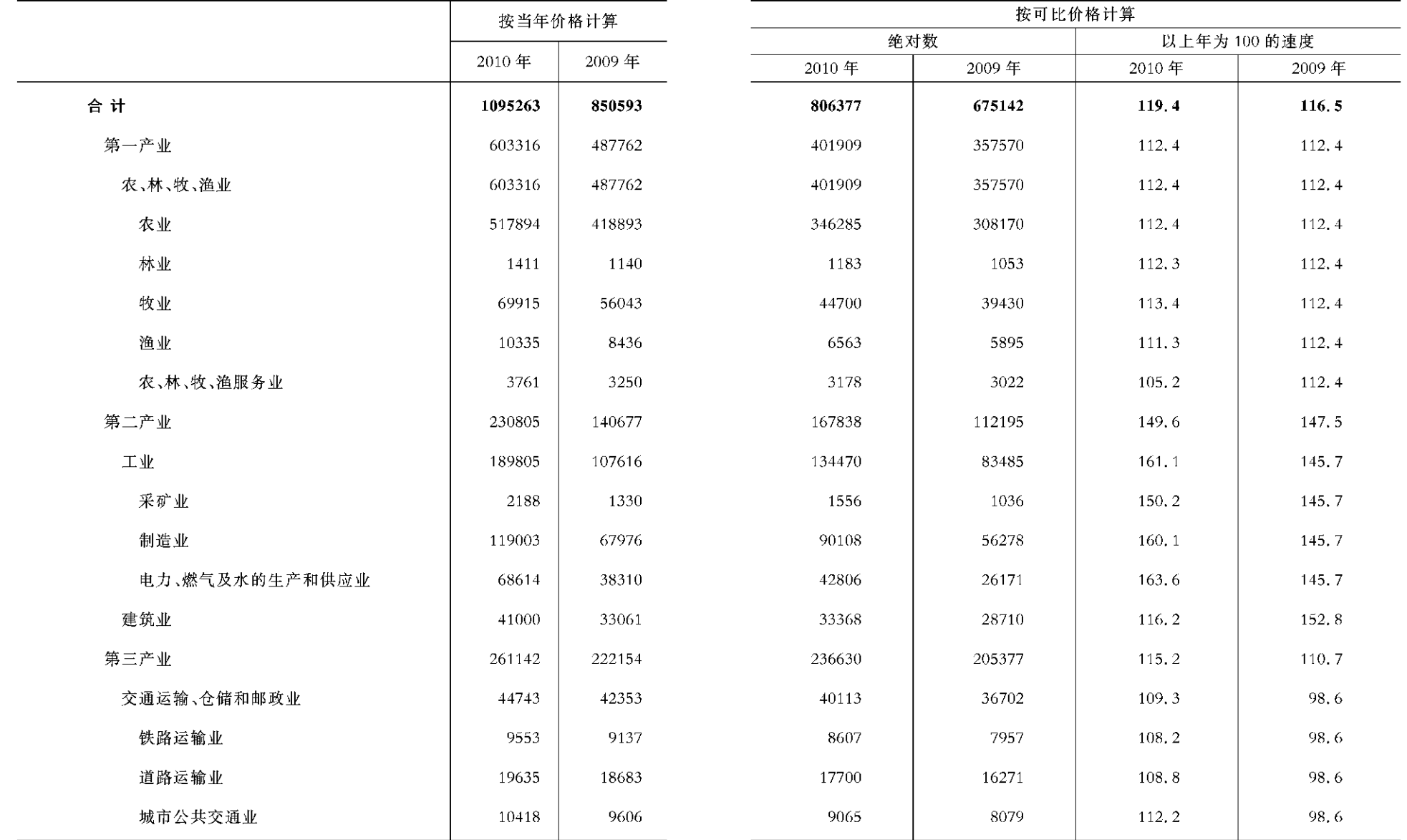

 $-14 -$ 

 $-15 -$ 

### 产总值(二)

单位:万元

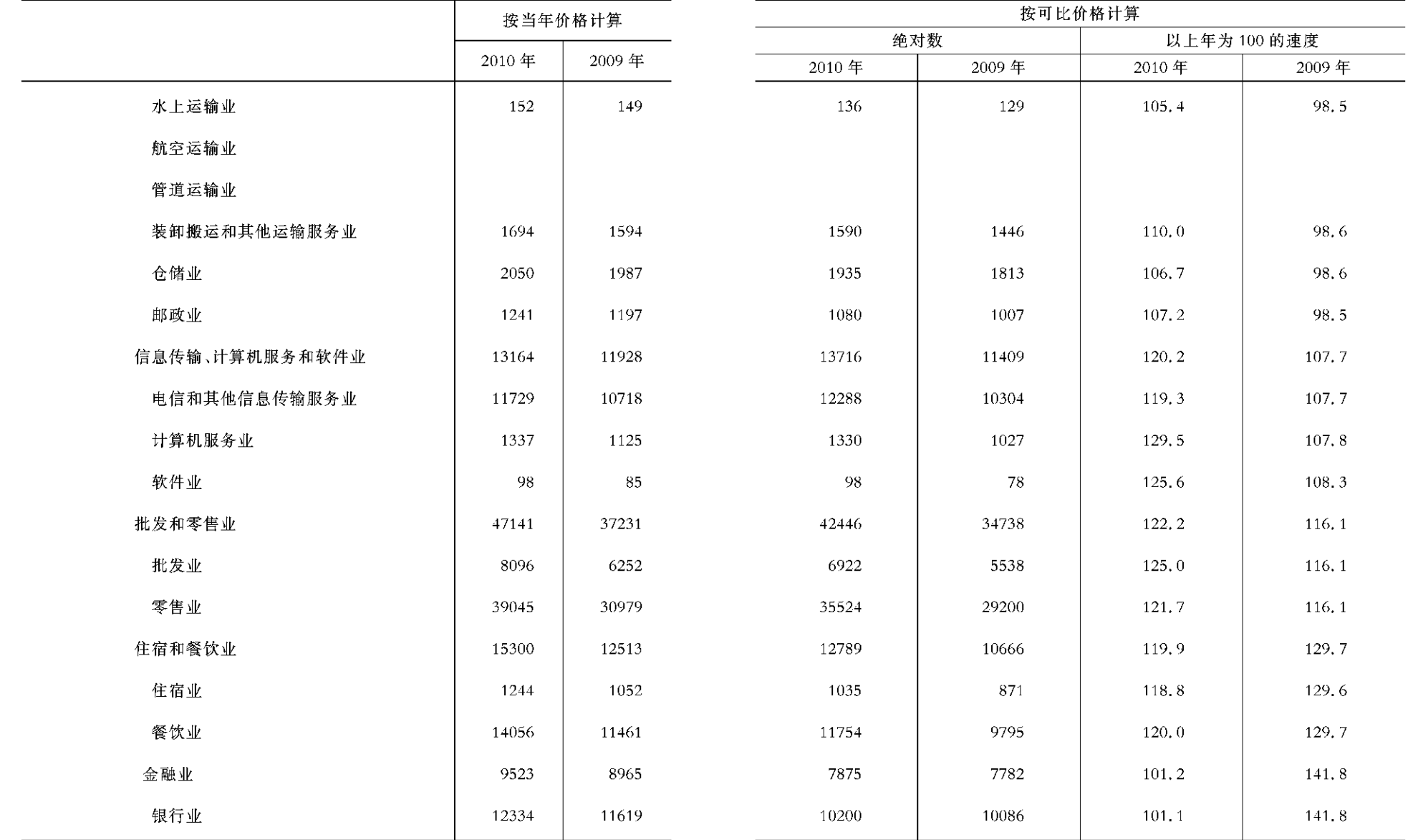

 $-16 -$ 

 $-17 -$ 

### 产总值(三)

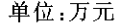

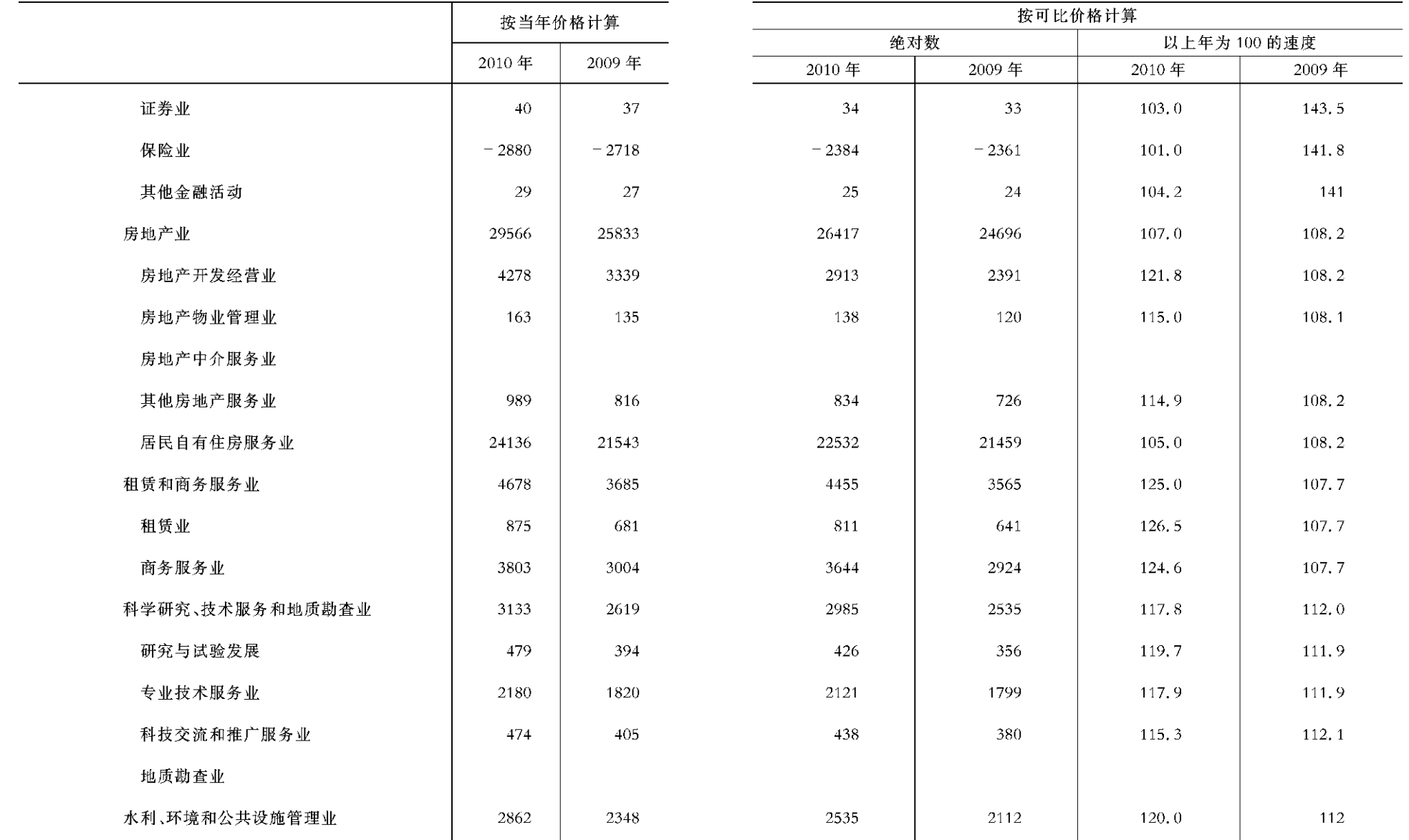

 $-$  18  $-$ 

 $-19 -$ 

### 产总值(四)

单位:万元

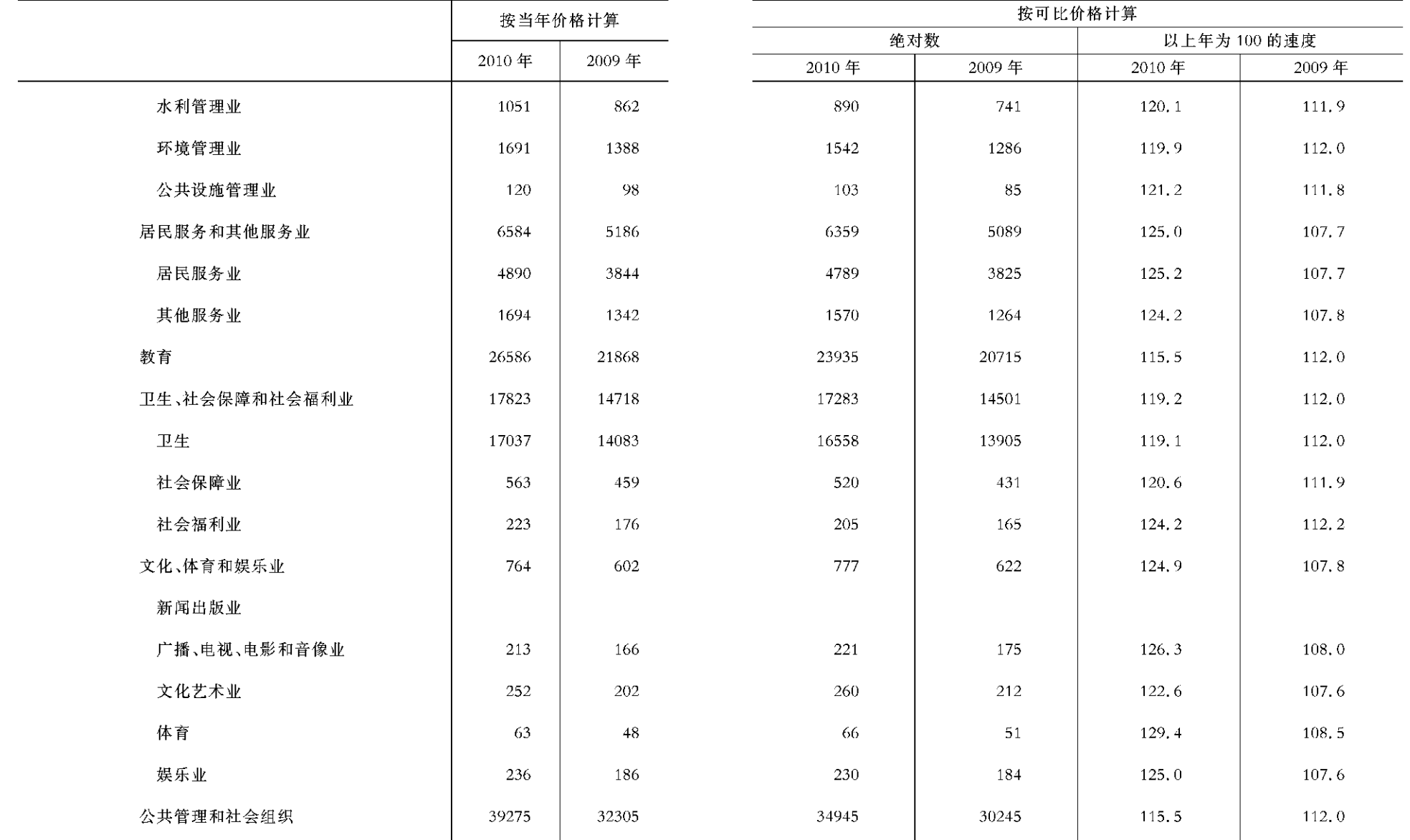

 $-20 -$ 

 $-21 -$ 

地区生产总

### 值构成项目(一)

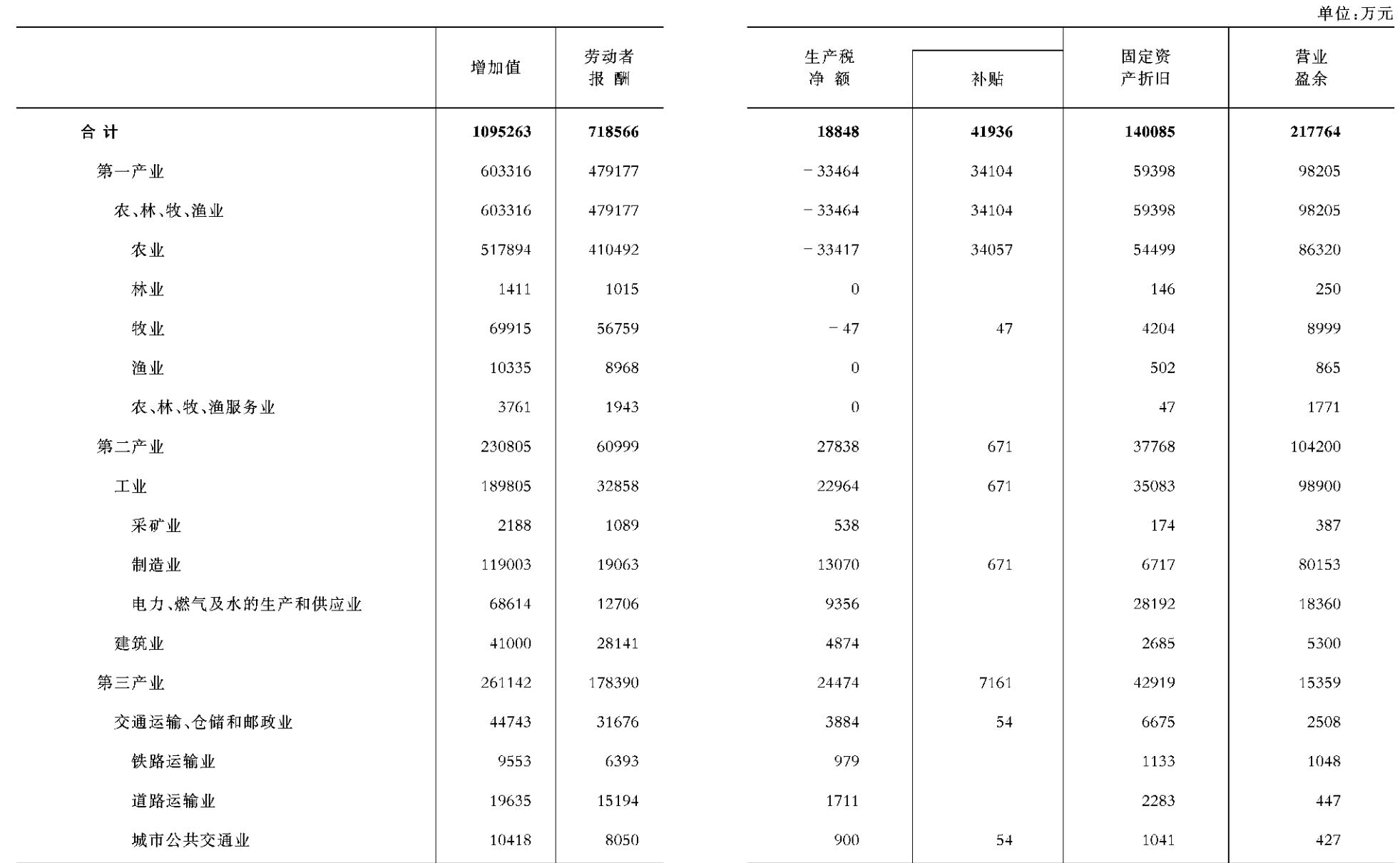

 $-22$  -

 $-23 -$ 

地区生产总

### 值构成项目(二)

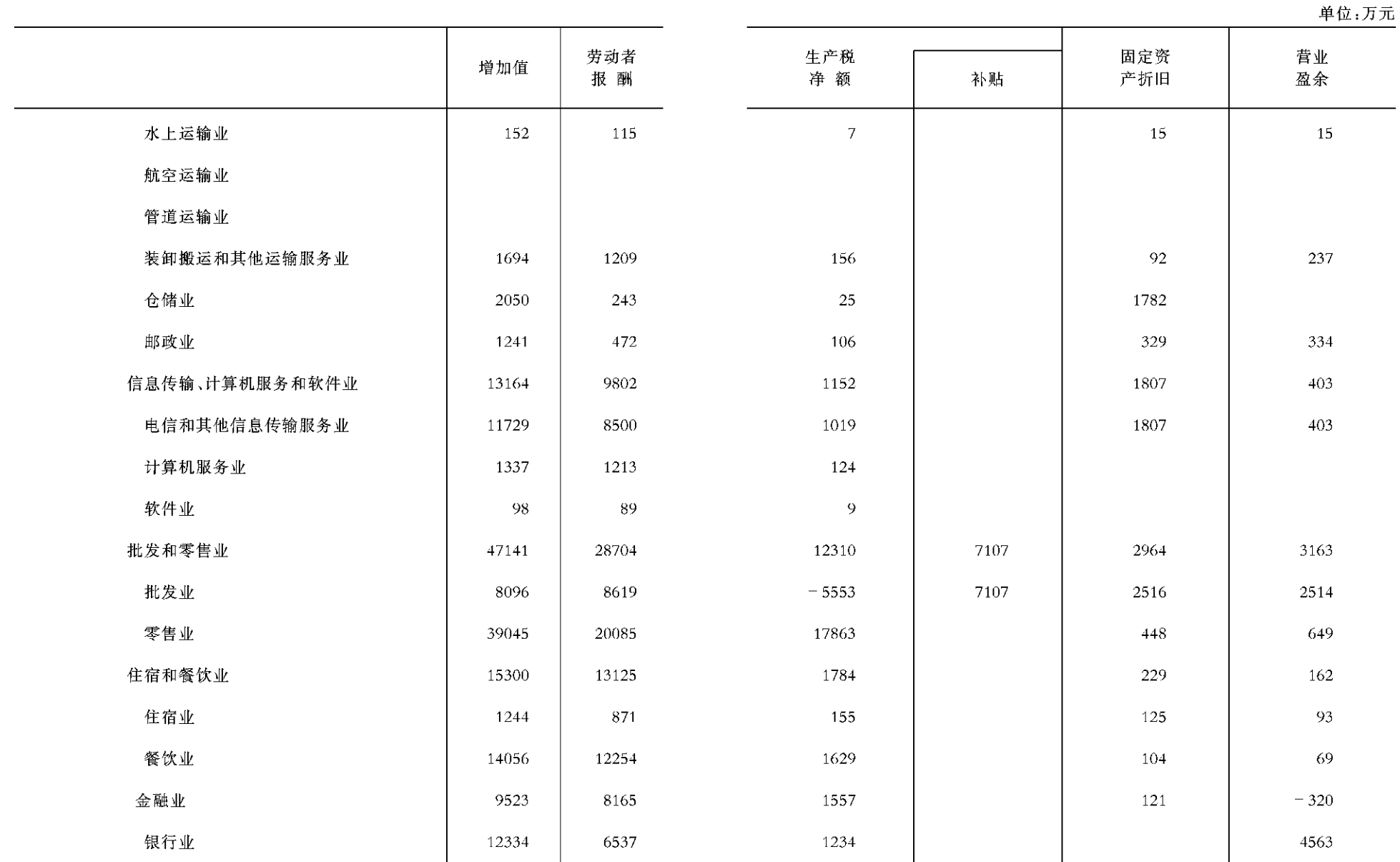

 $-24$  –

 $-25 -$ 

地区生产总

### 值构成项目(三)

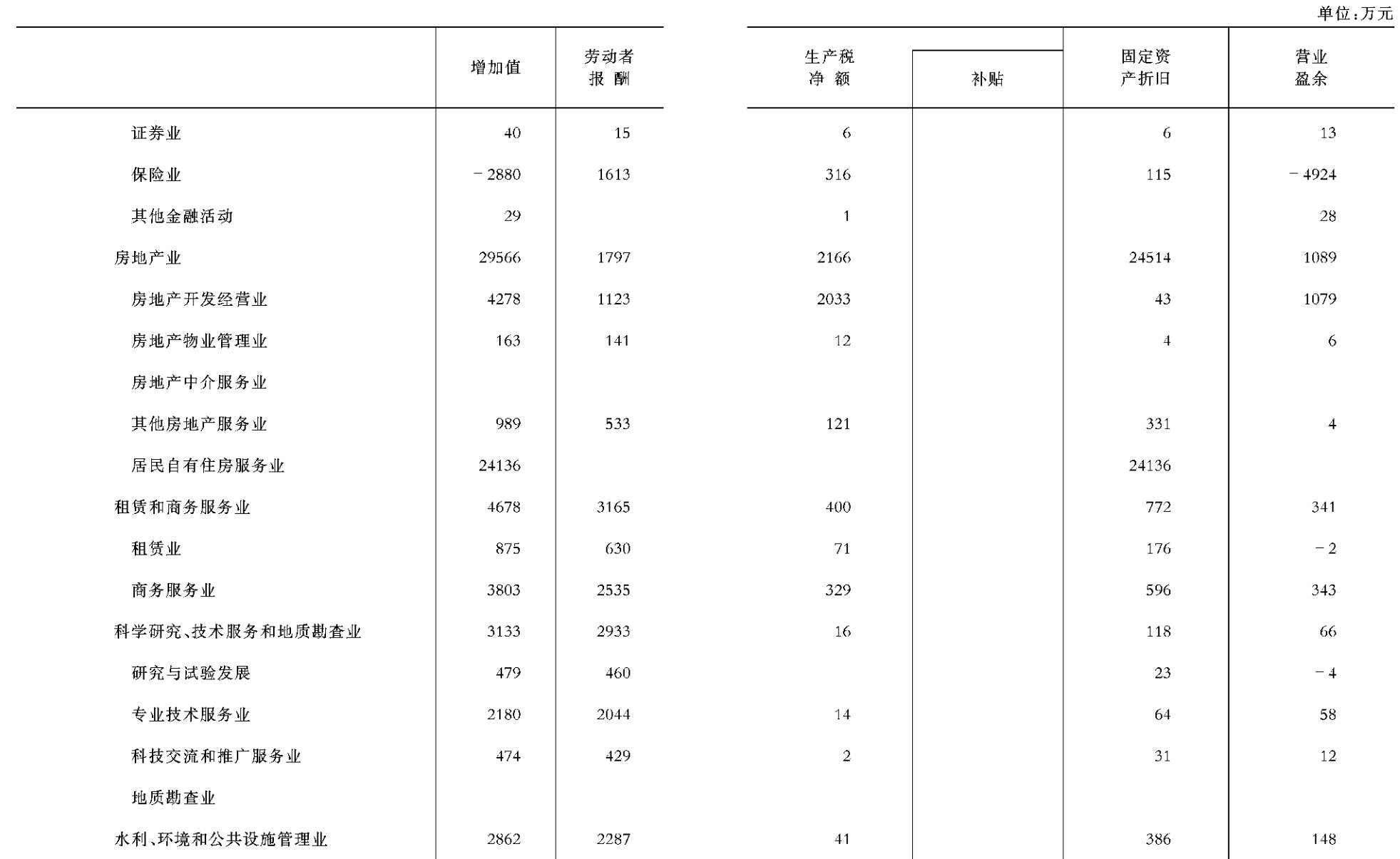

 $-26$  –

 $-27 -$ 

地区生产总

### 值构成项目(四)

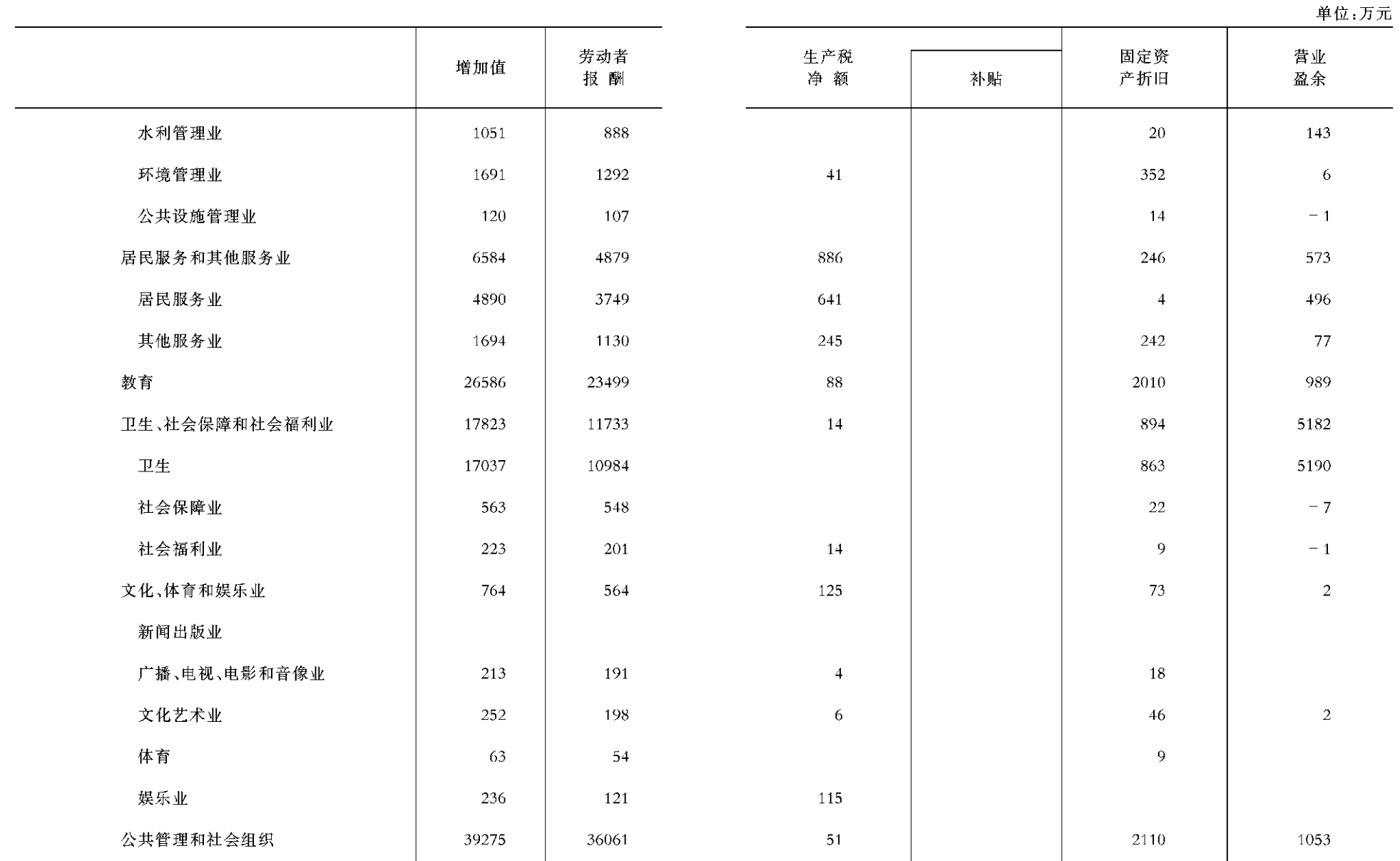

 $-28$  –

 $-29 -$ 

总产出折

### 算系数表(一)

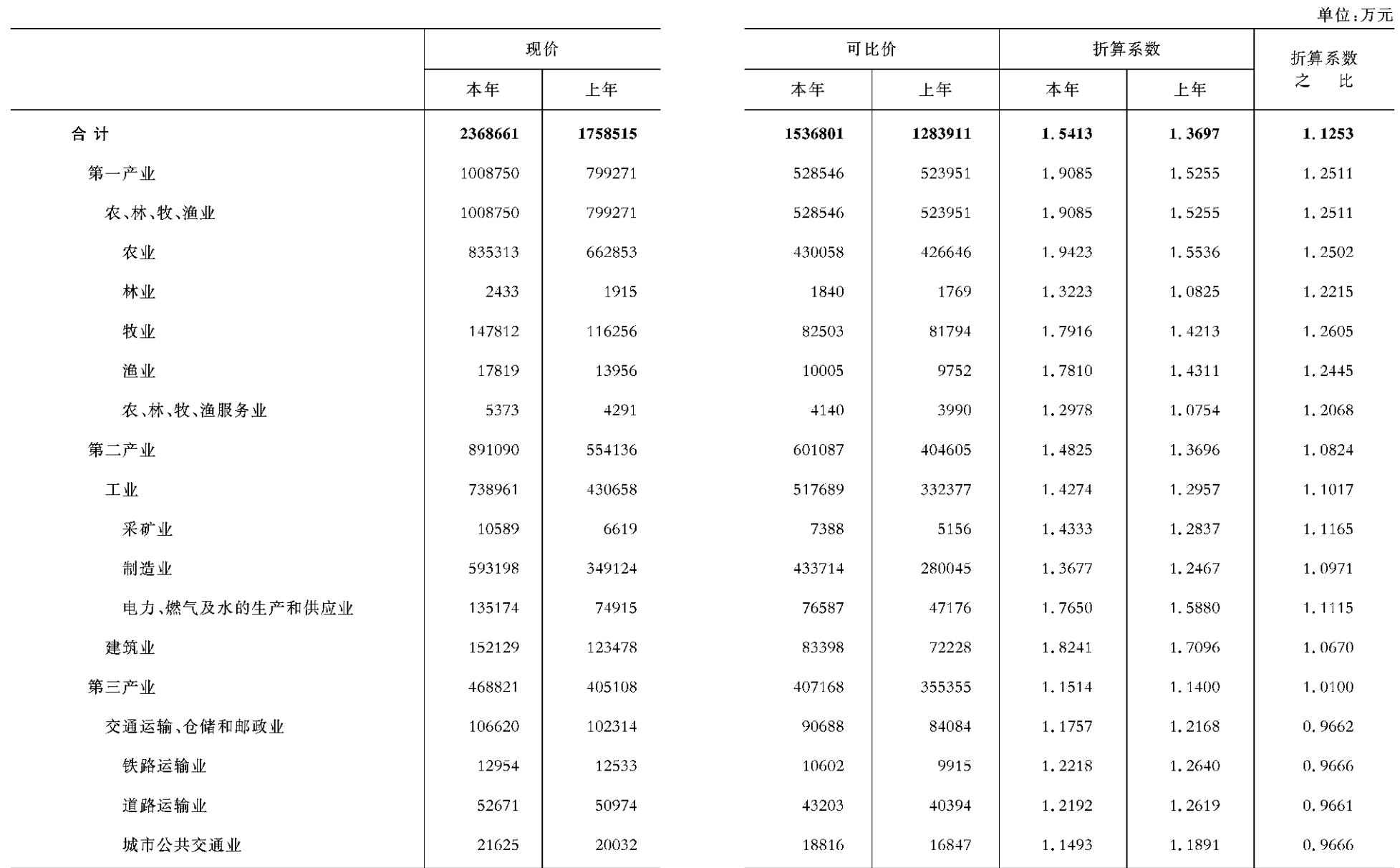

 $-30 -$ 

 $-31 -$ 

总产出折

算系数表(二)

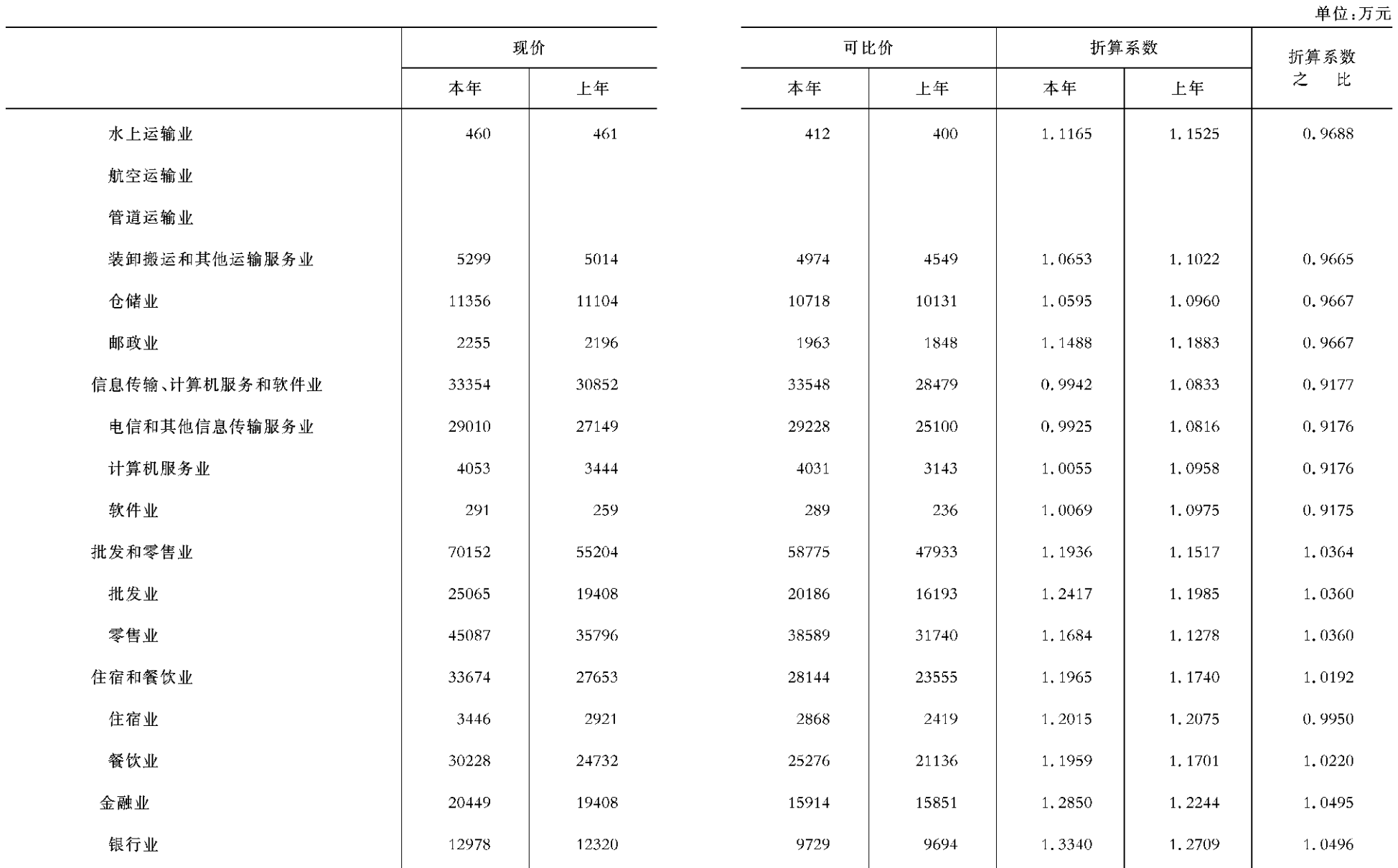

 $-32-$ 

 $-33 -$ 

总产出折

算系数表(三)

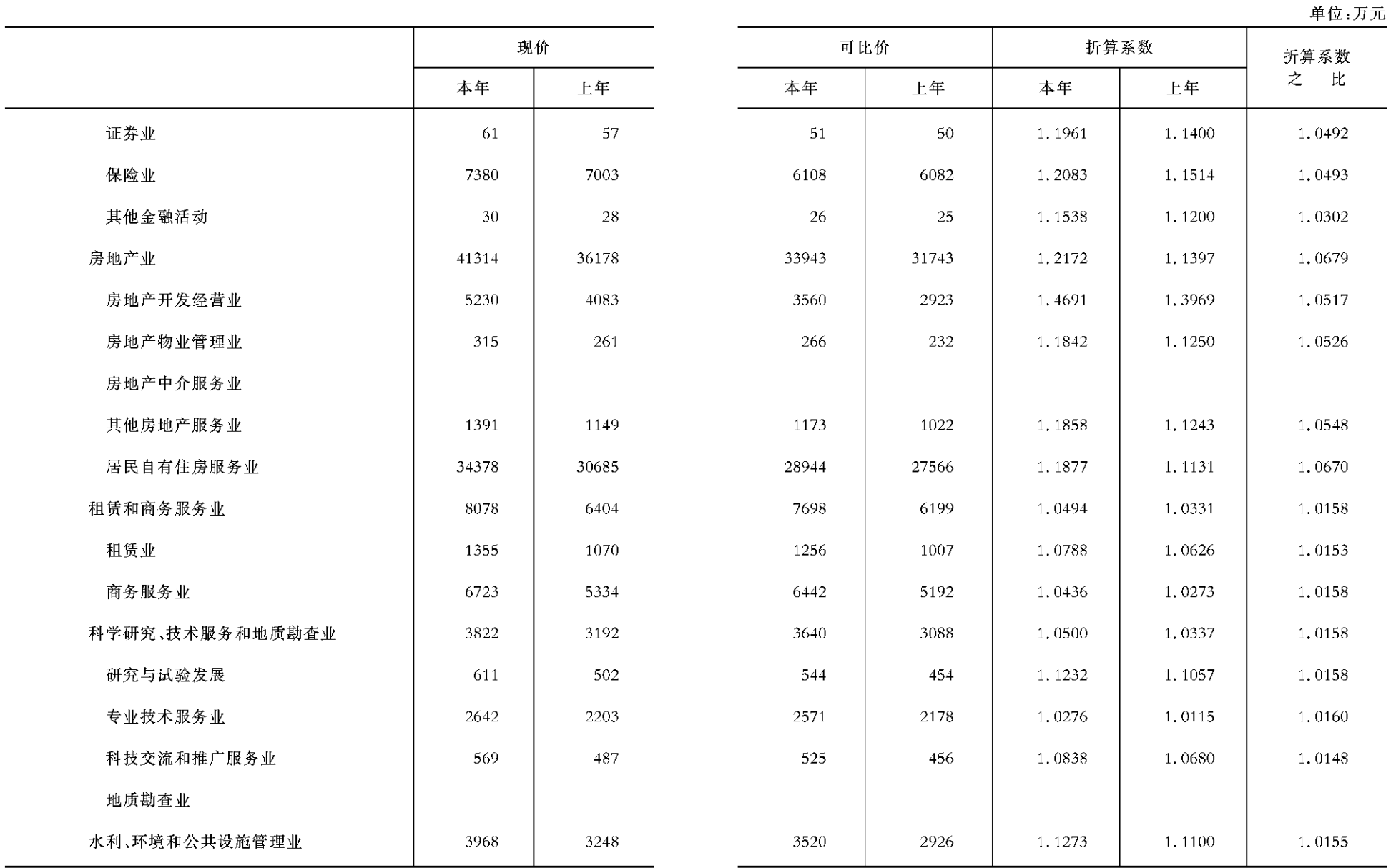

 $-34 -$ 

 $-35 -$ 

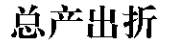

### 算系数表(四)

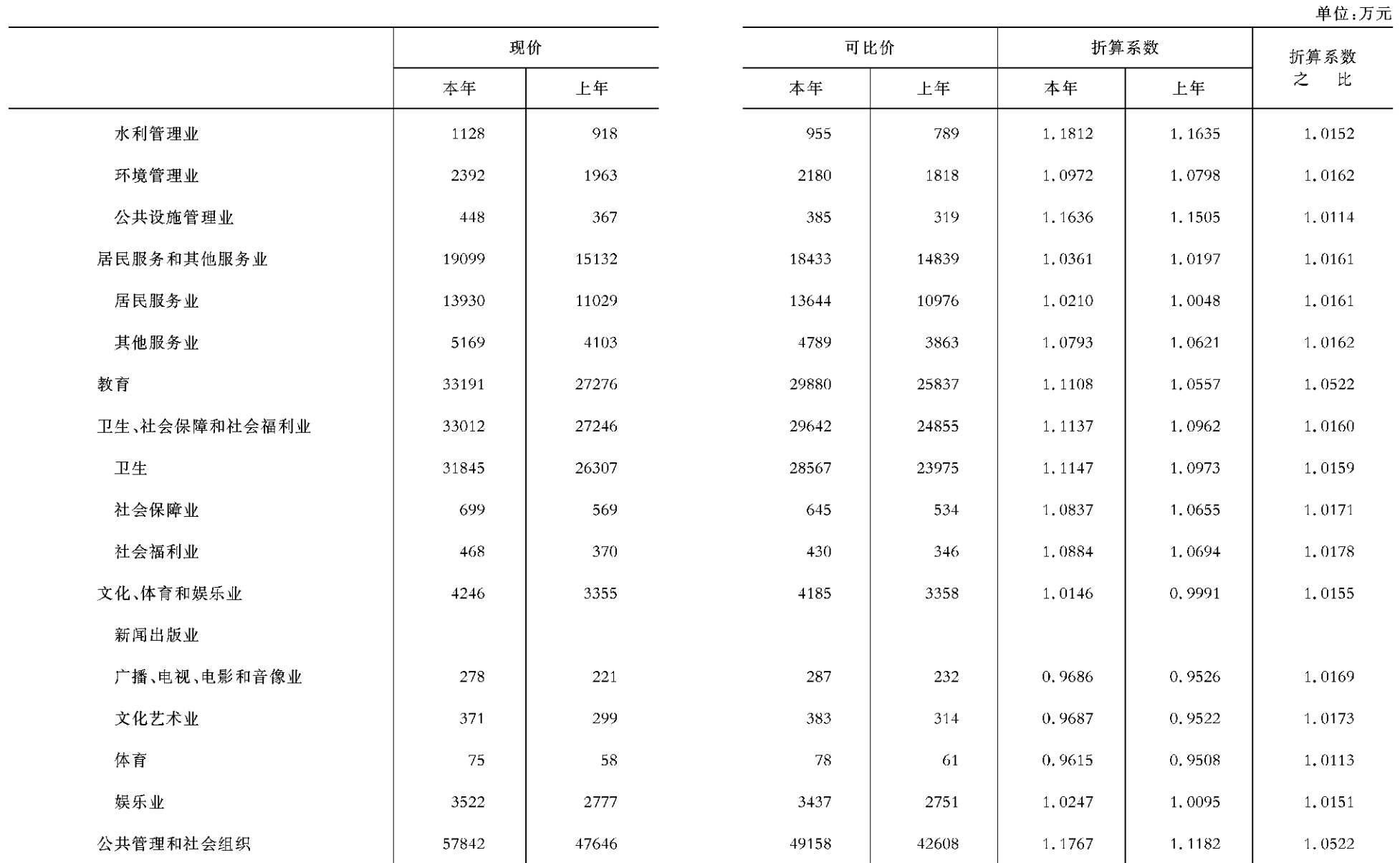

 $-36 -$ 

 $-37 -$ 

### 增加值折

### 算系数表(一)

![](_page_29_Picture_17.jpeg)

 $-38 -$ 

 $-39 -$ 

![](_page_30_Picture_23.jpeg)

算系数表(二)

![](_page_30_Picture_24.jpeg)

 $-40 -$ 

 $-41 -$ 

增加值折

算系数表(三)

![](_page_31_Picture_17.jpeg)

 $-42 -$ 

 $-43 -$ 

### 增加值折

### 算系数表(四)

![](_page_32_Picture_19.jpeg)

 $-44 -$ 

 $-45 -$ 

### 按支出法计算的地区生产总值

### 按产品和行业划分的资本形成总额

单位:万元

![](_page_33_Picture_36.jpeg)

 $-46 -$ 

流

流

 $-47-$ 

### 最终消费支出

### 最终消费支出(续)

![](_page_34_Picture_21.jpeg)

 $-48 -$ 

 $-49-$ 

计量单位:万元

居民消费水平

|            | 计量单位 | 2010年     | 2009年     | 以上年为100的速度 |       |
|------------|------|-----------|-----------|------------|-------|
|            |      |           |           | 2010年      | 2009年 |
| 当年价格居民消费水平 | 元/人  | 6585      | 5203      | 126.6      | 112.9 |
| 农村居民       | 元/人  | 4655      | 3836      | 121.4      | 114.8 |
| 城镇居民       | 元/人  | 9584      | 7315      | 131.0      | 111.8 |
| 可比价格居民消费水平 | 元/人  | 4422      | 4005      | 110.4      | 112.5 |
| 农村居民       | 元/人  | 3221      | 2949      | 109.2      | 114.1 |
| 城镇居民       | 元/人  | 6289      | 5637      | 111.6      | 111.8 |
| 居民年平均人口    | 万人   | 472059.00 | 467119.00 | 101.1      | 101.2 |
| 农村居民       | 万人   | 287228.00 | 283498.00 | 101.3      | 101.6 |
| 城镇居民       | 万人   | 184831.00 | 183621.00 | 100.7      | 100.7 |

农村经济

 $\hat{\mathbf{Z}}$ 

# NONGCUNJINGJI

 $-50 -$
#### 耕地面积增减变动情况

#### 单位:公顷、公斤、吨

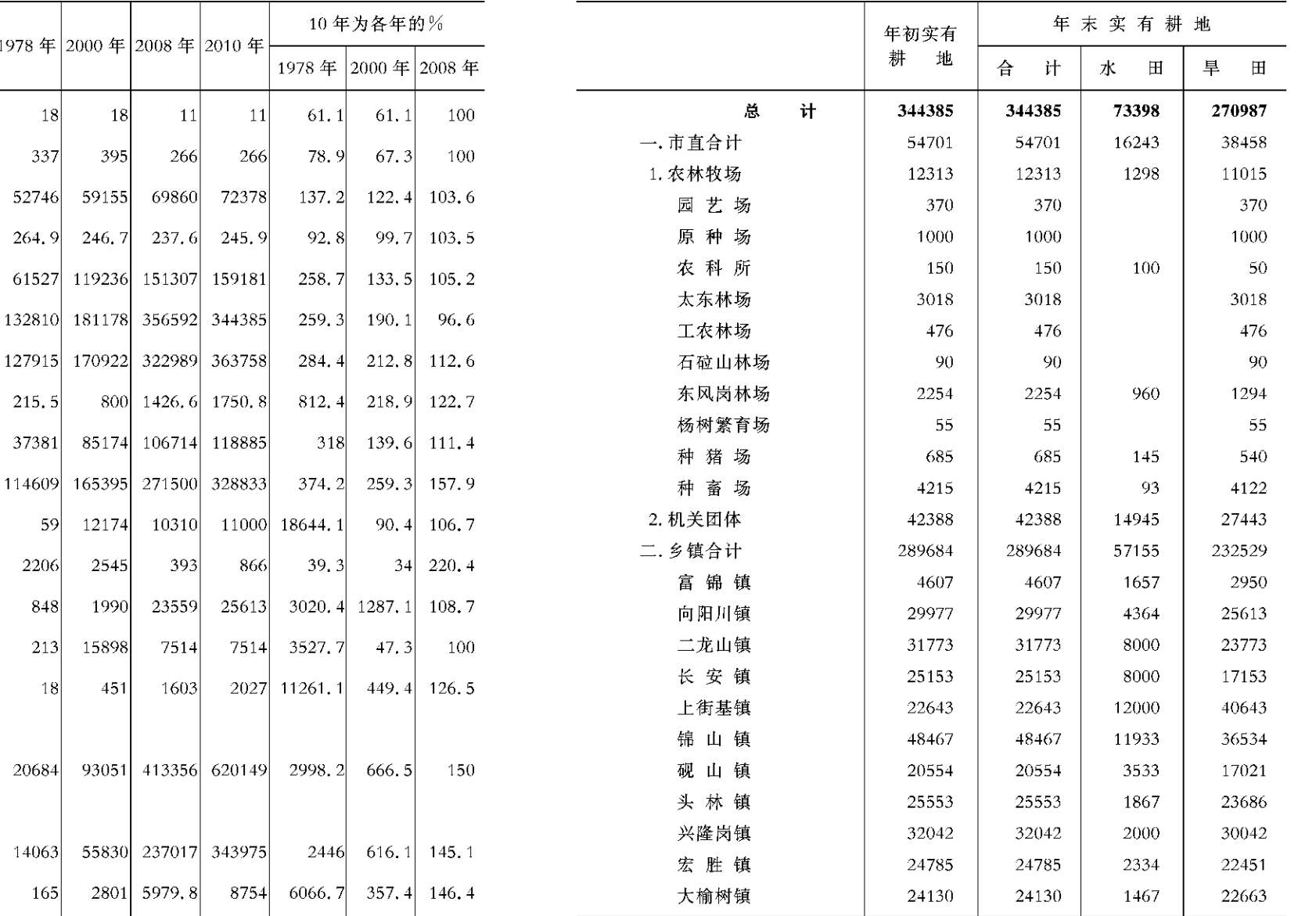

农村基本概况

1978年2000年

 $|18|$ 

 $337$ 

52746

 $215.5$ 

37381

 $59$ 

2206

848

 $213$ 

 $|18|$ 

20684

 $14063$ 

 $165$ 

计算

单位

个

个

户

千人

人

公顷

公顷

千吨

头

놋

吨

公顷

台

台

台

万元

万元

元

乡镇政府数

村民委员会数

乡村总户数

耕地面积

总播种面积

粮食总产量

大牲畜存栏

水产品产量

大中型拖拉机

小型拖拉机

联合收割机

农业总产值 (可比价格)

农业增加值 (可比价格)

生猪存栏

造林面积

乡村总人口数

乡村从业人员数

 $-52 -$ 

人均纯收入

 $-53 -$ 

农村社会经

#### 济基本情况(一)

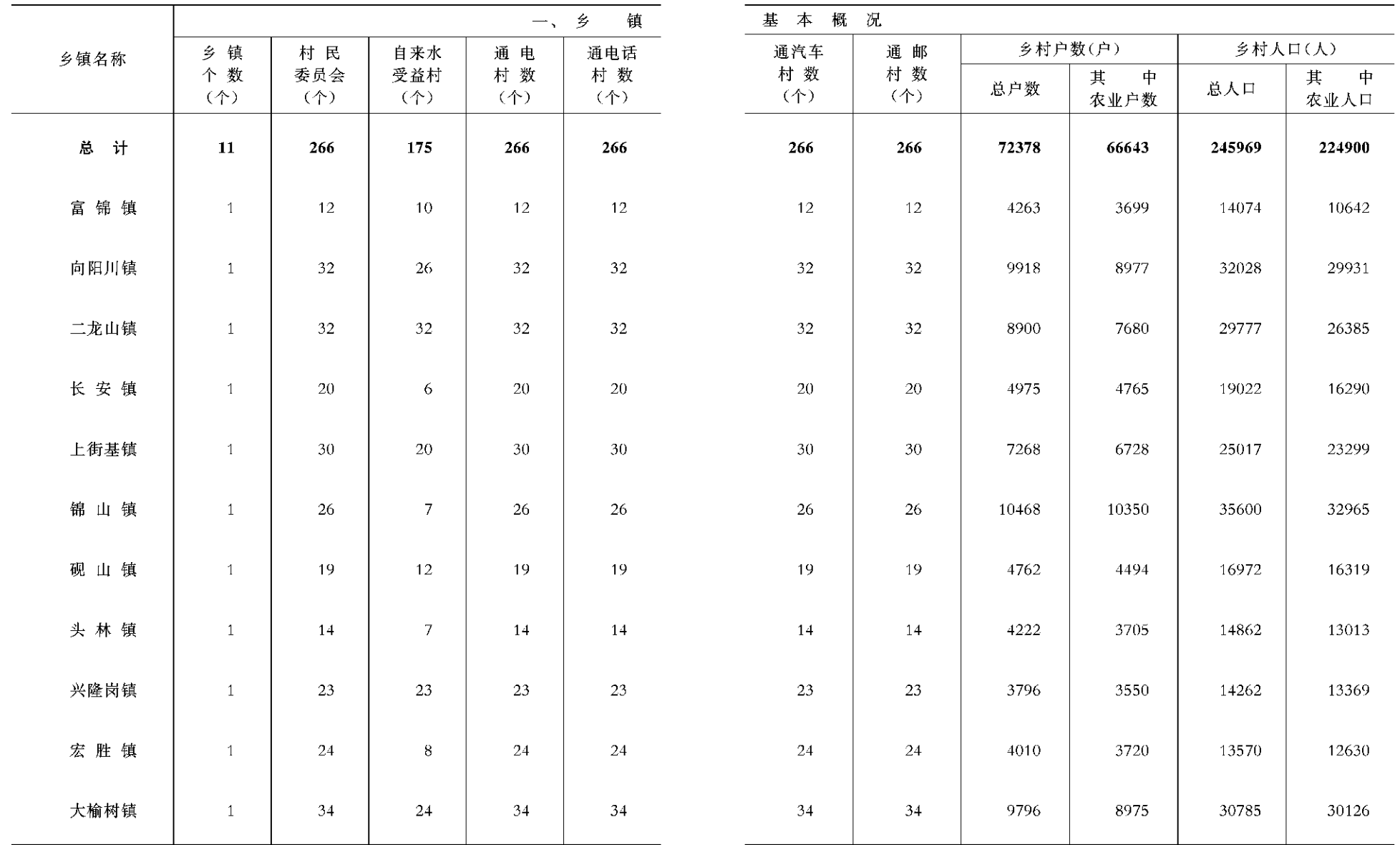

 $-54-$ 

 $-55 -$ 

农村社会经

# 济基本情况(二)

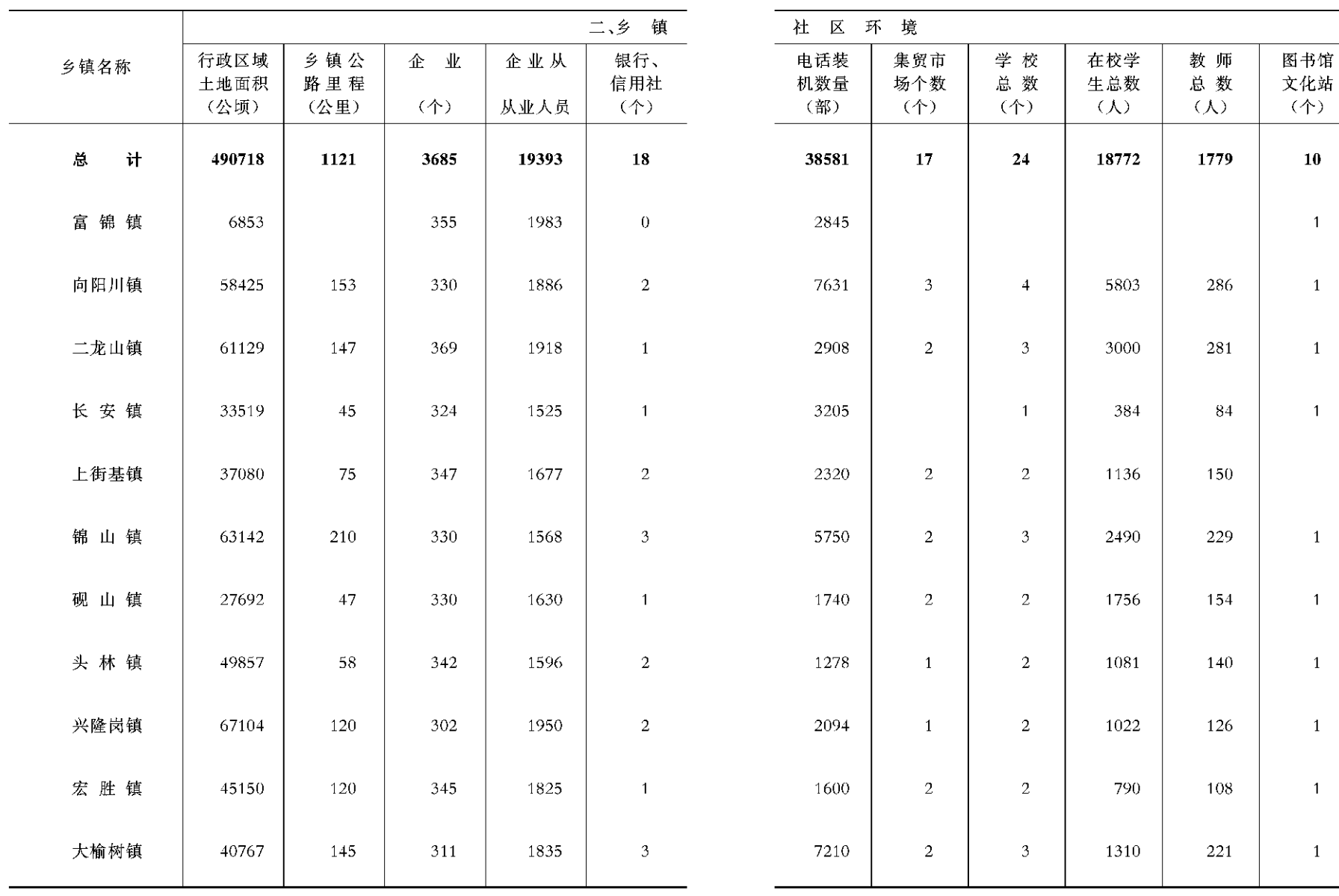

 $-56 -$ 

 $-57 -$ 

医院

卫生院  $\overline{(\uparrow)}$ 

18

 $\overline{1}$ 

 $\overline{\mathbf{3}}$ 

 $\overline{2}$ 

 $\overline{1}$ 

 $\overline{2}$ 

 $\overline{2}$ 

 $\overline{1}$ 

 $\overline{1}$ 

 $\mathbf 1$ 

 $\overline{1}$ 

 $\overline{\mathbf{3}}$ 

农村社会经

#### 济基本情况(三)

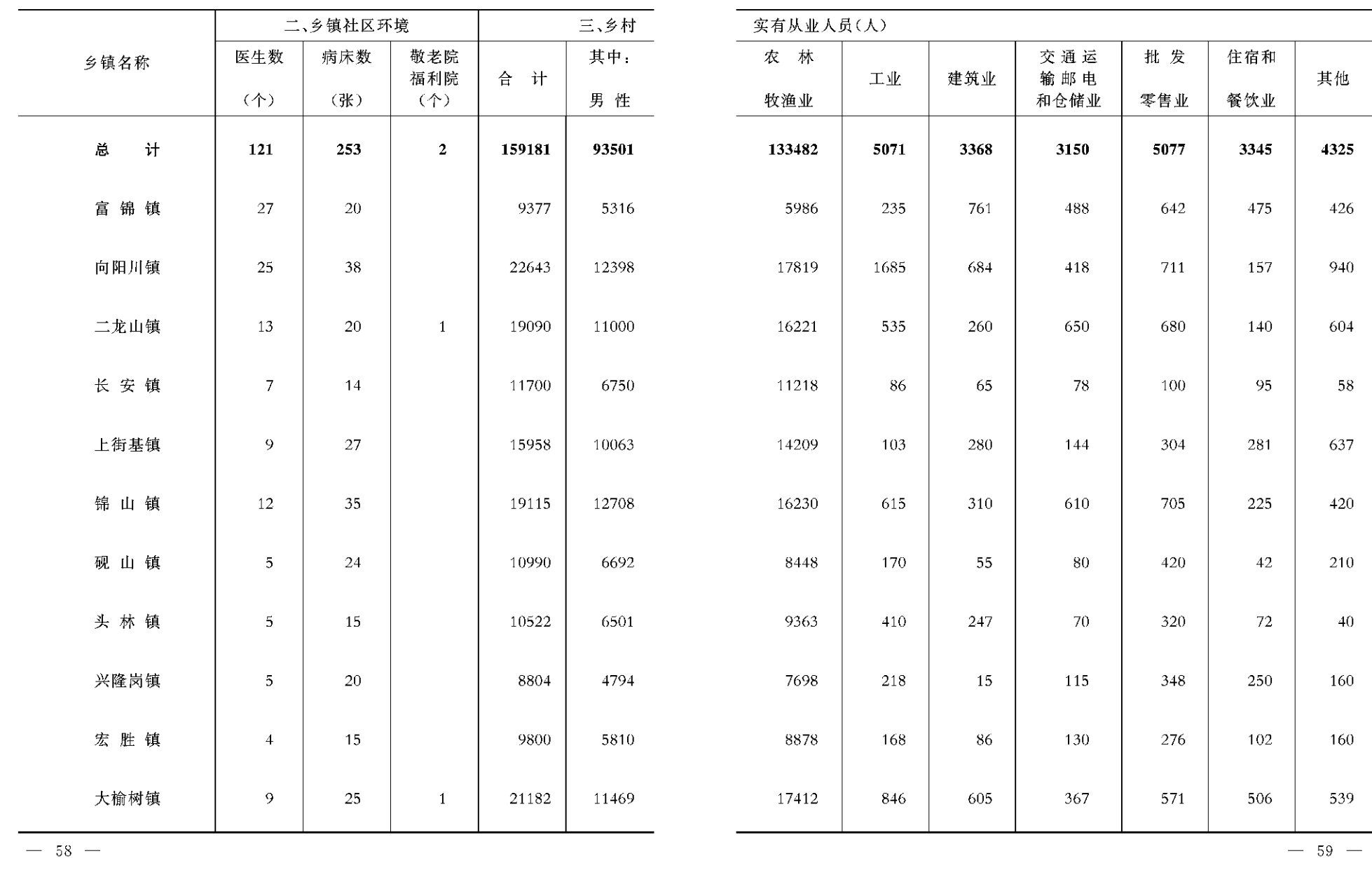

 $-59 -$ 

## 农村社会经

#### 济基本情况(四)

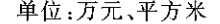

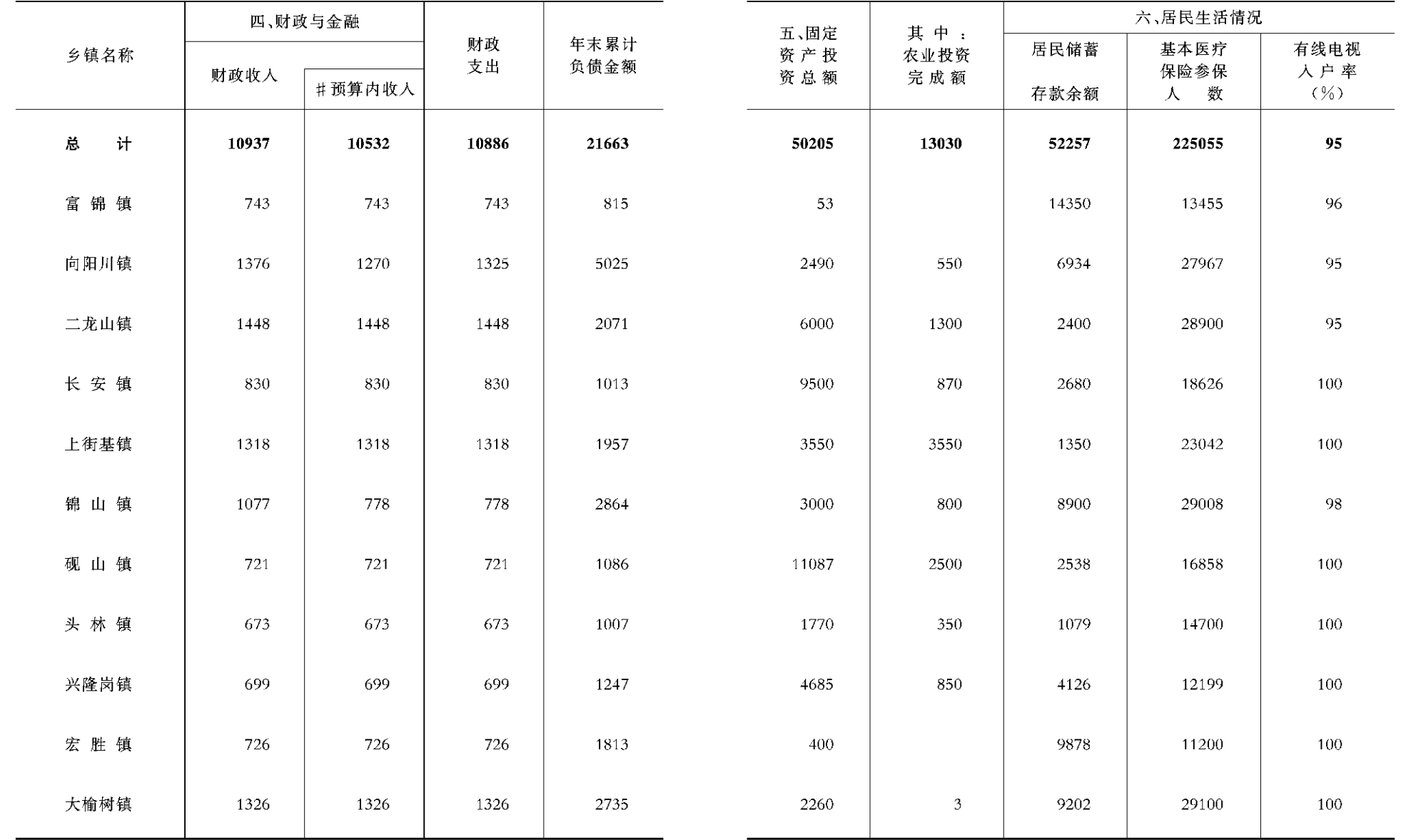

 $- 60 -$ 

#### 积和产量(一)

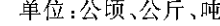

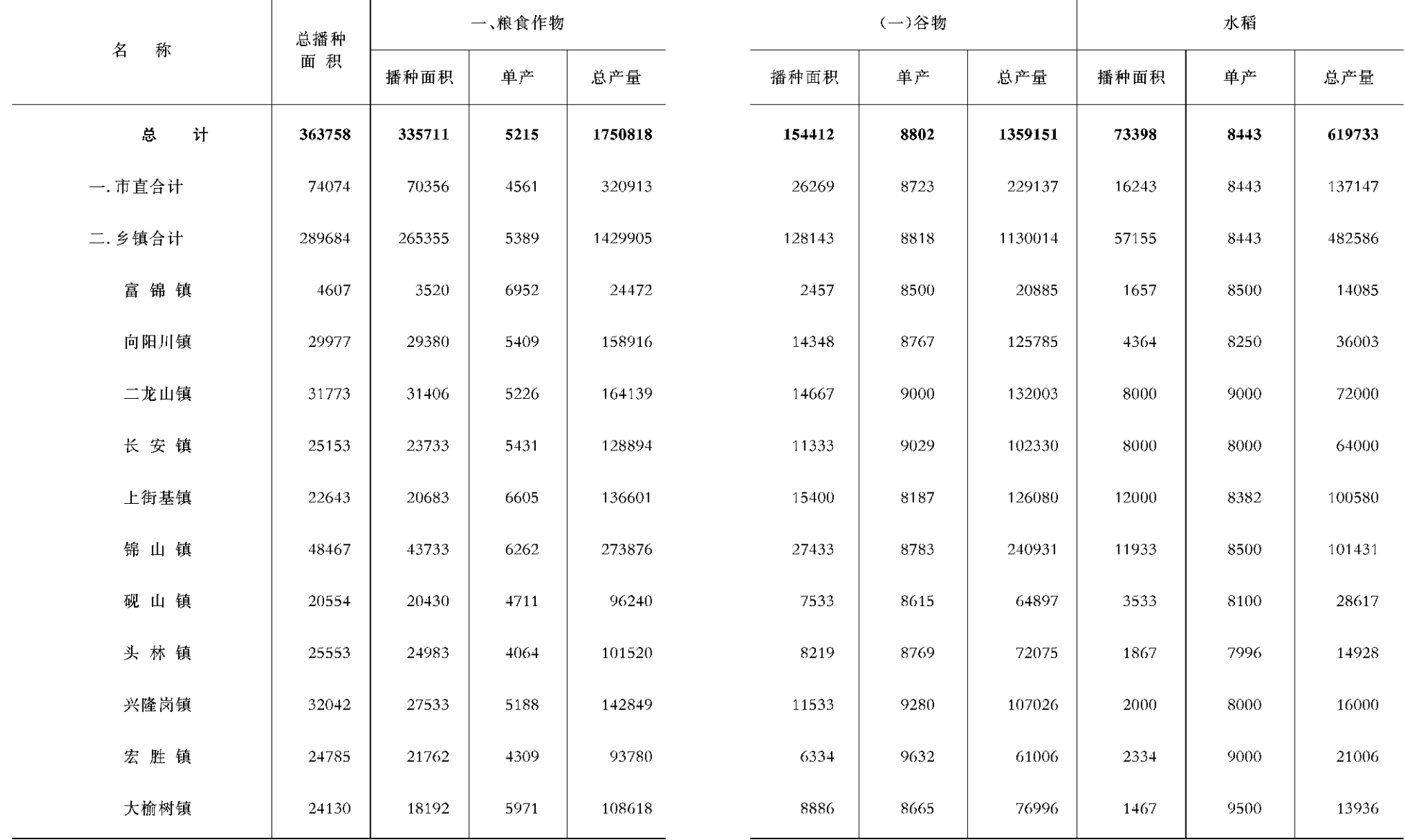

 $- 62 -$ 

 $- 63 -$ 

#### 积和产量(二)

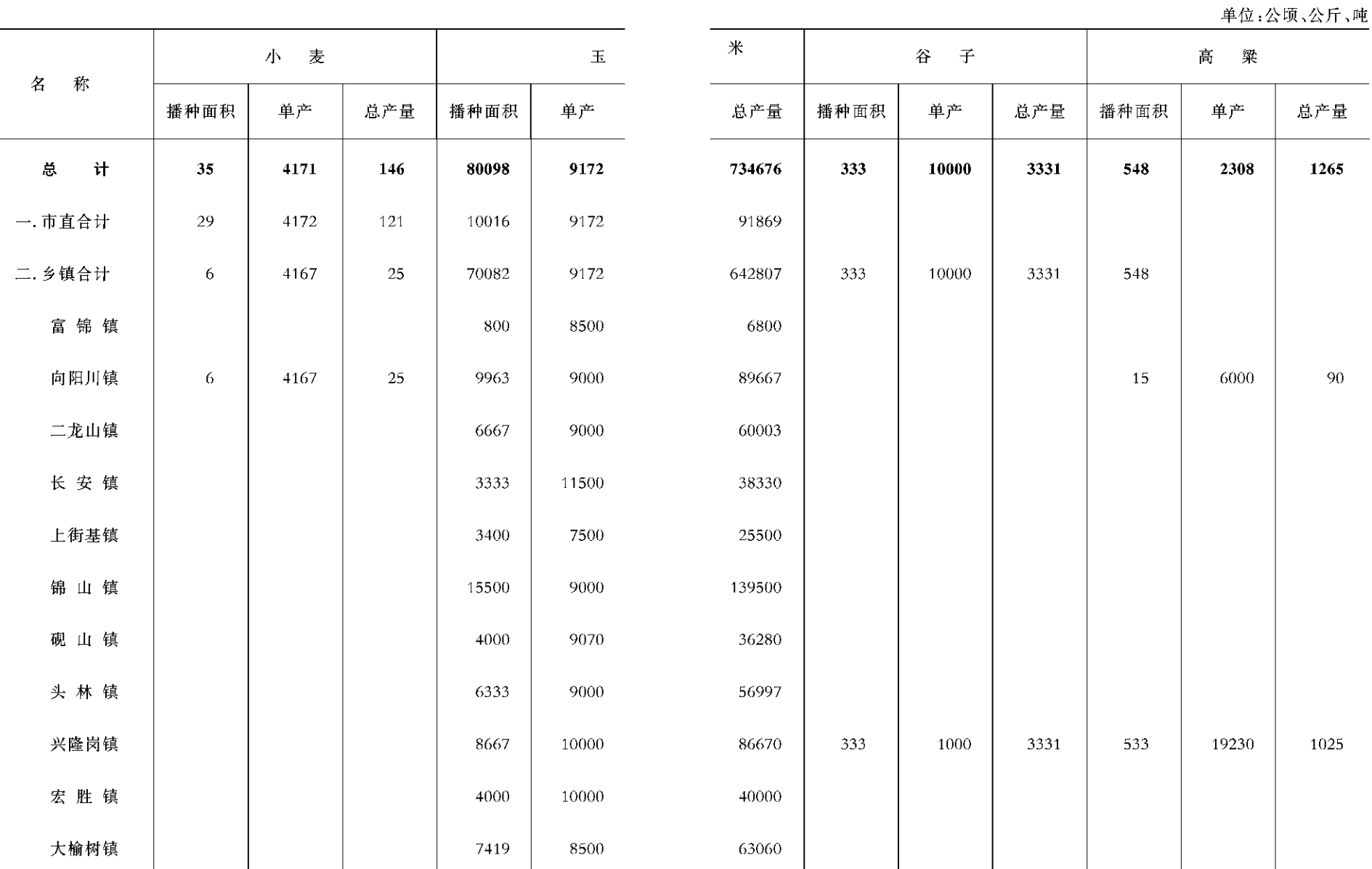

 $- 64 -$ 

 $- 65 -$ 

#### 积和产量(三)

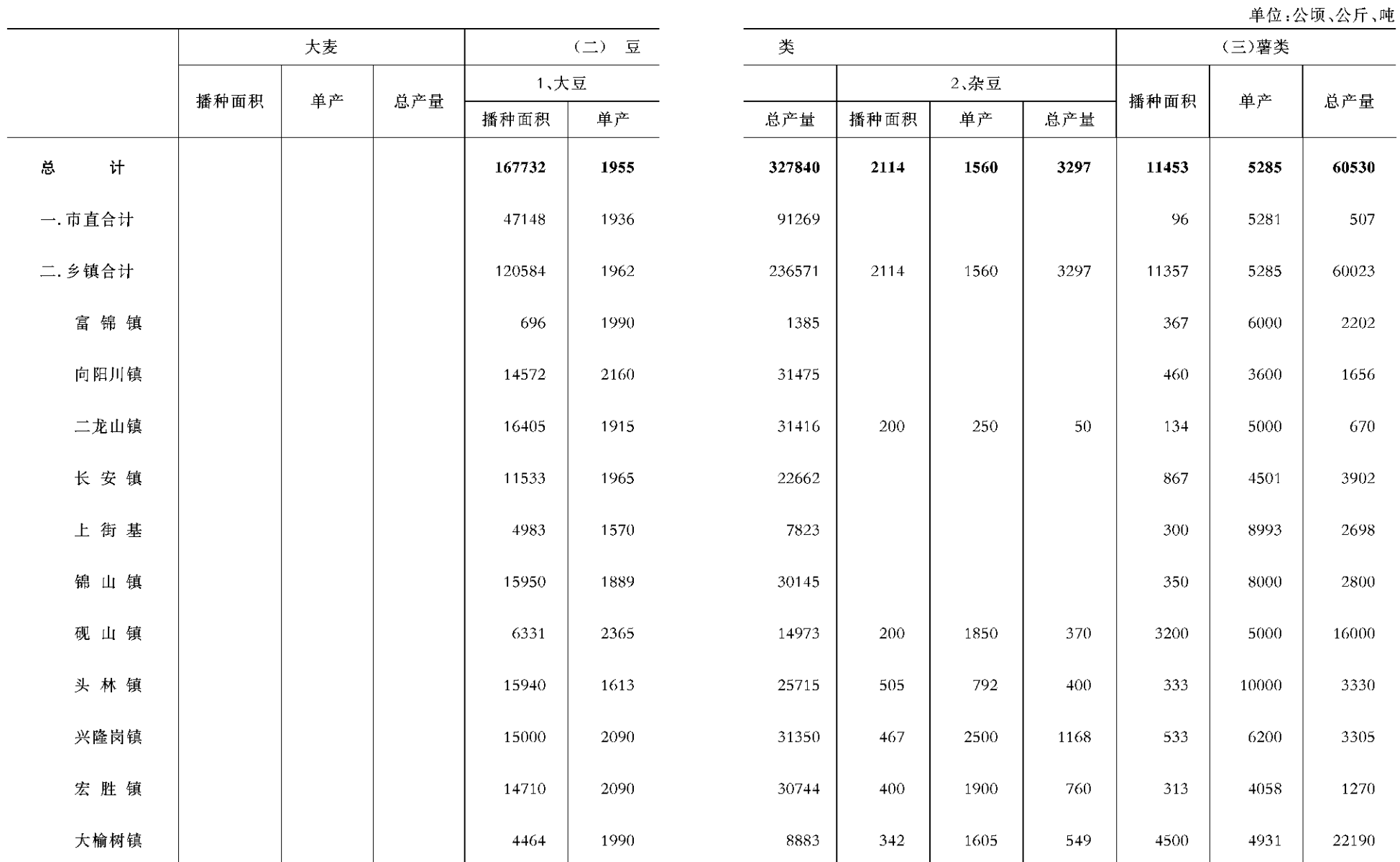

 $- 66 -$ 

 $-$  67  $-$ 

#### 积和产量(四)

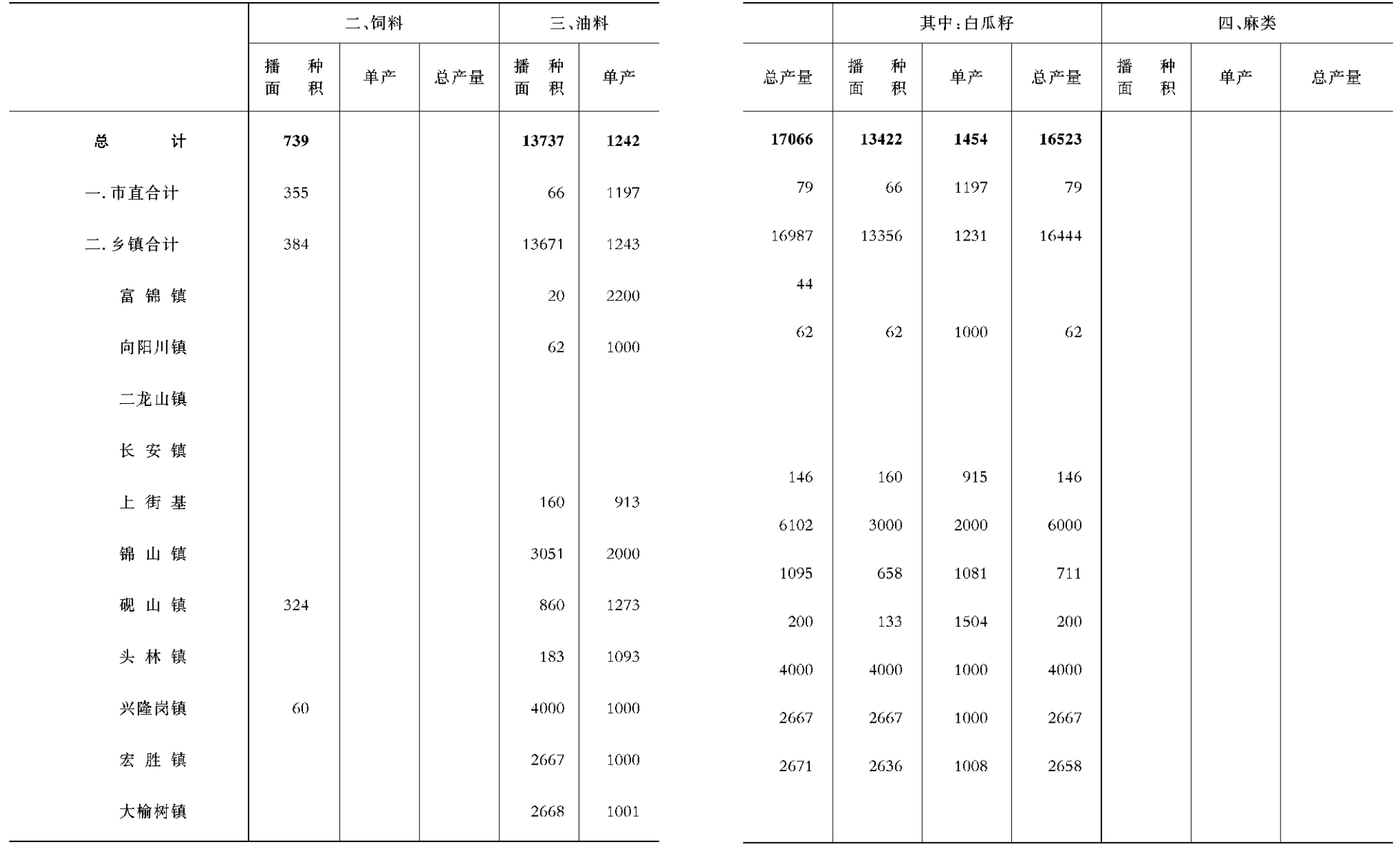

 $- 68 -$ 

 $-$  69  $-$ 

#### 面积和产量(五)

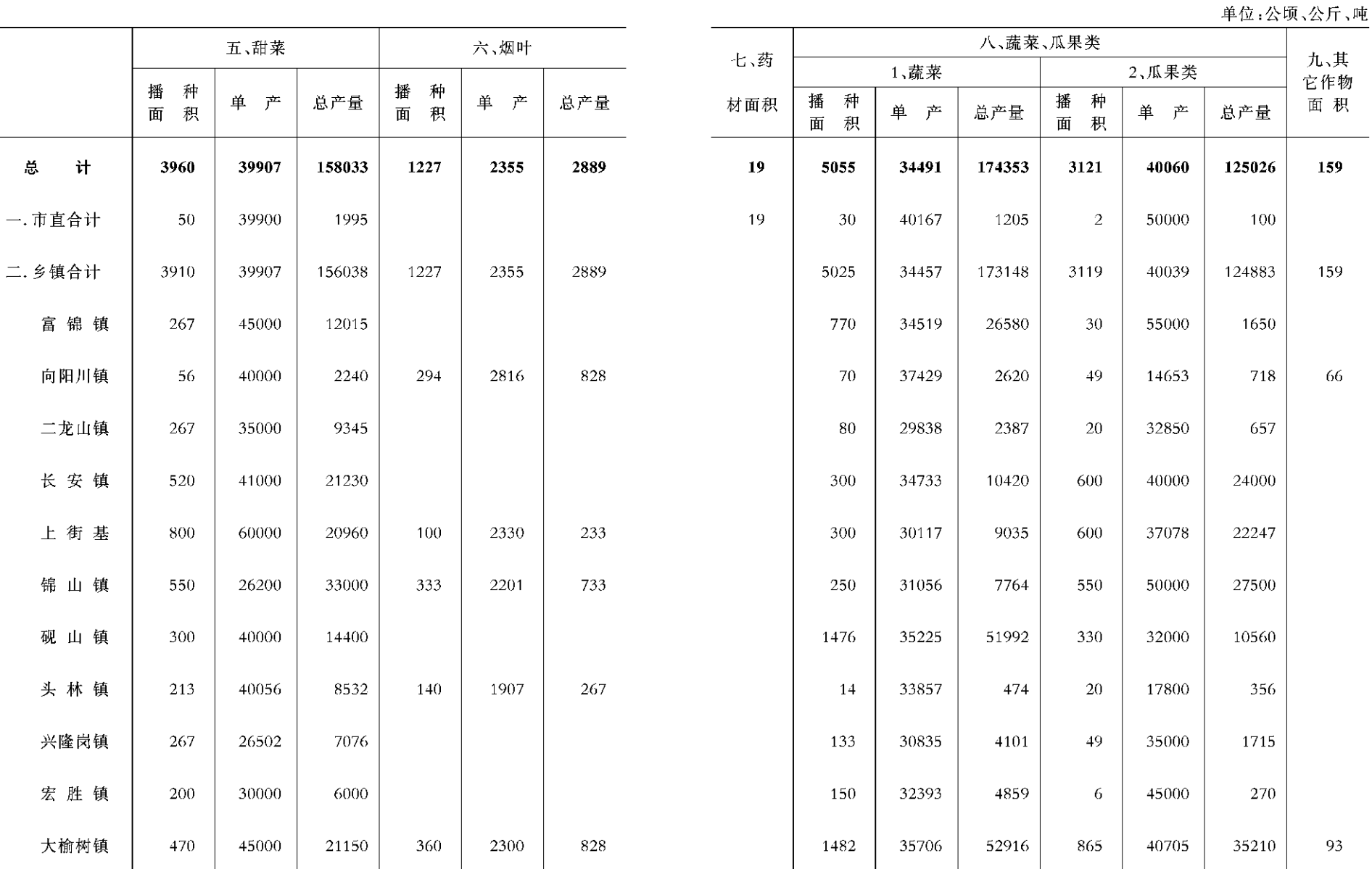

 $-70 -$ 

 $-71 -$ 

九、其<br>它作物 面积

-66

#### 水果生产情况(一)

#### 水果生产情况(二)

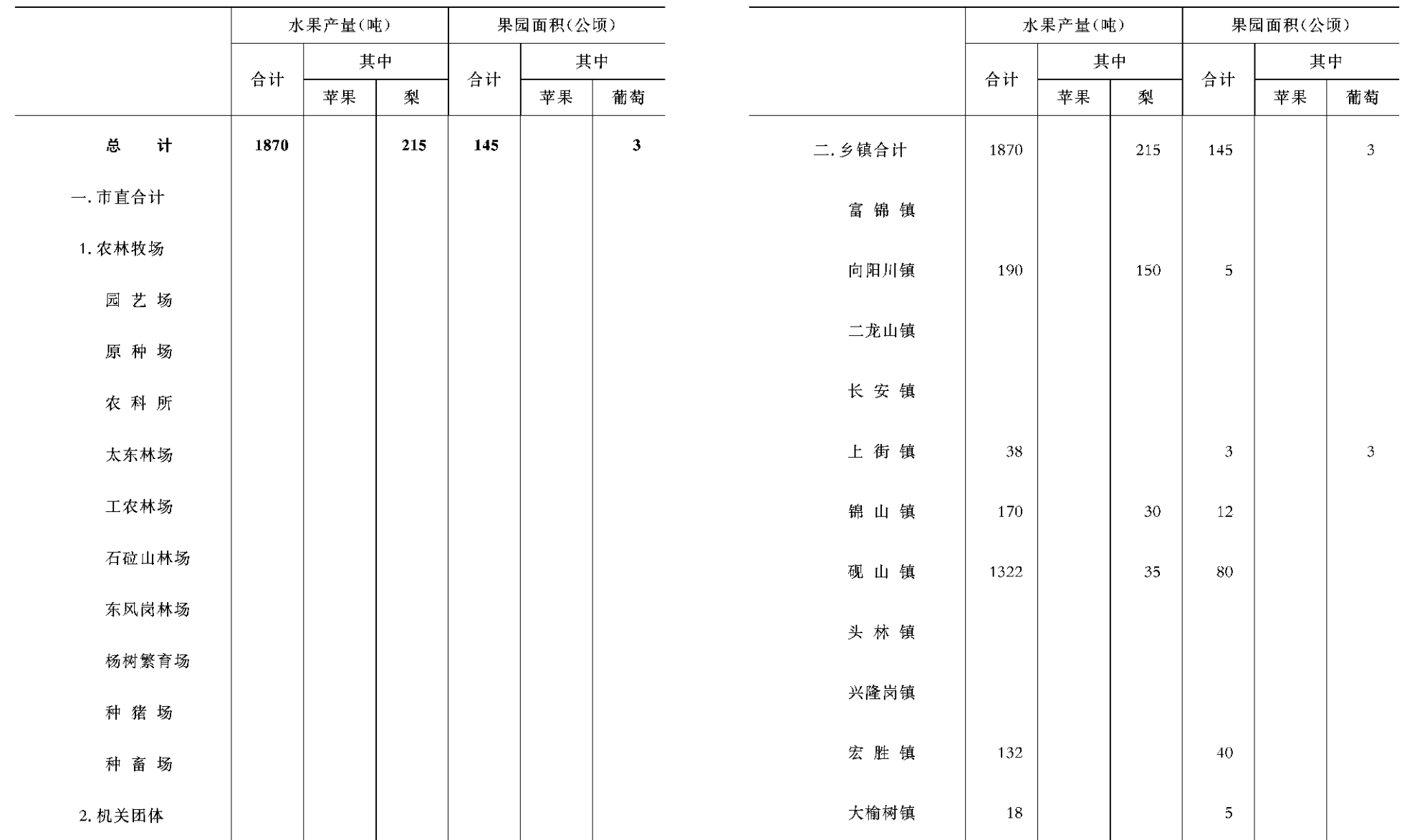

 $-72-$ 

 $-73 -$ 

#### 全部林业生产情况(一)

#### 全部林业生产情况(二)

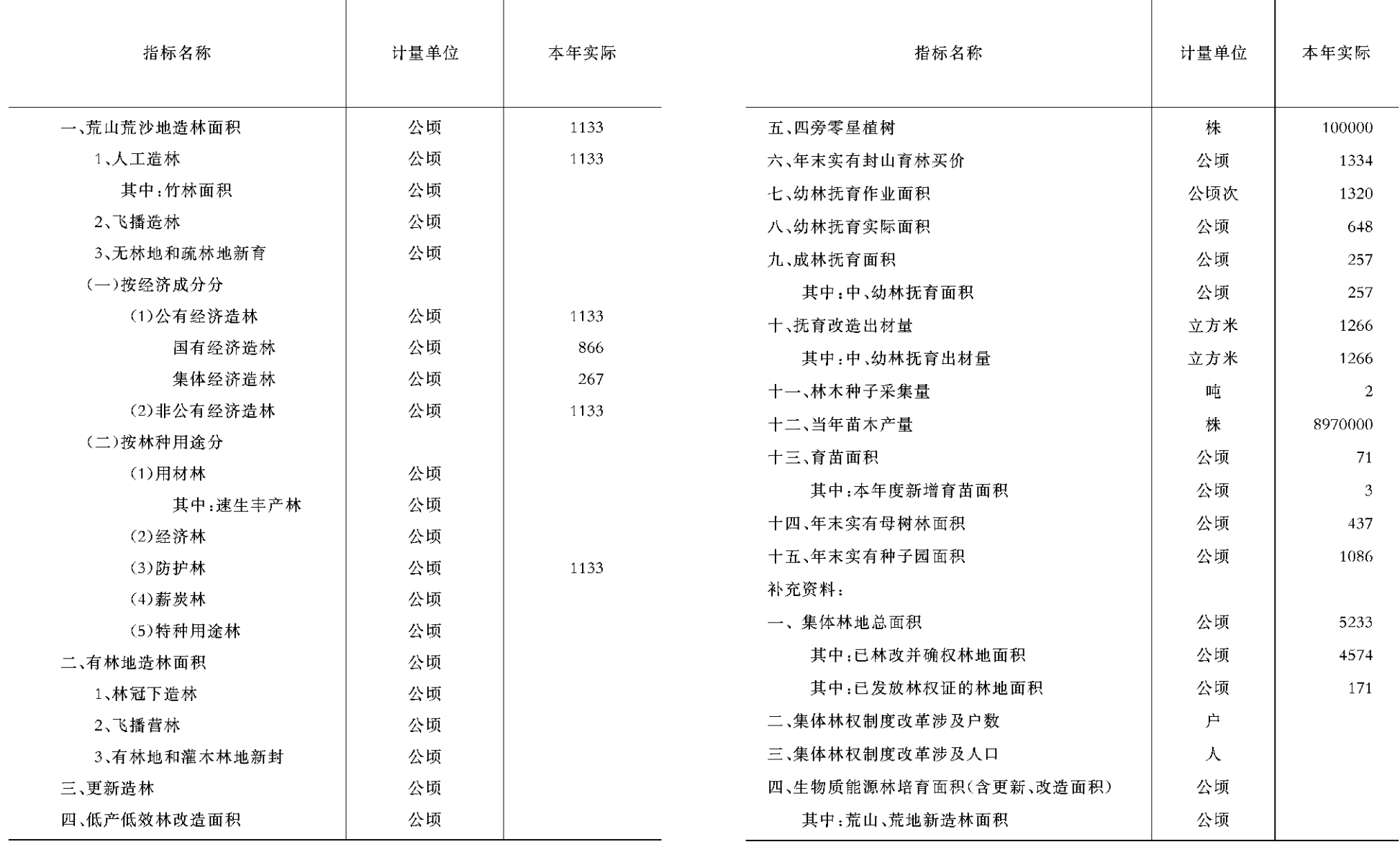

 $-74 -$ 

 $-75 -$ 

#### 全部林业生产情况续表(三)

#### 全部林业生产情况续表(四)

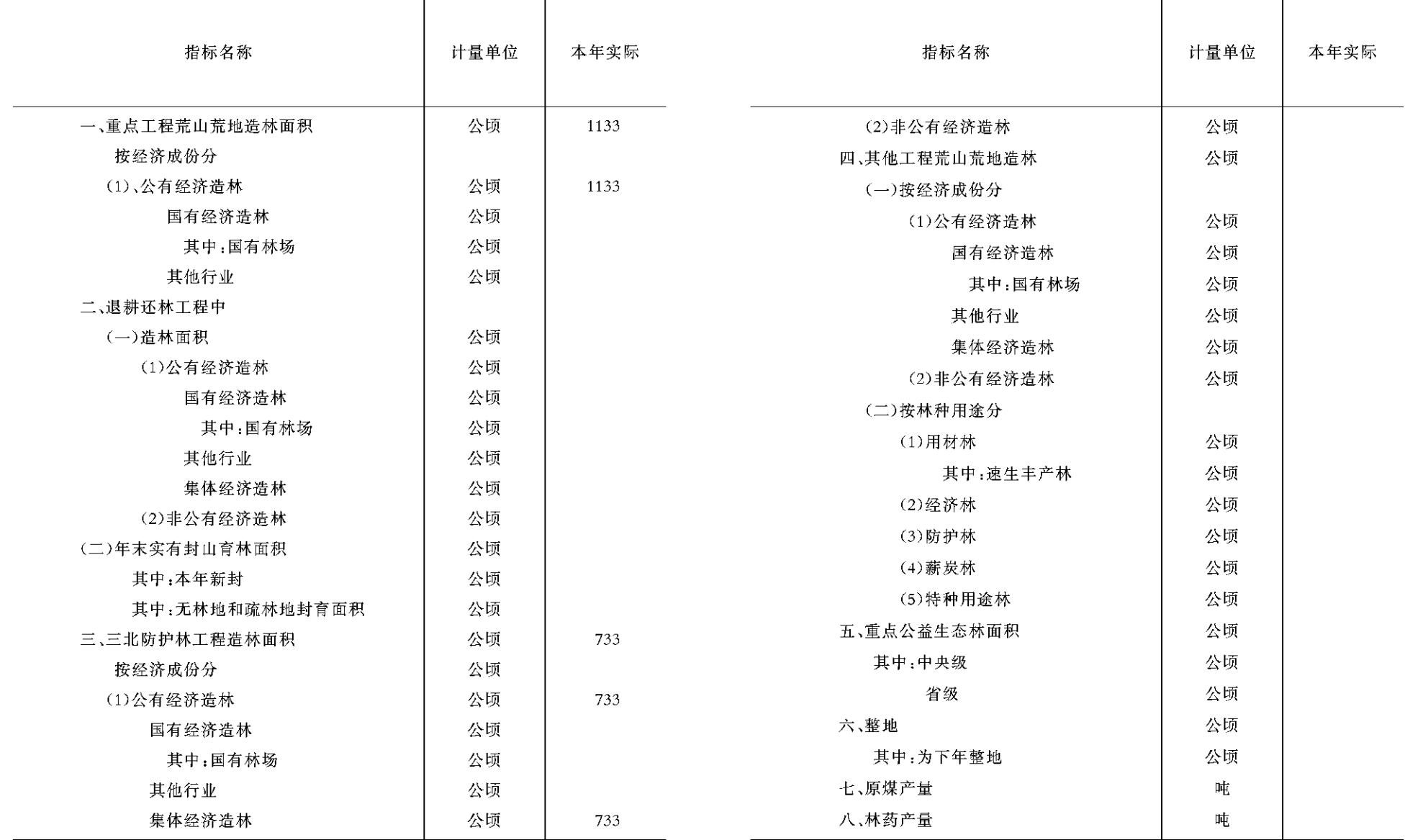

 $-76 -$ 

 $-77 -$ 

林 业生 产 情 况(一)

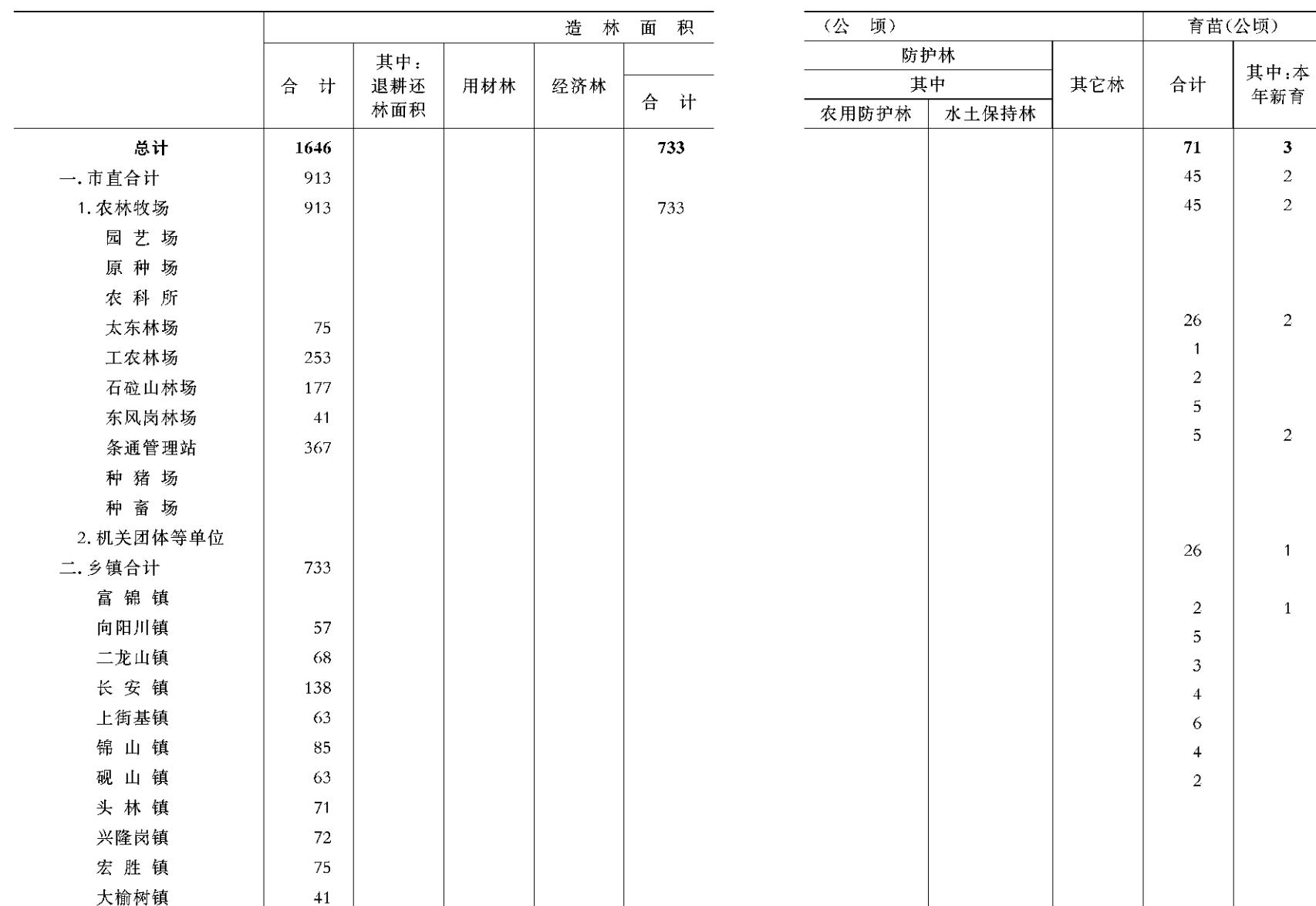

 $-78-$ 

 $-79 -$ 

苗木产量(万株)

#可供下 年使用

> 691 236

236

173

23 35

81

374

17

58 64

45

-66 72

52

 $\bar{\mathbf{5}}$ 

合计

897

495

495

273 23

 $41$  $101\,$ 

 $45\,$ 

414

 $44\,$ 78

74 50

76

40  $52 \,$ 

 $\overline{\mathbf{3}}$ 

 $\overline{2}$ 

 $\overline{2}$ 

 $\overline{2}$ 

 $\overline{2}$ 

 $\overline{1}$ 

 $\overline{1}$ 

林业生

产 情 况(二)

|            | 幼林抚育                     |                          | 人工成林抚育     |          |            |            |              |             | 种子园          |                    |
|------------|--------------------------|--------------------------|------------|----------|------------|------------|--------------|-------------|--------------|--------------------|
|            | 作<br>业<br>积<br>面<br>(公顷) | 际<br>实<br>积<br>面<br>(公顷) | 面积<br>(公顷) | 出材量(立方米) |            | 四旁零<br>星植树 | 林木种子<br>采集收购 | 人工母<br>树林面积 |              |                    |
|            |                          |                          |            | 合计       | 其中:<br>松木杆 | (万株)       | (公斤)         | (公顷)        | 个数<br>(个)    | $\bar{\mathbf{r}}$ |
| 总<br>计     | 1320                     | 648                      | 257        | 6135     | 5600       | 100000     |              | 437         | $\mathbf{1}$ |                    |
| 一. 市直合计    | 1320                     | 648                      | 257        | 6135     |            | 26180      |              | 437         | $\mathbf{1}$ |                    |
| 1. 农林牧场    | 1320                     | 648                      |            | 6135     |            | 26180      |              | 437         | $\mathbf{1}$ |                    |
| 园艺场        |                          |                          |            |          |            |            |              |             |              |                    |
| 原种场        |                          |                          |            |          |            |            |              |             |              |                    |
| 农科所        |                          |                          |            |          |            |            |              |             |              |                    |
| 太东林场       | 686                      | 282                      | 109.8      | 2176     |            | 26180      |              |             |              |                    |
| 工农林场       | 187                      | 100                      | 47.6       | 192      |            |            |              |             |              |                    |
| 石砬山林场      | 244                      | 155                      | 99.6       | 1776     |            |            |              | 437         |              |                    |
| 东风岗林场      | 136                      | 78                       |            | 1991     |            |            |              |             |              |                    |
| 杨树繁育场      | 67                       | 33                       |            |          |            |            |              |             | $\mathbf{1}$ |                    |
| 种猪场        |                          |                          |            |          |            |            |              |             |              |                    |
| 种畜场        |                          |                          |            |          |            |            |              |             |              |                    |
| 2. 机关团体等单位 |                          |                          |            |          |            |            |              |             |              |                    |
| 二. 乡镇合计    |                          |                          |            |          |            |            |              |             |              |                    |
| 富锦镇        |                          |                          |            |          |            | 73410      |              |             |              |                    |
| 向阳川镇       |                          |                          |            |          |            | 21900      |              |             |              |                    |
| 二龙山镇       |                          |                          |            |          |            | 7770       |              |             |              |                    |
| 长安镇        |                          |                          |            |          |            | 7680       |              |             |              |                    |
| 上街基镇       |                          |                          |            |          |            | 4200       |              |             |              |                    |
| 锦山镇        |                          |                          |            |          |            | 5520       |              |             |              |                    |
| 砚山镇        |                          |                          |            |          |            | 7140       |              |             |              |                    |
| 头林镇        |                          |                          |            |          |            | 4500       |              |             |              |                    |
| 兴隆岗镇       |                          |                          |            |          |            | 3900       |              |             |              |                    |
| 宏胜镇        |                          |                          |            |          |            | 3000       |              |             |              |                    |
| 大榆树镇       |                          |                          |            |          |            | 7800       |              |             |              |                    |
|            |                          |                          |            |          |            |            |              |             |              |                    |

 $-80 -$ 

 $-81 -$ 

为下年 整地面积

(公顷)

564

面 积

(公顷)

牧业生

产 情 况(一)

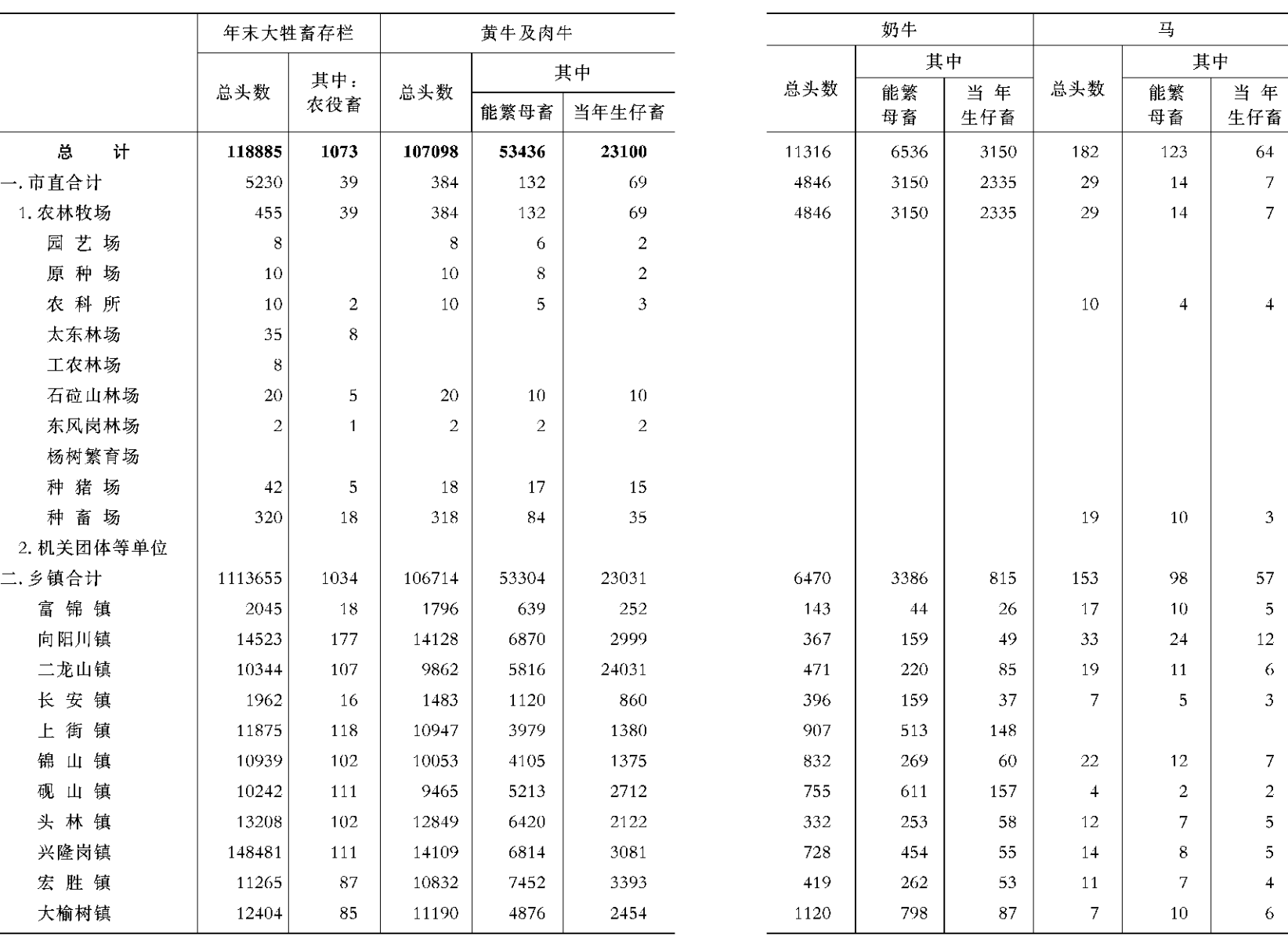

 $-82$  -

 $-83 -$ 

单位:头、匹

# 当年

95

 $\overline{3}$ 

 $\overline{3}$ 

64

 $10\,$ 

 $\overline{5}$ 

 $\overline{\mathbf{5}}$ 

 $\overline{5}$ 

 $\sqrt{6}$ 

 $\overline{5}$ 

 $\overline{5}$ 

 $\overline{5}$ 

 $\overline{6}$ 

6

 $\epsilon$ 

生仔畜

驴

总头数

205 26

26

26

179

21

 $31$ 

17

12

12

25

14

14

15

19

牧业生

产 情 况(二)

单位:头、只、箱

鹅

肉鸡

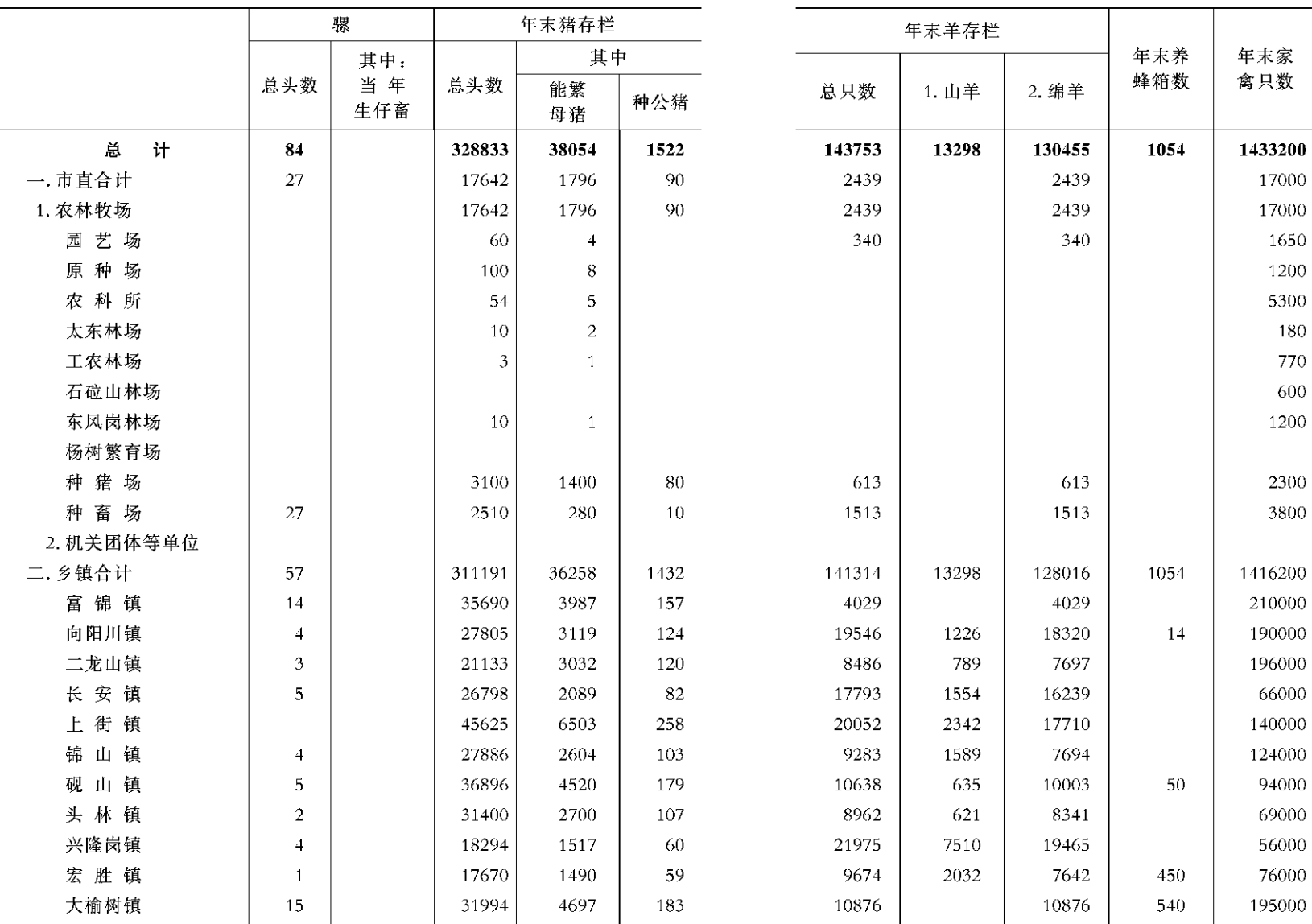

注:生猪存栏、出栏数据为依据省统计局反馈情况修改后数据,原年报生猪存栏 428,833 头。

 $-84 -$ 

**Contract** 

 $-$  85  $-$ 

牧业生

# 产情况(三)

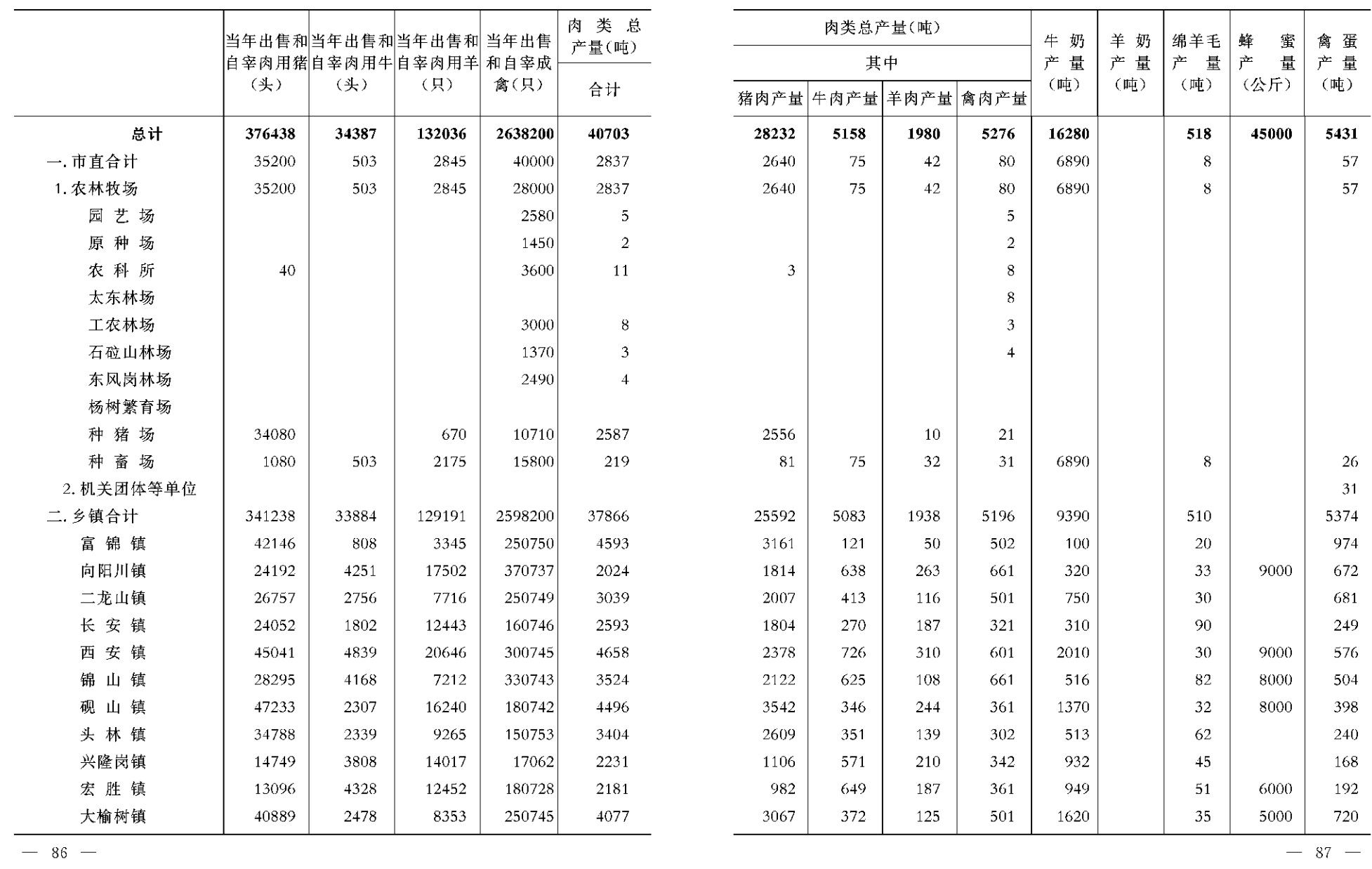

 $-87 -$ 

渔业生

产情况(一)

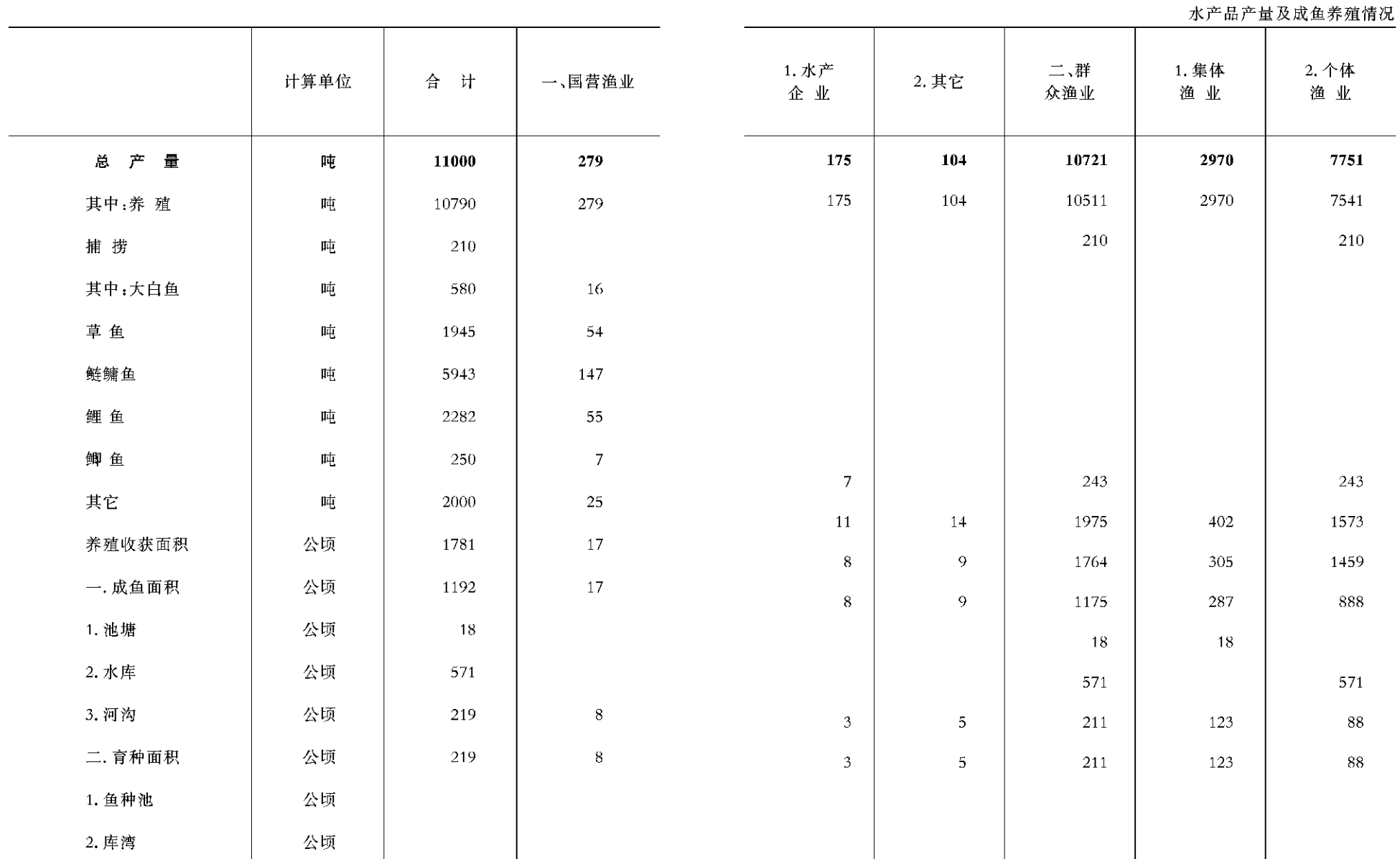

 $-88 -$ 

 $-89 -$ 

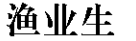

产情况(二)

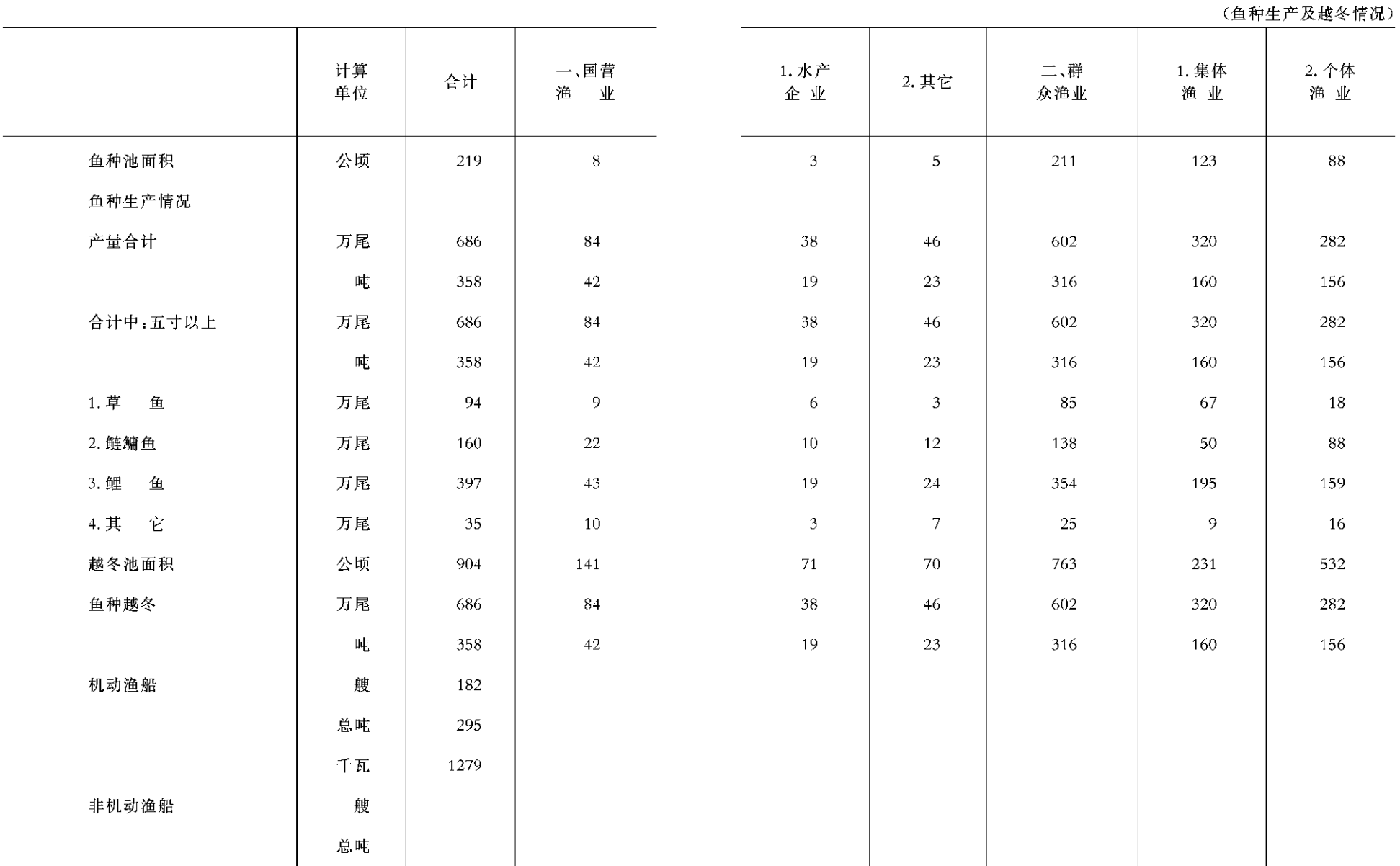

 $-90 -$ 

 $- 91 -$ 

## 农村电气化和

#### 农业化学化情况

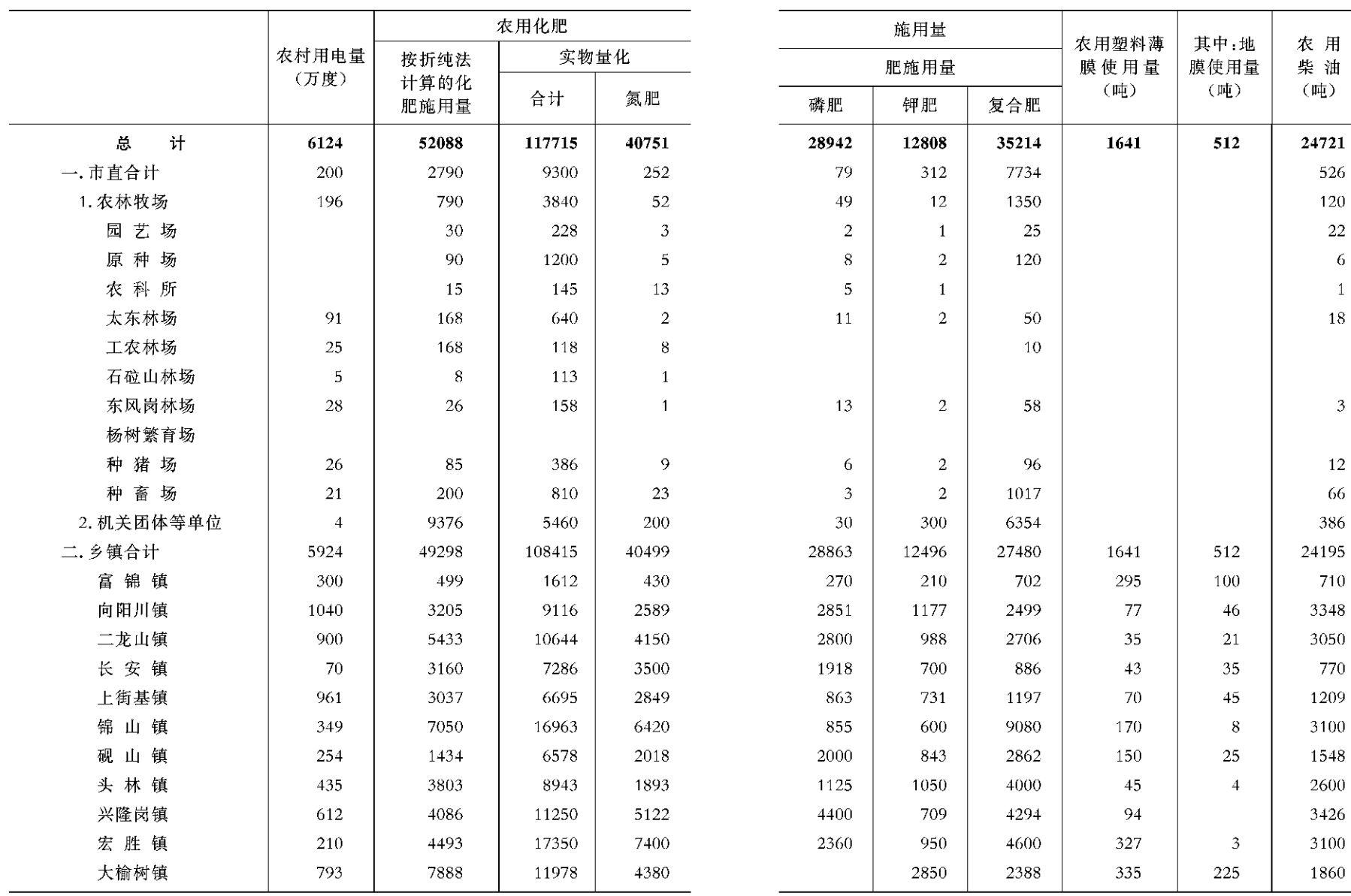

 $-92 -$ 

 $- 93 -$ 

农药

使用量

 $($ 吨 $)$ 

 $\mathbf{1}$ 

 $\mathbf{1}$ 

 $\mathbf{1}$ 

 $\bar{2}$  $\overline{1}$ 

 $\overline{5}$ 

 $\overline{7}$ 

 $\overline{7}$ 

 $\bar{6}$ 

 $\overline{1}$ 

 $\overline{3}$ 

#### 主要农业机械 年末拥有量(一)

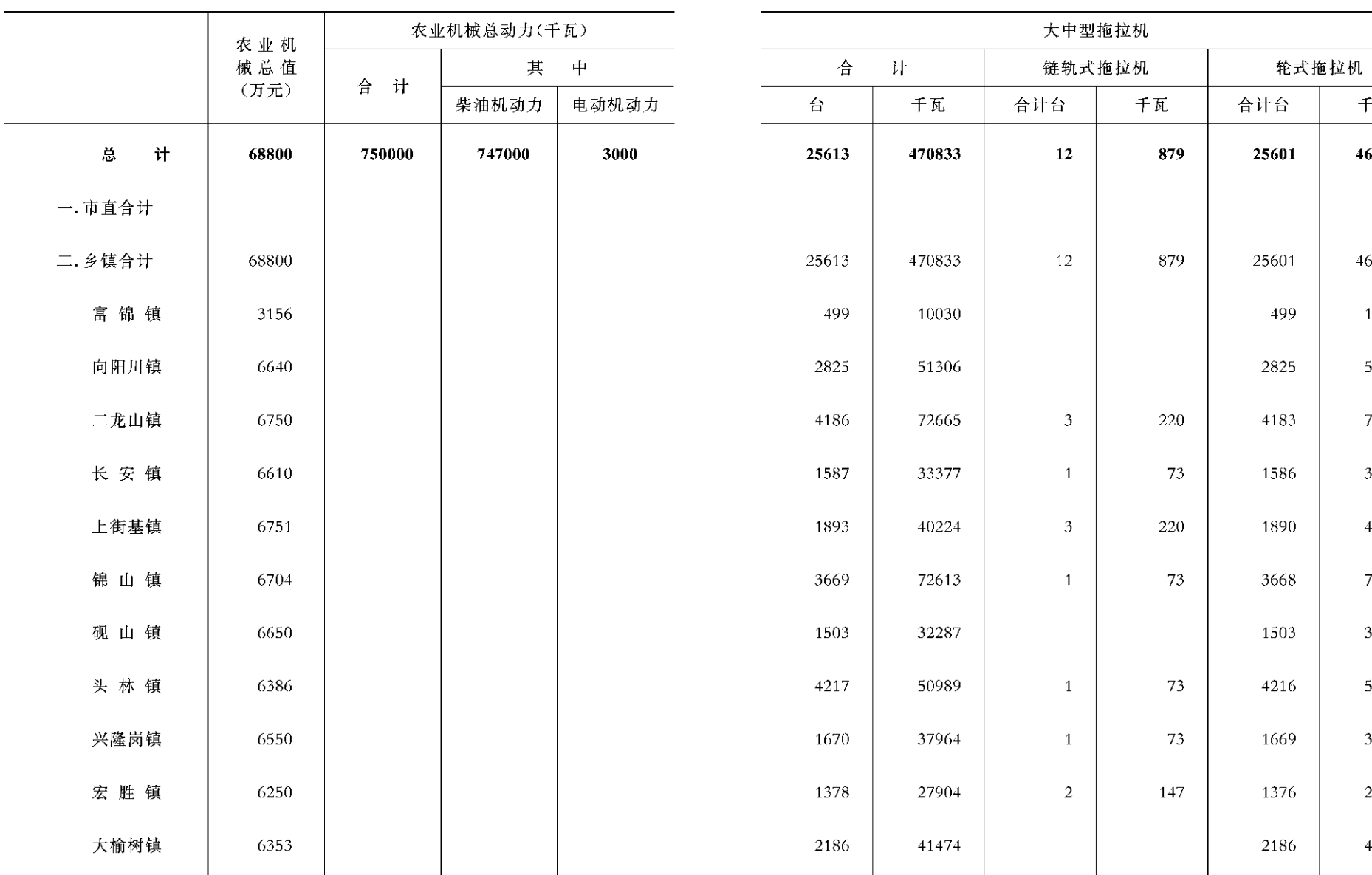

 $-94-$ 

 $\sim$ 

 $- 95 -$ 

千瓦

# 年末拥有量(二)

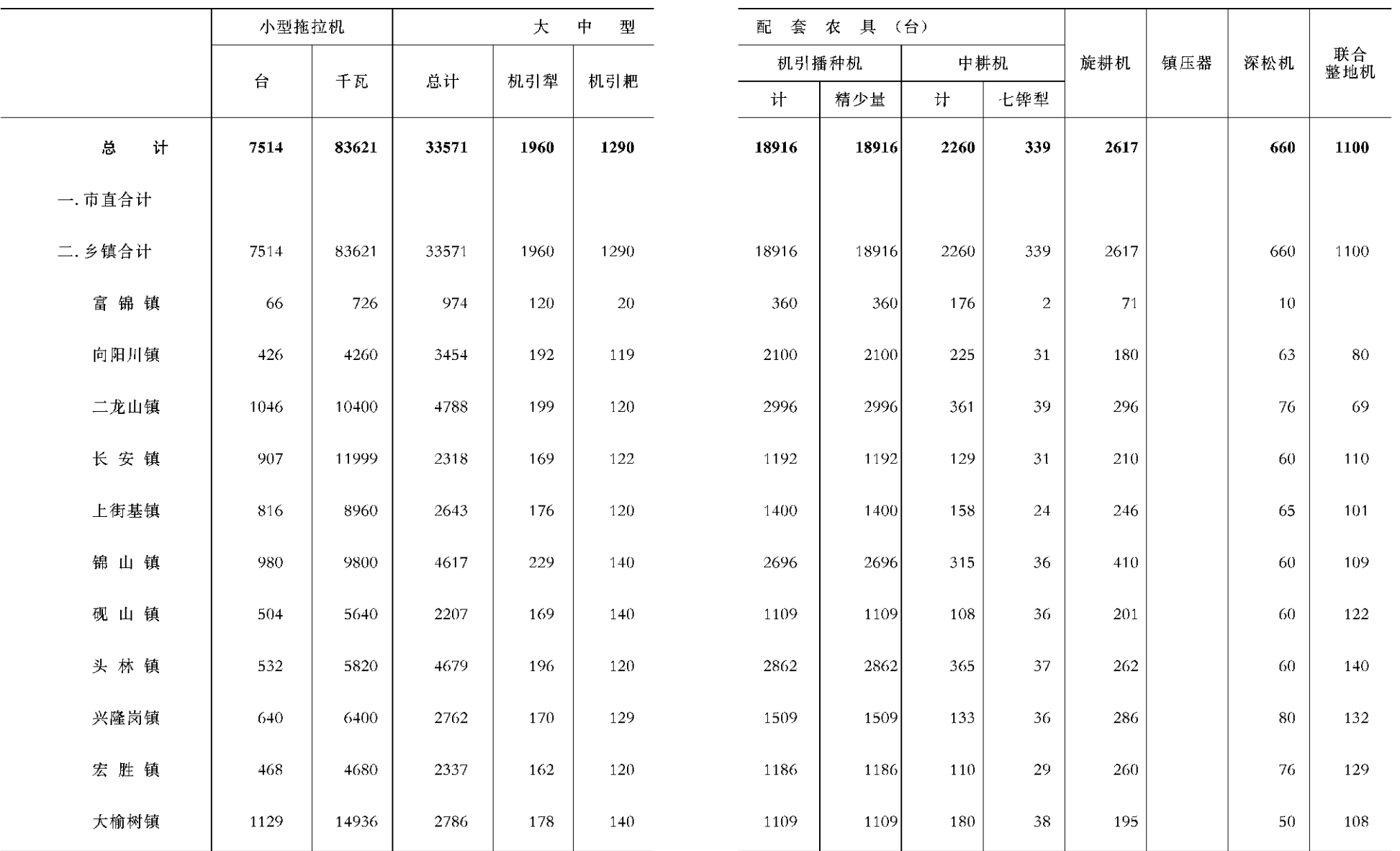

 $-96-$ 

 $-97 -$ 

## 年末拥有 量(三)

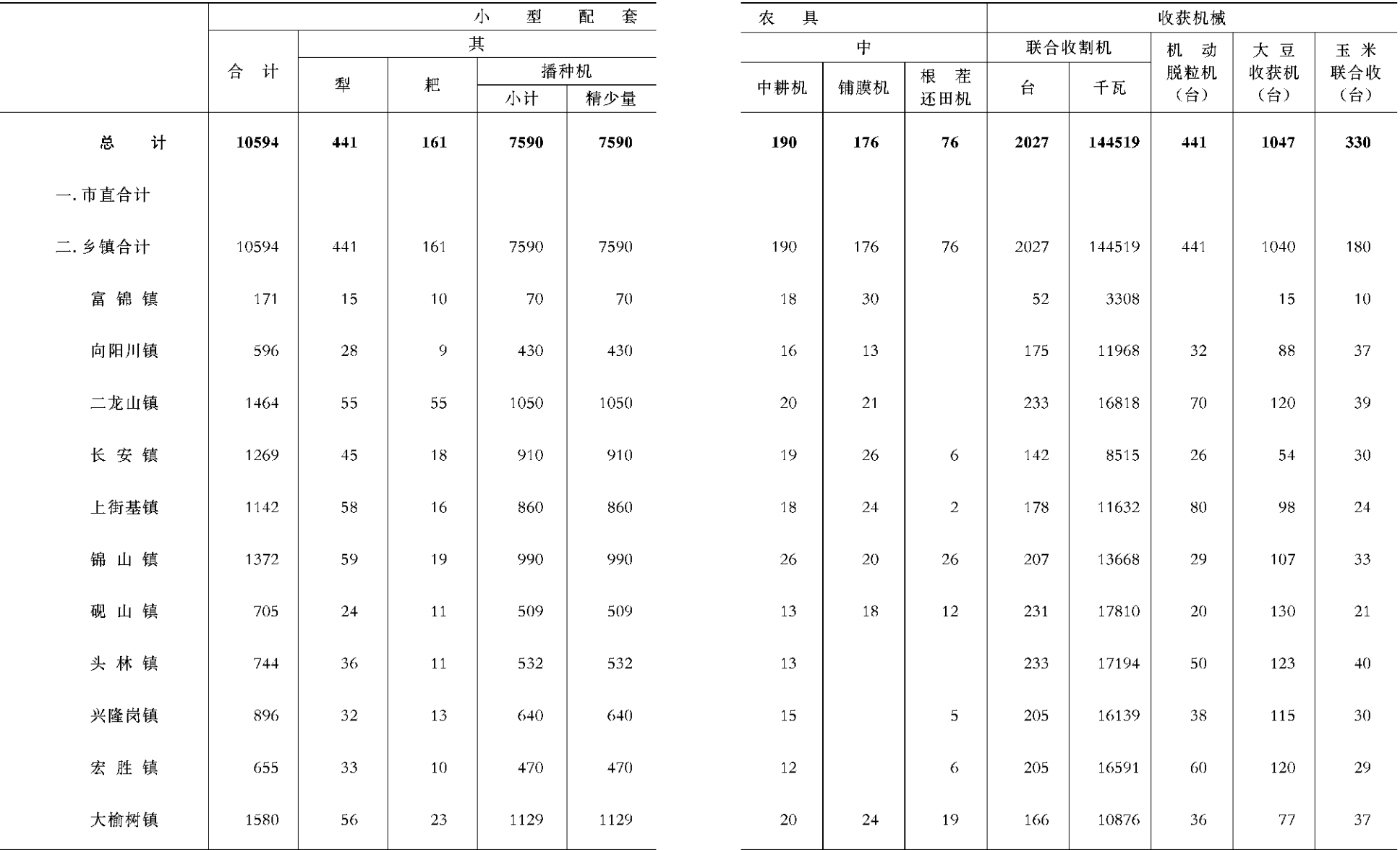

 $-98-$ 

 $-99 -$ 

#### 年末拥有量(四)

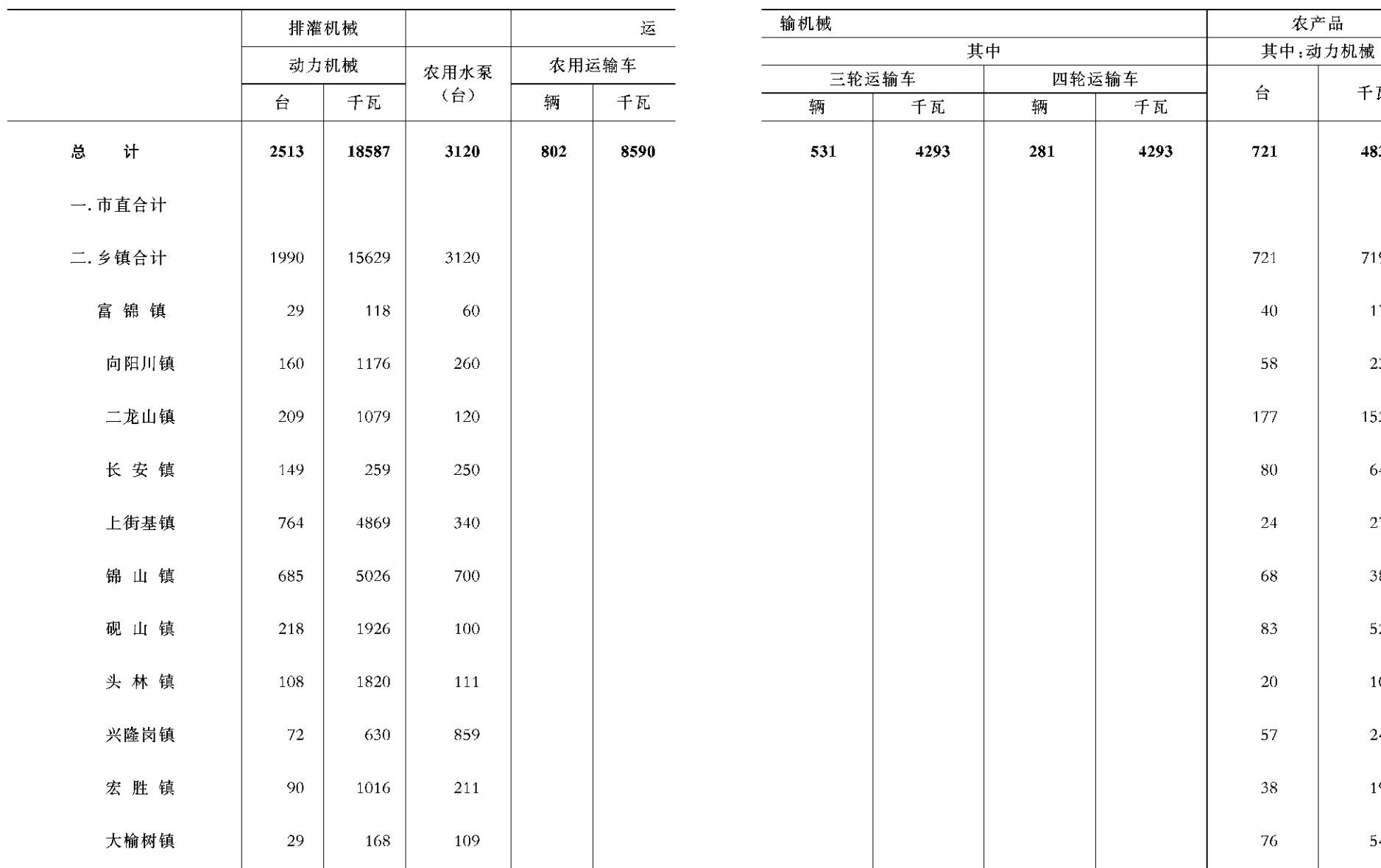

 $-100 -$ 

 $-101 -$ 

农产品

千瓦

#### 年末拥有量(五)

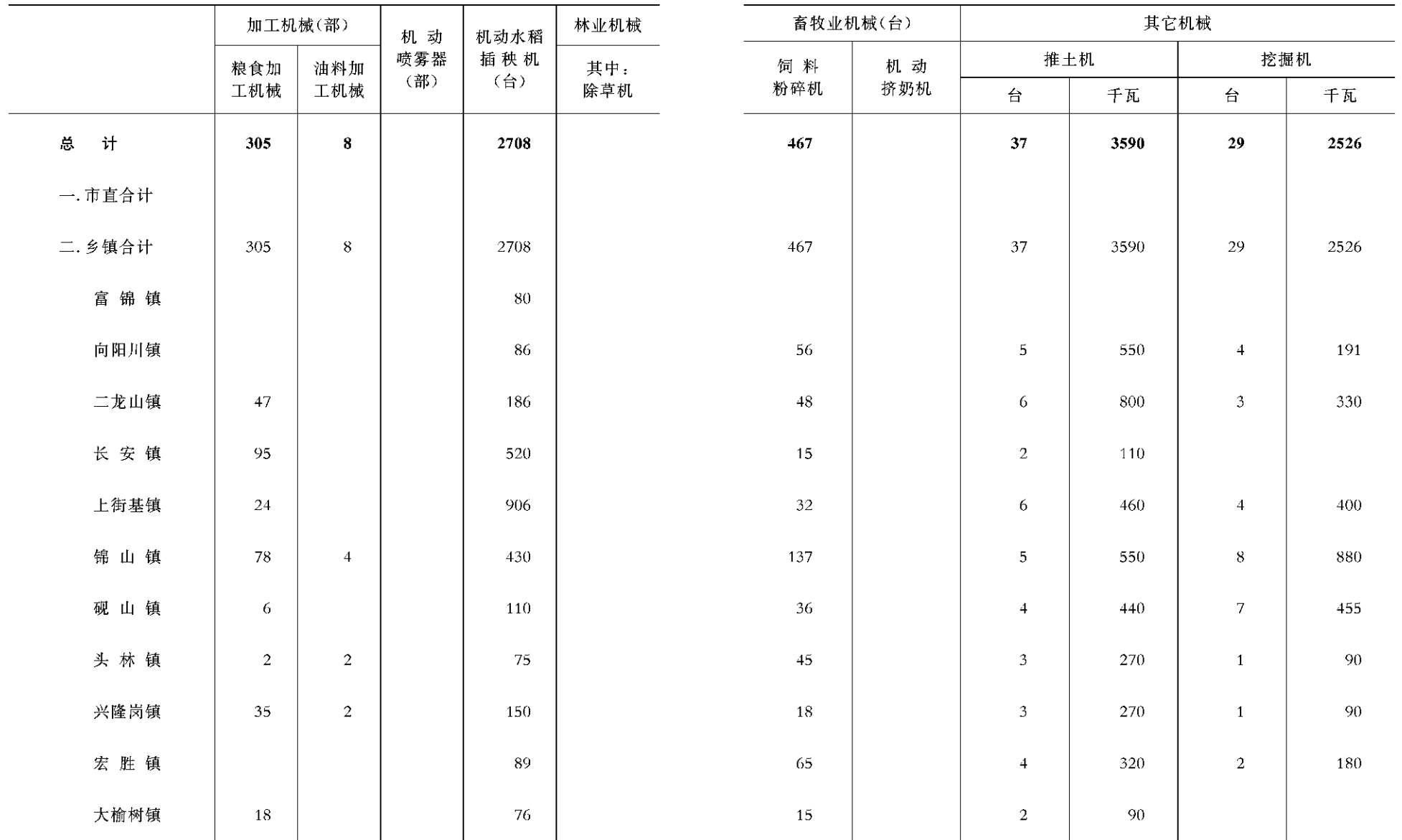

 $-102 -$ 

 $- 103 -$ 

#### 农林牧渔

#### 业总产值(一)

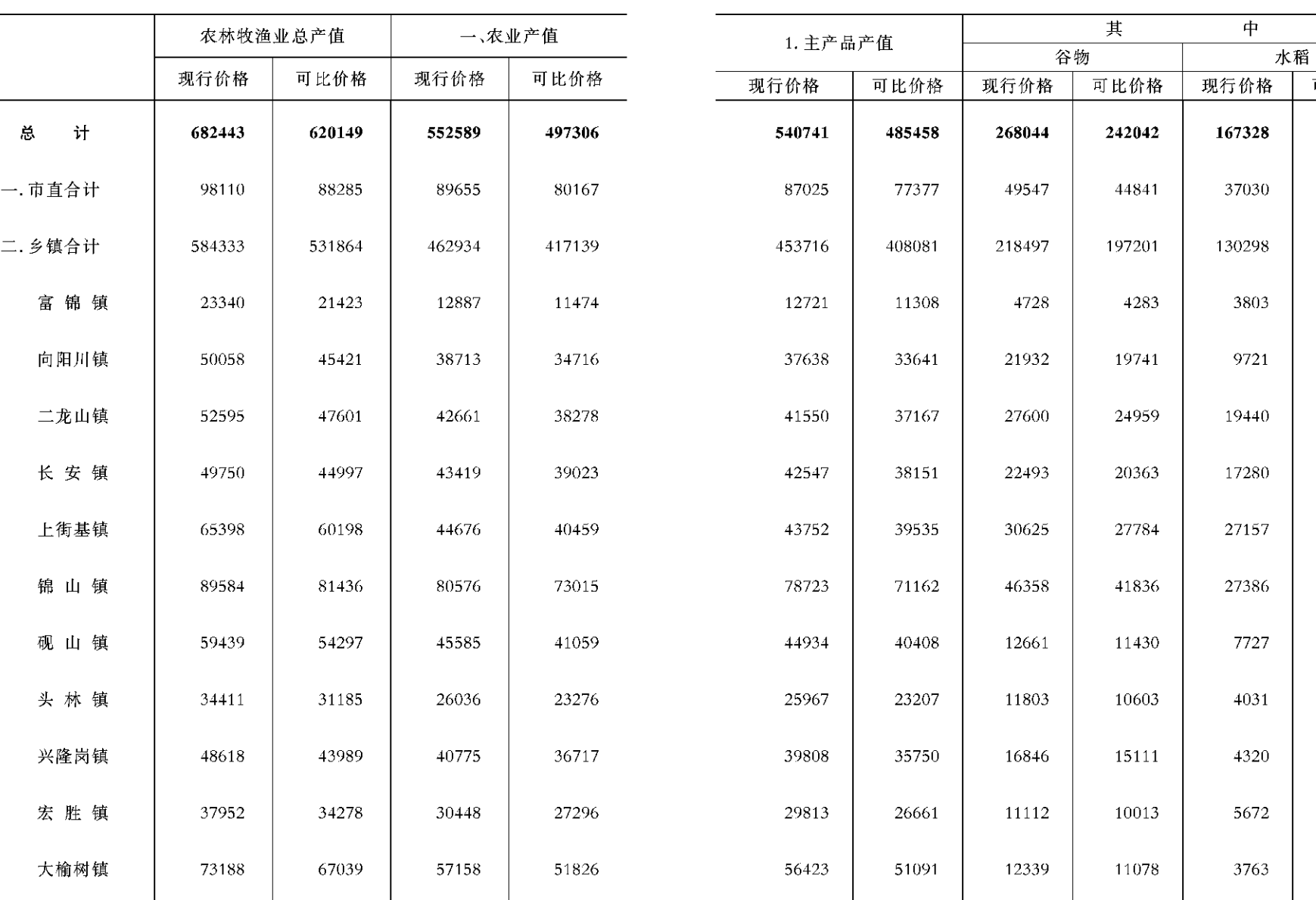

 $-104 -$ 

 $- 105 -$ 

单位:万元

可比价格

农林牧渔

业总产值(二)

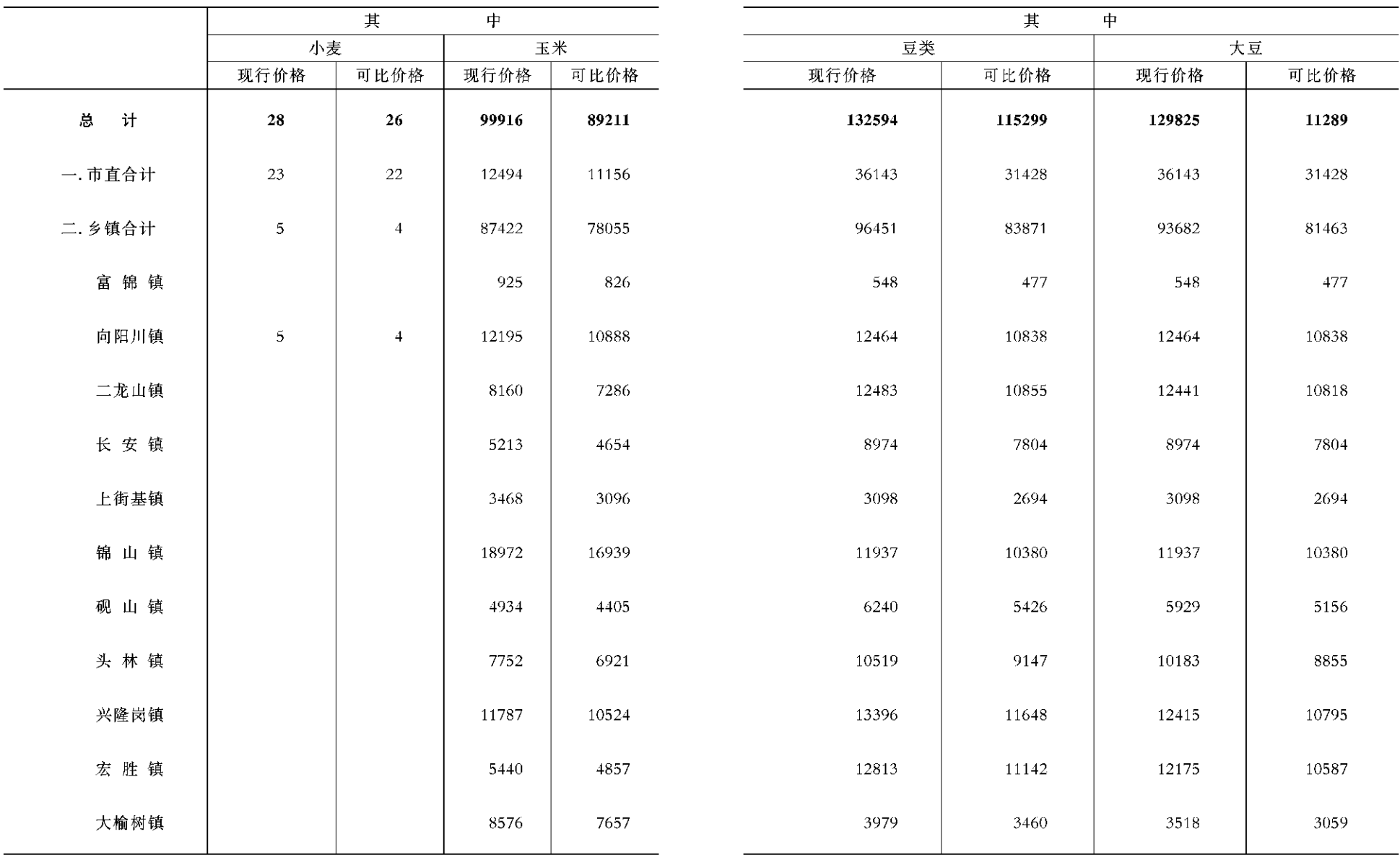

 $-106 -$ 

 $-$  107  $\,-$ 

农林牧渔

业总产值(三)

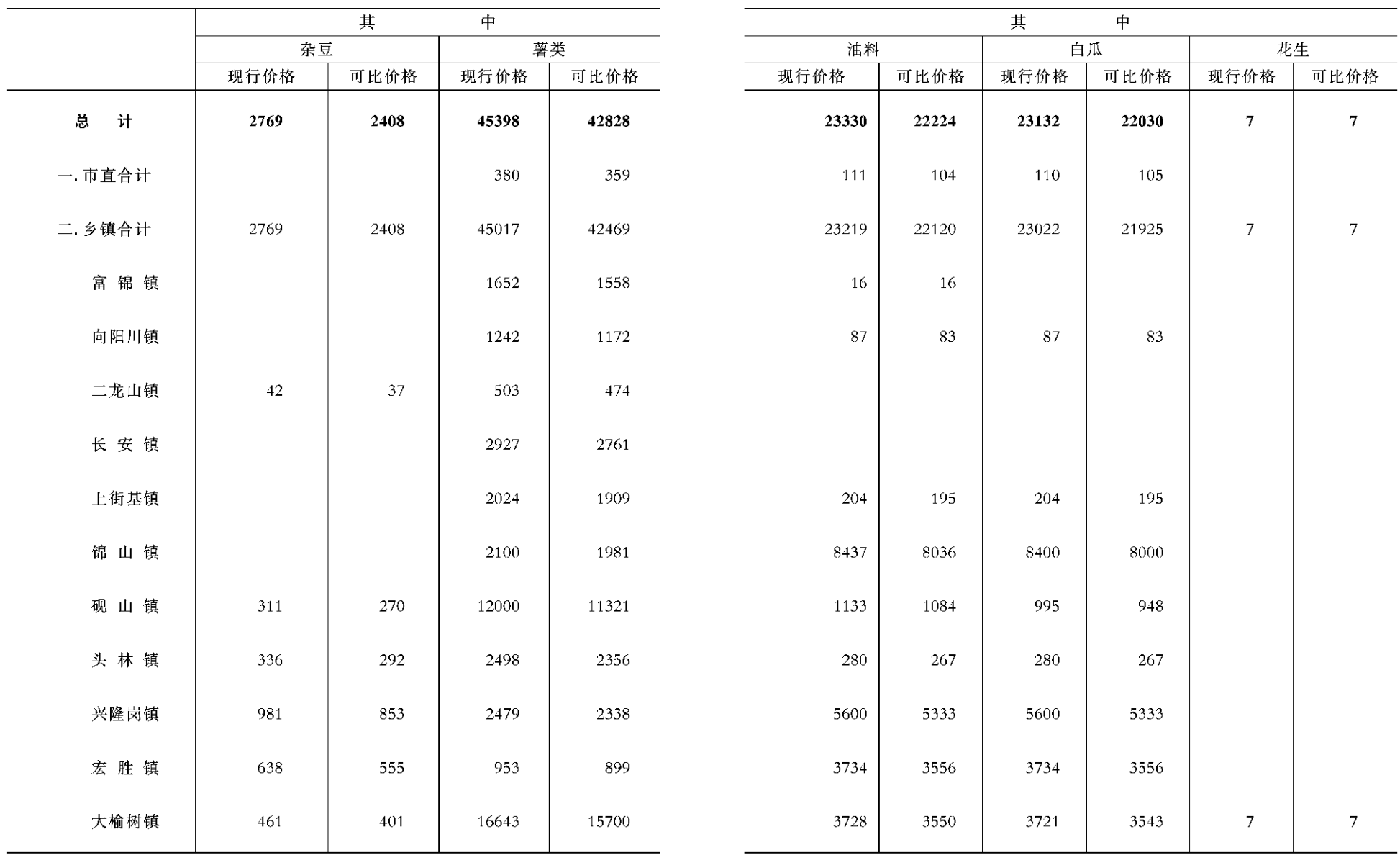

 $-108$  -

 $-109 -$ 

农林牧渔

# 业总产值(四)

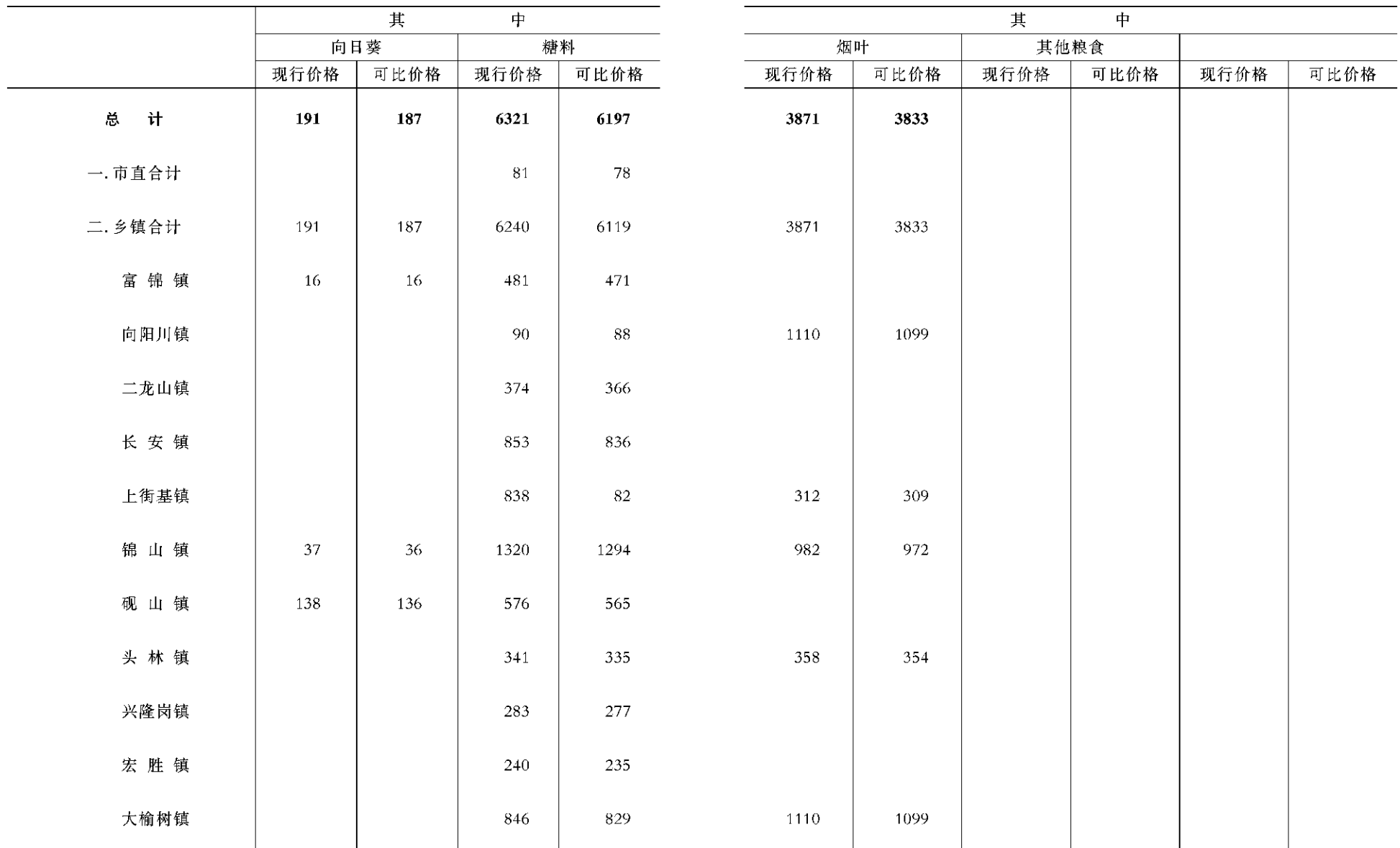

 $-110 -$ 

 $-$  111  $-$ 

农林牧渔

# 业总产值(五)

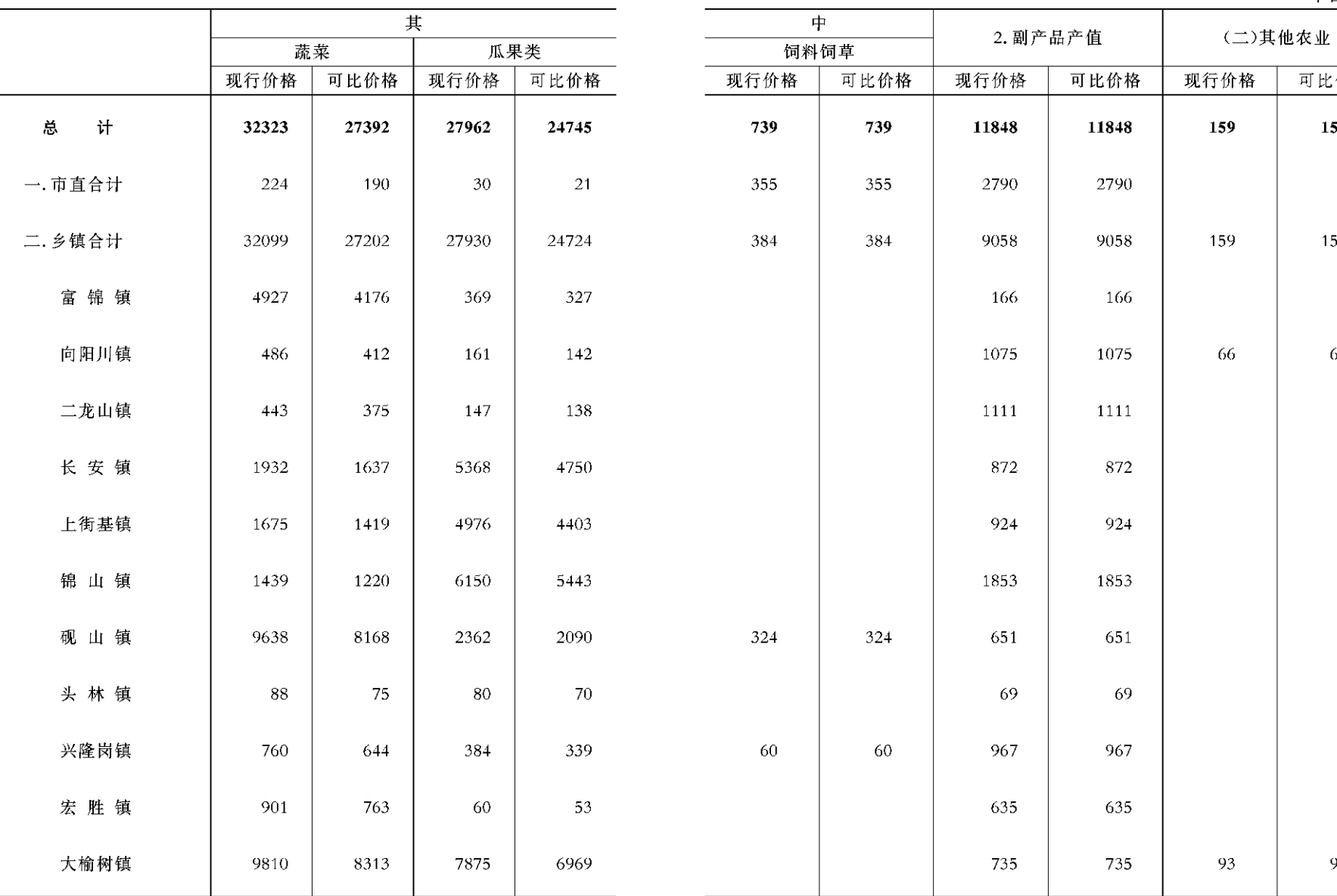

 $-112 -$ 

 $- 113 -$ 

93

单位:万元

可比价格

159

159

#### 农林牧渔

#### 业总产 值(六)

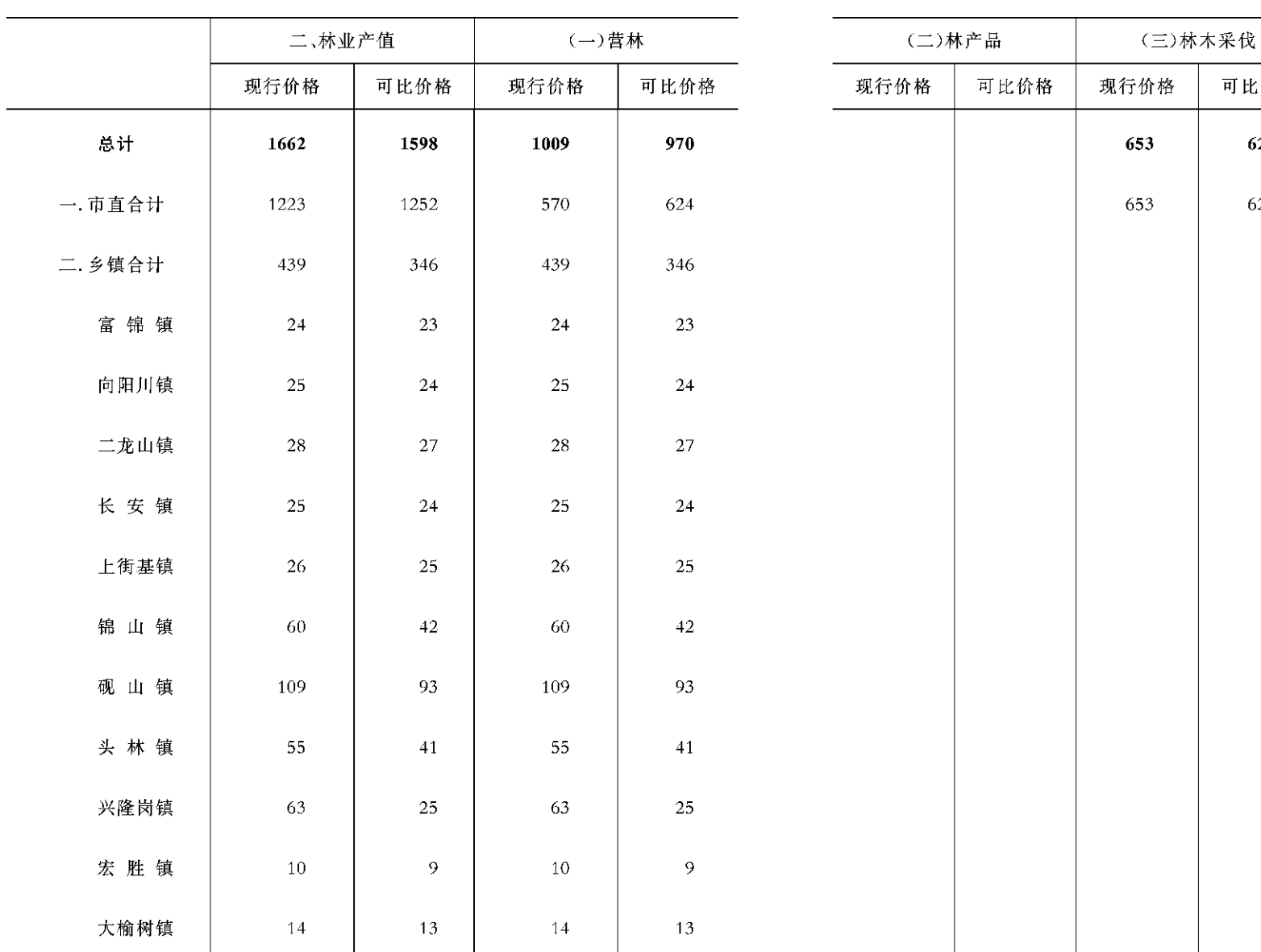

单位:万元

可比价格

三、牧业产值

现行价格

可比价格

 $-114 -$ 

 $-115 -$ 

农林牧渔

## 业总产 值(七)

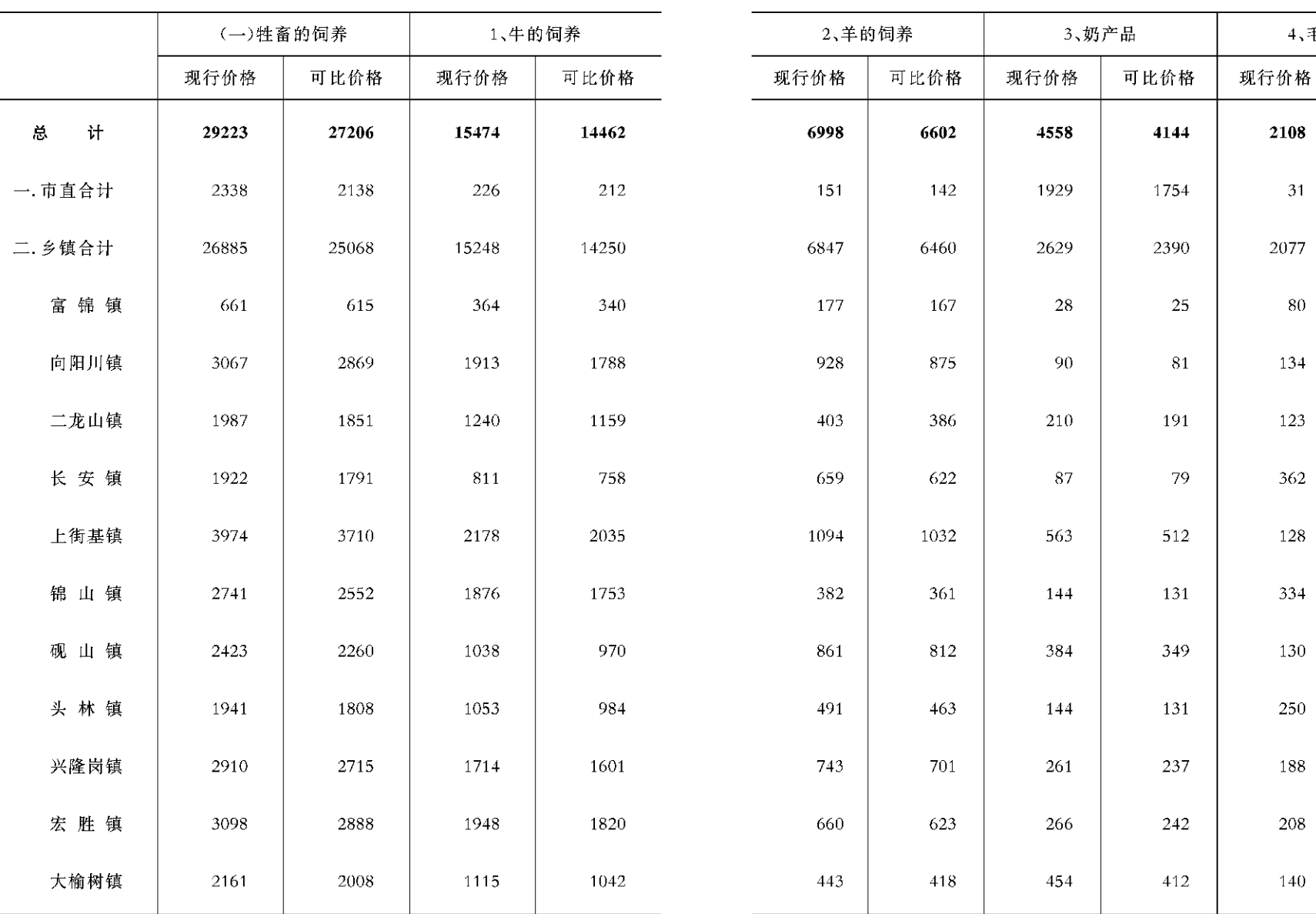

 $-116 -$ 

 $-117 -$ 

单位:万元

可比价格

 $111\,$ 

4、毛绒产品

农林牧渔

# 业总产 值(八)

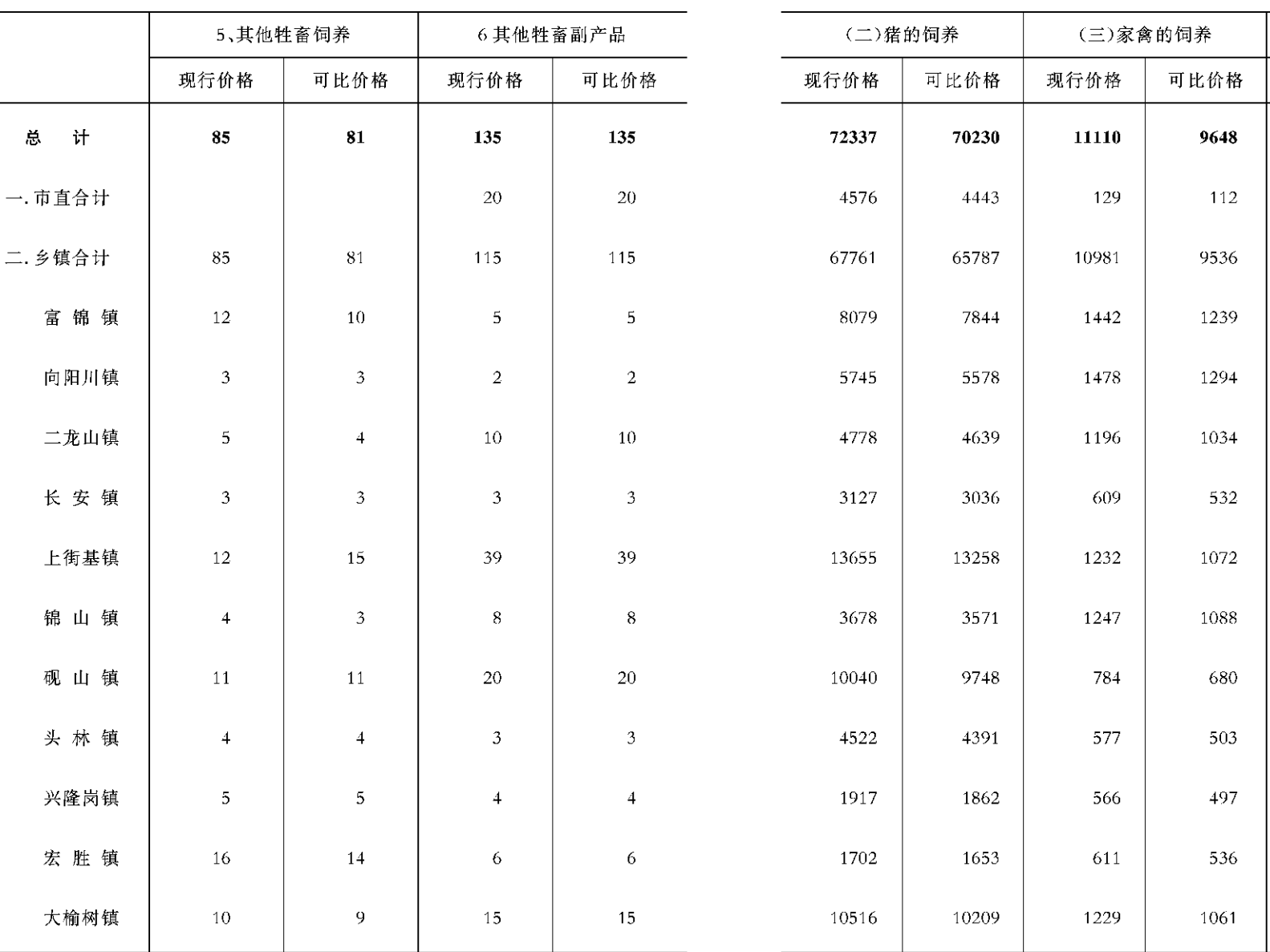

 $-118 -$ 

 $-119 -$ 

单位:万元

可比价格

四、渔业产值

现行价格

#### 农林牧渔业总产值(九)

#### 单位:万元

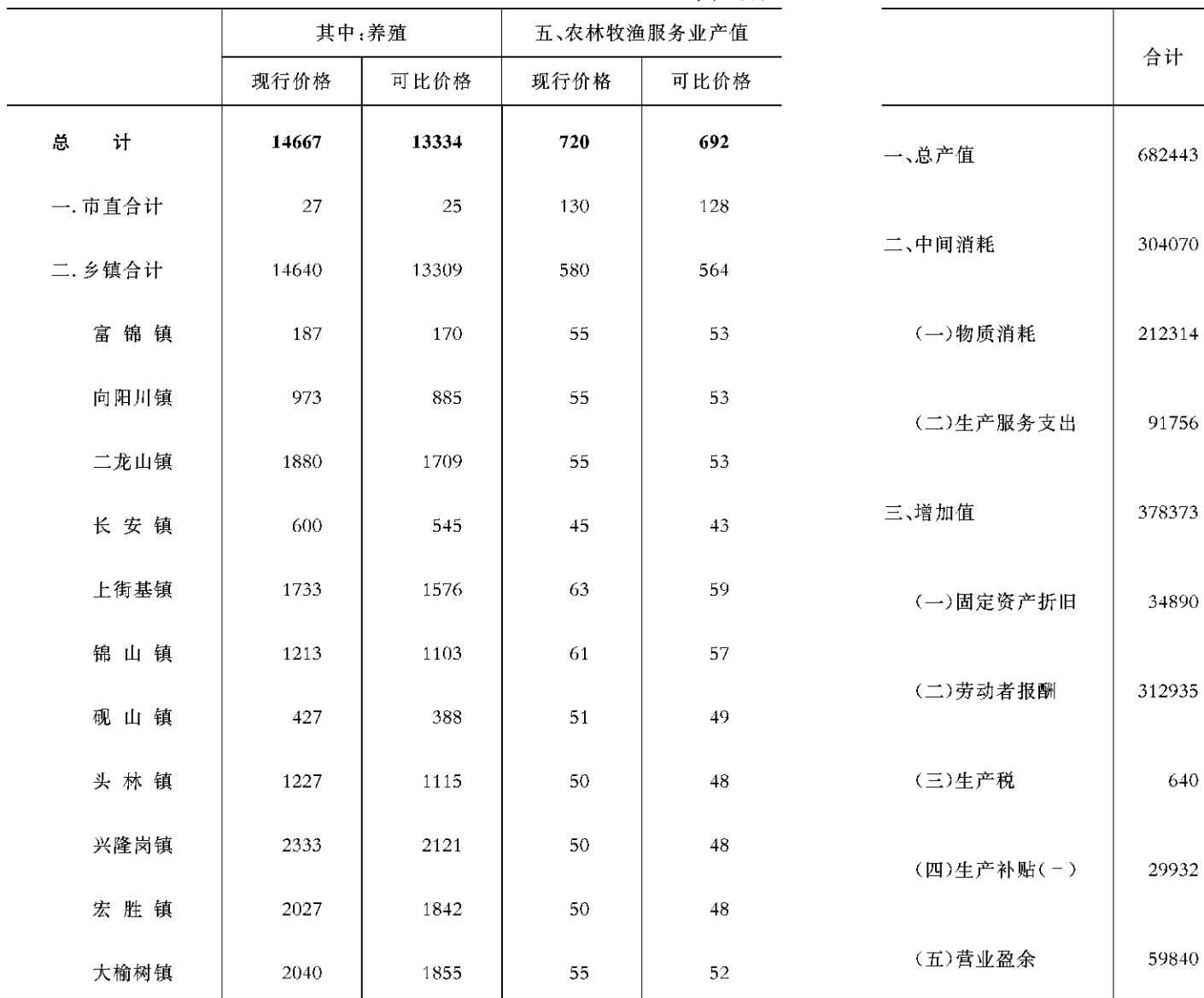

单位:万元

渔业

农林 牧渔

服务业

农林牧渔业增加值

农业

林业

牧业

 $-120 -$ 

 $-121 -$ 

#### 农村合作经济收益分配统计汇总表(一)

单位:万元

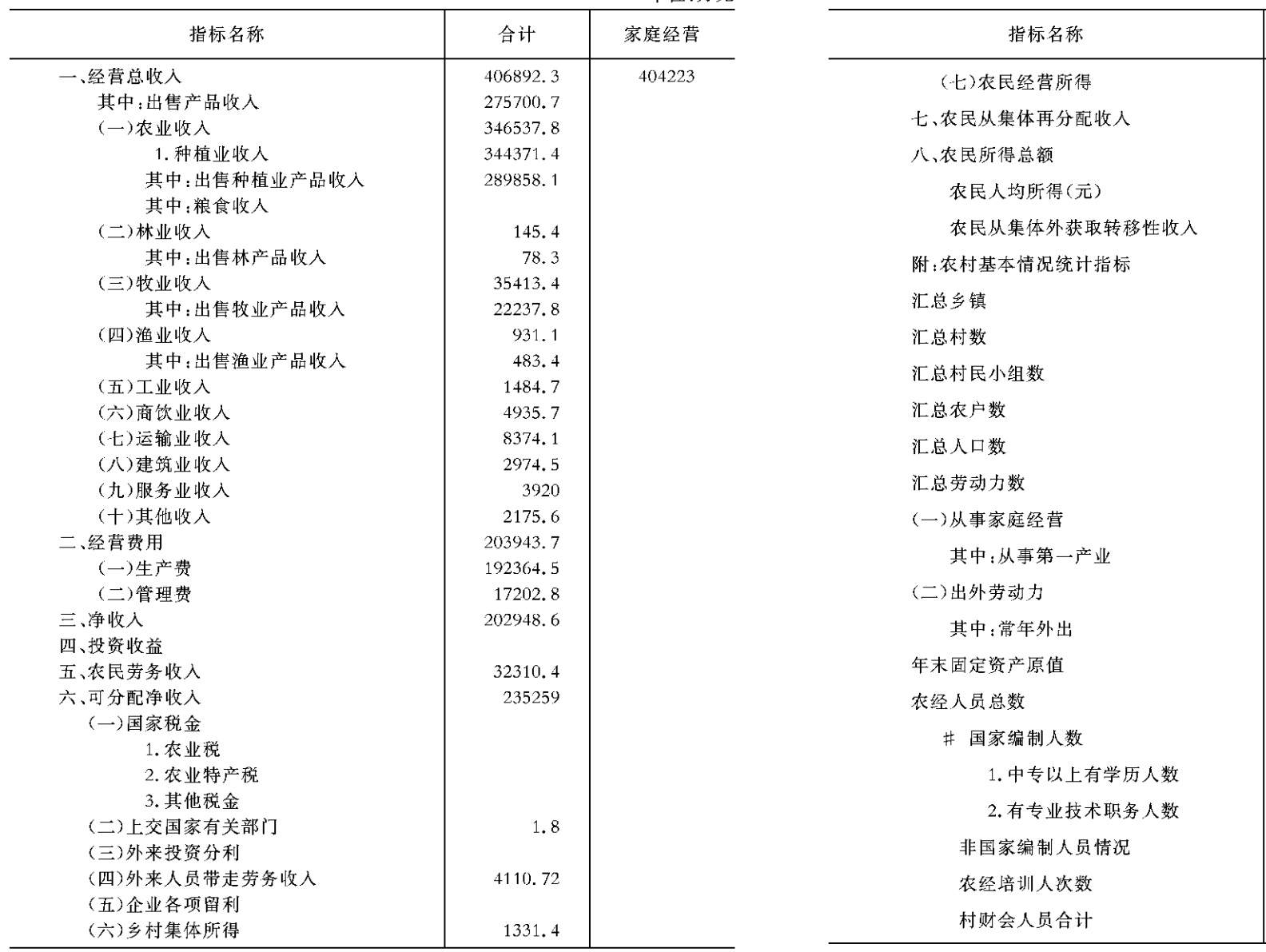

农村合作经济收益分配统计汇总表(二)

计

229815.1

9605 224893.1

> > 136 395

습

单位:万元、户 家庭经营

 $-122 -$ 

 $-123 -$
#### 农村合作经济收益

#### 分配统计明细表(一)

单位:万元

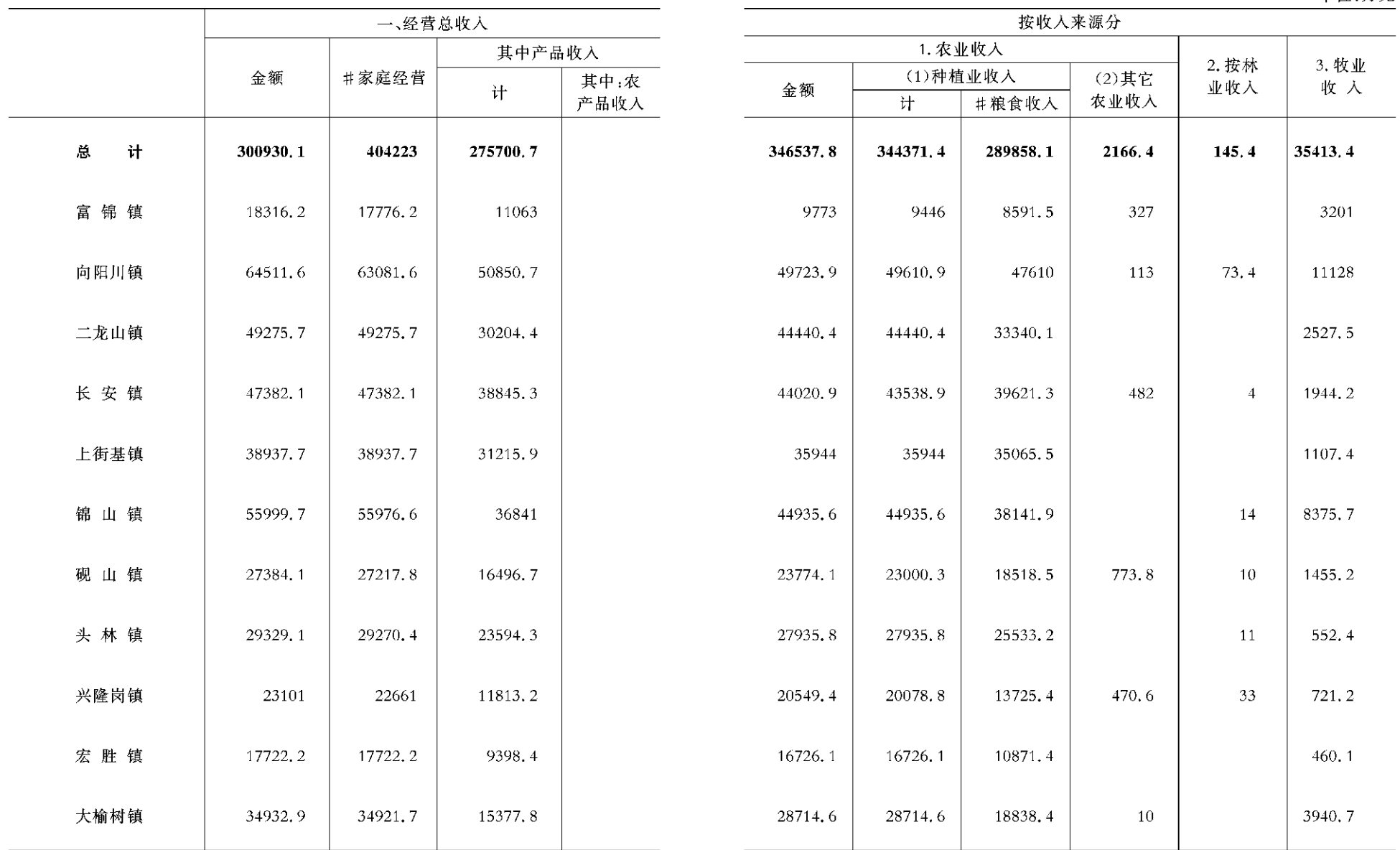

 $-124 -$ 

#### 农村合作经济收益

#### 分配统计明细表(二)

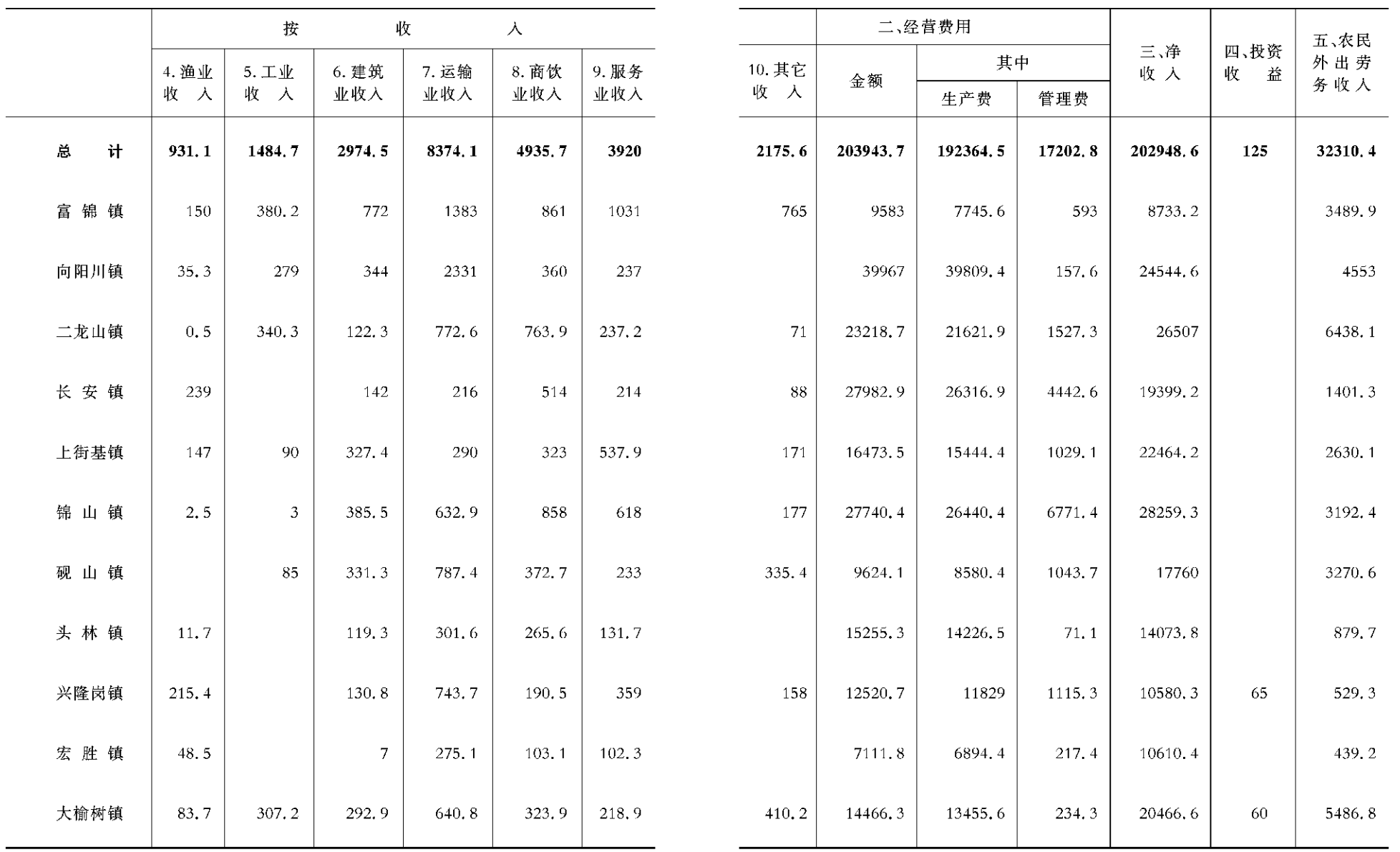

 $-126 -$ 

 $-127 -$ 

#### 农村合作经济收益

#### 分配统计明细表(三)

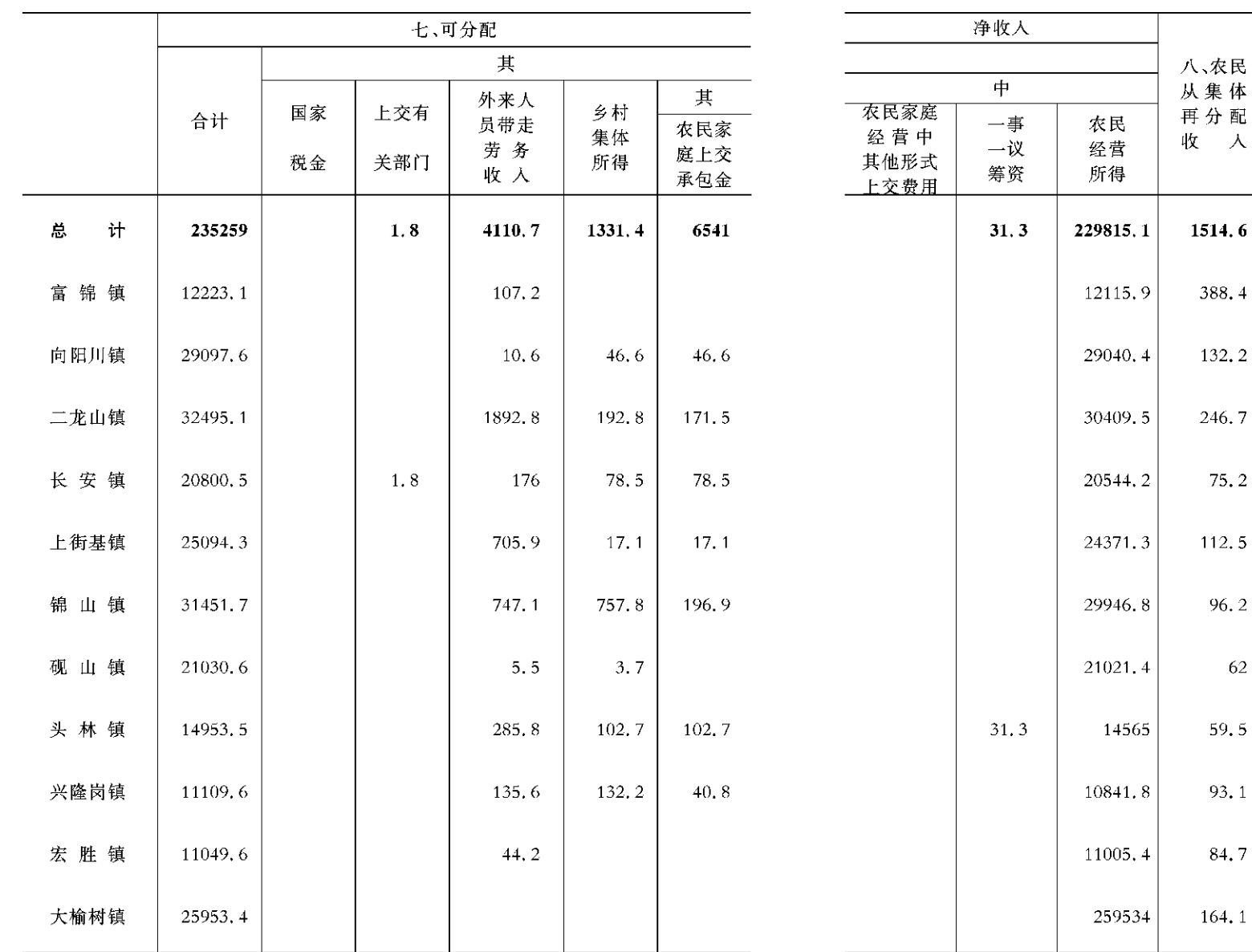

 $-128 -$ 

 $-129 -$ 

农民人

均收入

 $(\vec{\pi})$ 

8754

8463

8393

9174

9431

8905

8329

9889

8567

7969

8826

8371

九、

农民所

得总额

231329.7

12504.3

29172.6

30656.2

20619, 4

24483.8

30043

21083.4

14624.5

10934.9

11090, 1

26117.5

 $6<sub>1</sub>$ 

 $\overline{4}$ 

 $\overline{2}$ 

 $\overline{7}$ 

 $\overline{2}$ 

 $\overline{5}$ 

 $\overline{2}$ 

 $\overline{5}$ 

 $\overline{1}$ 

 $\overline{7}$ 

 $\overline{1}$ 

汇总

人口

 $(A)$ 

264254

14775

34758

33418

21863

27494

36070

21320

17070

13721

12565

31200

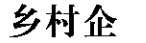

业情况

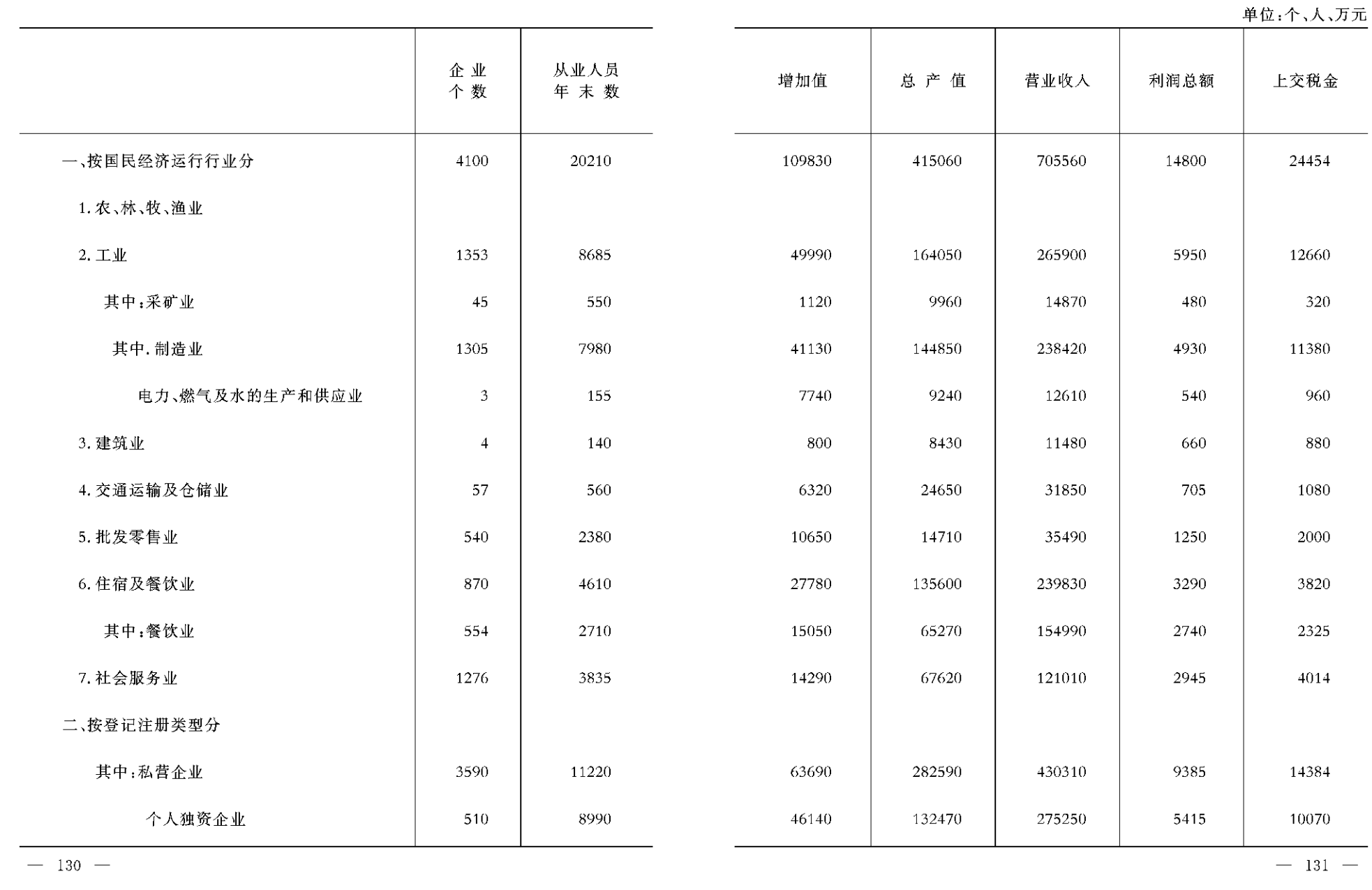

 $-$  131  $\,-$ 

#### 2010年县(市)社会经济基本情况(一)

#### 2010年县(市)社会经济基本情况(二)

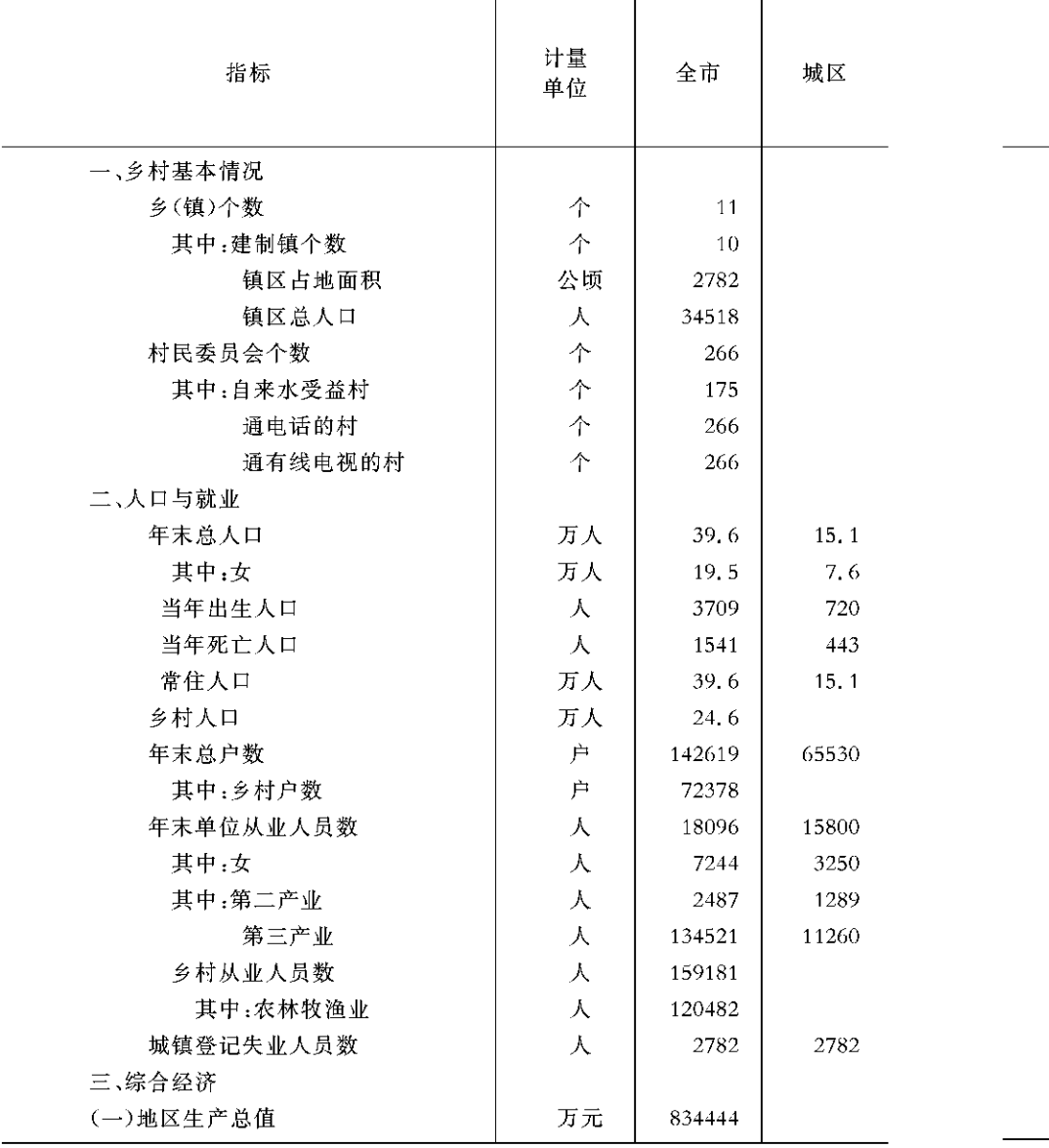

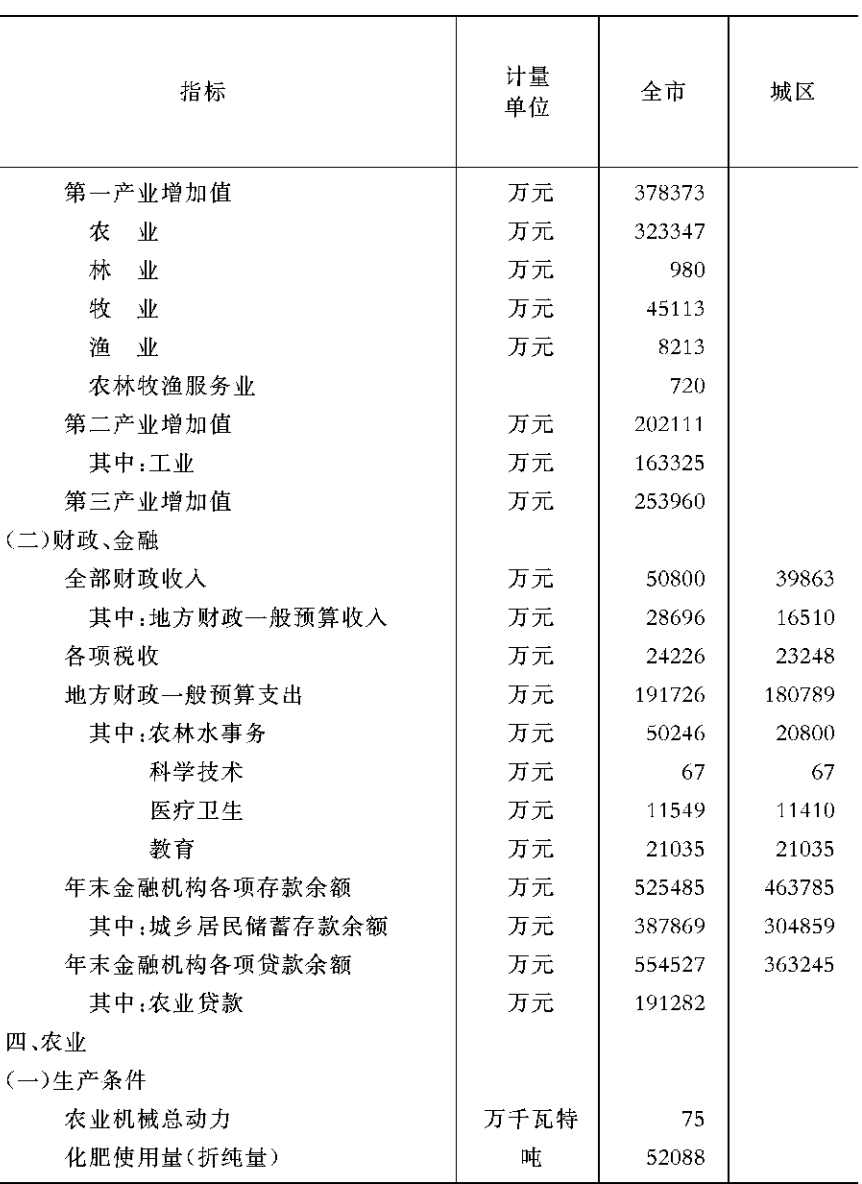

 $-132 -$ 

 $-$  133  $-$ 

#### 2010年县(市)社会经济基本情况(三)

#### 2010年县(市)社会经济基本情况(四)

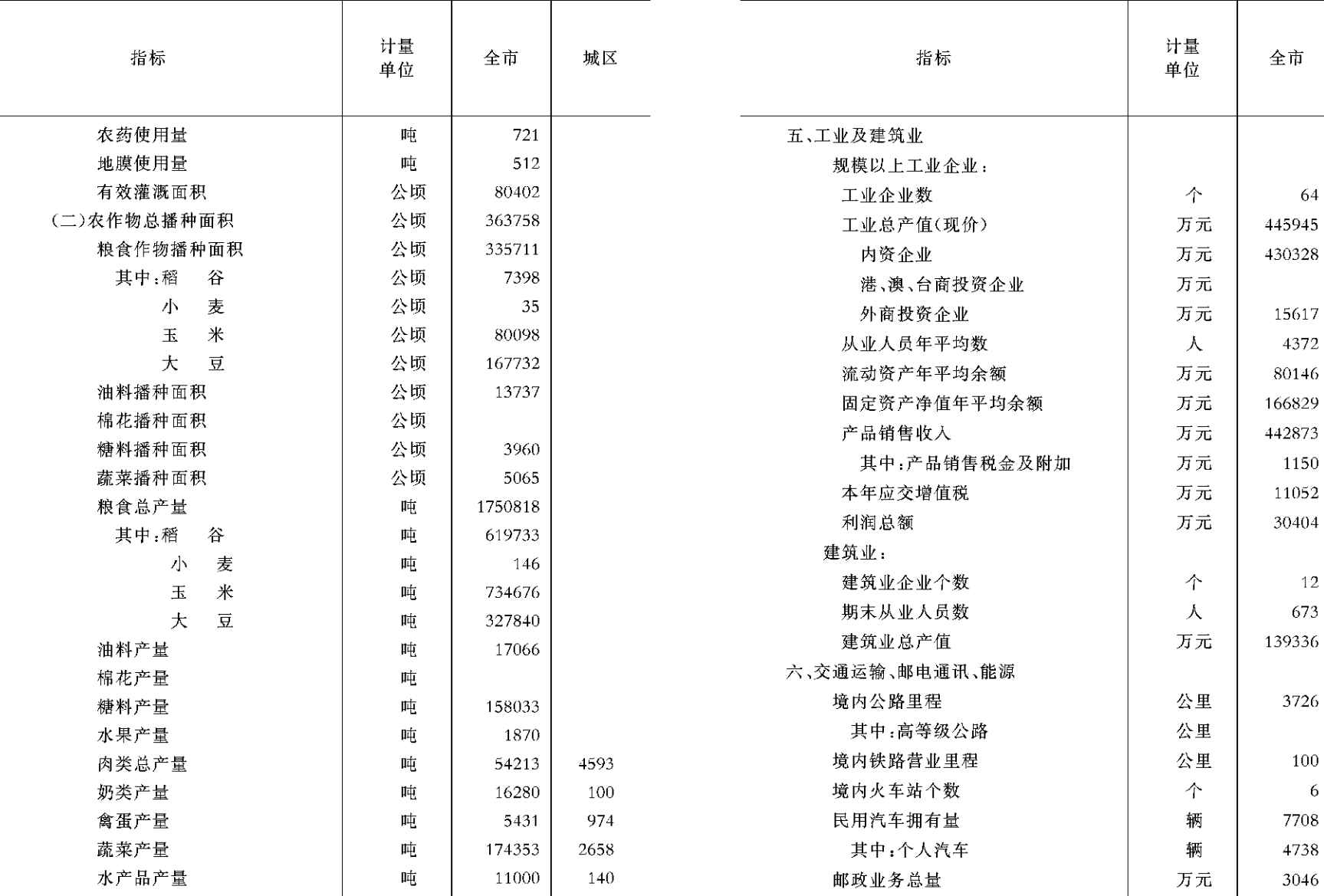

 $-134 -$ 

 $-$  135  $-$ 

城区

#### 2010年县(市)社会经济基本情况(五)

#### 2010年县(市)社会经济基本情况(六)

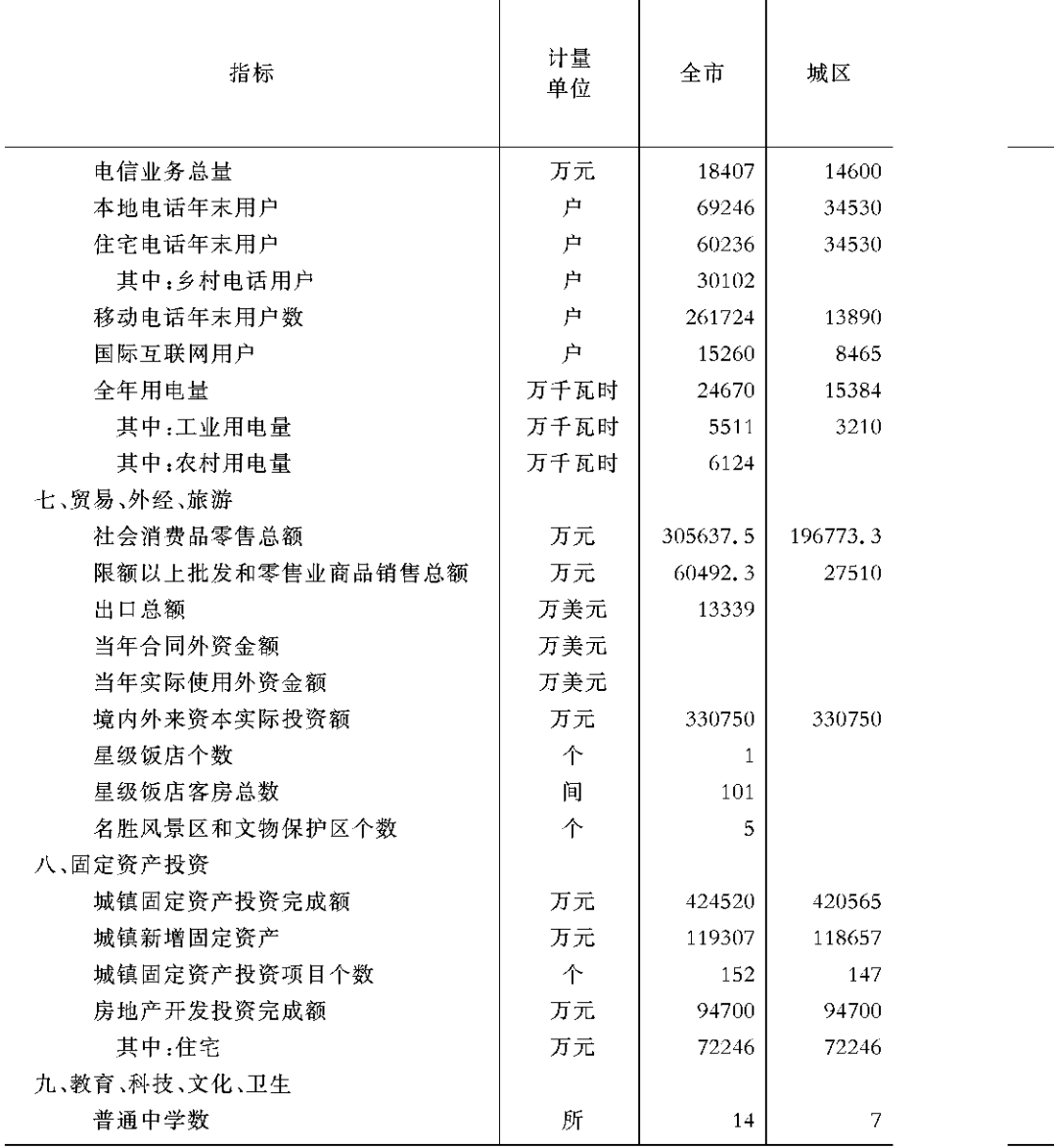

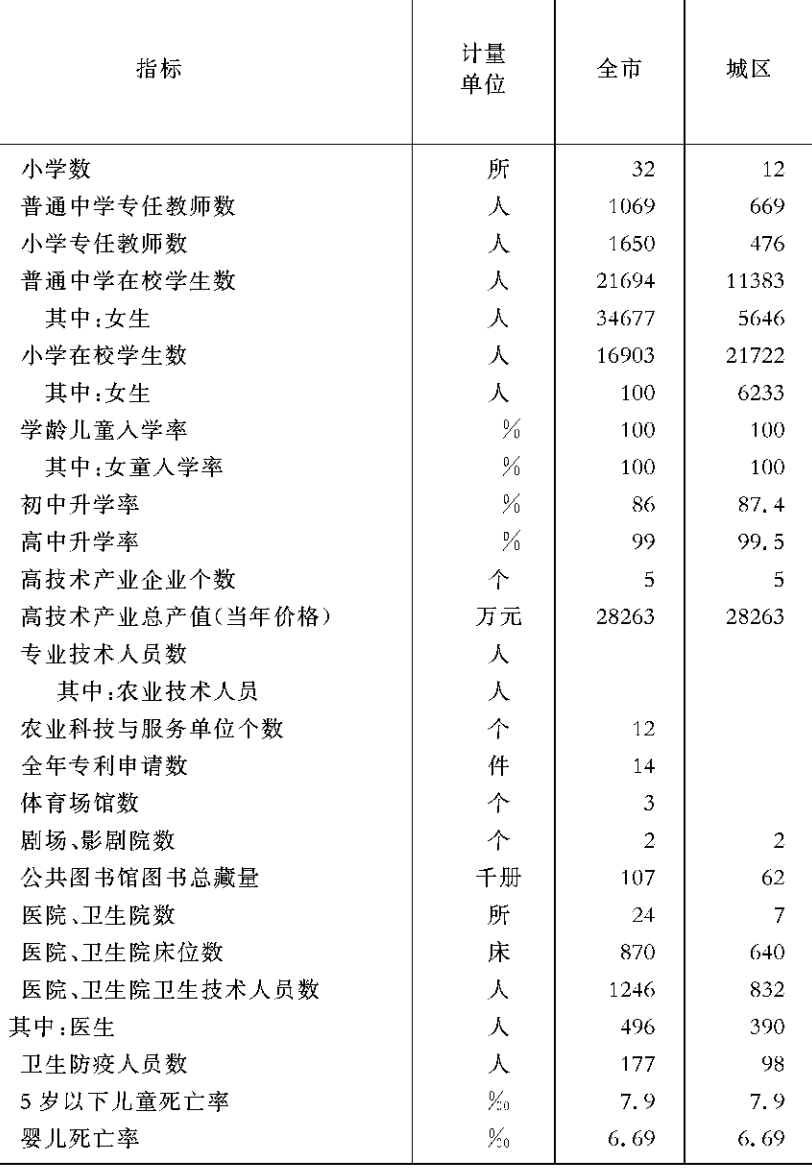

 $-136 -$ 

 $-137 -$ 

#### 2010年县(市)社会经济基本情况(七)

#### 2010年县(市)社会经济基本情况(八)

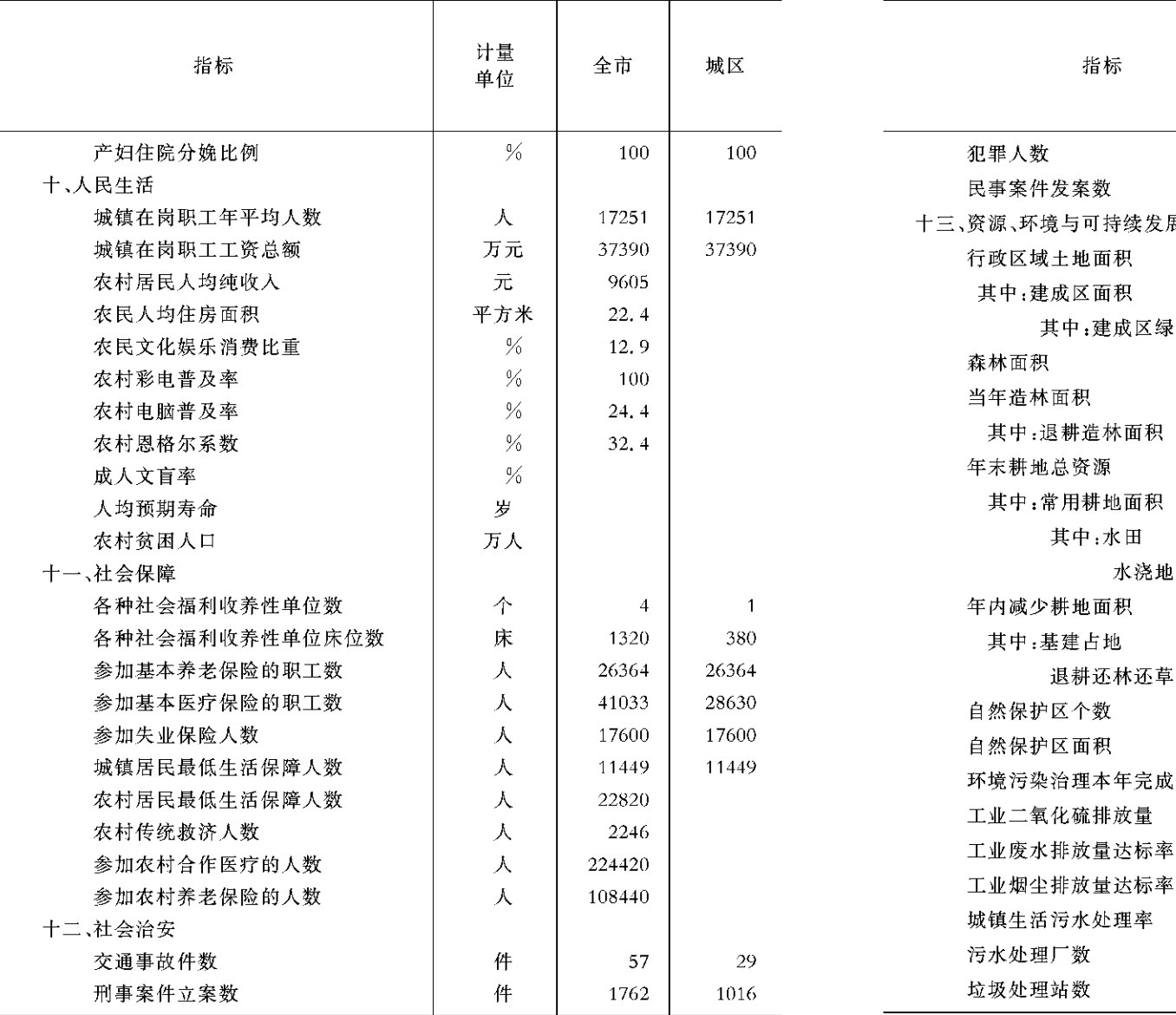

计量 城区 全市 单位 人 220 170 件 1435 345 展 平方公里 16.19 8227 公顷 16.19  $16.19$ 化覆盖面积 公顷 4.07 4.8 公顷 21020 公顷 1136 公顷 公顷 363758 公顷 344385 公顷 73398 公顷 7004 公顷 公顷 占地 公顷 个  $\overline{4}$ 公顷 68511 投资总额 万元 461 吨 1300  $\frac{0}{2}$ 100  $\frac{0}{2}$ 100  $\frac{0}{2}$ 100 座  $\mathbf{1}$ 

个

 $-138 -$ 

 $-139 -$ 

 $1$ 

 $\mathbf{1}$ 

#### 农产品成本调查(一)

#### (亩平均)

#### 农产品成本调查(二)

(亩平均)

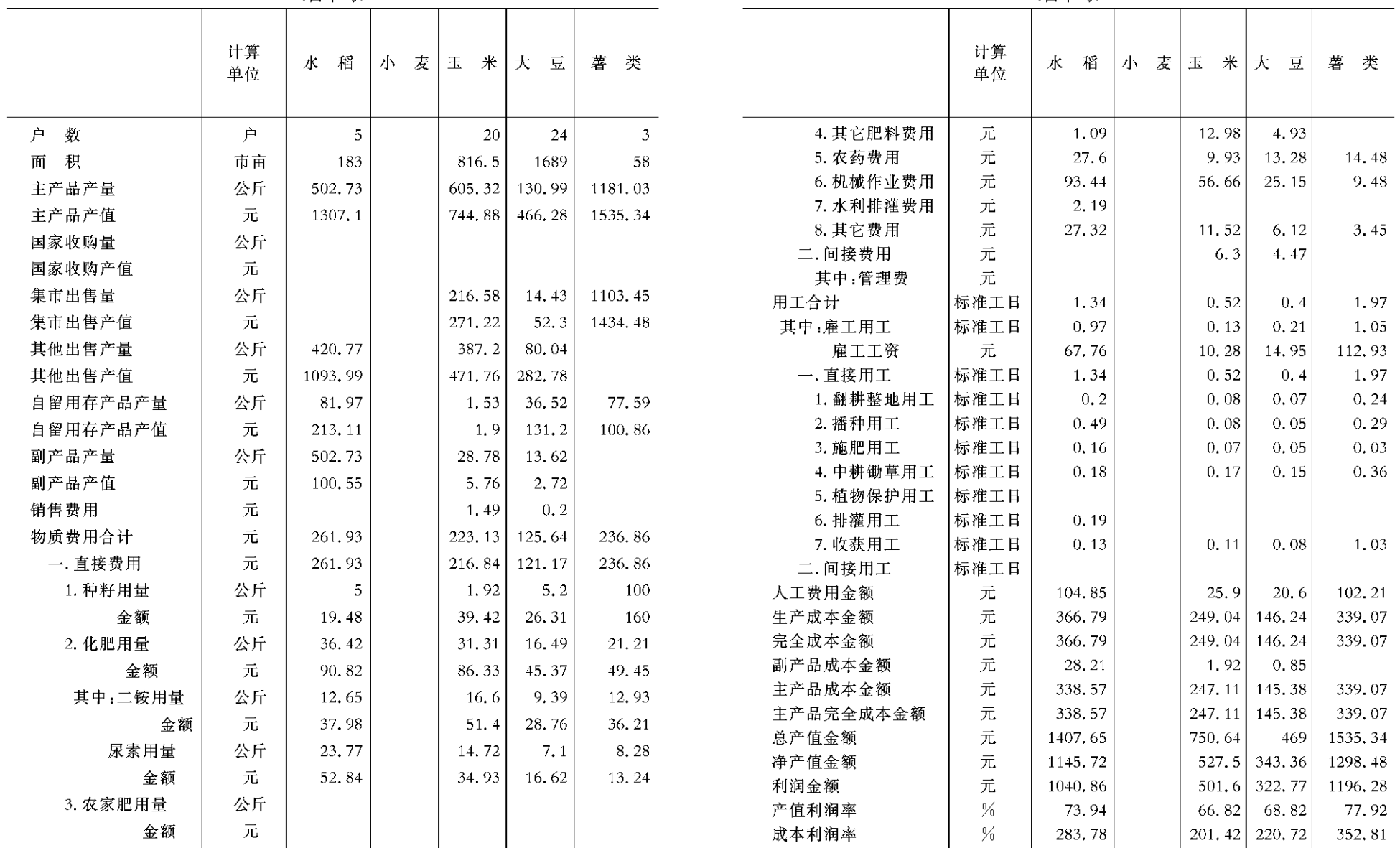

 $-140 -$ 

 $-141 -$ 

一、基本情况

#### 农民家庭经济调查

一、基本情况(续)

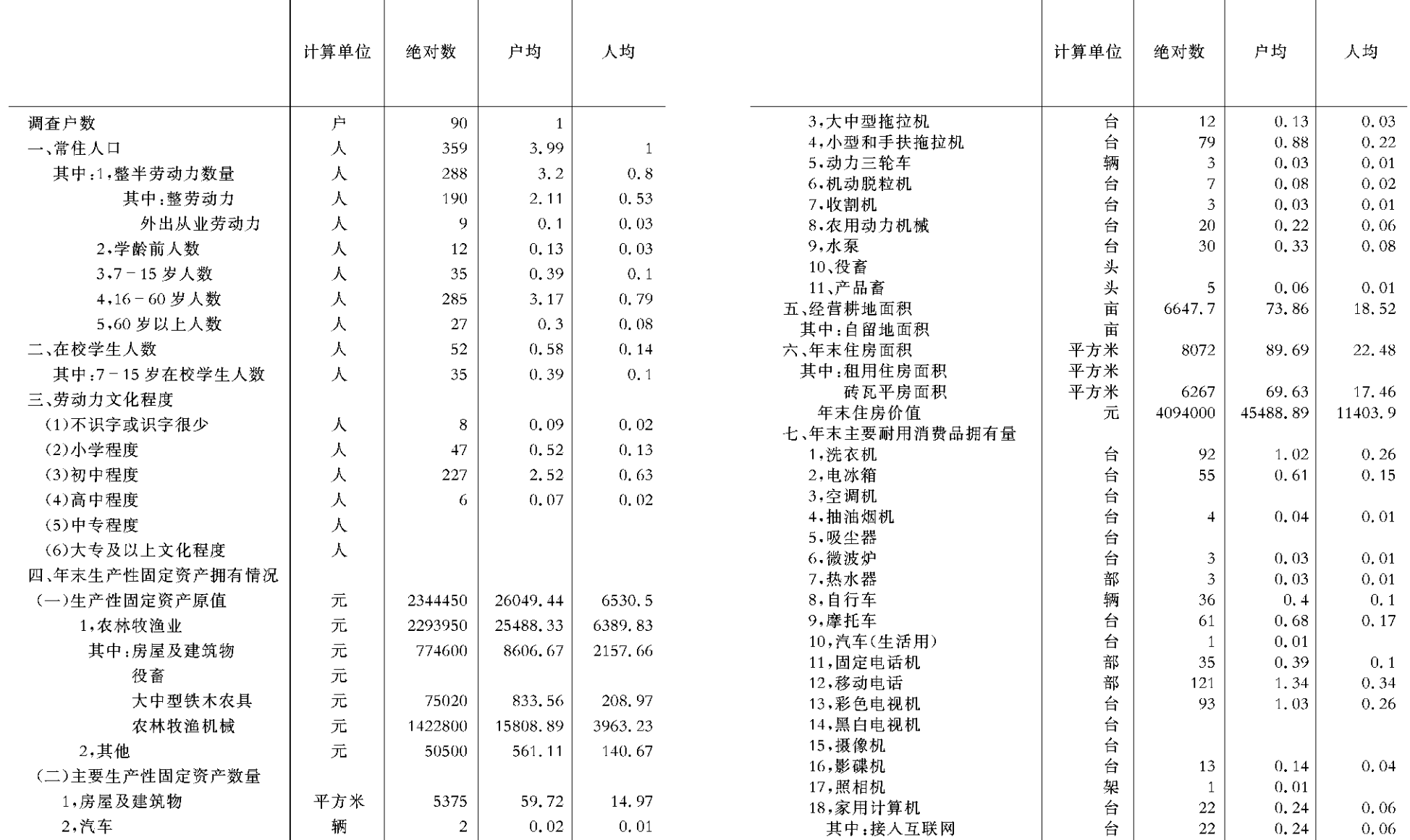

 $-142 -$ 

 $-143 -$ 

二、生产及产品出售情况

#### 农民家庭经济调查

三、粮食收支情况

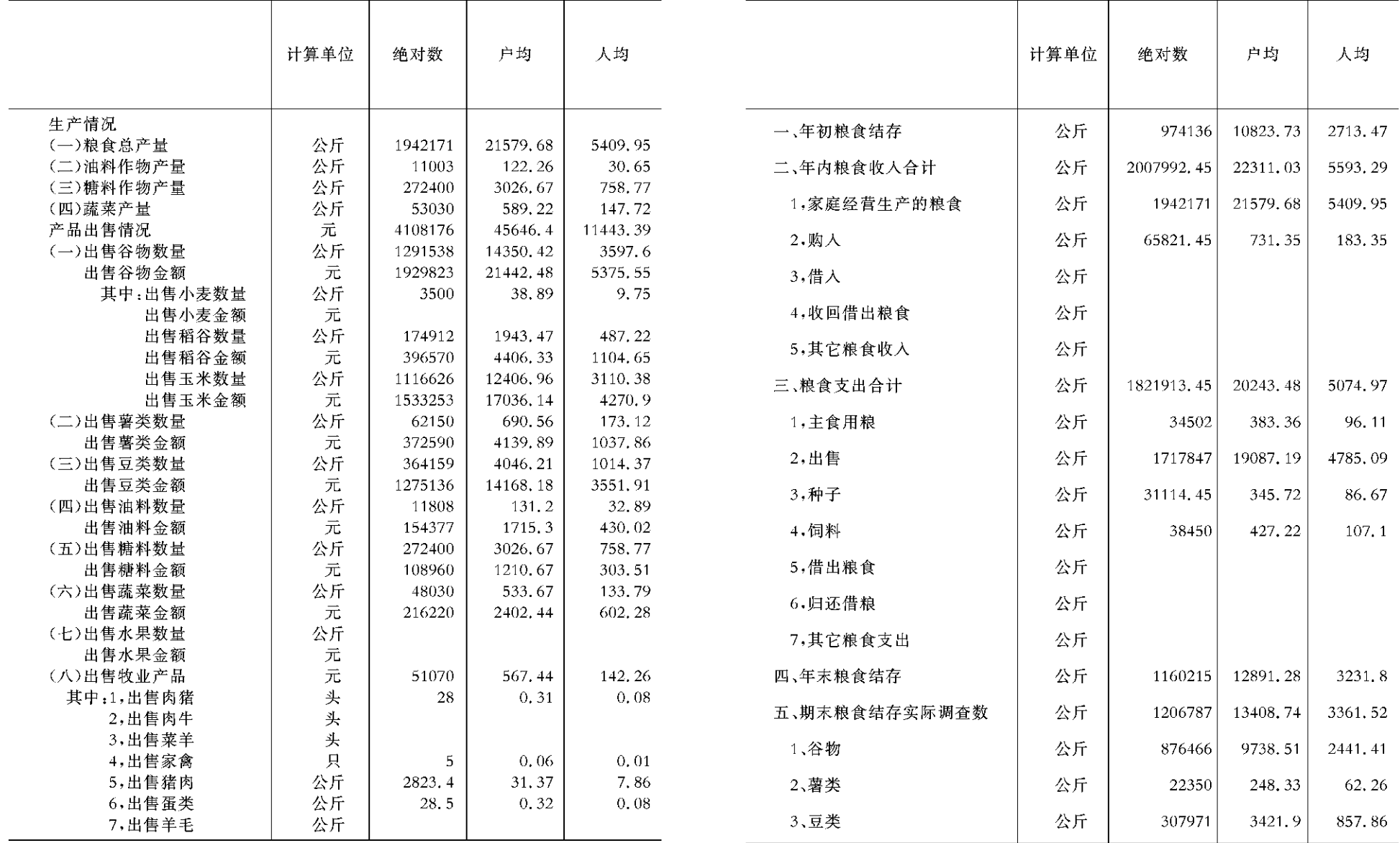

 $-144 -$ 

 $-145 -$ 

四、全年总收入

#### 农民家庭经济调查

五、全年总支出、纯收入

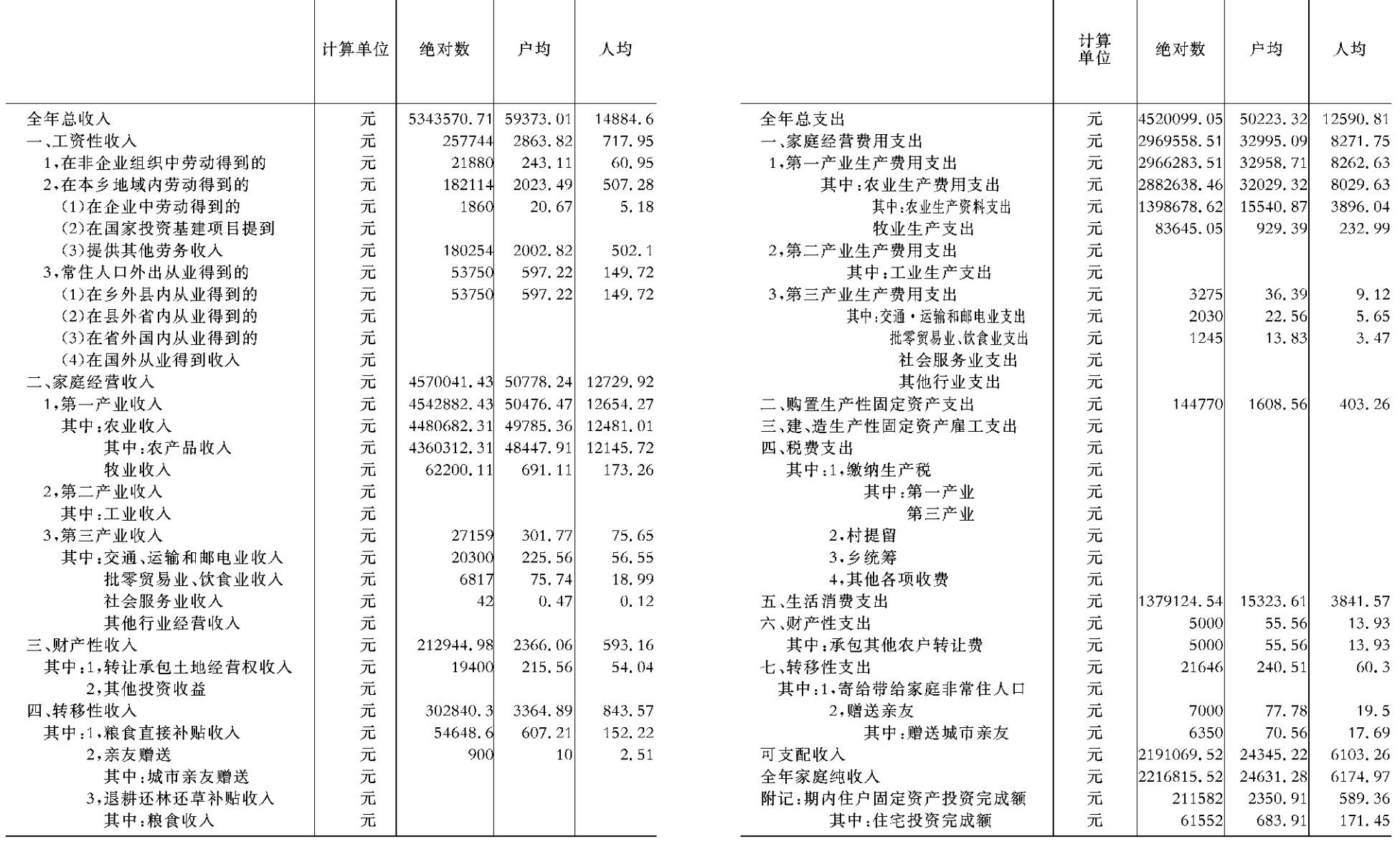

 $-146 -$ 

 $-147 -$ 

六、现金收入支出情况

#### 农民家庭经济调查

六、现金收入支出情况(续)

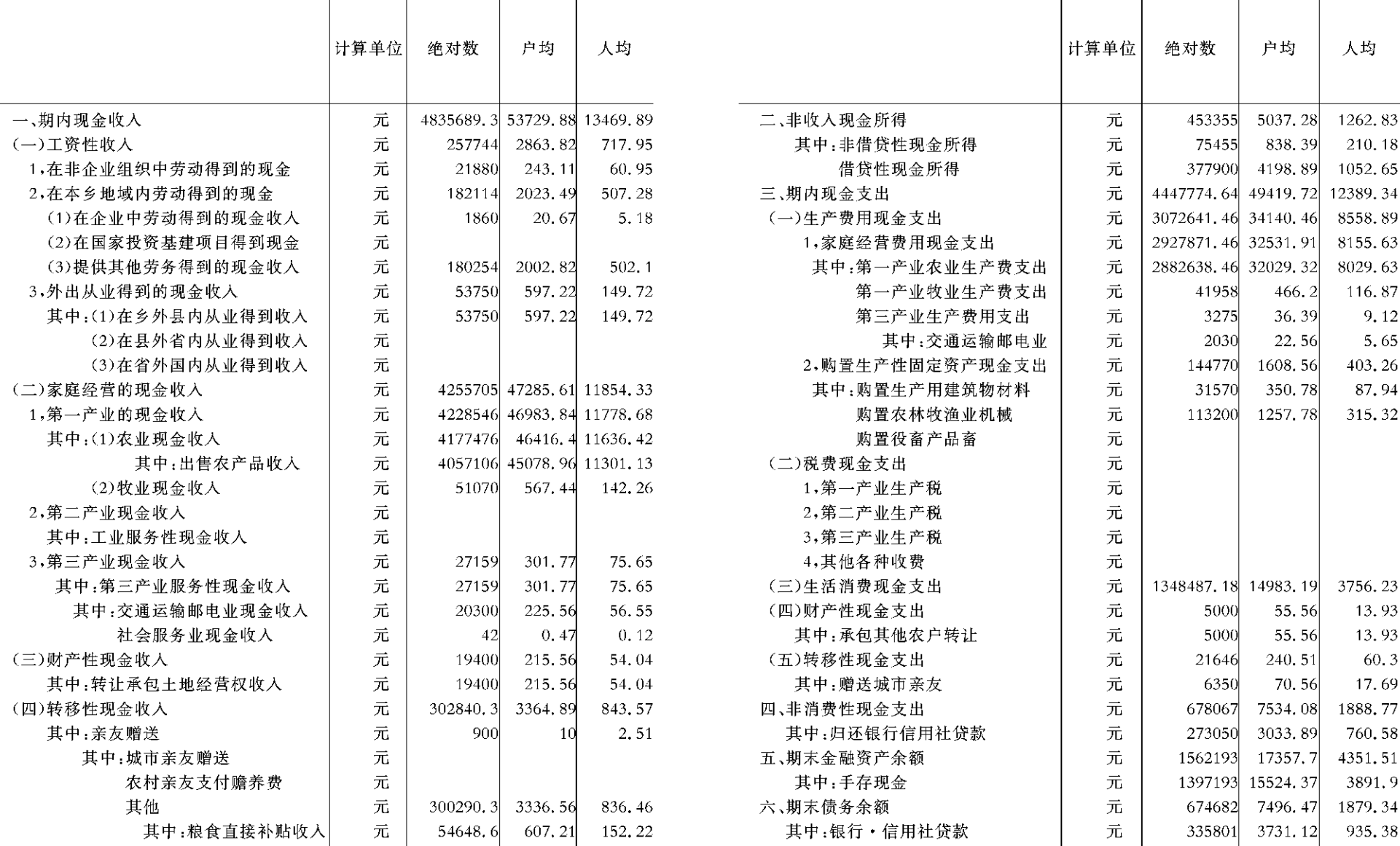

 $-148 -$ 

 $-149$  -

七、年内主要实物消费量

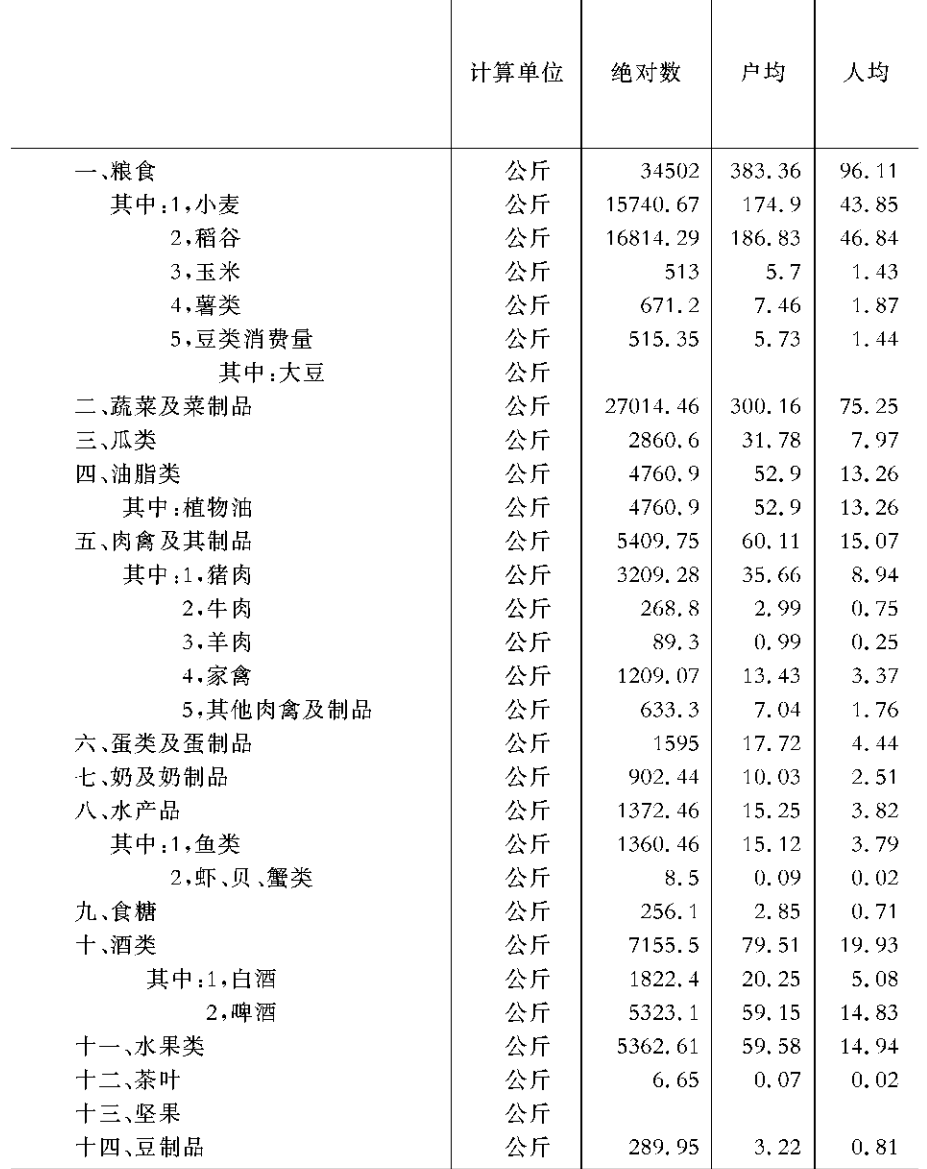

工业、交通、邮电

# **i3**

# GONGYE JIAOTONG YOUDIAN

 $-150 -$ 

#### 工业、交通、邮电主要指标

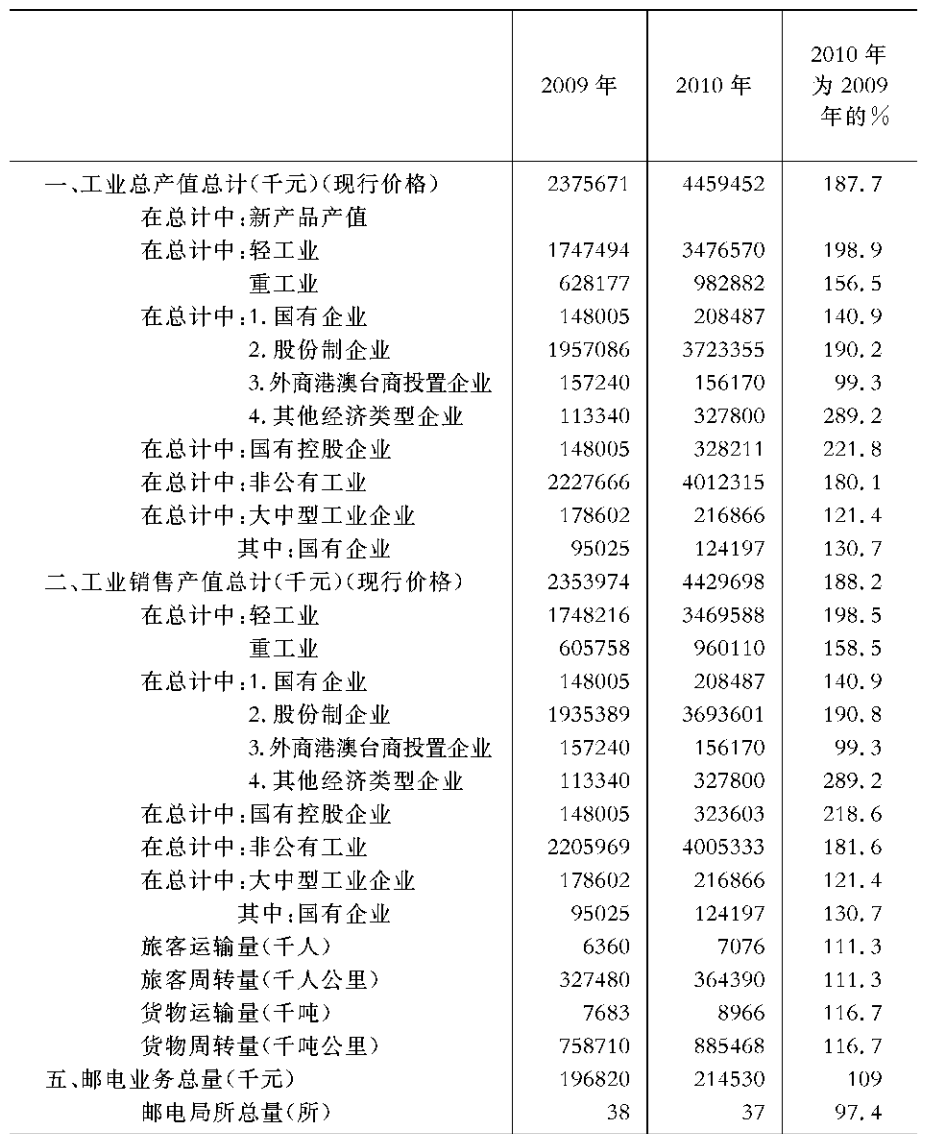

注:工业统计数据资料为规模以上工业企业数据

#### 工业企业主要经

#### 指标(分经济类型)(一)

计算单位:个、千元

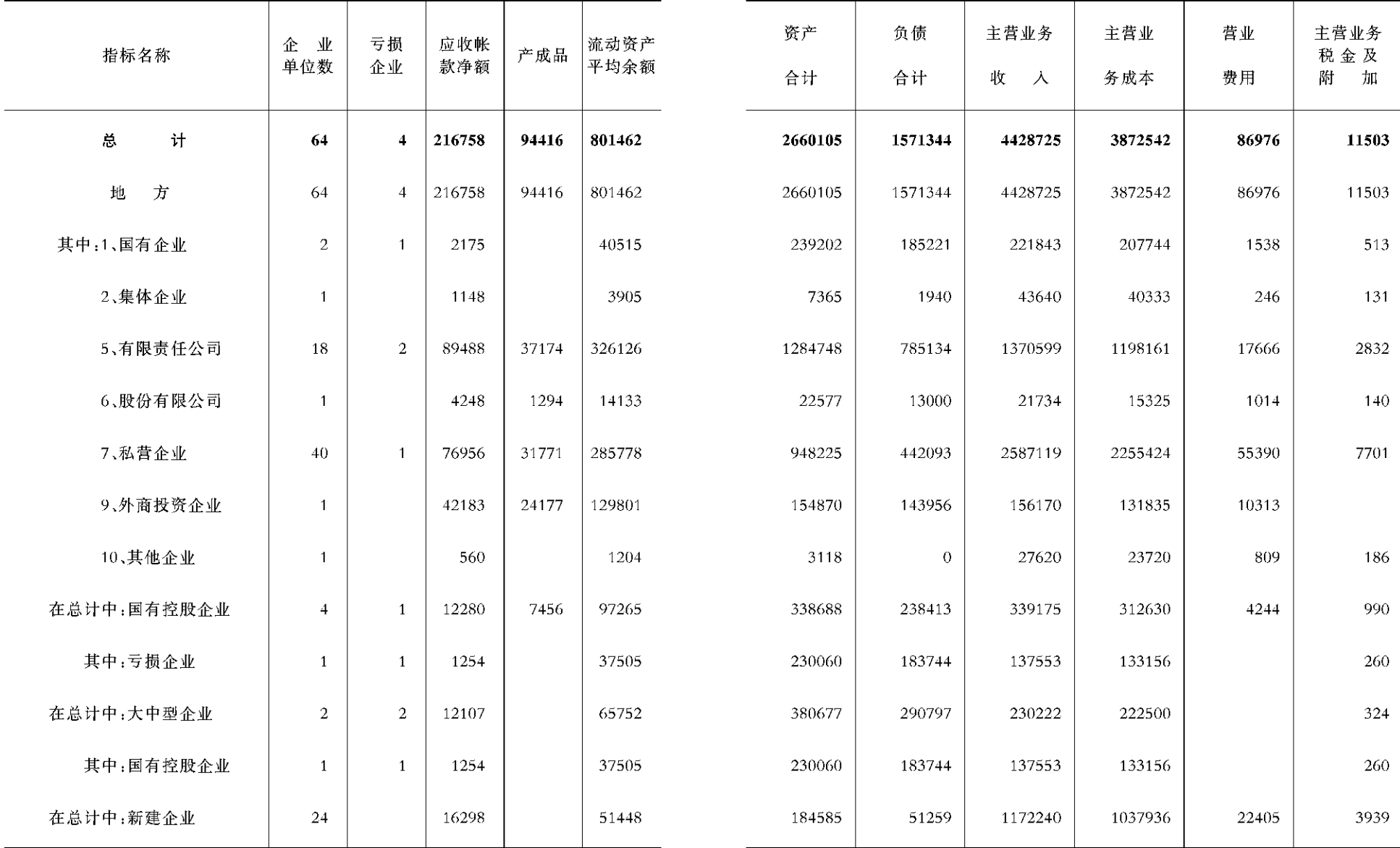

 $-154 -$ 

 $-$  155  $\,-$ 

#### 工业企业主要经

#### 济指标(分经济类型)(二)

计算单位:个、千元

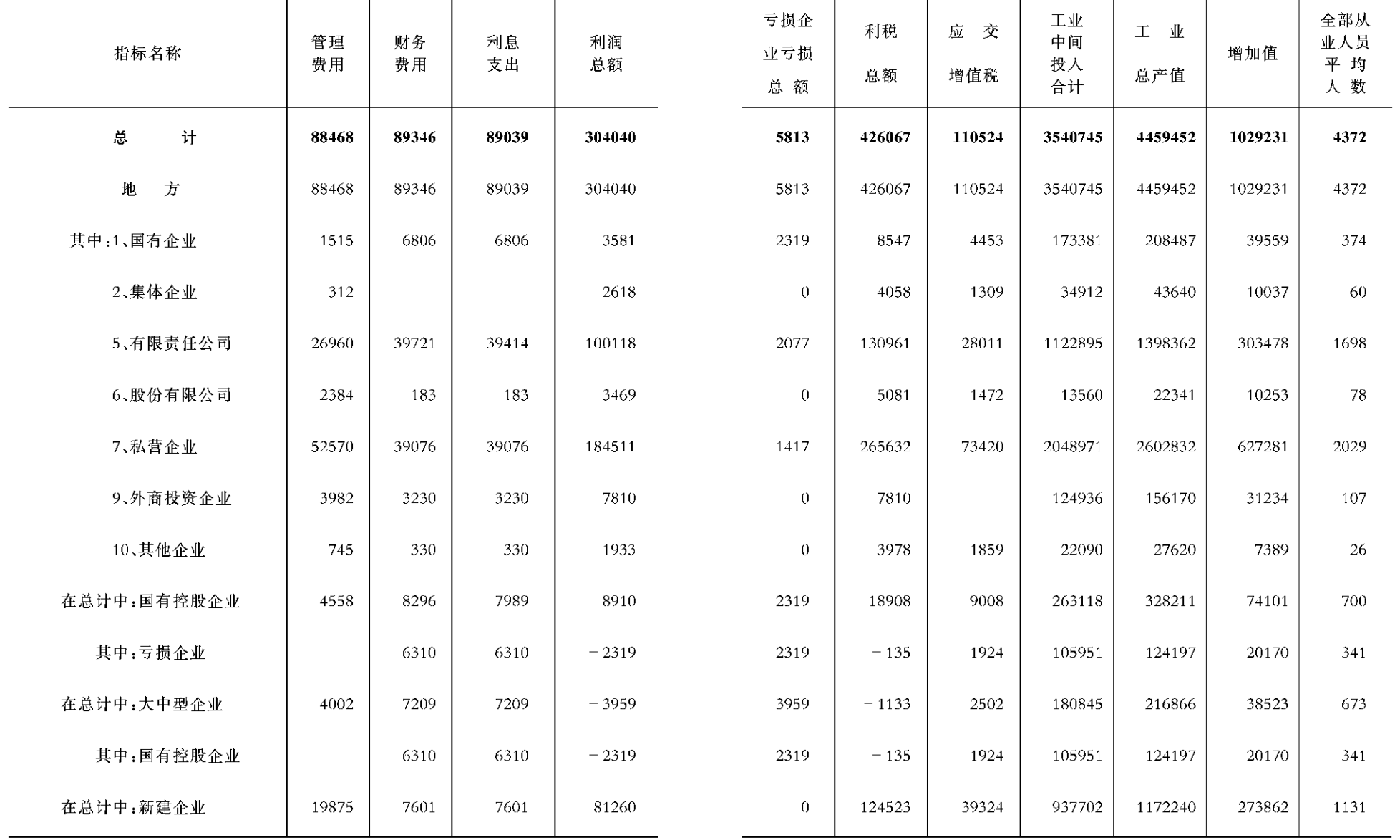

 $-156 -$ 

 $-157 -$ 

#### 工业企业主要

#### 经济指标(分行业大类)(一)

计算单位:个、千元

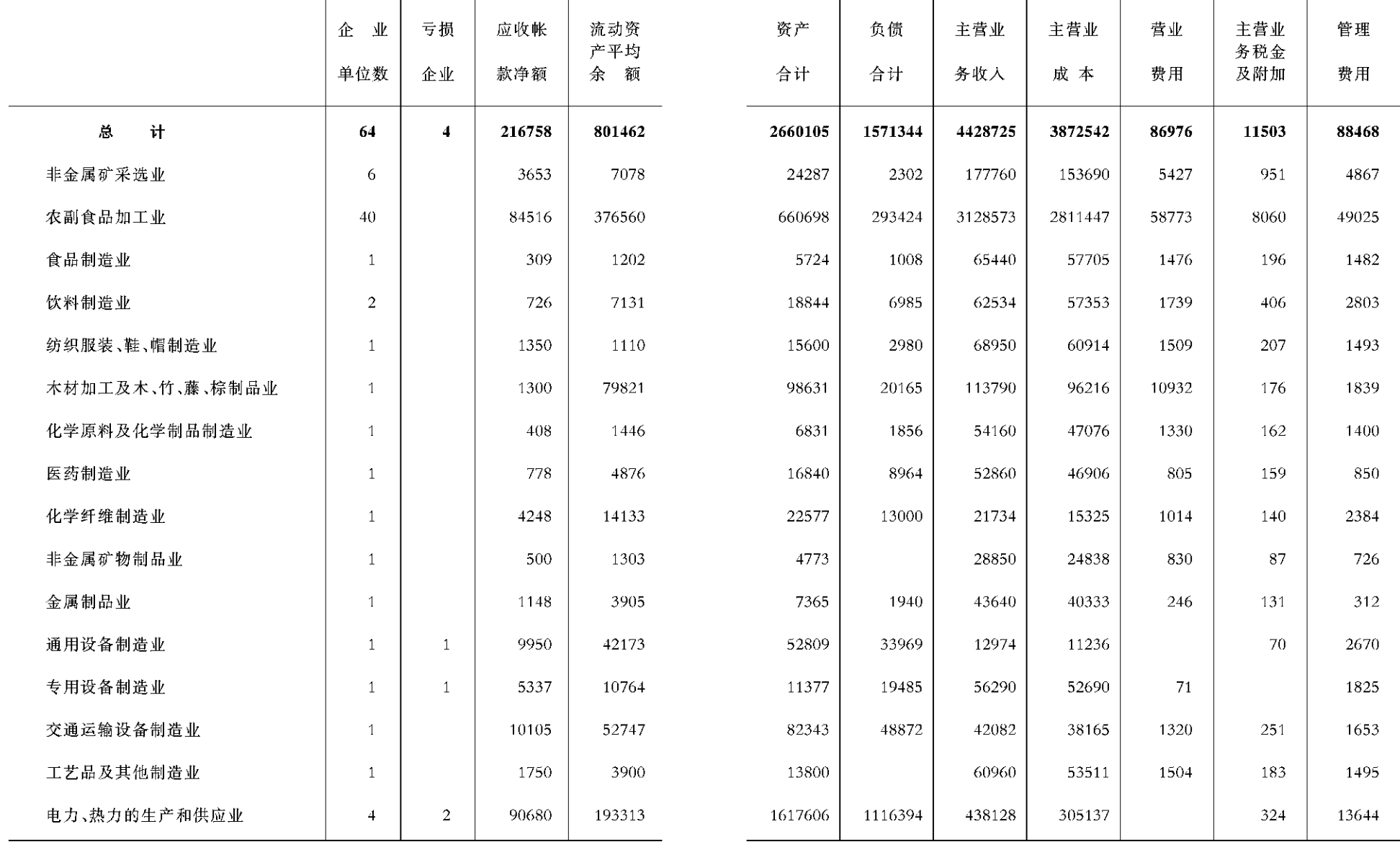

 $-158 -$ 

 $-$  159  $-$ 

#### 工业企业主要

#### 经济指标(分行业大类)(二)

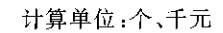

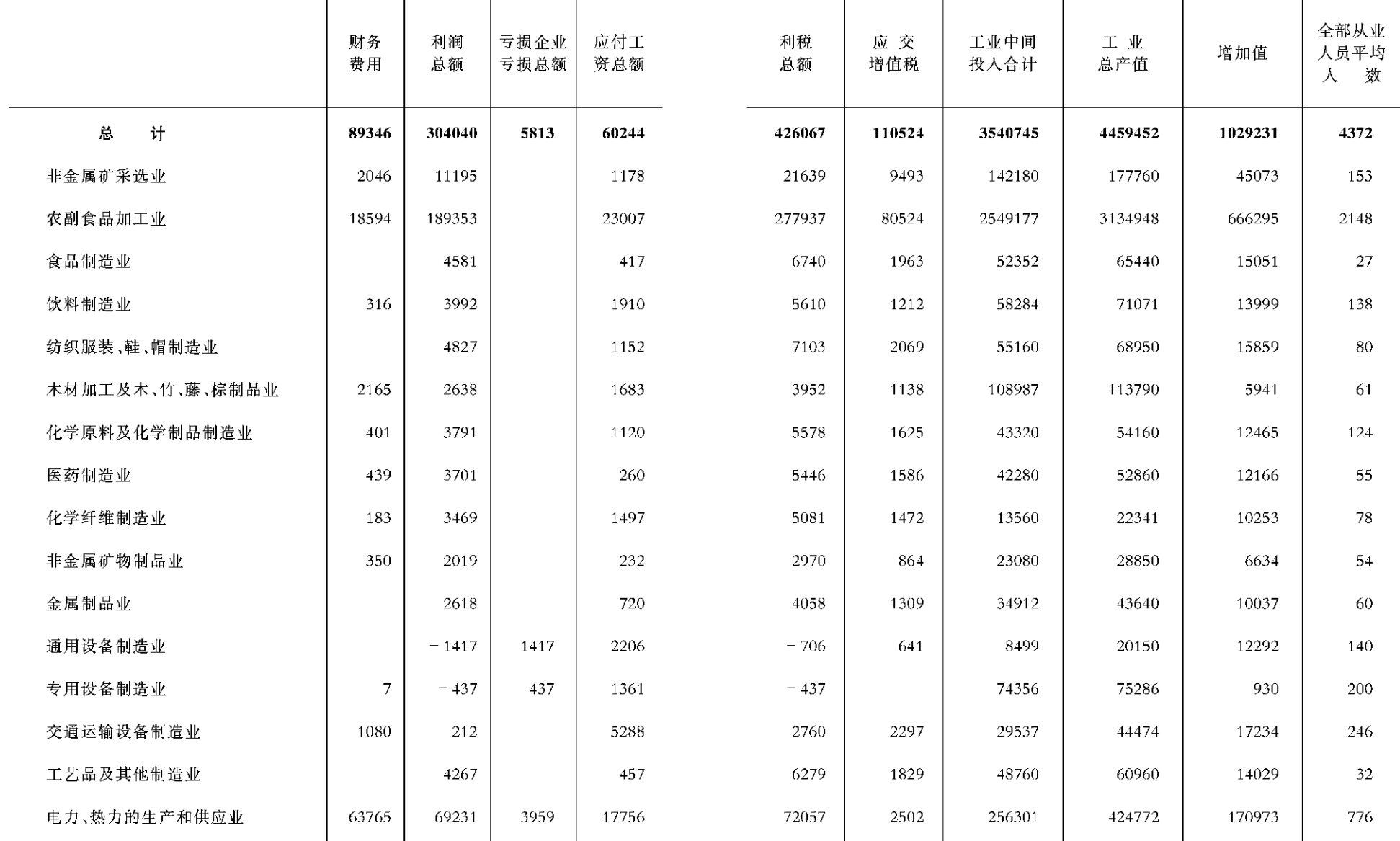

 $-160 -$ 

 $-$  161  $-$ 

工业企业主要产品产量

#### 工业企业主要能源消费量与库存

汇总户数:64户

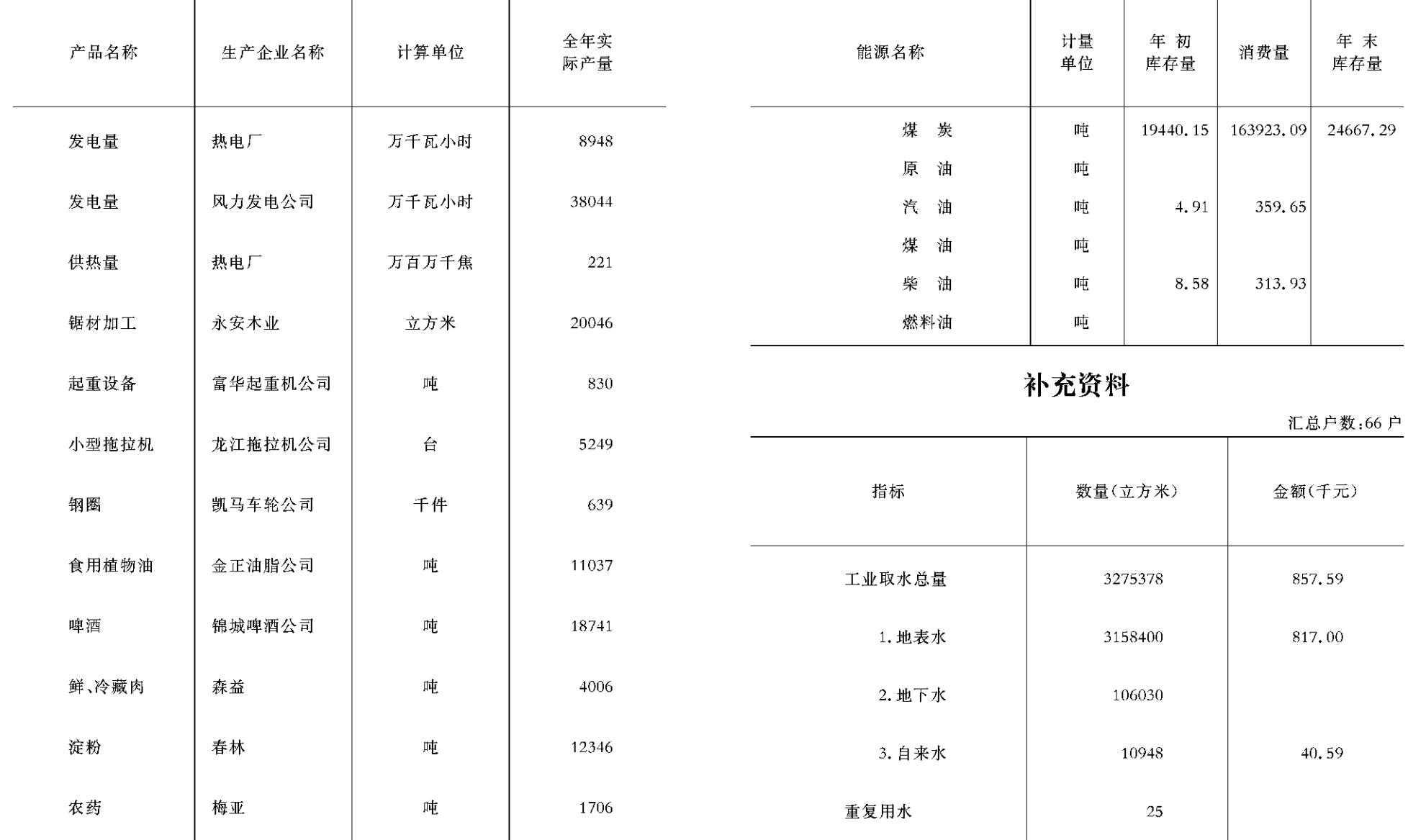

 $-162 -$ 

#### 新车落户统计表

#### 水路运输工具拥有量

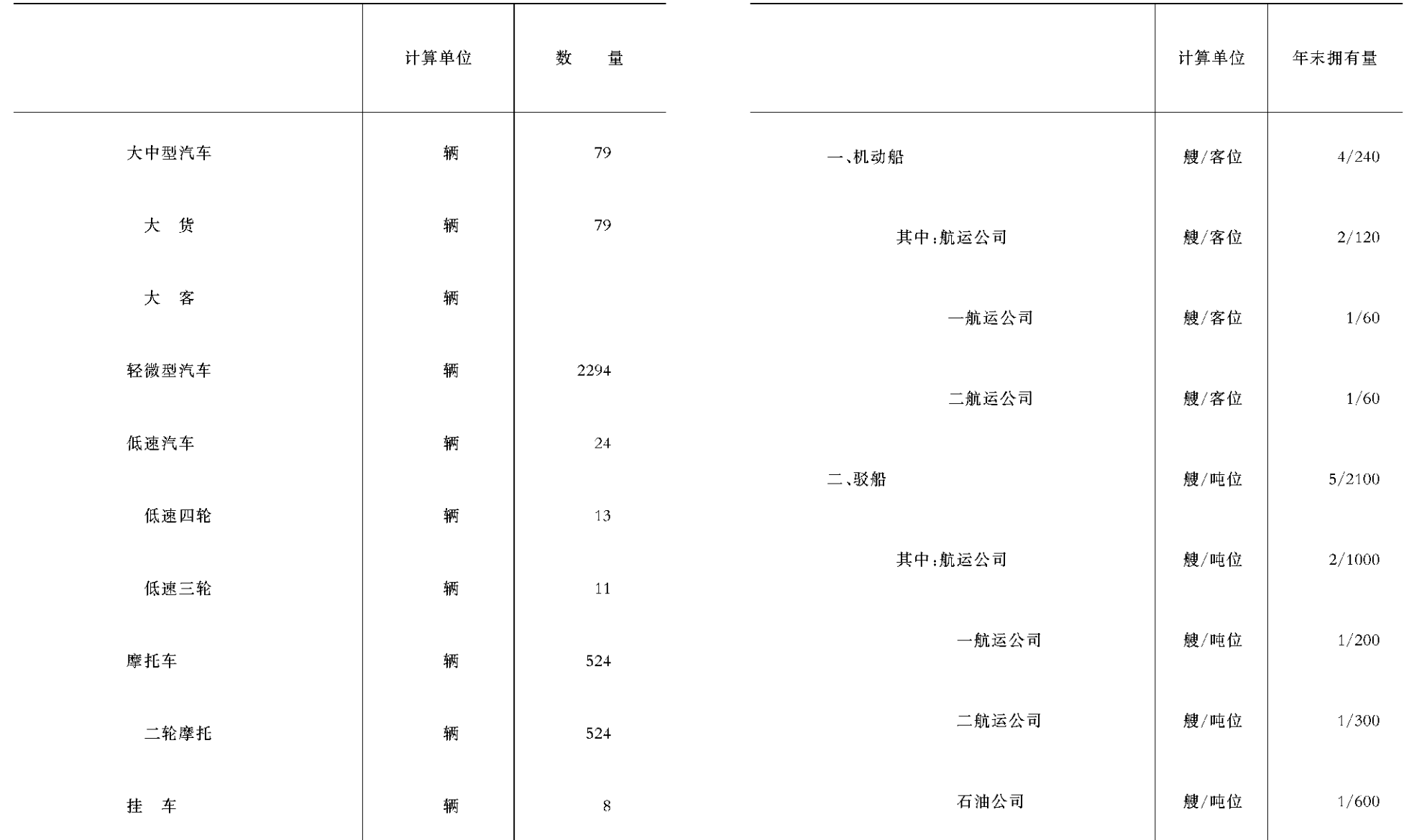

 $-164 -$ 

 $-165 -$ 

#### 客货运输情况

#### 电信机构、设备及业务情况

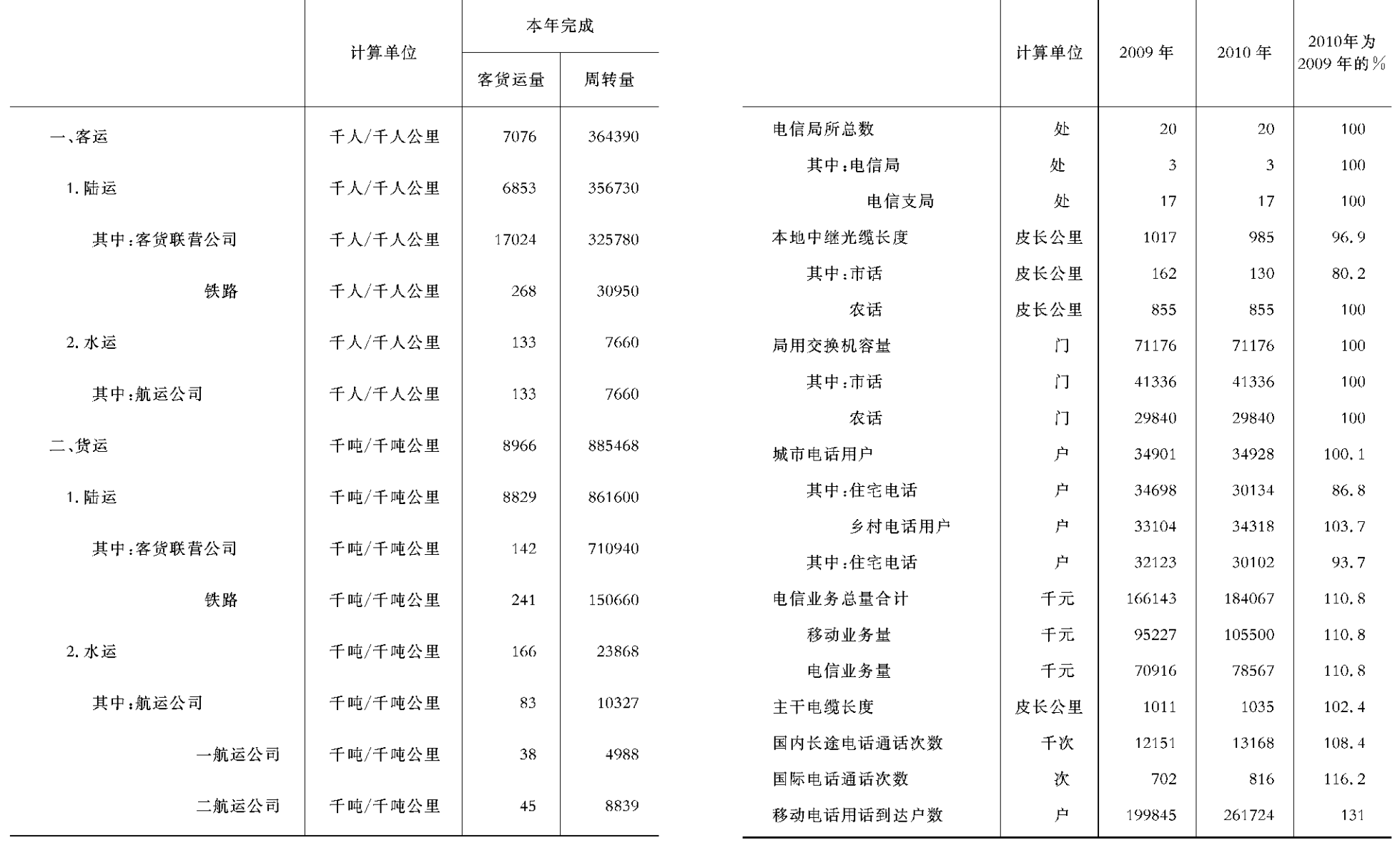

 $- 166 -$ 

 $- 167 -$ 

邮政机构、设备及业务情况

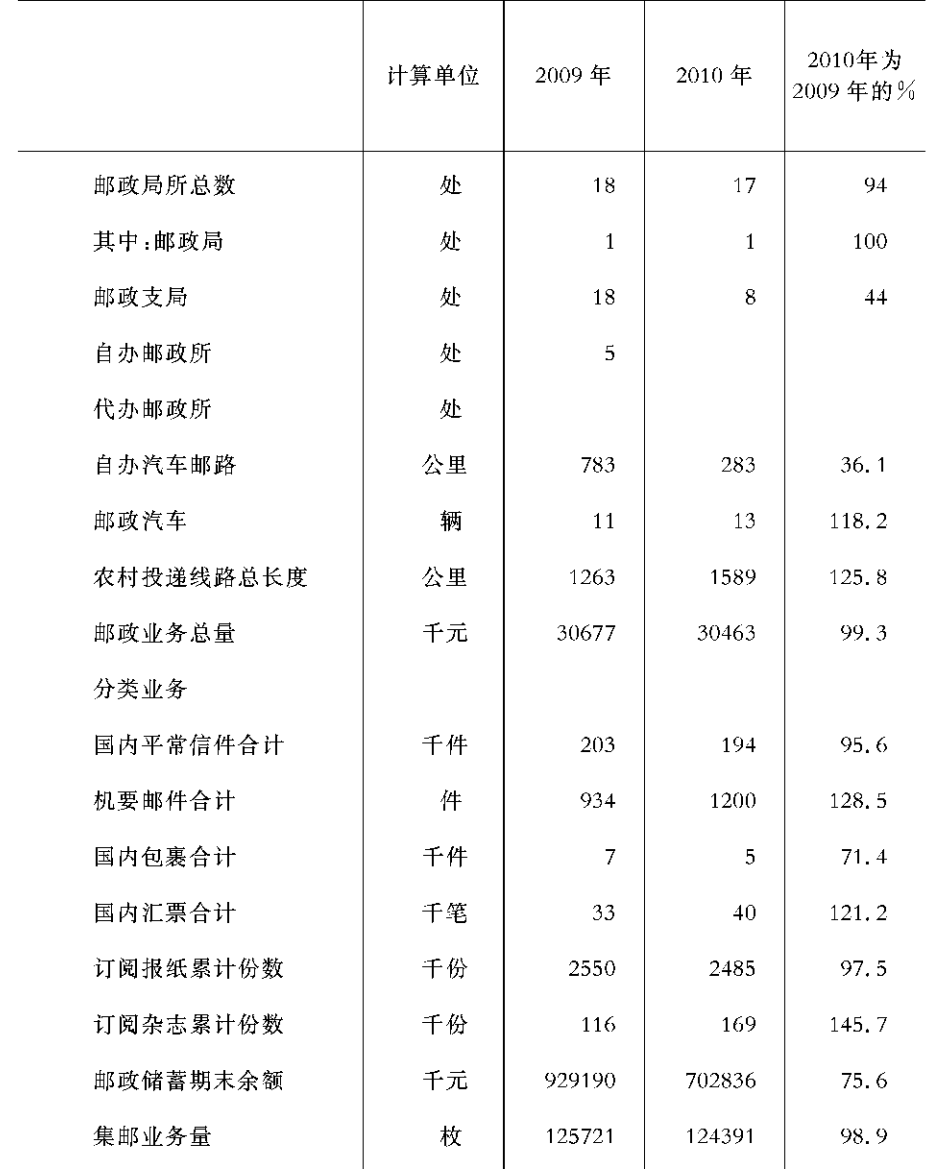

4 建筑业、固定资产投资

# JIANZHUYE GUDINGZICHANTOUZI

 $- 168 -$ 

#### 建筑企业、固定资产投资主要统计指标

单位:万元

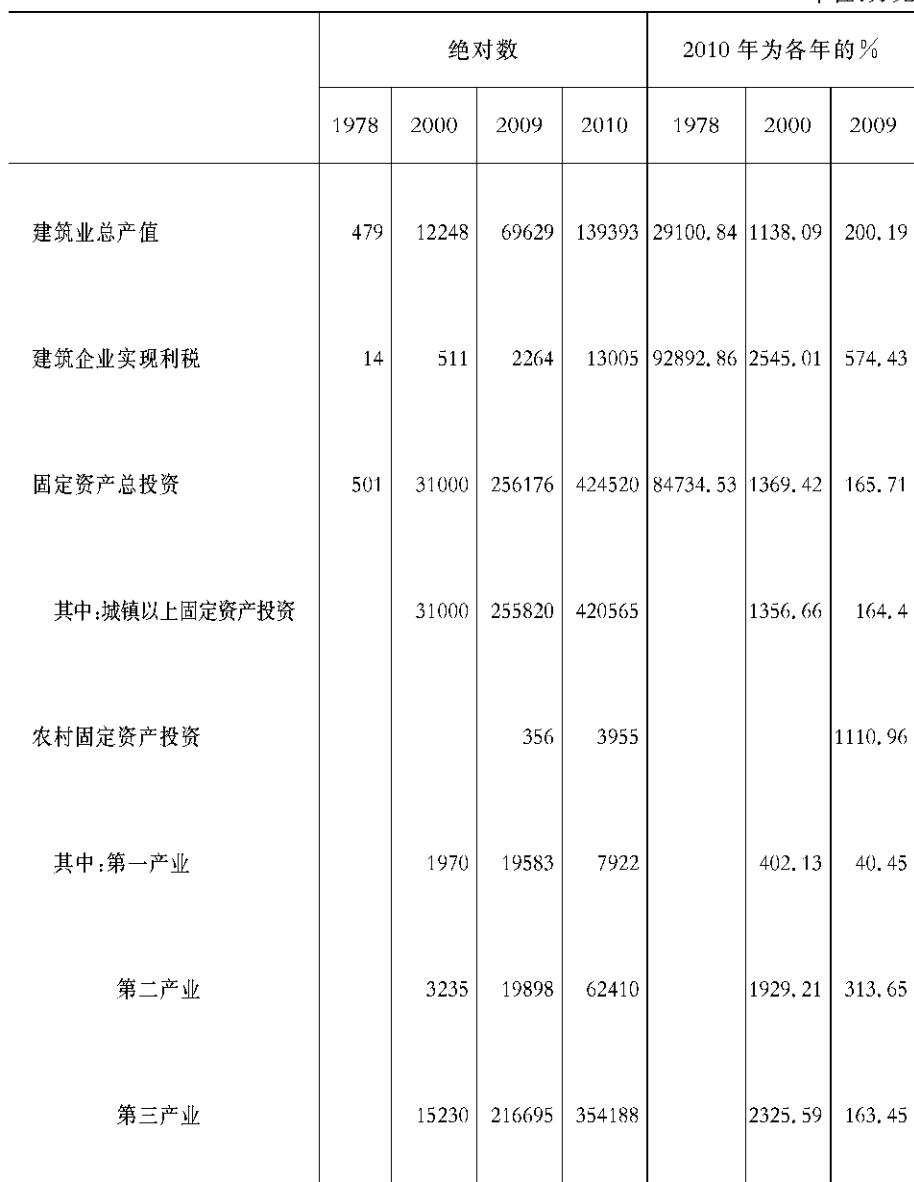

 $-171 -$ 

#### 建筑业企业

#### 生产情况

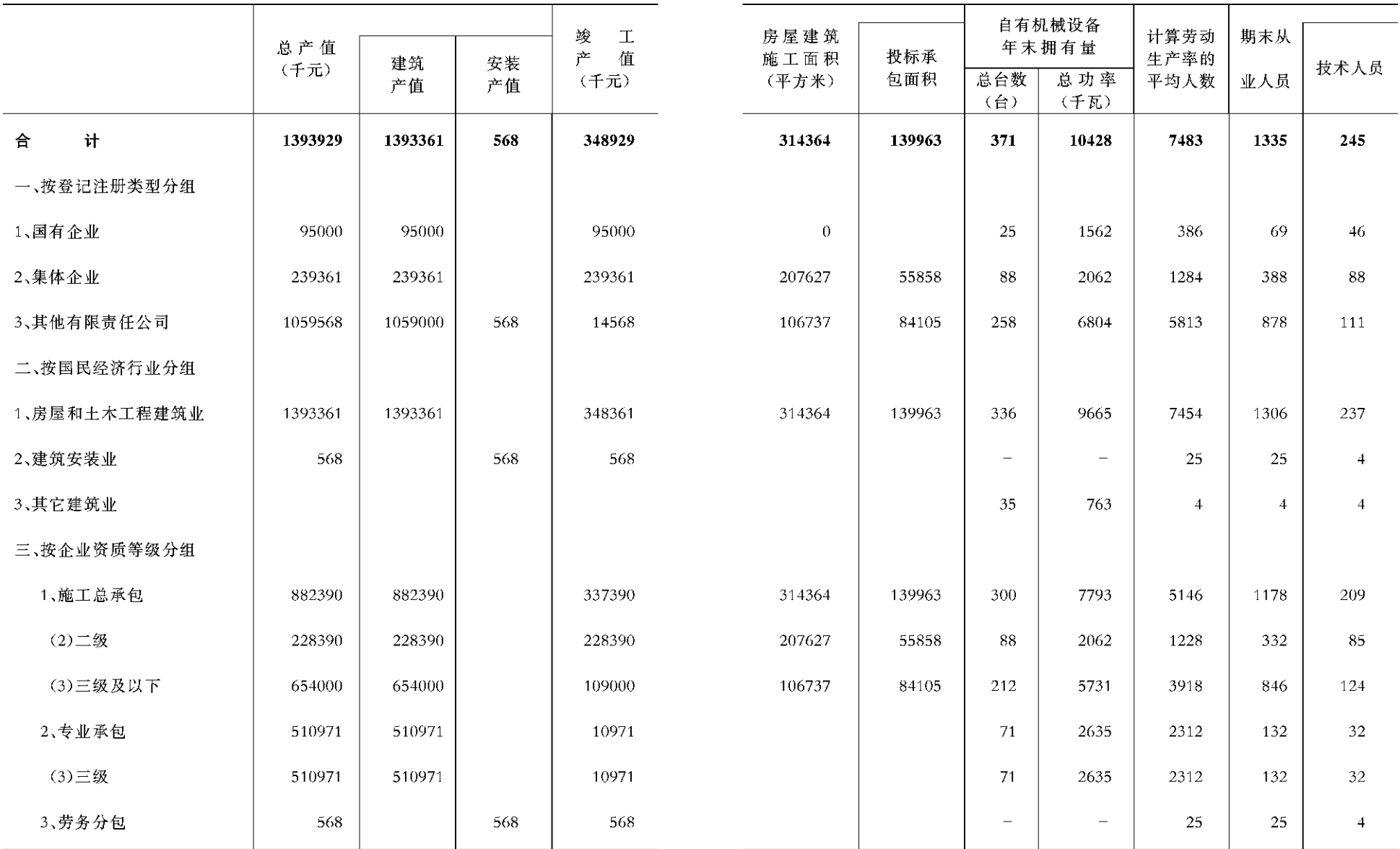

 $-172 -$ 

 $- 173 -$ 

### 建筑业企 业财务状况

单位:千元

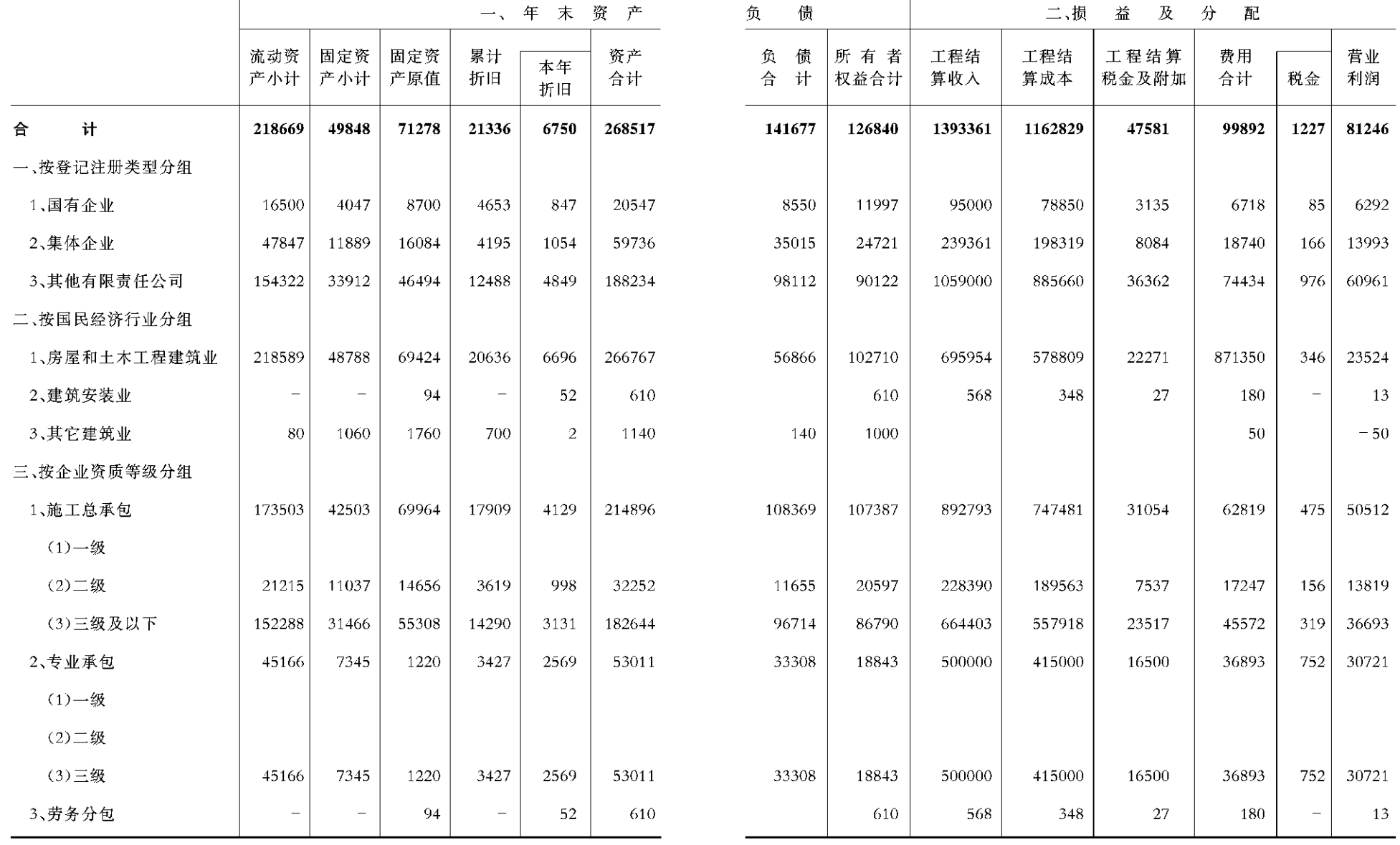

 $-$  174  $-$ 

 $-$  175  $\,-$ 

#### 建筑业企业增加值

单位:千元

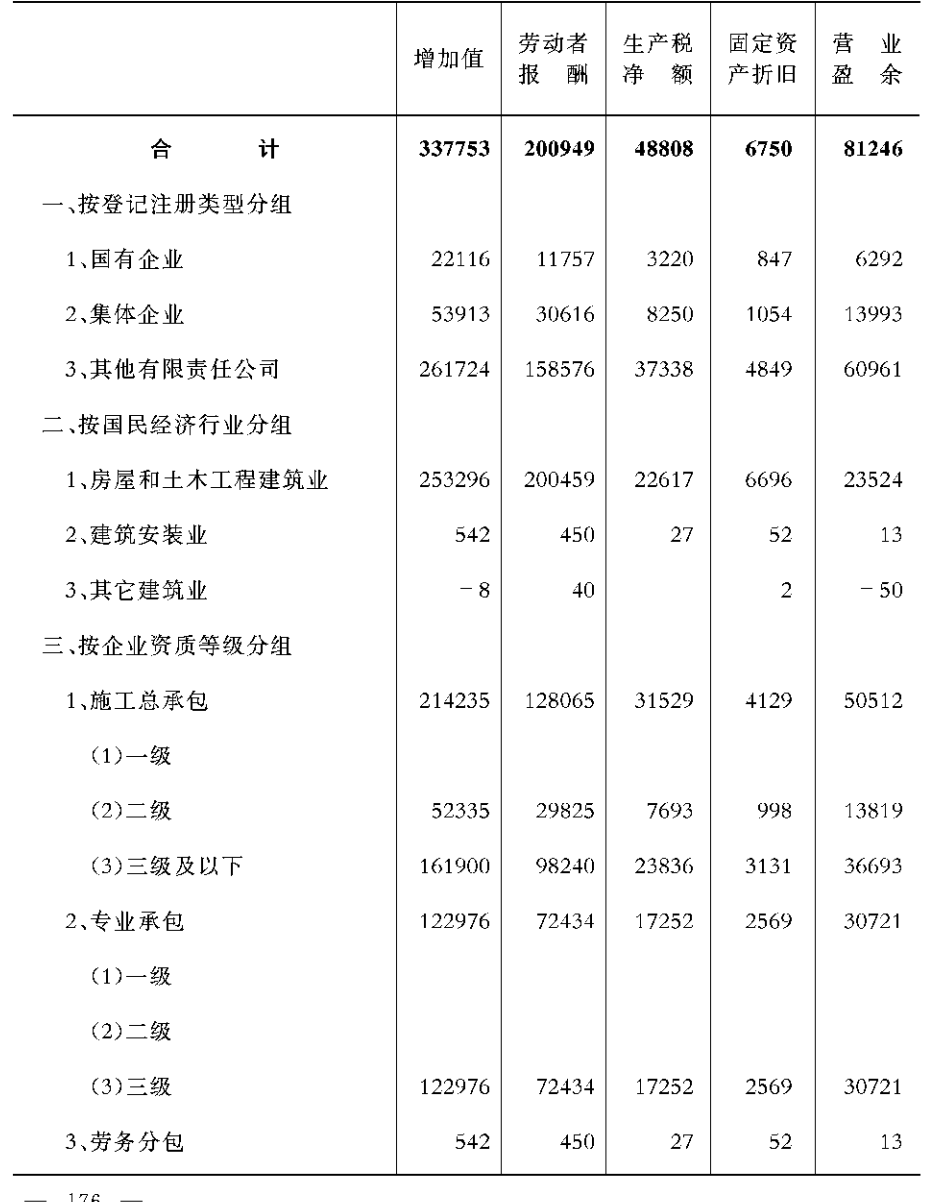

#### 固定资产投资完成情况(一)

单位,万元

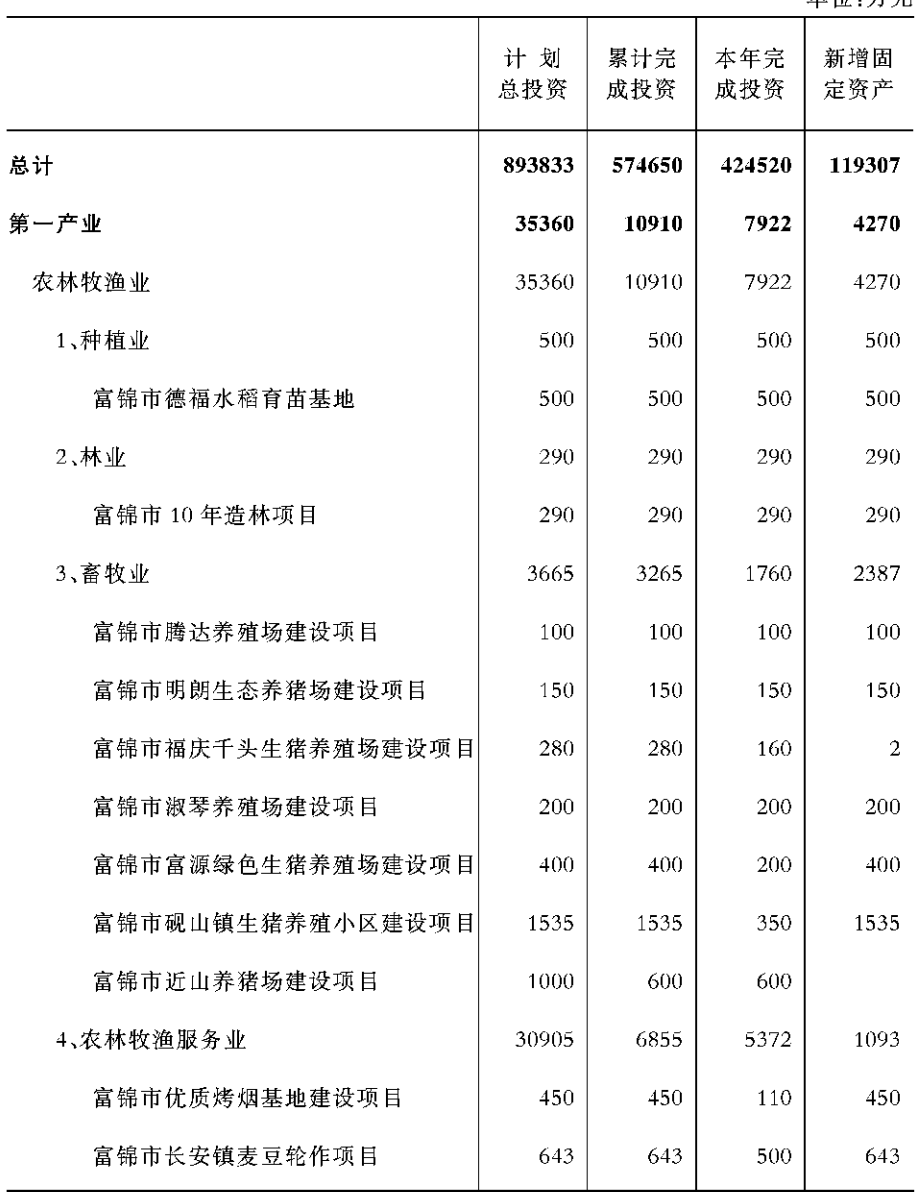

176

 $-177 -$ 

#### 固定资产投资完成情况(二)

#### 固定资产投资完成情况(三)

单位:万元

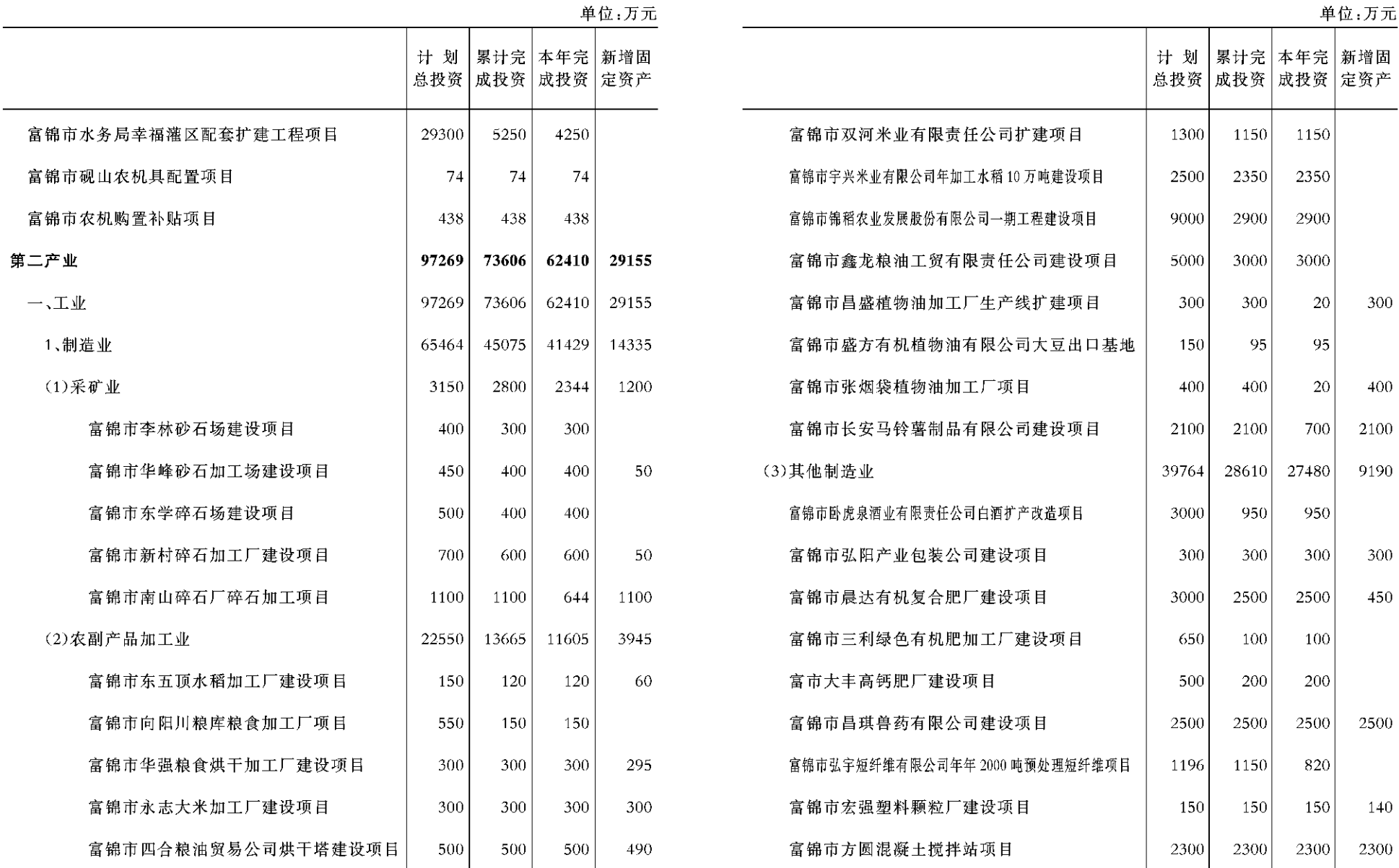

 $-178$  -

 $-179 -$ 

#### 固定资产投资完成情况(四)

#### 固定资产投资完成情况(五)

单位:万元

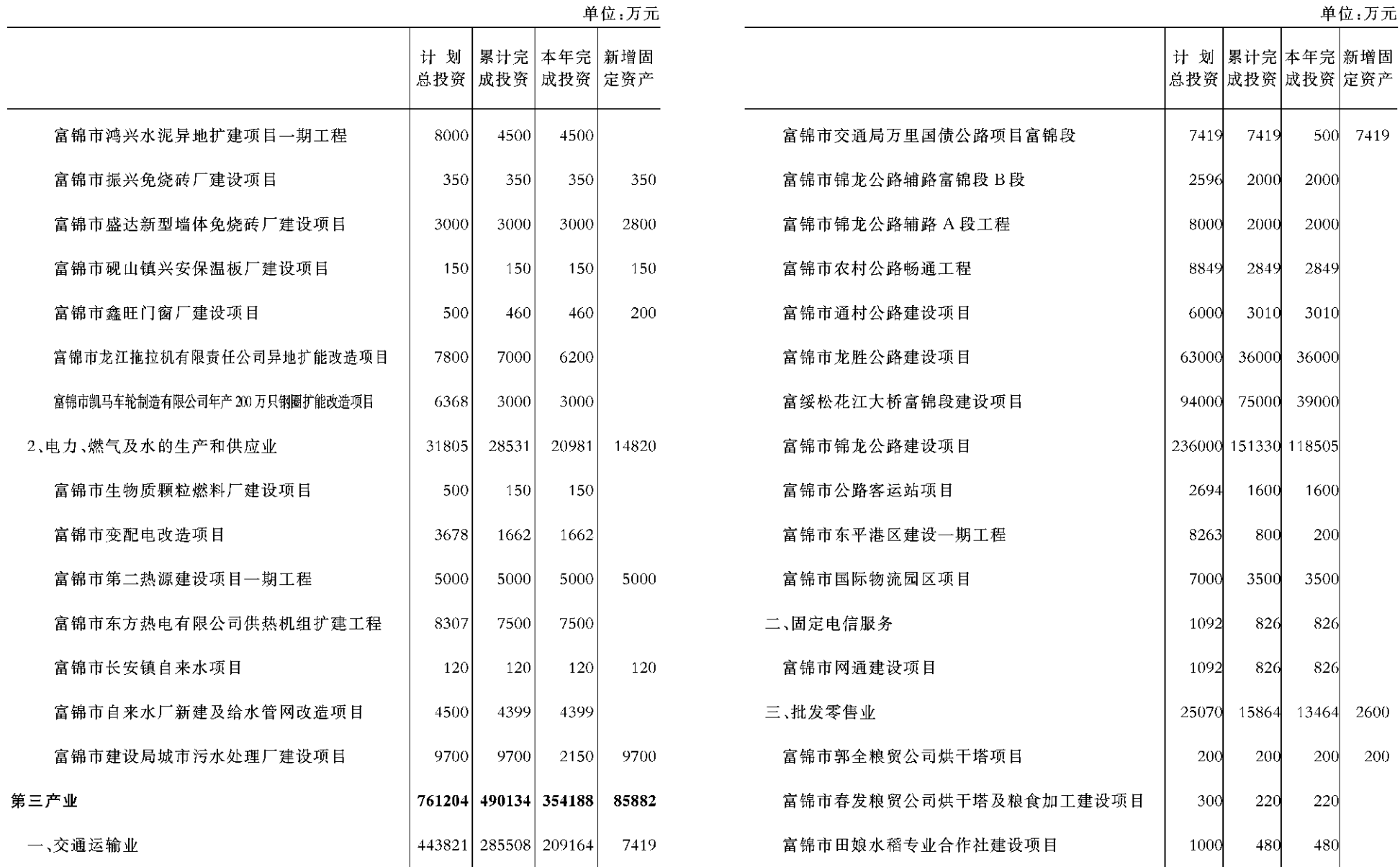

 $-180 -$ 

 $-$  181  $\,-$ 

#### 固定资产投资完成情况(六)

#### 固定资产投资完成情况(七)

单位:万元

|累计完 | 本年完 | 新增固

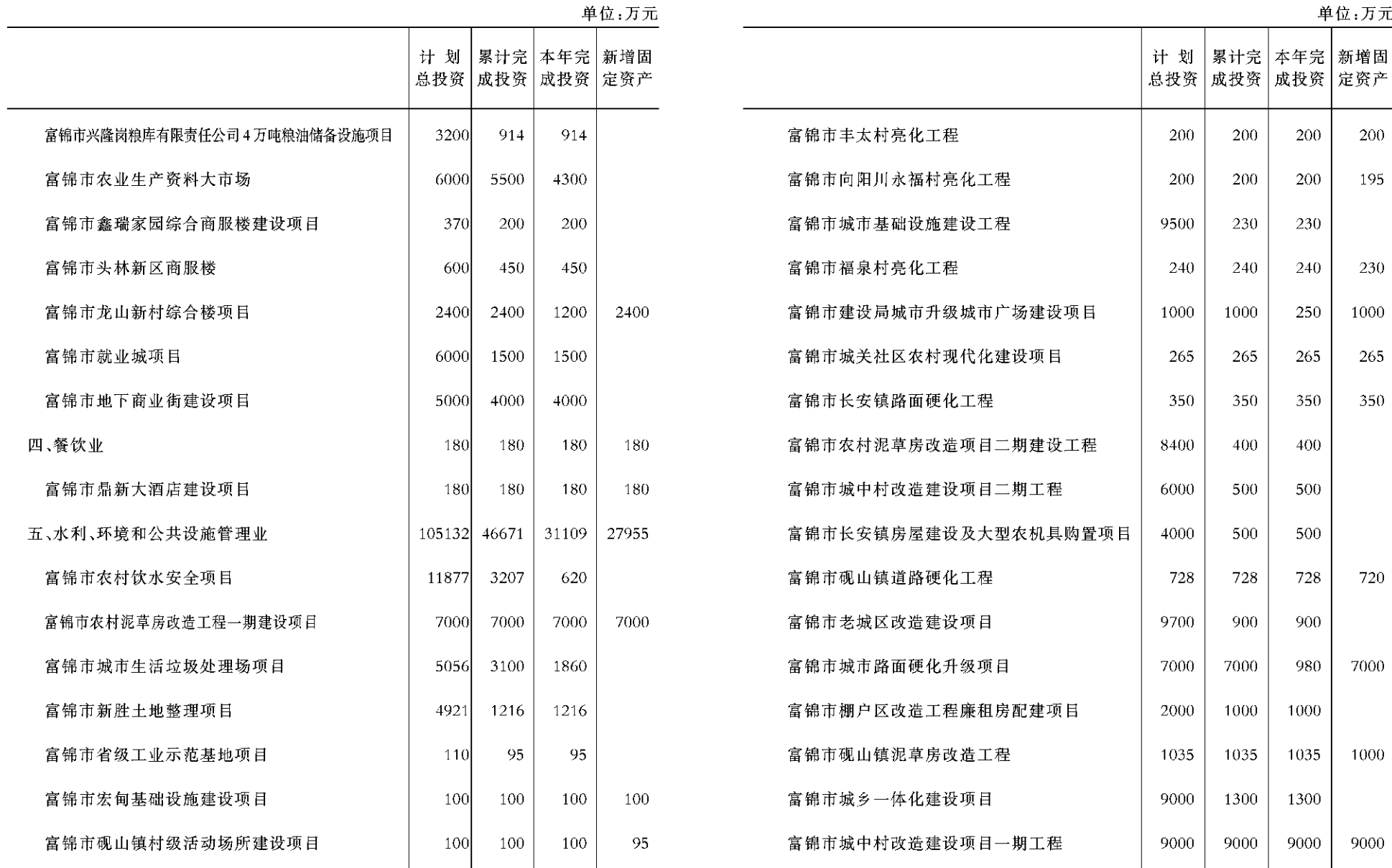

 $-182 -$ 

 $-$  183  $-$ 

#### 固定资产投资完成情况(八)

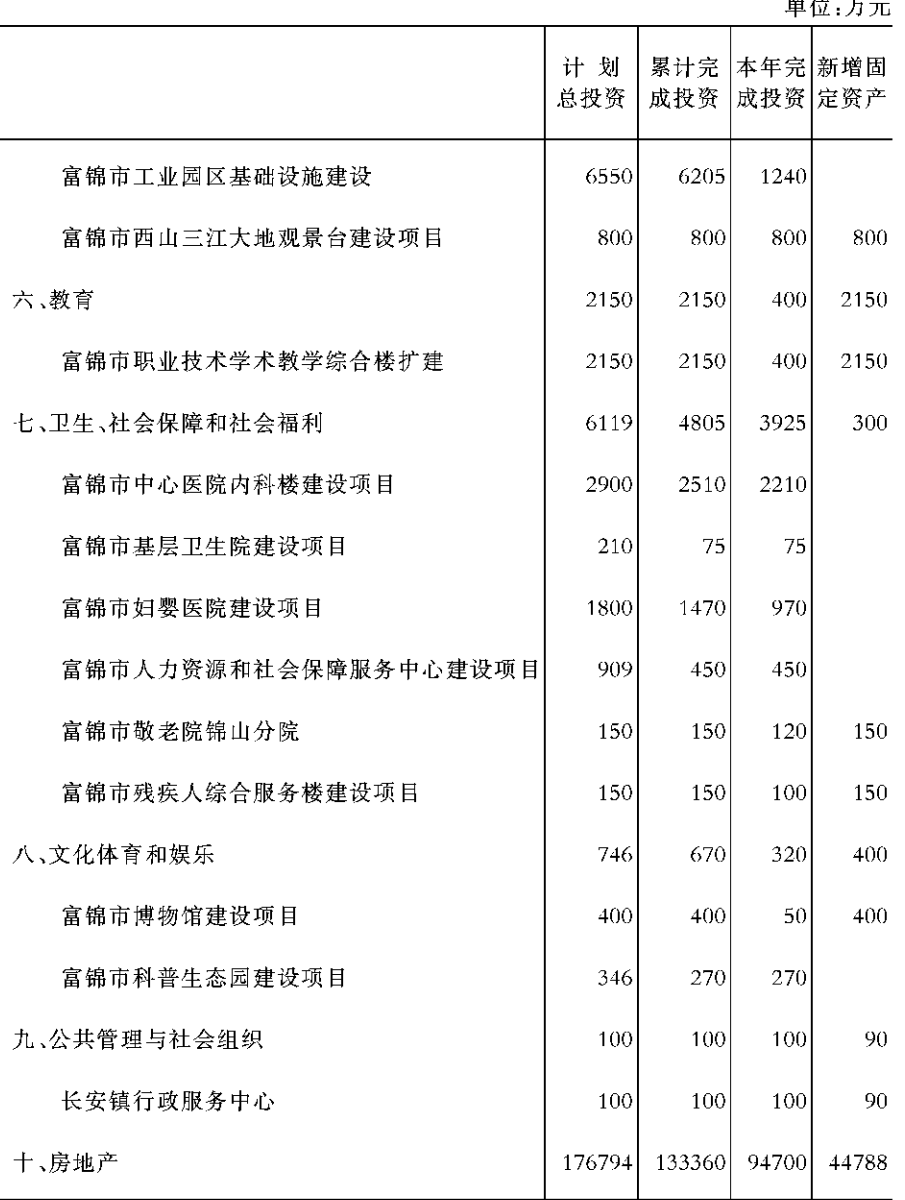

and the company of the

财政、金融、商业、工商、城调

5

## CAIZHENG JINRONG SHANGYE GONGSHANG CHENGDIAO

 $-184 -$ 

财政、金融、

商业主要指标

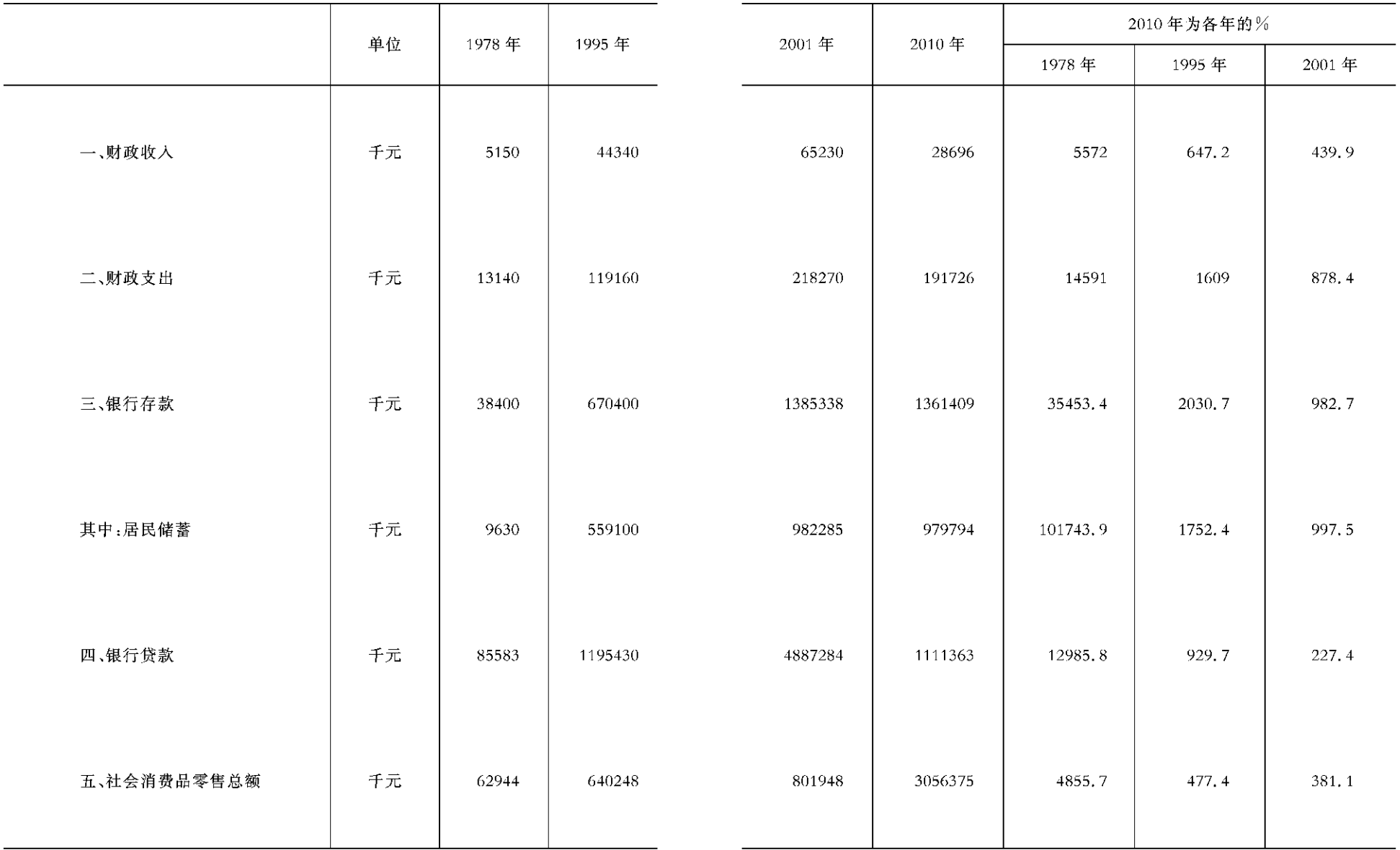

 $-186 -$ 

 $-$  187  $\,-$ 

财政收入情况

### 财政支出情况

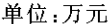

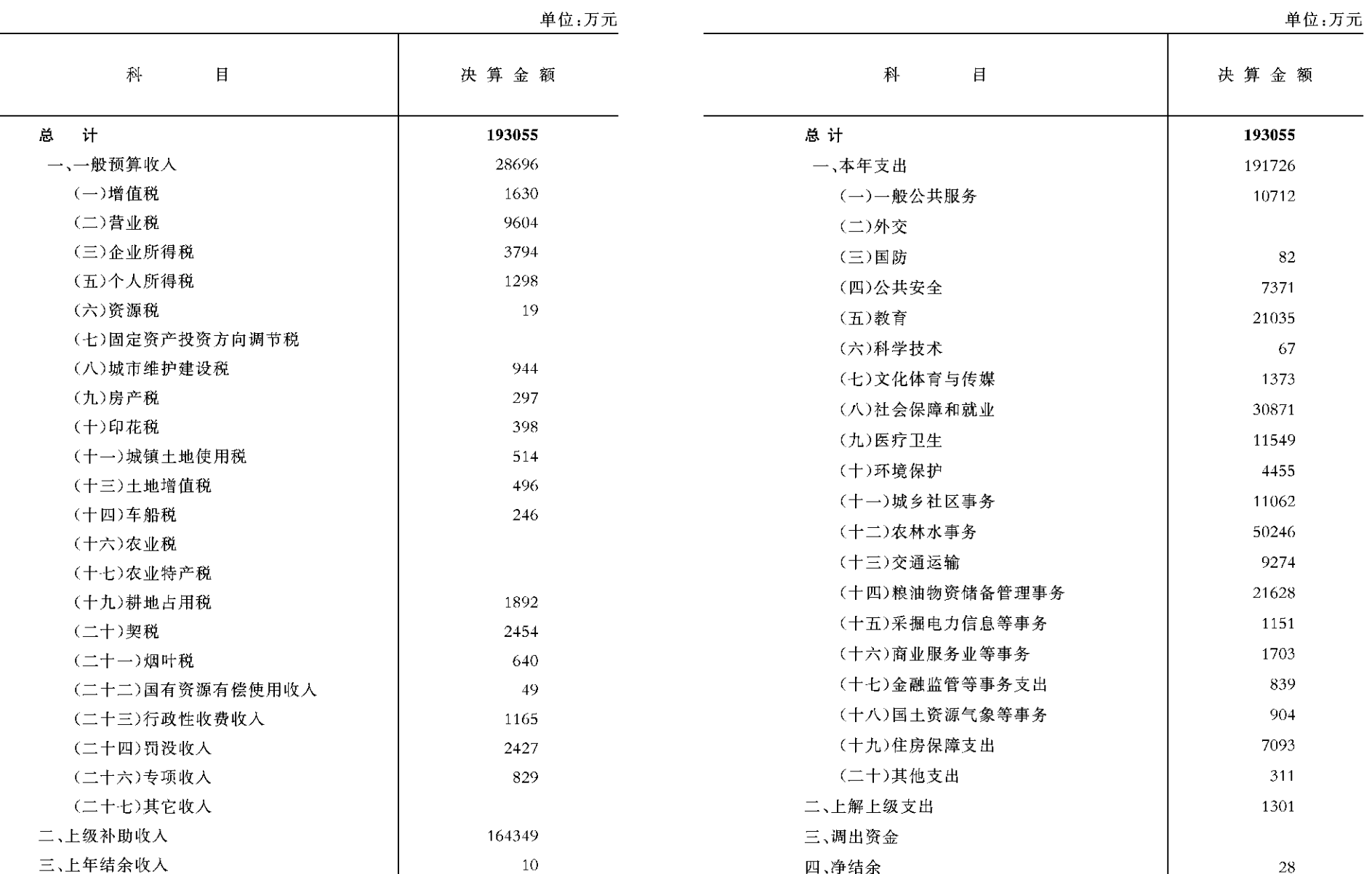

 $-188 -$ 

 $-189 -$ 

#### 金融机构信

#### 贷情况(存款部分)

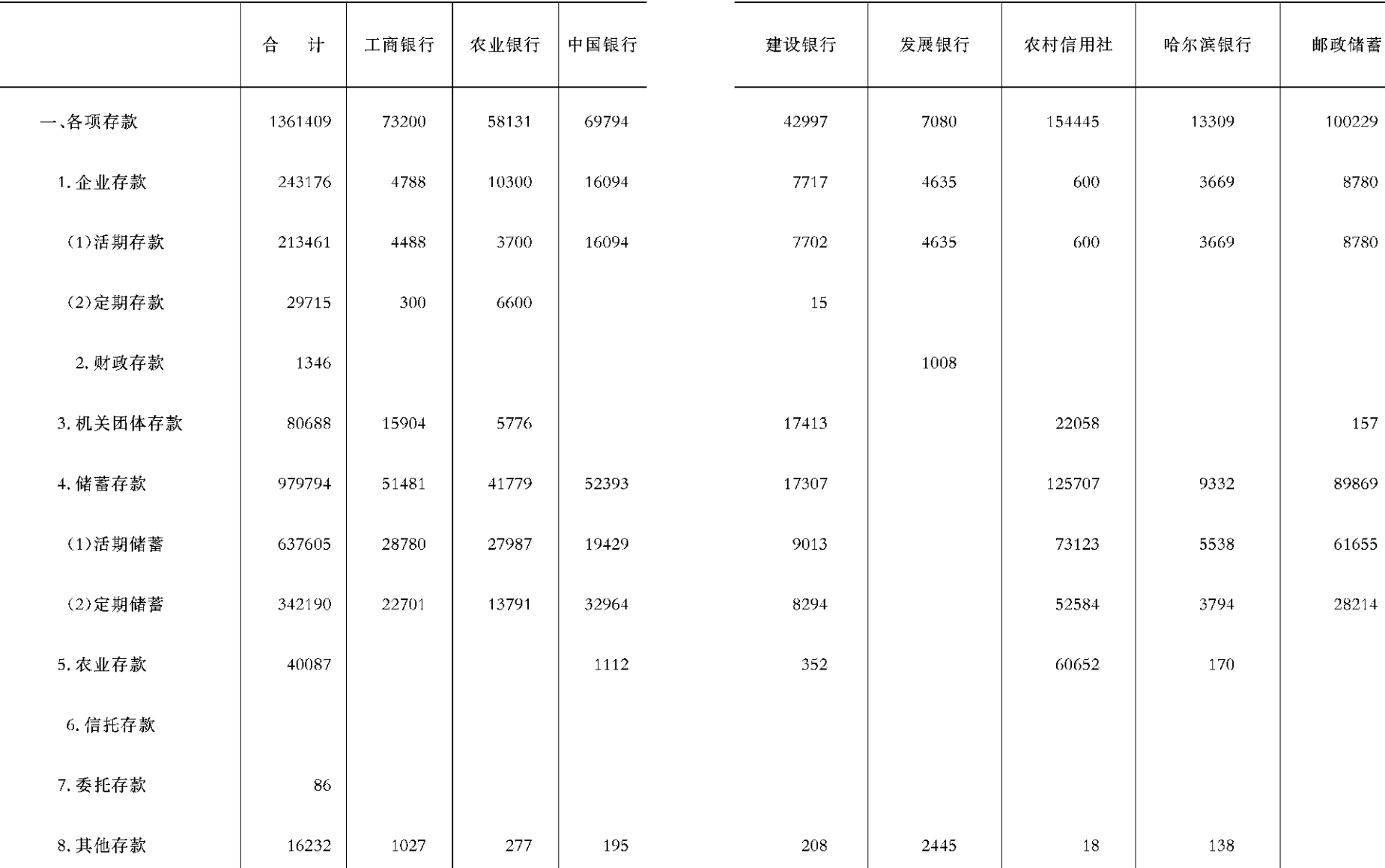

 $-190 -$ 

 $- 191 -$ 

单位:万元

金融机构信

贷情况(贷款部分)

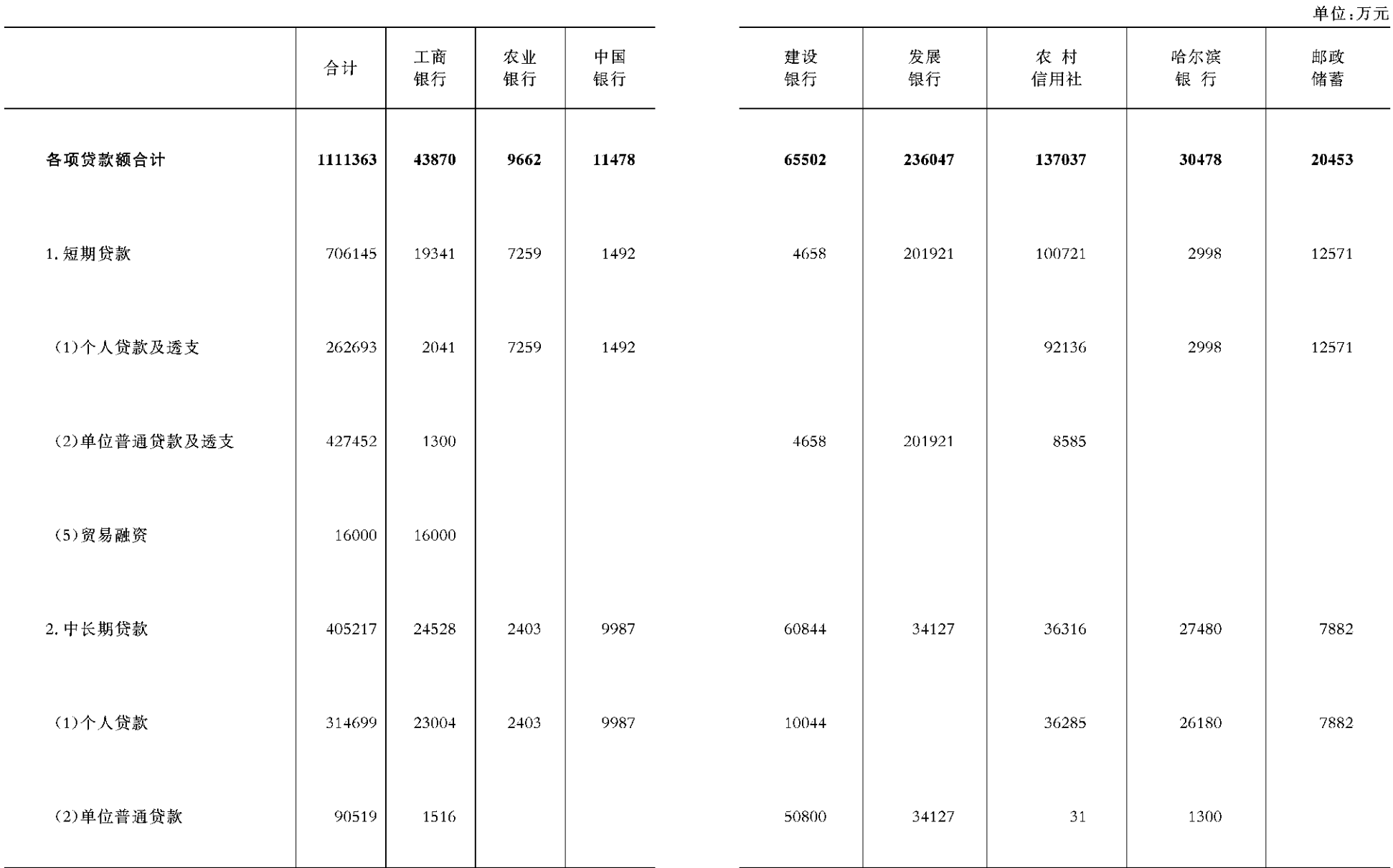

 $-192 -$ 

#### 社会消费品零售总额

#### 成品油批发企业(单位)能源销售与库存

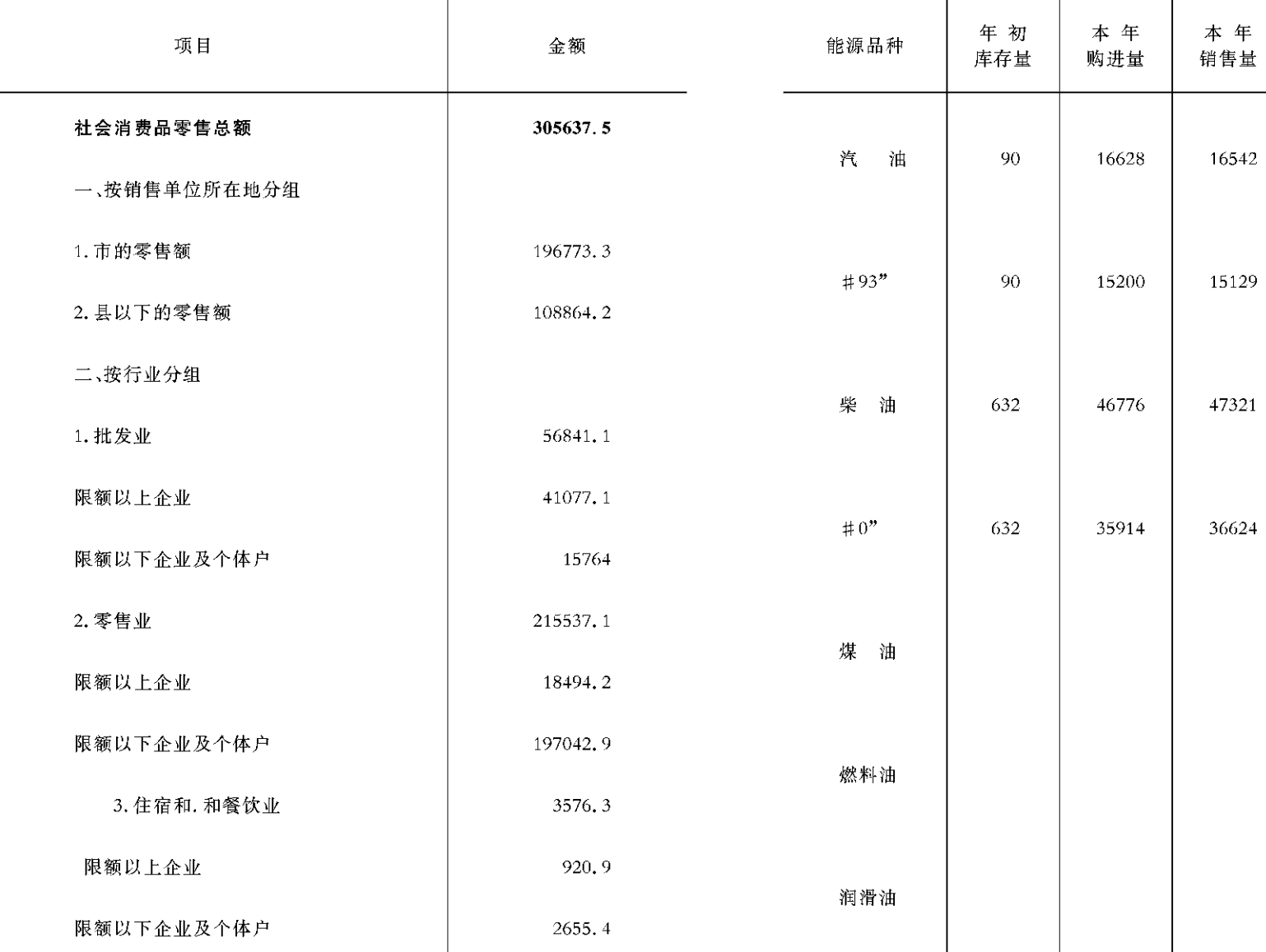

计算单位:万元

 $-194 -$ 

 $-$  195  $\,-$ 

计算单位:吨

年末

库存量

110

 $10$ 

49

30

其中:售予批

发和零售企业

1092

934

15211

12520
# 限额以下及个体批零住宿餐饮业社会消费品零售总额

# 成品油零售企业(单位)能源商品销售与库存

计算单位:吨

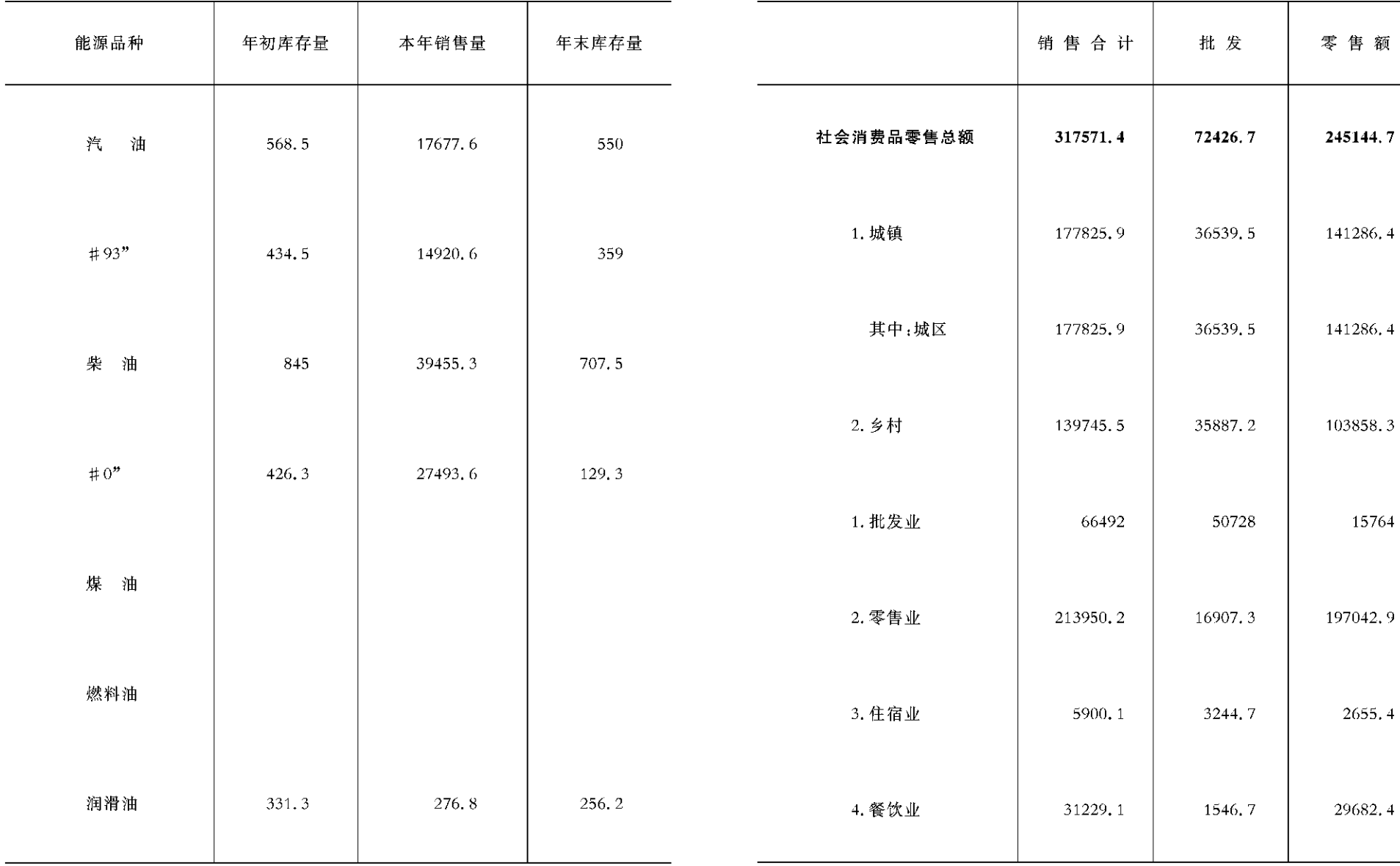

 $-196 -$ 

 $-197 -$ 

计算单位:万元

额

# 城乡个体工商

# 业基本情况

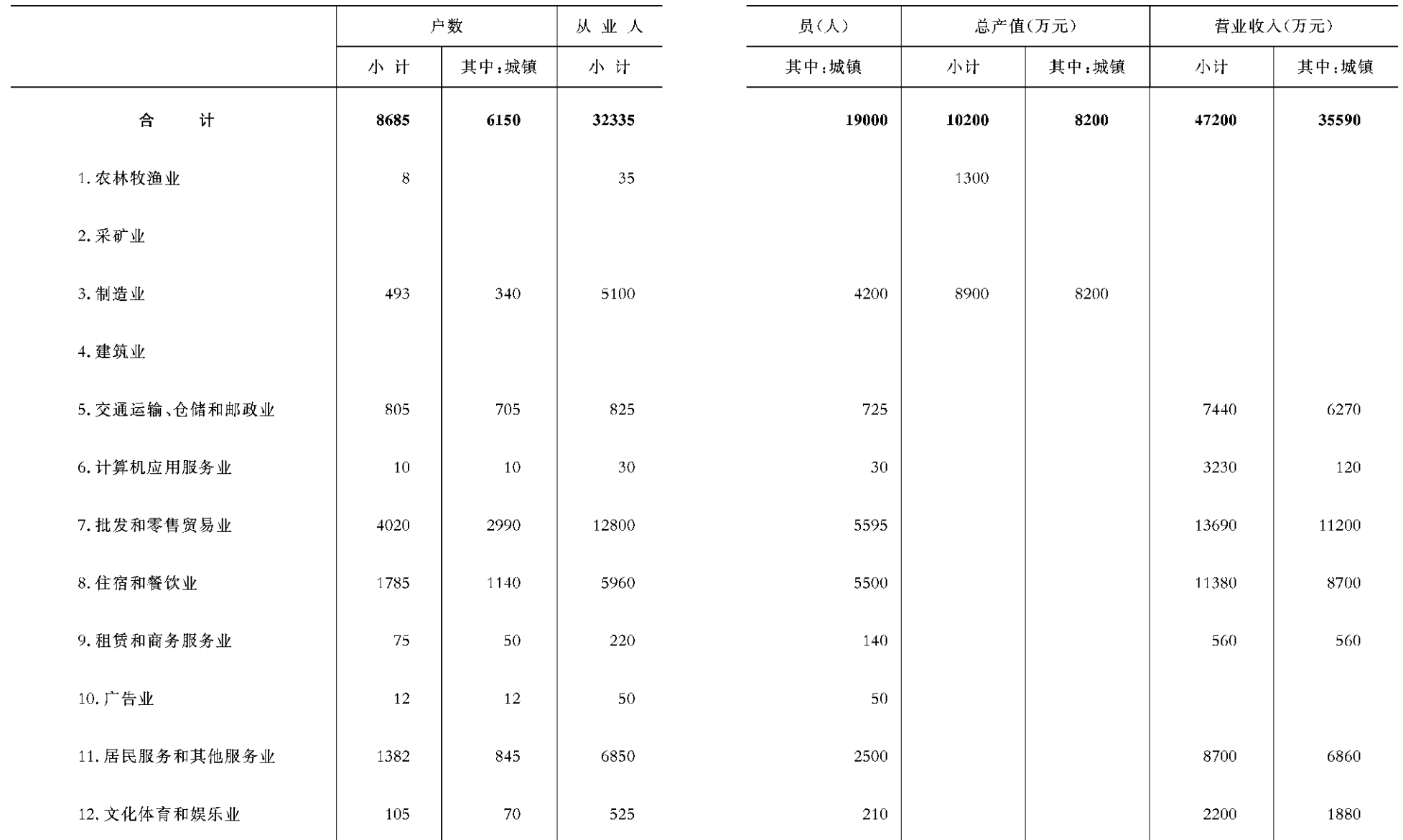

 $-198$  -

 $-199 -$ 

# 城乡私营企

# 业基本情况

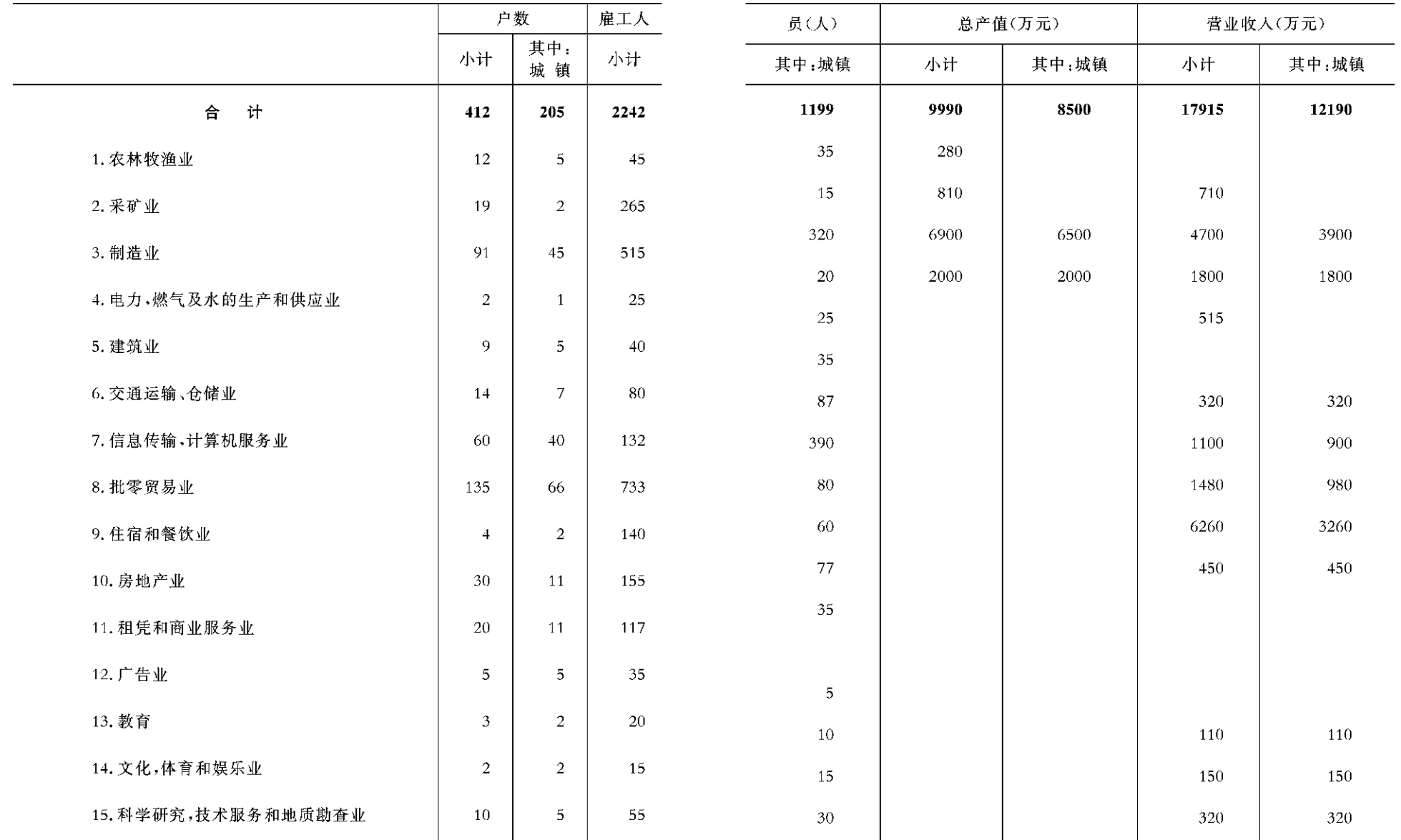

 $-200 -$ 

 $-201 -$ 

# 住户调查全部资料

# 住户调查全部资料(续一)

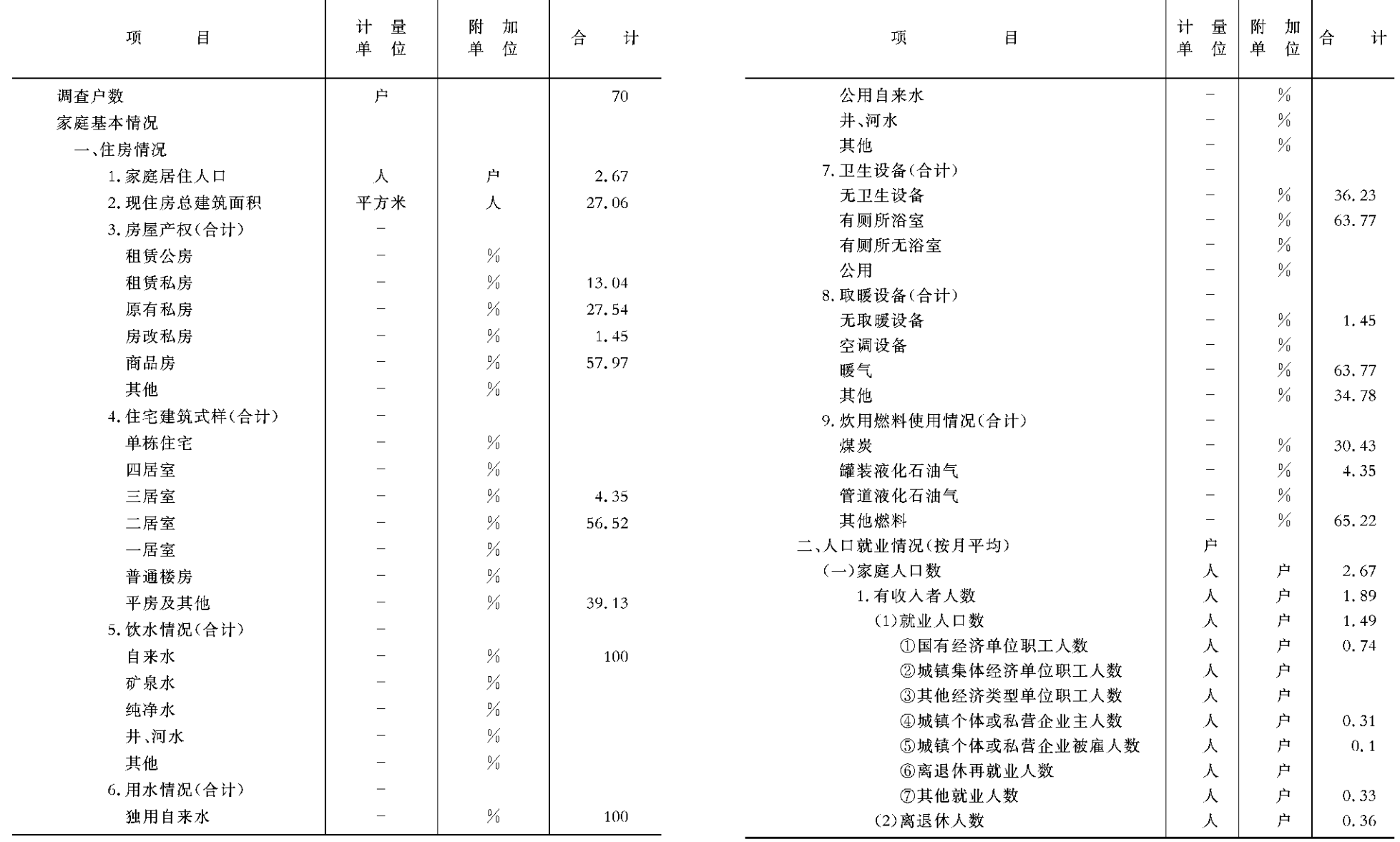

 $-202 -$ 

 $-203 -$ 

# 住户调查全部资料(续二)

# 住户调查全部资料(续三)

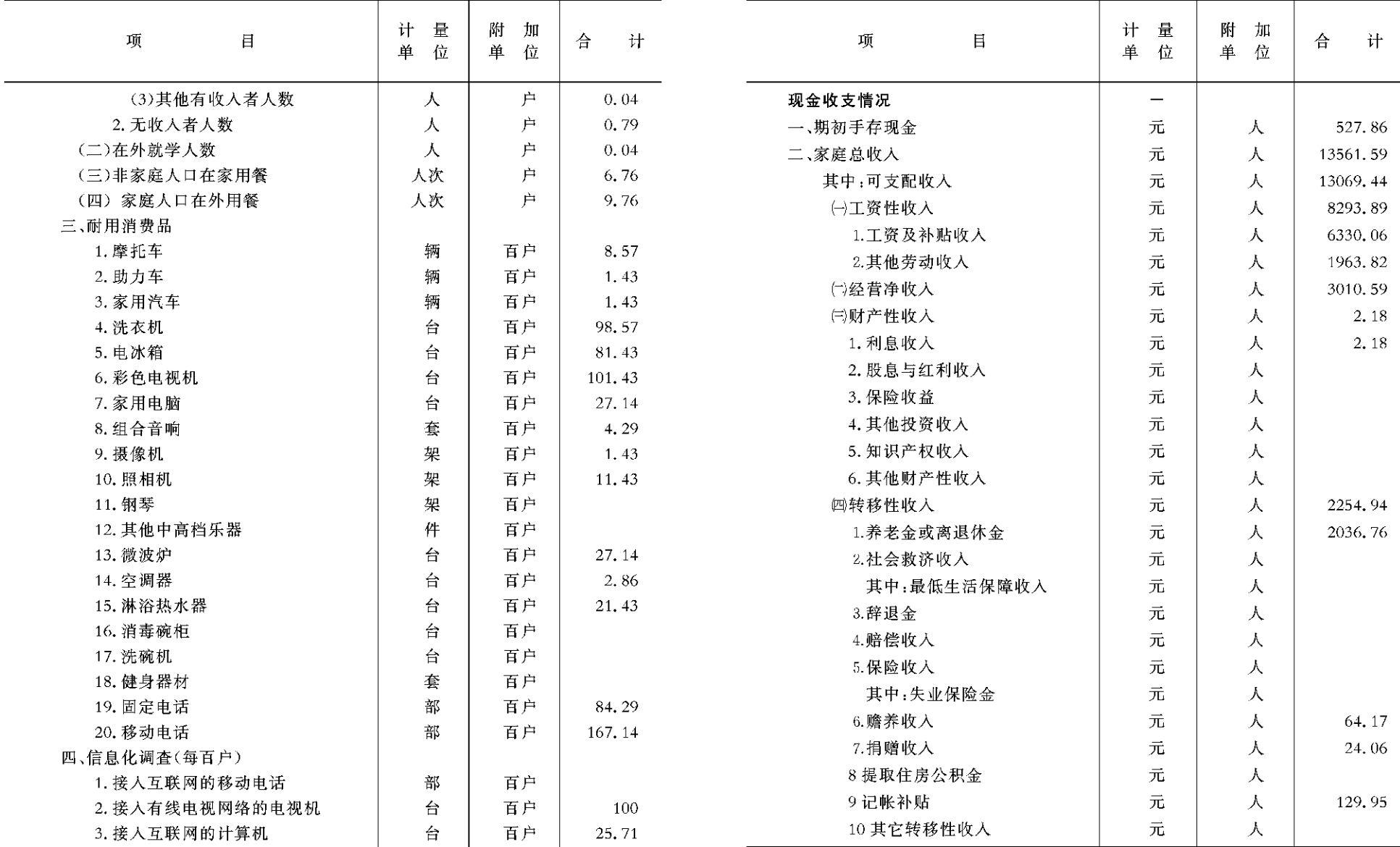

 $-204 -$ 

 $-205 -$ 

# 住户调查全部资料(续四)

# 住户调查全部资料(续五)

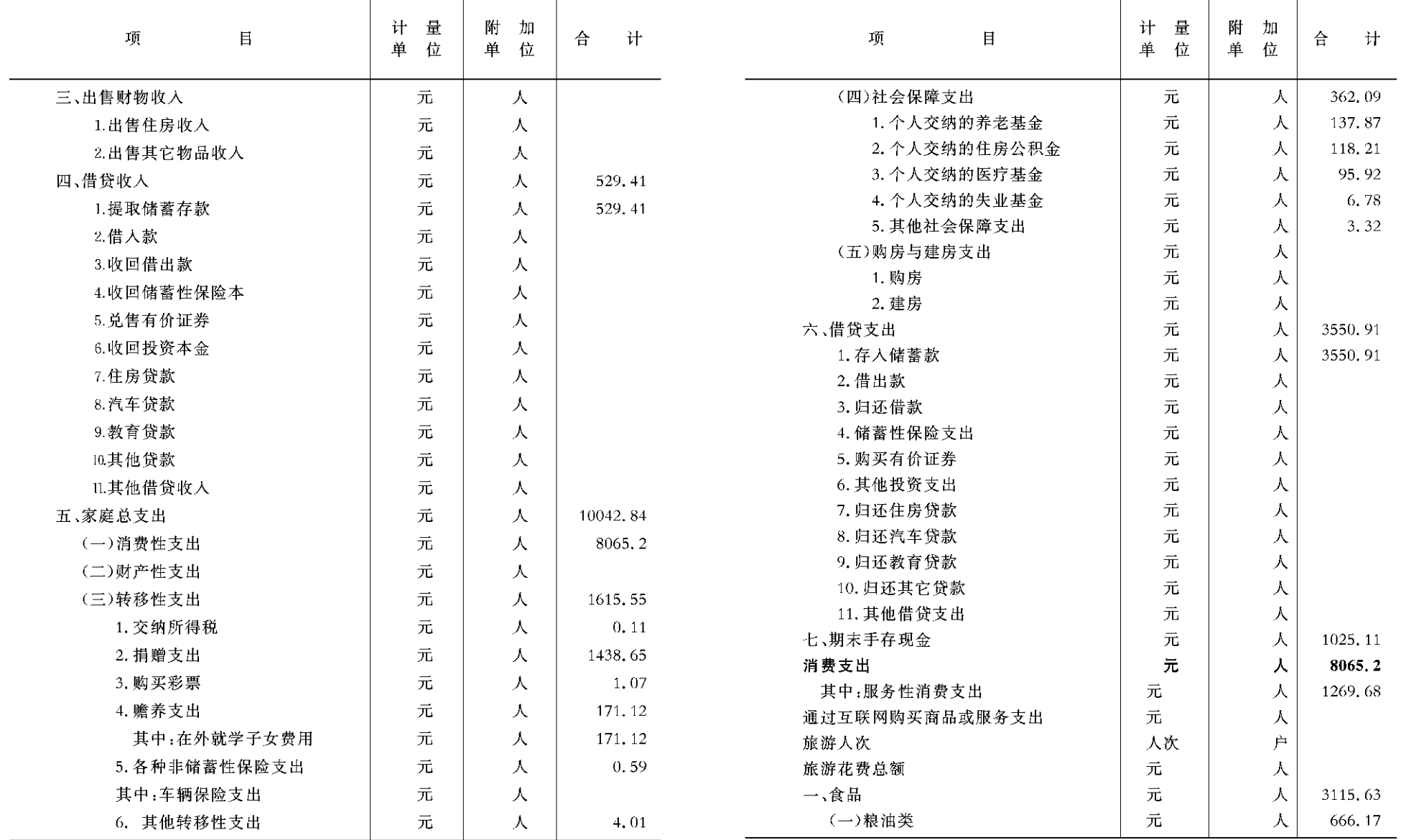

 $-206 -$ 

 $-207 -$ 

# 住户调查全部资料(续六)

# 住房调查全部资料(续七)

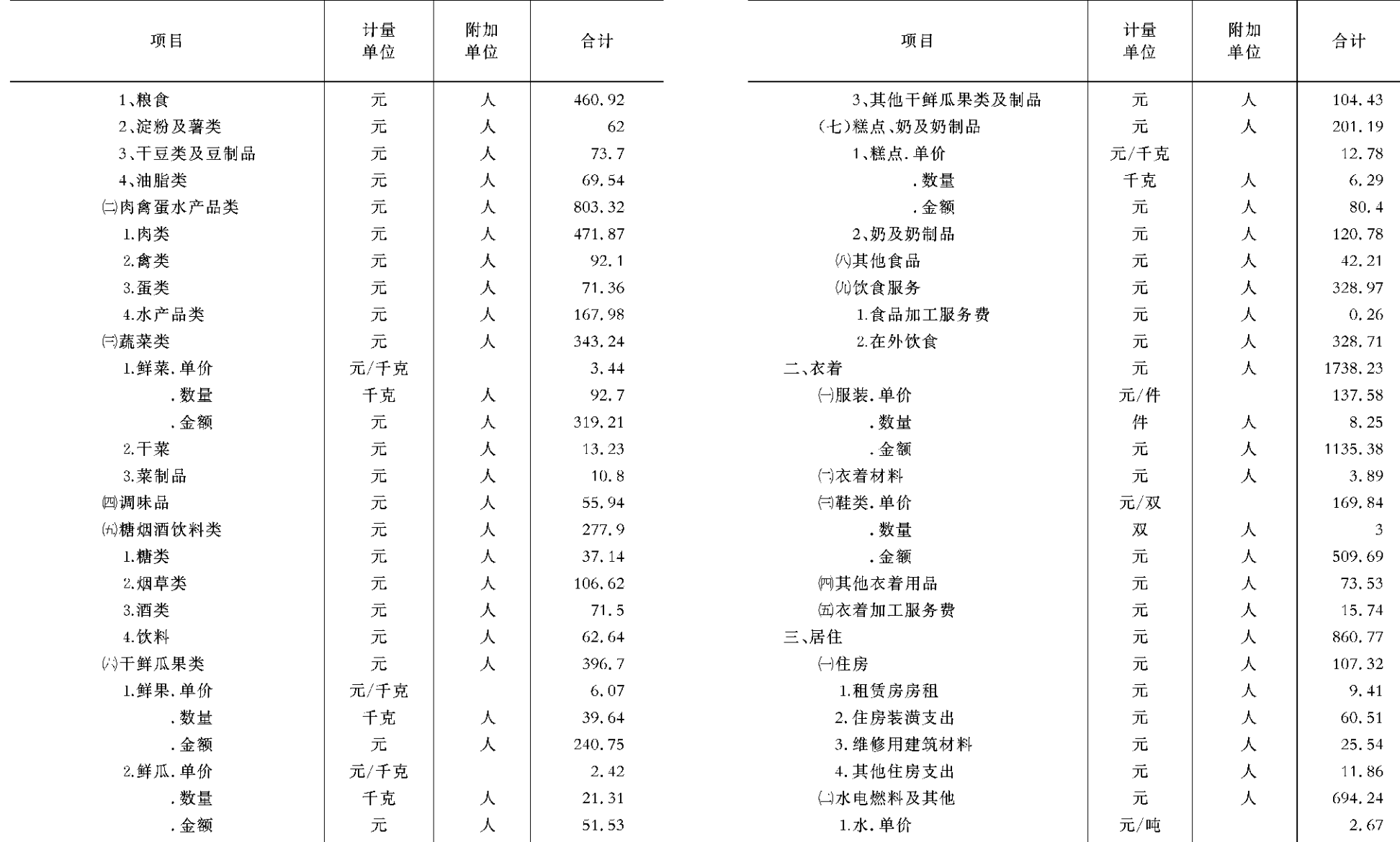

 $-208 -$ 

 $-209 -$ 

# 住户调查全部资料(续八)

# 住户调查全部资料(续九)

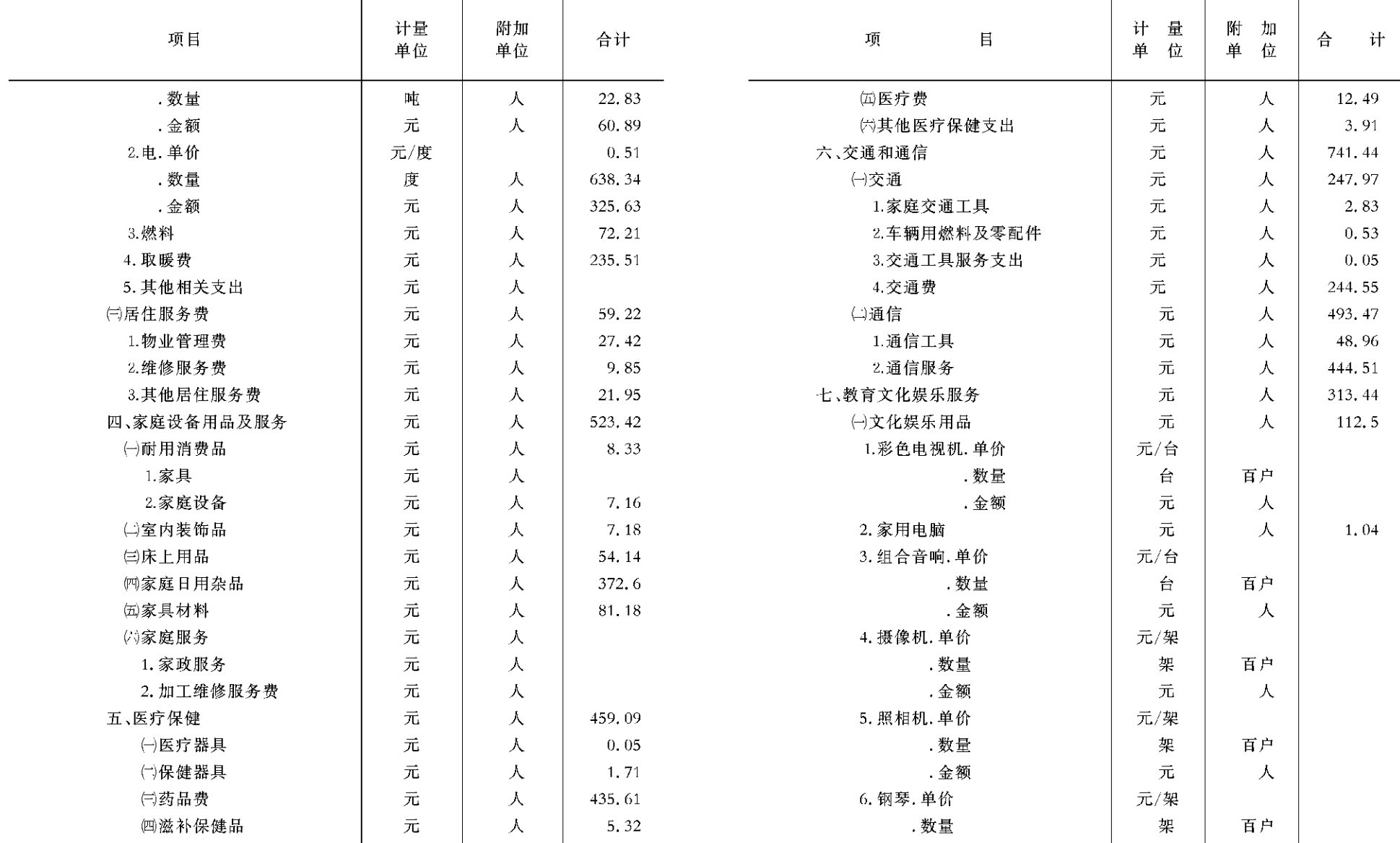

 $-210 -$ 

 $-$  211  $-$ 

# 住户调查全部资料(续十)

# 住户调查全部资料(续十一)

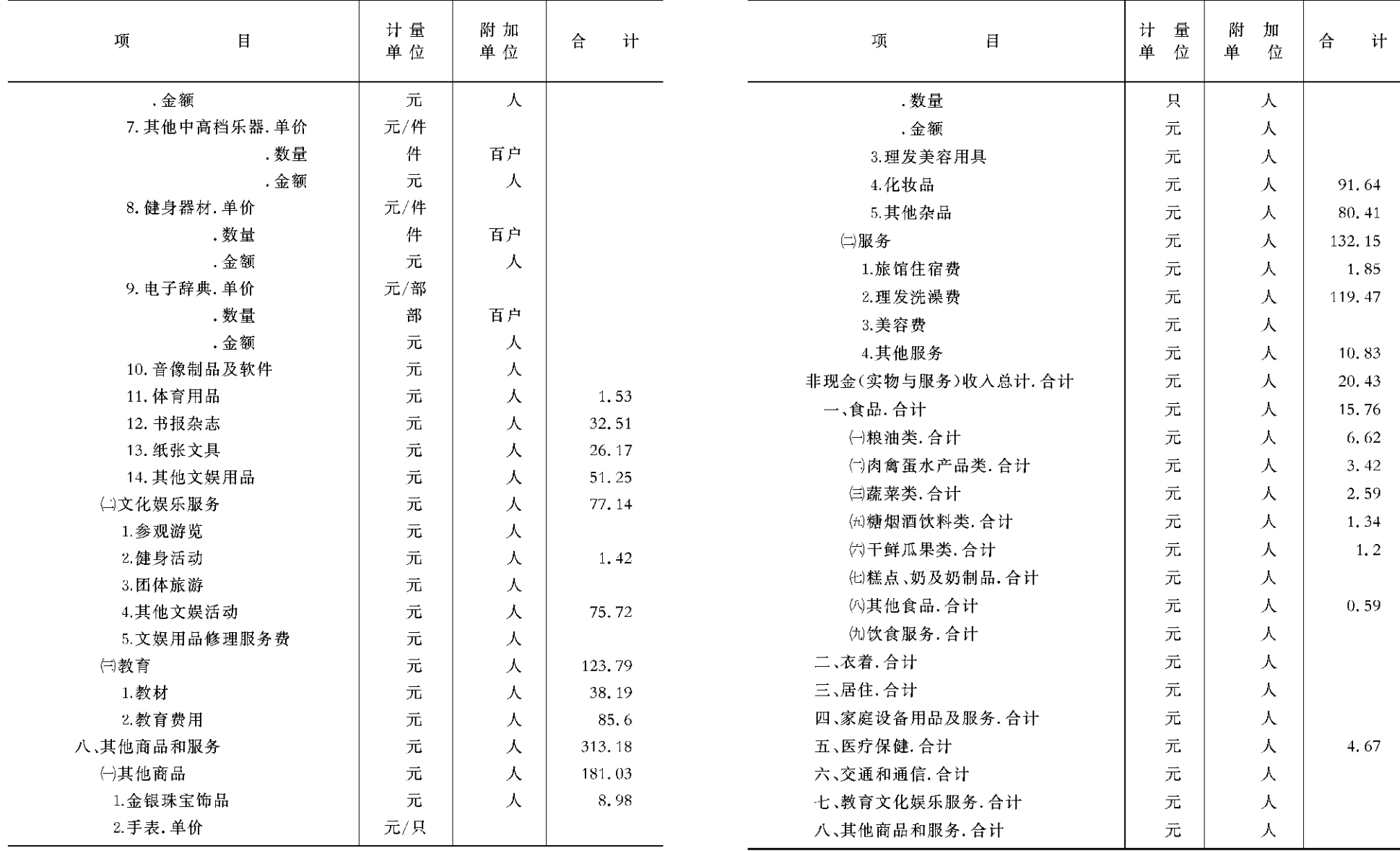

 $-212 -$ 

 $-213 -$ 

# 居民消费价格总指数(一)

# 居民消费价格总指数(二)

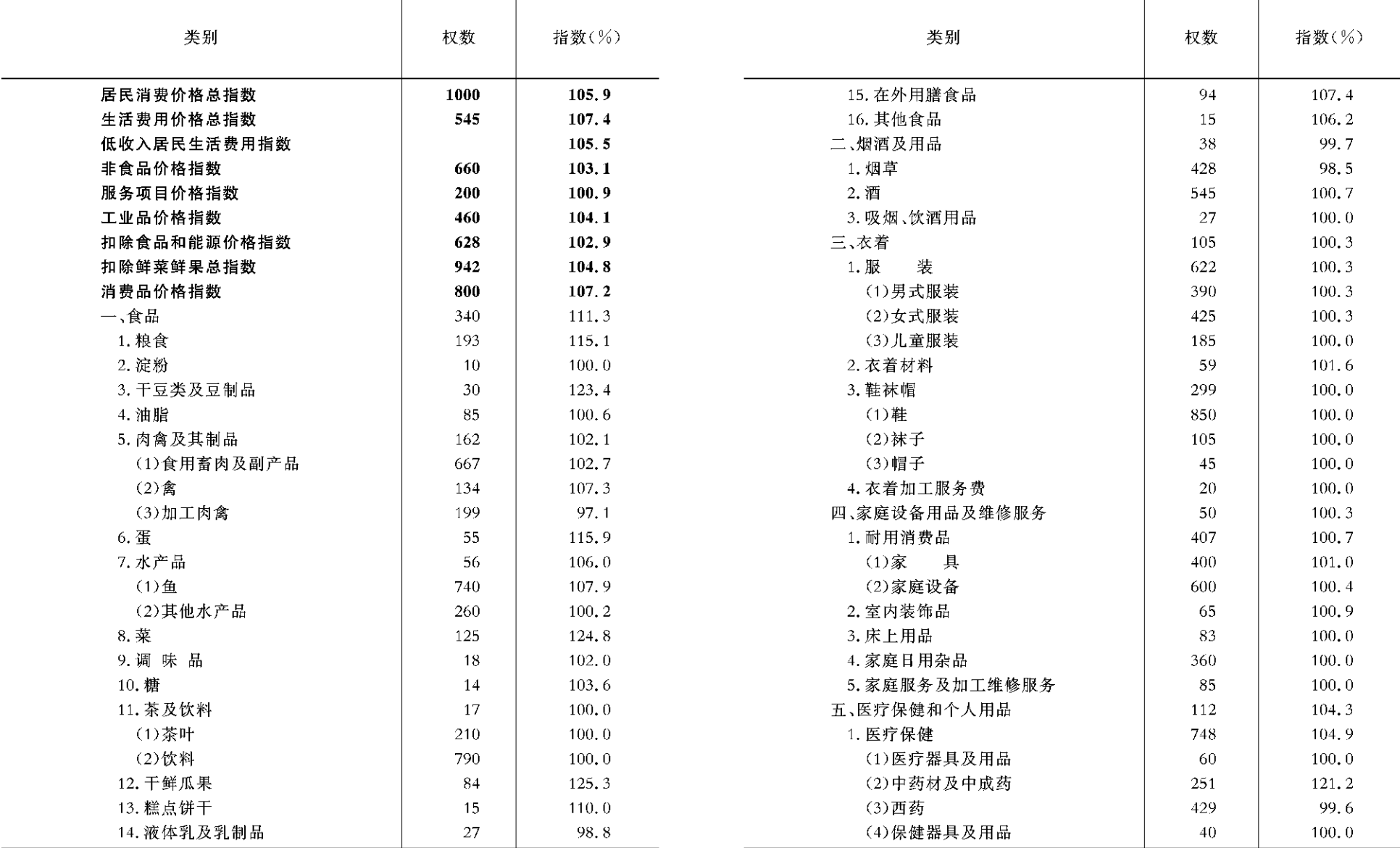

 $-214 -$ 

 $-215 -$ 

# 居民消费价格总指数(三)

商品零售价格总指数(一)

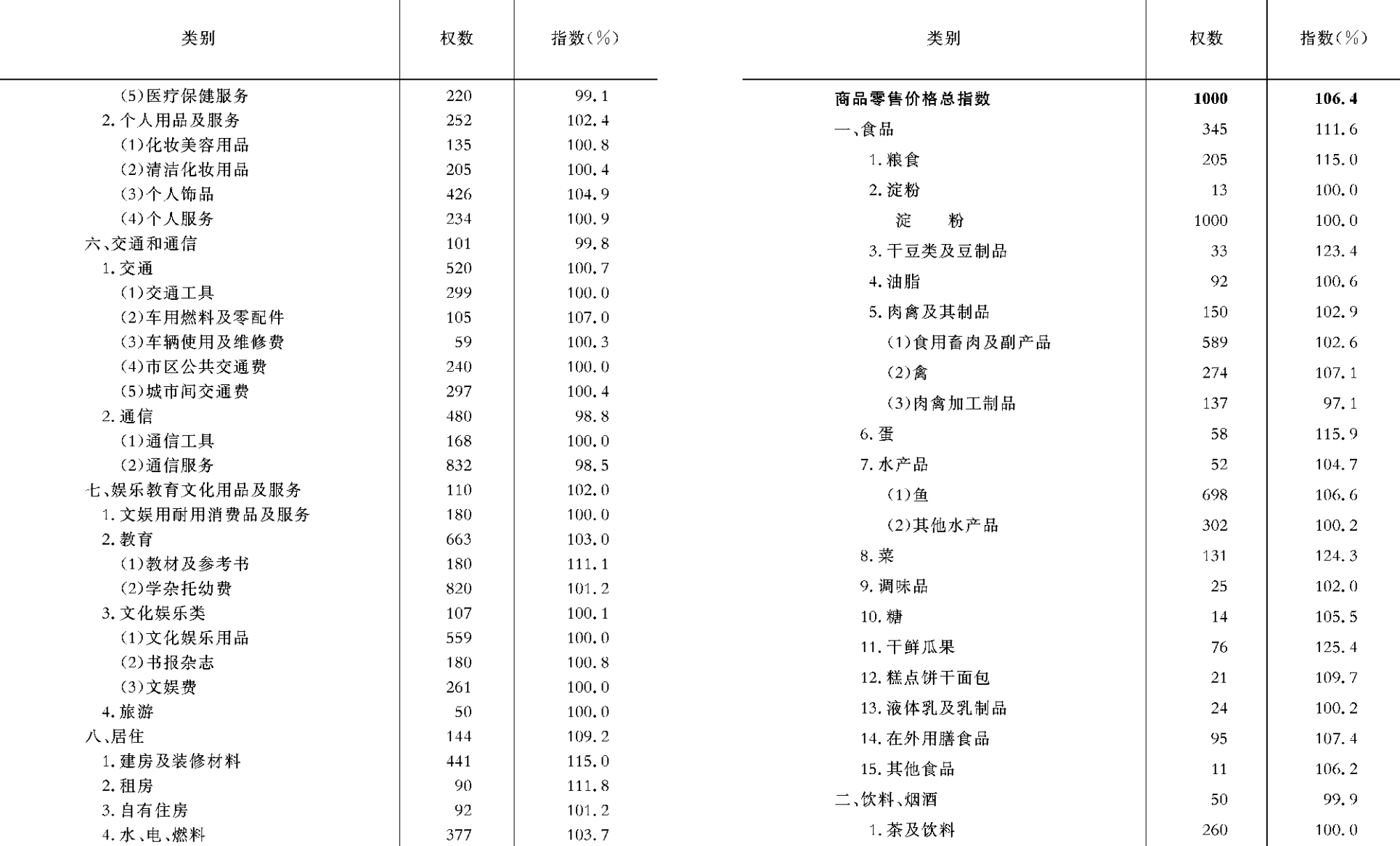

 $-216 -$ 

 $-217 -$ 

# 商品零售价格总指数(二)

# 商品零售价格总指数(三)

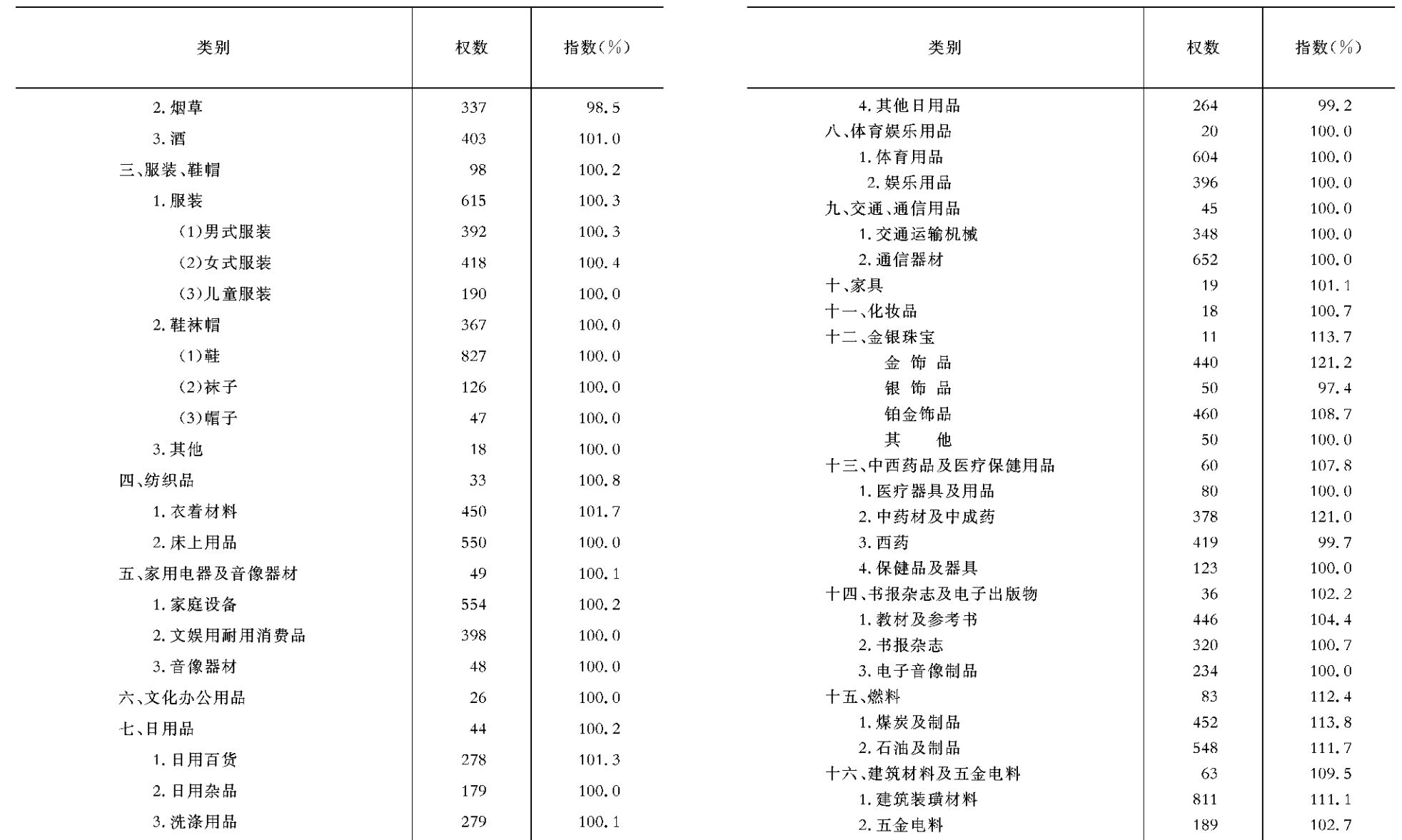

 $-218 -$ 

 $-219$  -

农业生产资料价格指数

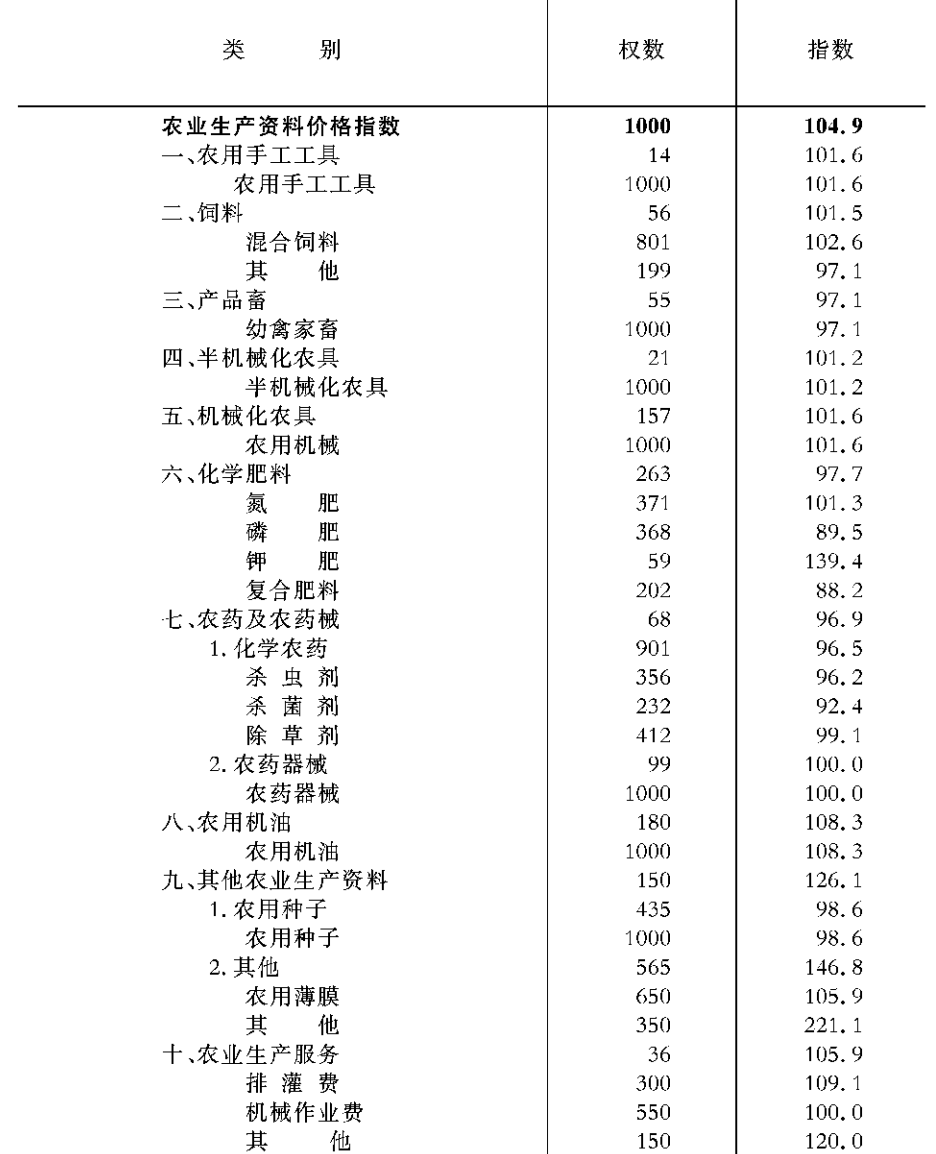

劳动工资

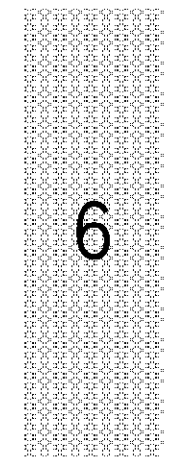

# LAODONG GONGZI

### $-220 -$

# 劳动工资 概括

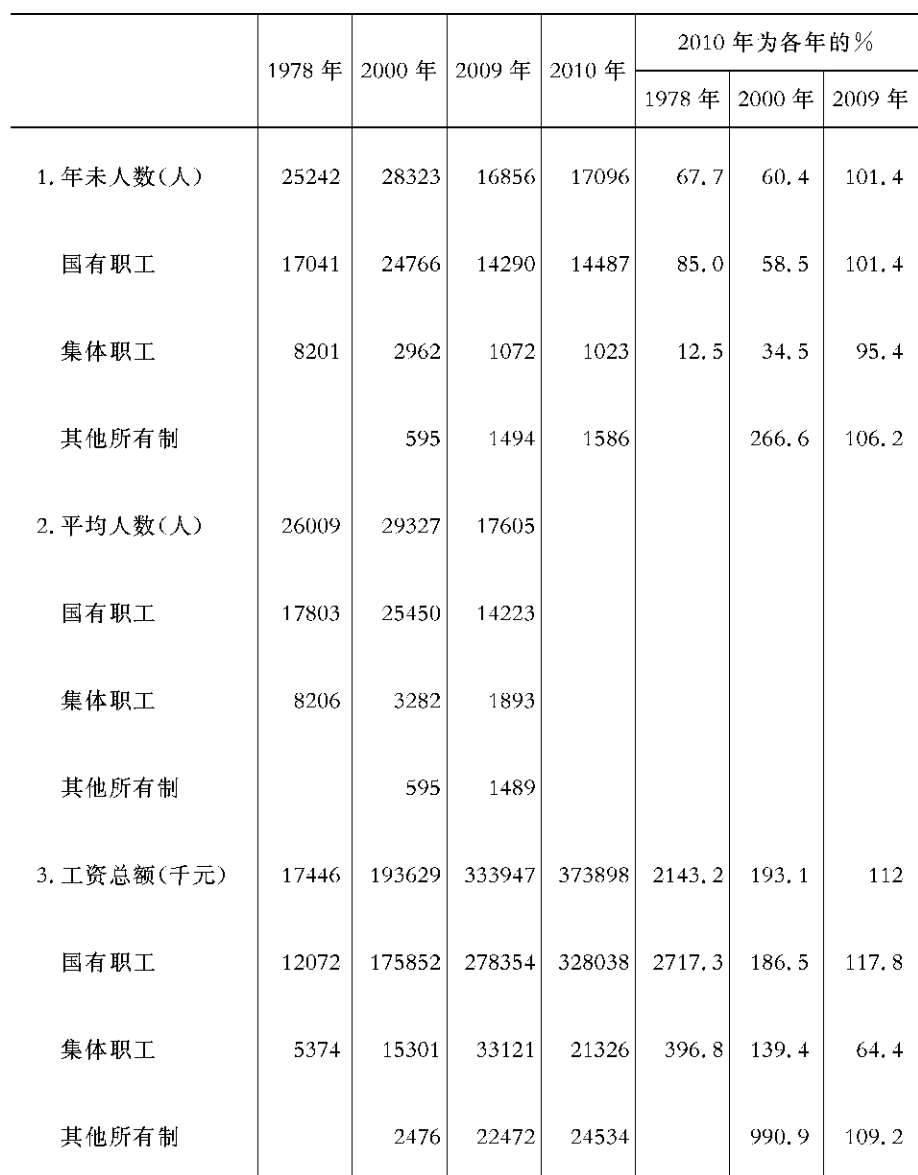

 $-223 -$ 

# 全部职工人

# 数和工资(一)

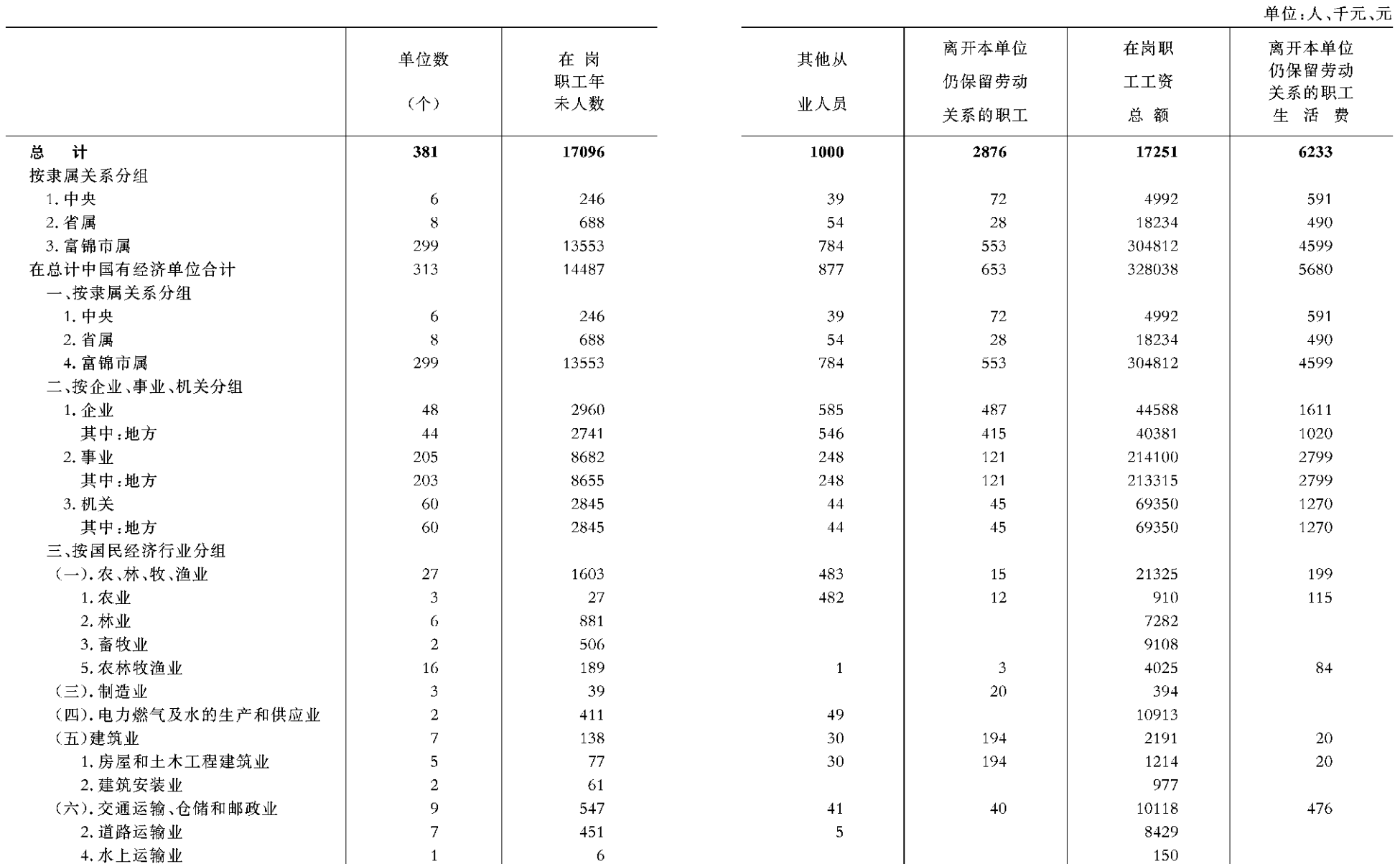

 $-224 -$ 

 $\sim$ 

 $-225 -$ 

# 全部职工人 数和工资(二)

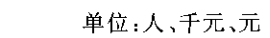

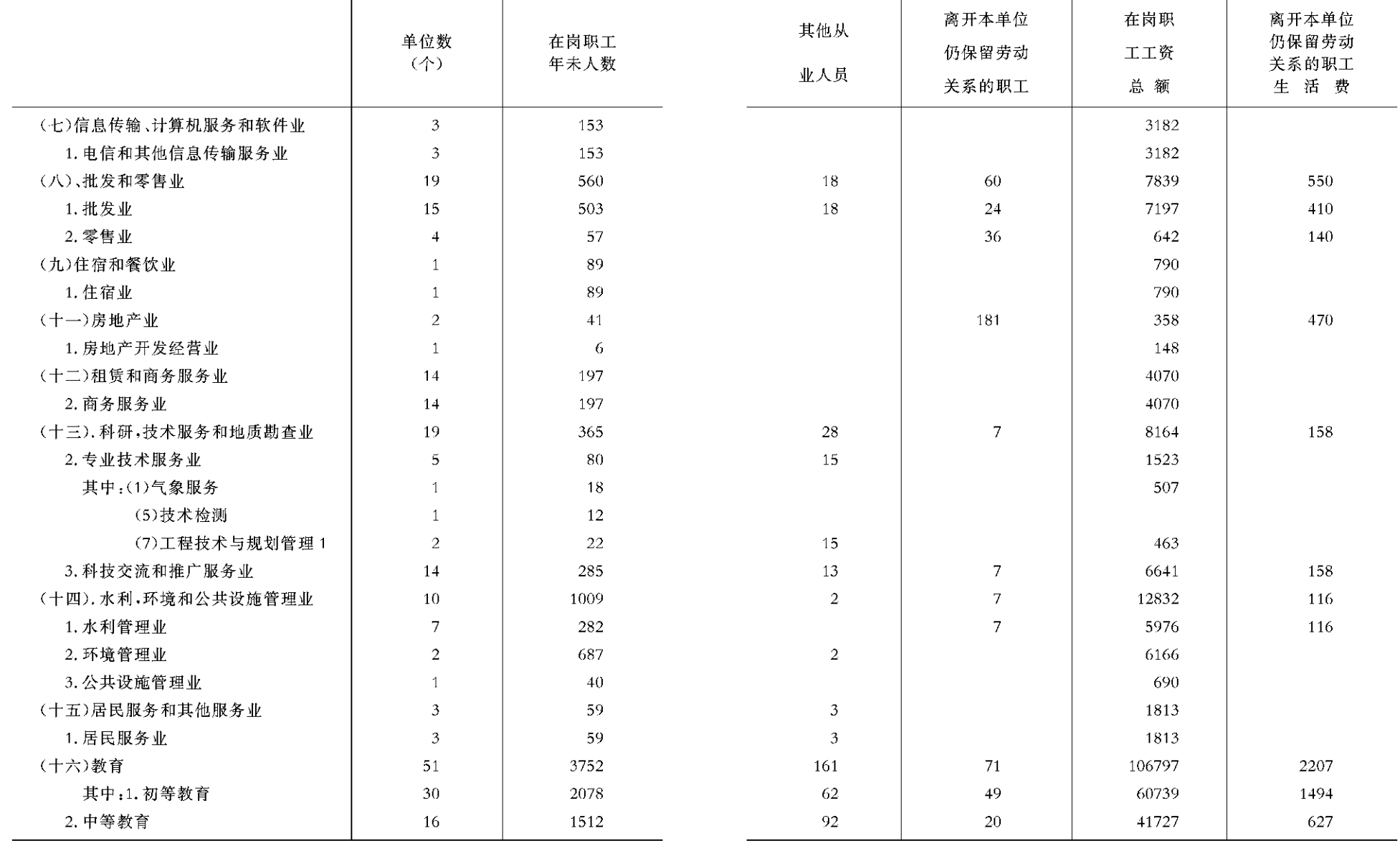

 $-226$  –

 $-227 -$ 

# 全部职工人

# 数和工资(三)

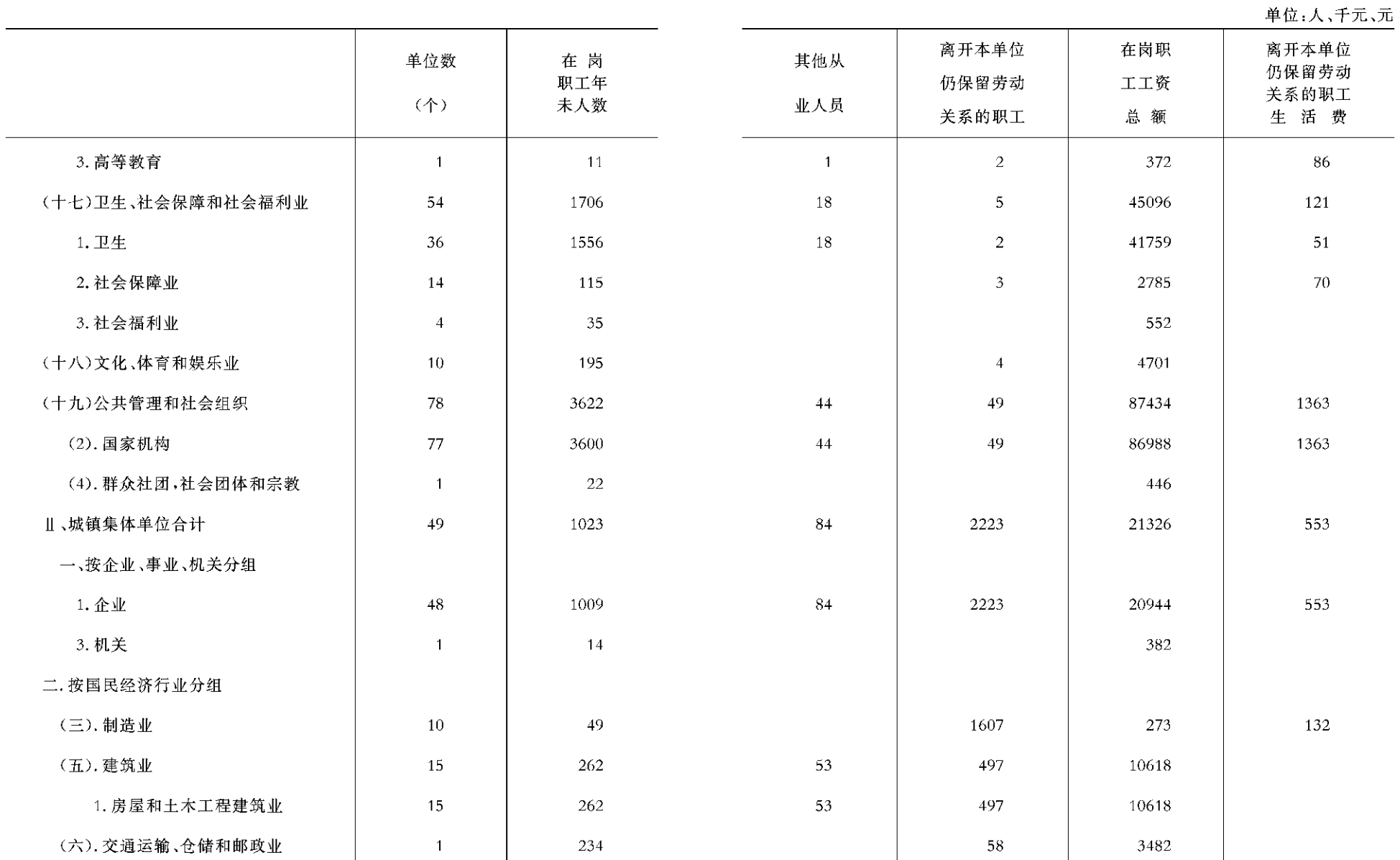

 $-228 -$ 

 $\overline{\phantom{0}}$ 

 $-229 -$ 

# 全部职工人

# 数和工资 (四)

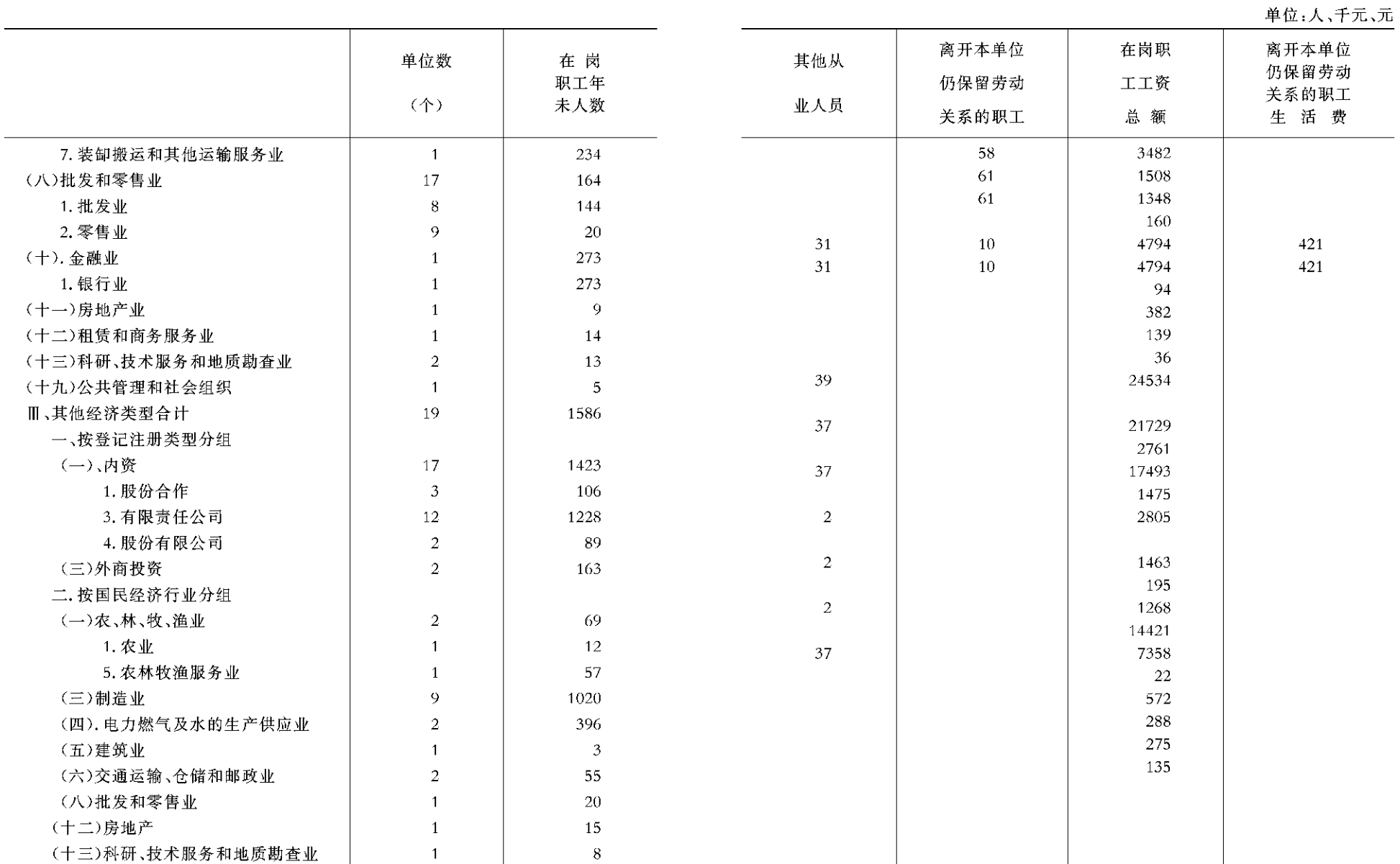

 $-230 -$ 

 $\sim$ 

 $-231 -$ 

7 教育、卫生、文化、广播 电视、科技、体育、民政

JIAOYU WEISHENG WENHUA GUANGBODIANSHI KEJI TIYU MINZHENG

PDF 文件使用 "pdfFactory Pro" 试用版本创建 [www.fineprint.cn](http://www.fineprint.cn)

# 各类学校基本情况

# 幼儿教育基本情况

单位:个、人

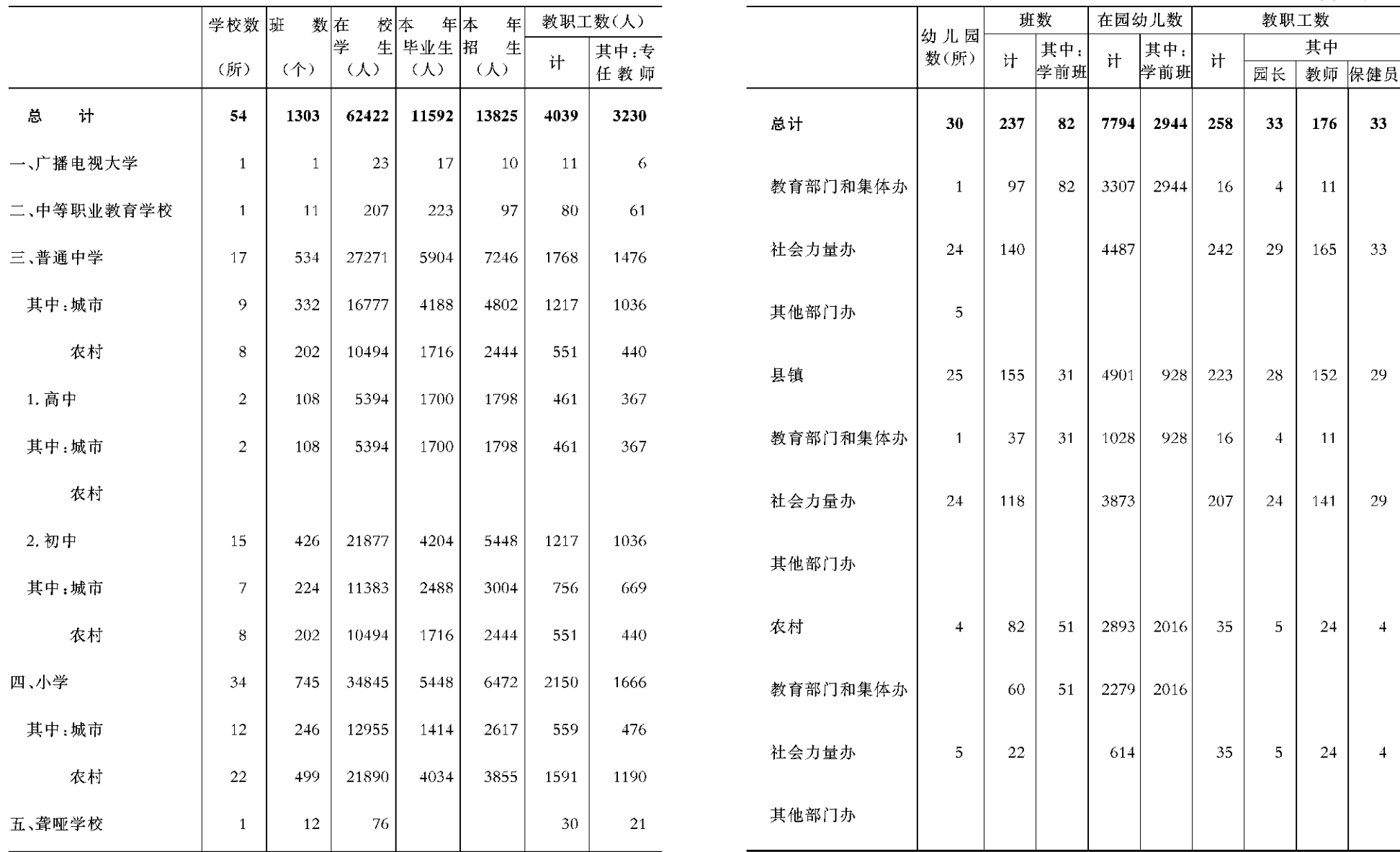

 $-234 -$ 

 $-235 -$ 

# 卫生事业基本情况

# 电影、戏剧、艺术情况

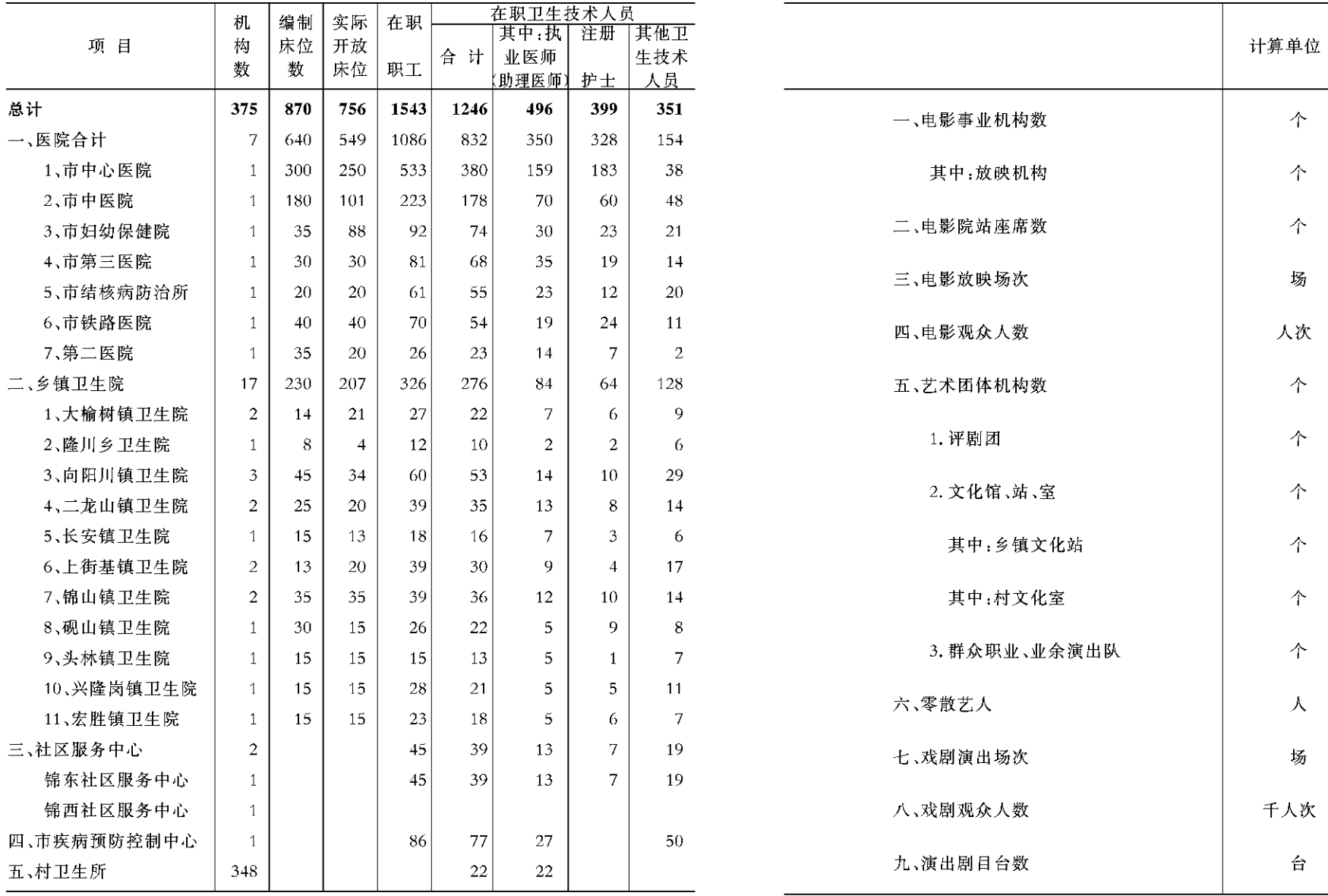

 $-236$  -

 $-237 -$ 

实际完成

 $\overline{2}$ 

2

722

**12** 

8660

17

 $\overline{1}$ 

92

 $11$ 

80

16

 $\overline{5}$ 

60

150

20

# 电视、广播情况

# 新华书店、图书馆情况

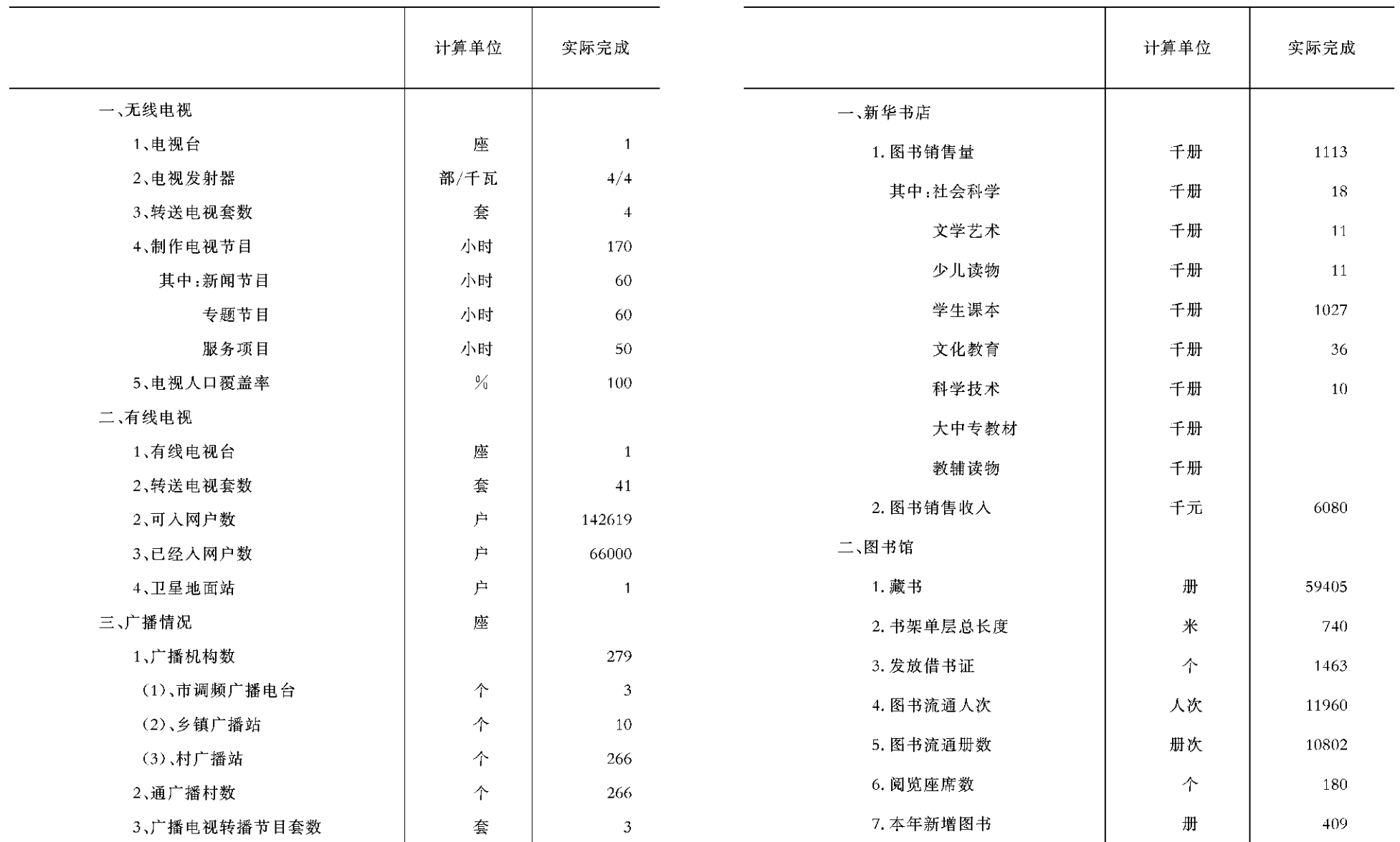

 $-238 -$ 

 $-239 -$ 

# 科学技术、体育情况

# 社会优抚、救济、福利基本情况(一)

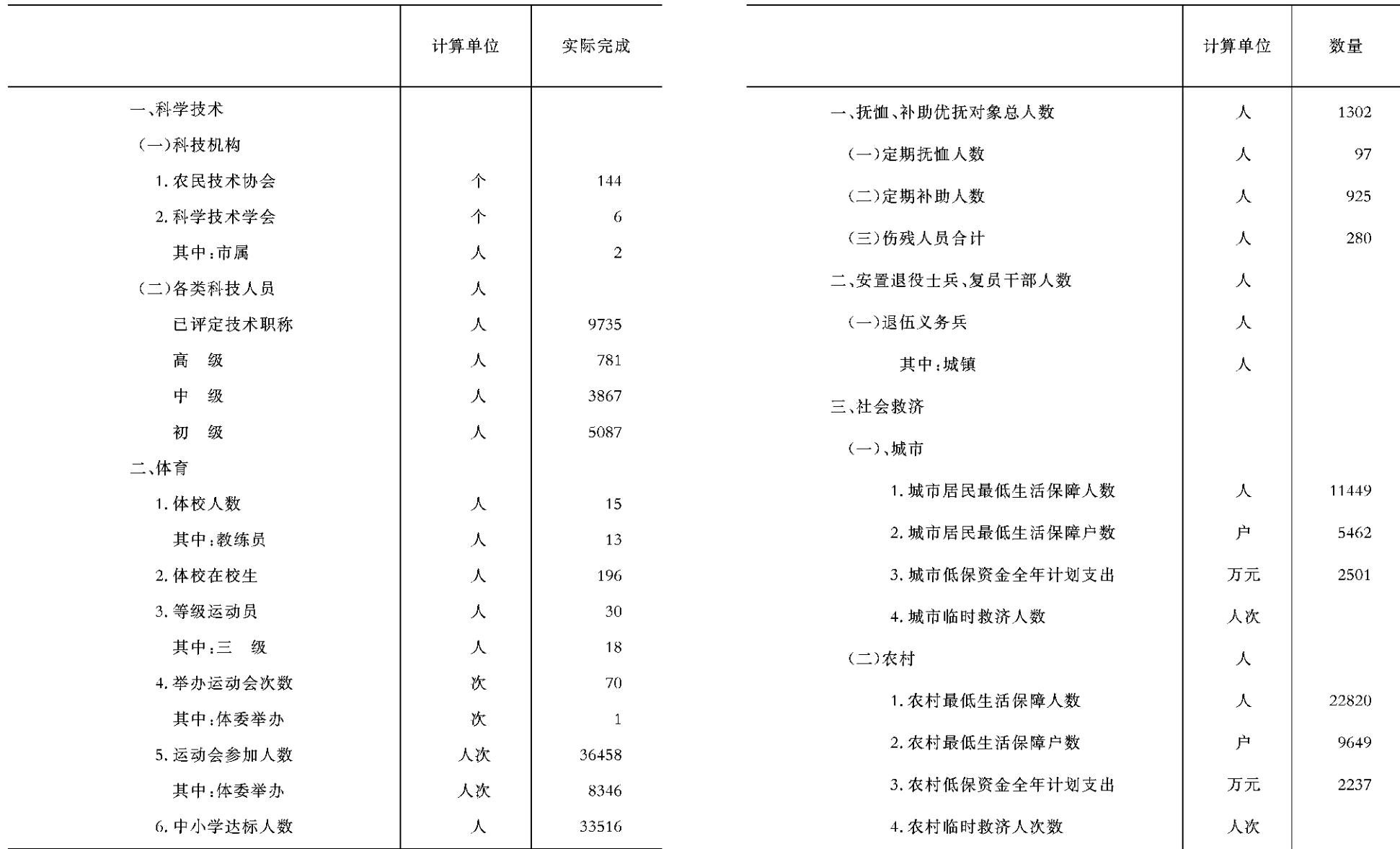

 $-240 -$ 

 $- 241 -$ 

# 社会优抚、救济、福利基本情况(二)

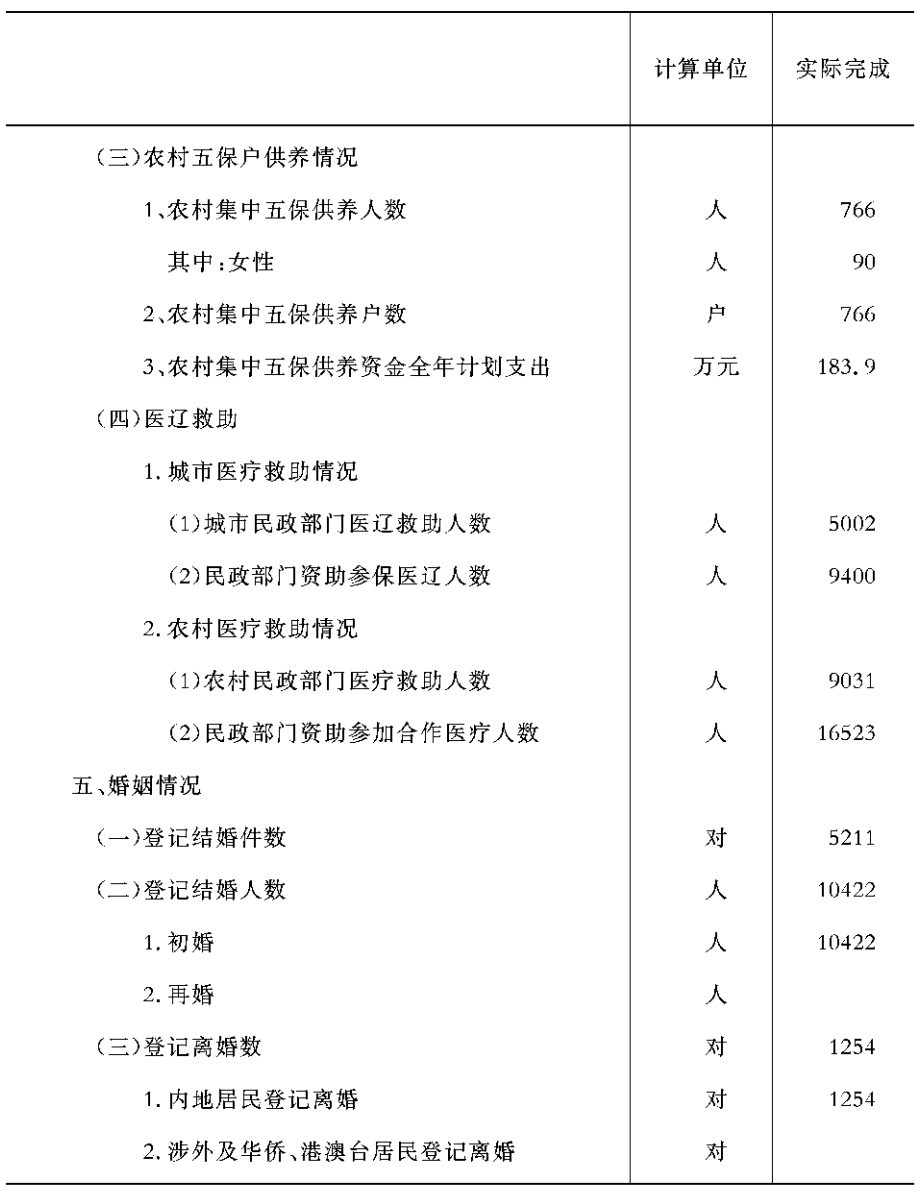

 $\overline{$   $-$  242  $\overline{)}$